#### 

 **Ordre........../F.S.S.A/UAMOB/2017**

## **REPUBLIQUE ALGERIENNE DEMOCRATIQUE ET POPULAIRE MINISTERE DE L'ENSEIGNEMENT SUPERIEUR ET DE LA RECHERCHE SCIENTIFIQUE**

#### **UNIVERSITE AKLI MOHAND OULHADJ-BOUIRA**

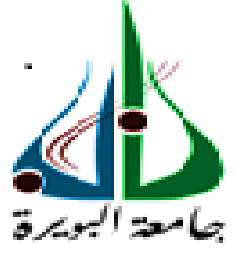

Faculté des Sciences et des Sciences Appliquées Département de Génie Civil

> **Mémoire de fin d'étude** Présenté par : **SADEDDINE Sabrina ZOUANE Siham**

En vue de l'obtention du diplôme de **Master 02** en **:**

Filière : Génie Civil Option : structure

## **Thème :**

## **Comparaison des règles parasismiques algériennes RPA99/2003 et européennes EUROCODE8 .Application a un bâtiment en béton armé, en**

**R+4 à usage multiples implanté à Bouira.**

**Devant le jury composé de :**

Mr.HAMI.B MCB UAMOB Président Mr.AMRANE.B MCB UAMOB Encadreur Mr.BOUMERA.Y MCB UAMOB Examinateur Mr.BAKHTI.R MAA UAMOB Examinateur

**Année Universitaire 2017/2018**

## *Remerciement*

 *Tout d'abord nous remercions avant tous, dieu le tout puissant qui nous a donné le courage, et la volonté pour atteindre notre objectif, et tous les enseignants qui ont contribués à notre formation durant tous les cycles.*

*Nous remercions vivement, notre promoteur Mr : BELAID AMRAN de nous avoir pris en charges, et pour sa disponibilité, son aide et ses précieux conseils.*

*Nous portons avec gratitude de reconnaissance pour l'ensemble des professeurs du Département de Génie Civil qui a contribué à notre formation master 2 en Génie Civil.*

*On remercie notre encadre au bureau d'étude madame HADIOUCHE FATIMA de nous avoir aidé à réaliser ce travail.*

*Nous ne saurons oublier de remercier les honorables Membres du Jury qui nous ont fait <sup>L</sup>'immense honneur de Présider et d'examiner ce Modeste travail.*

*A tous ceux ou celles qui nous apportés leur soutien, trouvent ici, l'expression de nos vive et sincère reconnaissance.*

 *Siham et sabrina* 

# *Dédicace*

*A mes très chère parents qui m'ont guidé durant les moments les plus pénibles de ce long chemin, ma mère qui a été à mes côtés et ma soutenu durant toute ma vie, et mon père qui a sacrifié toute sa vie afin de me voir devenir ce que je suis, merci mes parents. A ma très chère sœur : imane Mes frères : abderrahmane, abdelmadjid, mohamed amine*. *A toute la famille SADEDDINE etLEULMI A toutes mes amies : Hanane, lila,Anissa , Meriem,Wafa A celui qui m'collaboré dans la réalisation de ce mémoire, a toi SIham. A tous la promotion de génie civil 2018 A tous ceux qui nous sont chère de prés et de loin. A tous ceux qui m'ont soutenue et aidée pour la réalisation de ce modeste travail et tous ceux qui me sont chers. SADEDDINE Sabrina*

*A mes très chère parents qui m'ont guidé durant les moments les plus pénibles de ce long chemin, ma mère qui a été à mes côtés et ma soutenu durant toute ma vie, et mon père qui a sacrifié toute sa vie afin de me voir devenir ce que je suis, merci mes parents. A toutes personnes qui ma aider à poursuivre mes études A mes deux pierres du sucre Hadjer et Yacer , à mes très cheres sœur Amina, Salma et Manel A toute ma famille sans exception Amonsieur SALMI Mahfoud et tous mes collèges Hadj et Belgacem. A toutes mes amis (es): Nesrine ,Hanane,Mima Sara , Amel et toute la promotion de master 2 génie civil A celui qui m'collaboré dans la réalisation de ce mémoire, a toi Sabrina. Enfin à tous ceux qui nous sont très chères . ZOUANE Siham*

# Sommaire

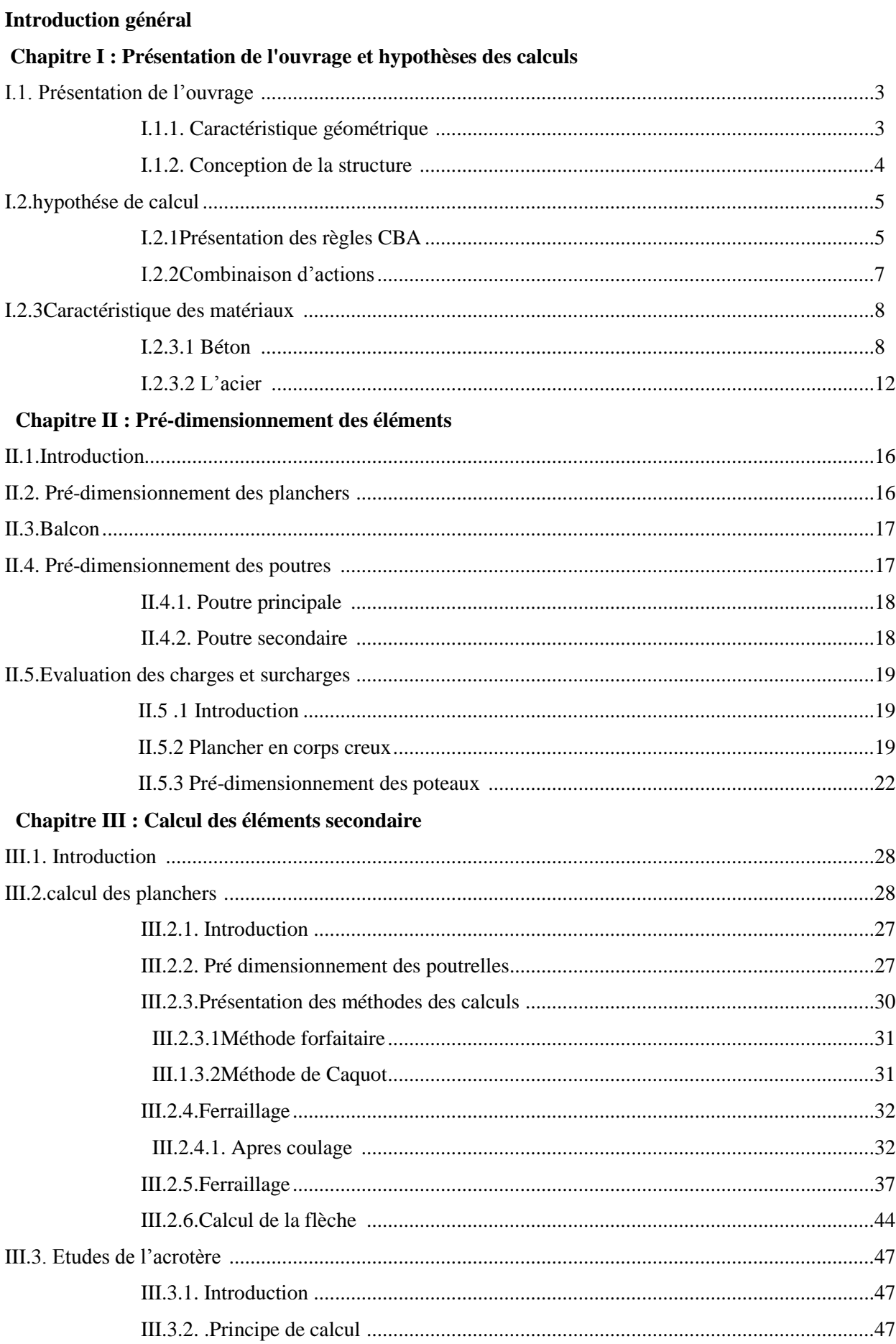

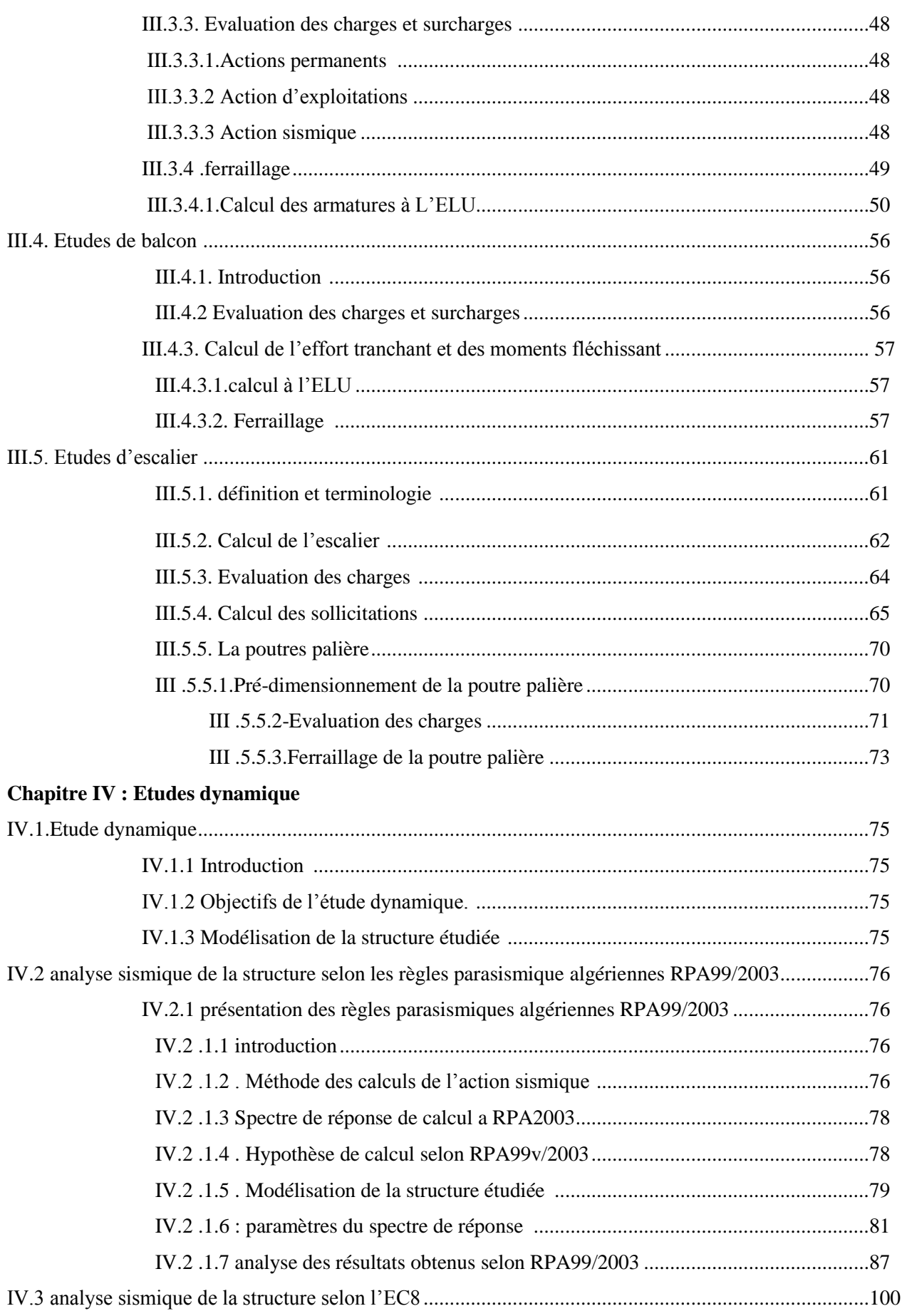

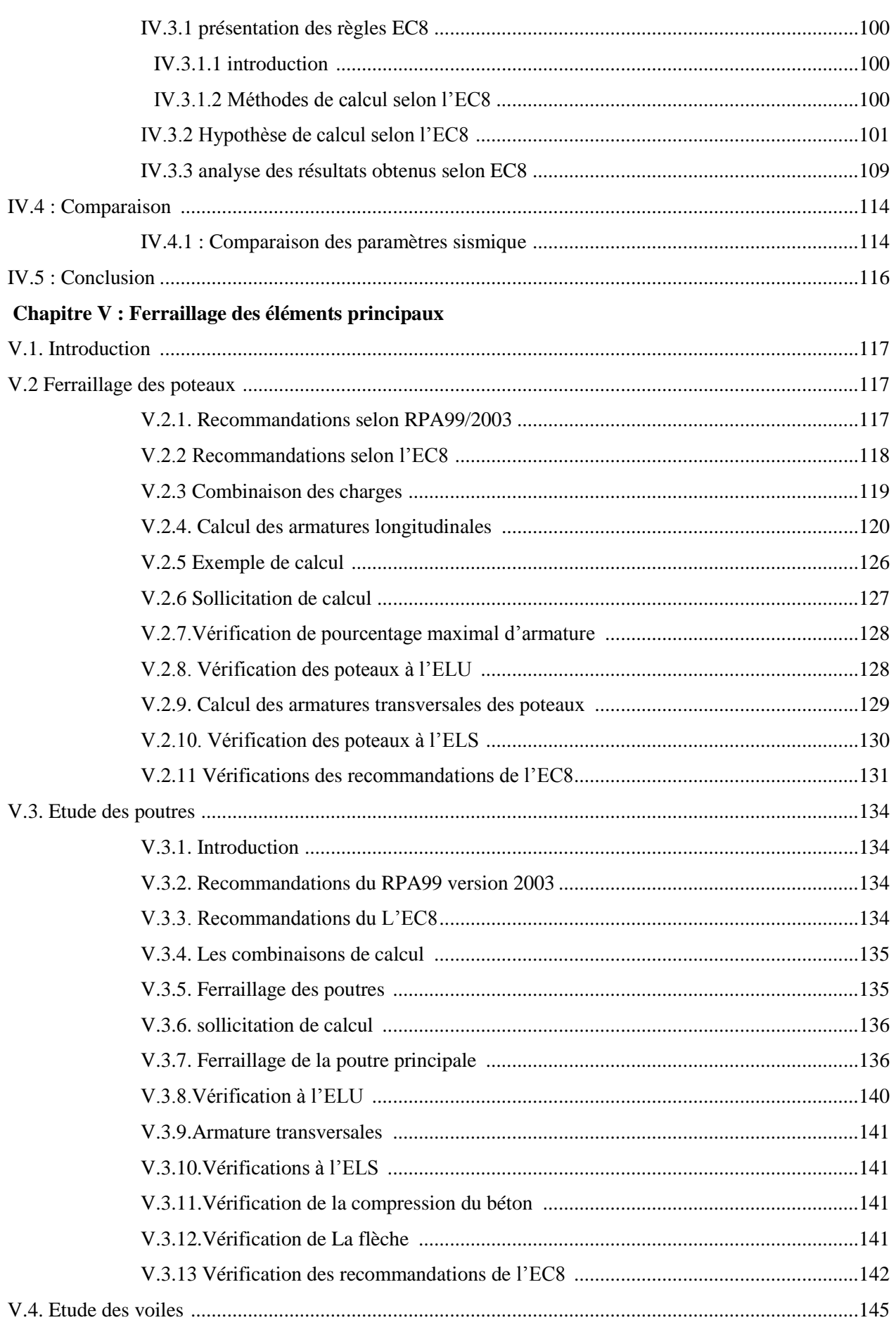

# Sommaire

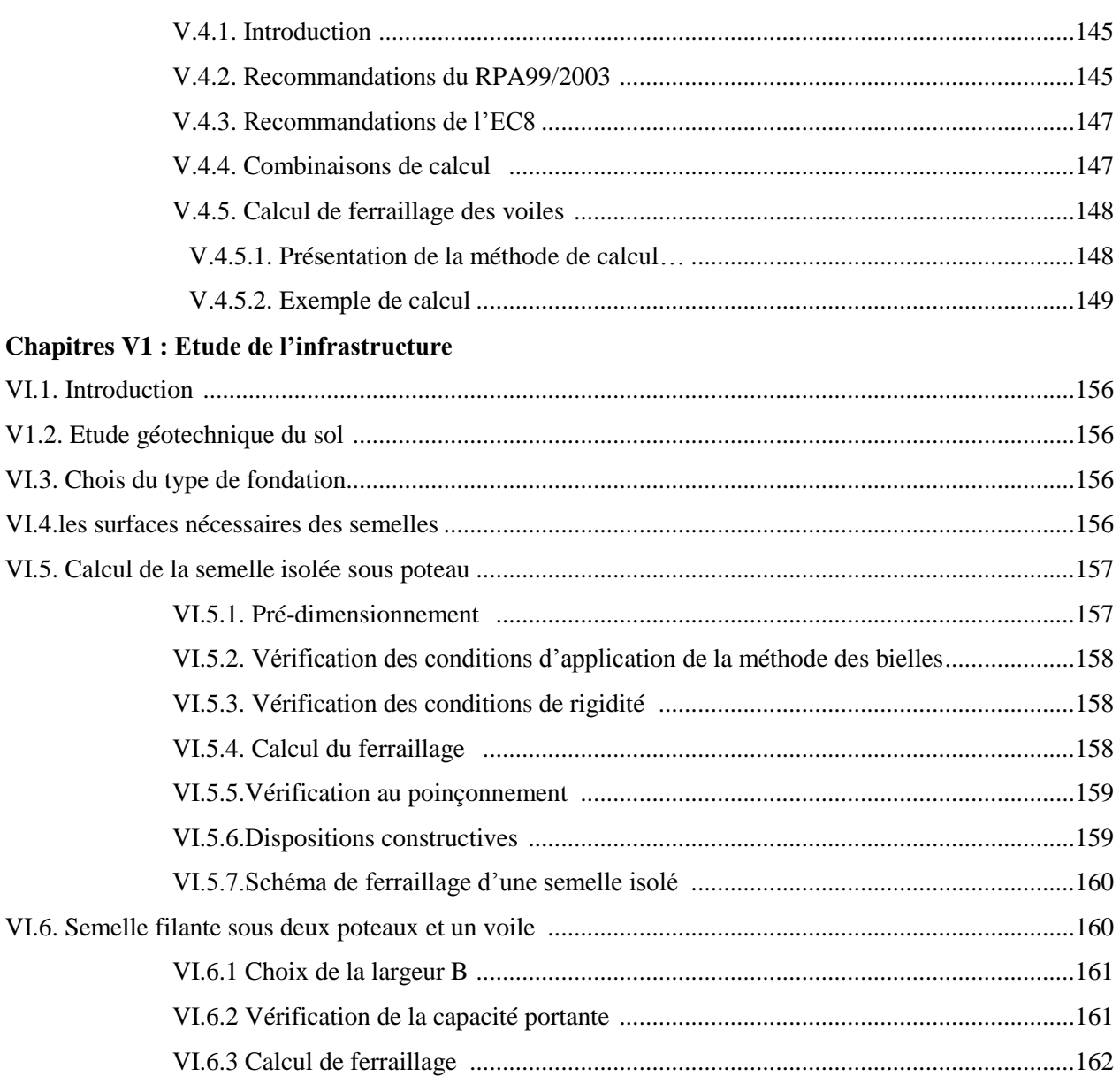

## *CHAPITRE I :*

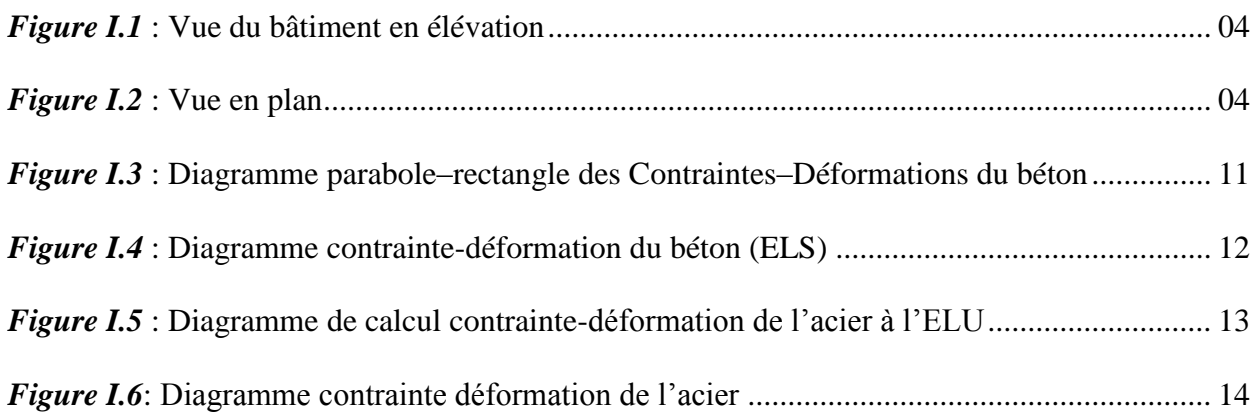

## *CHAPITRE II :*

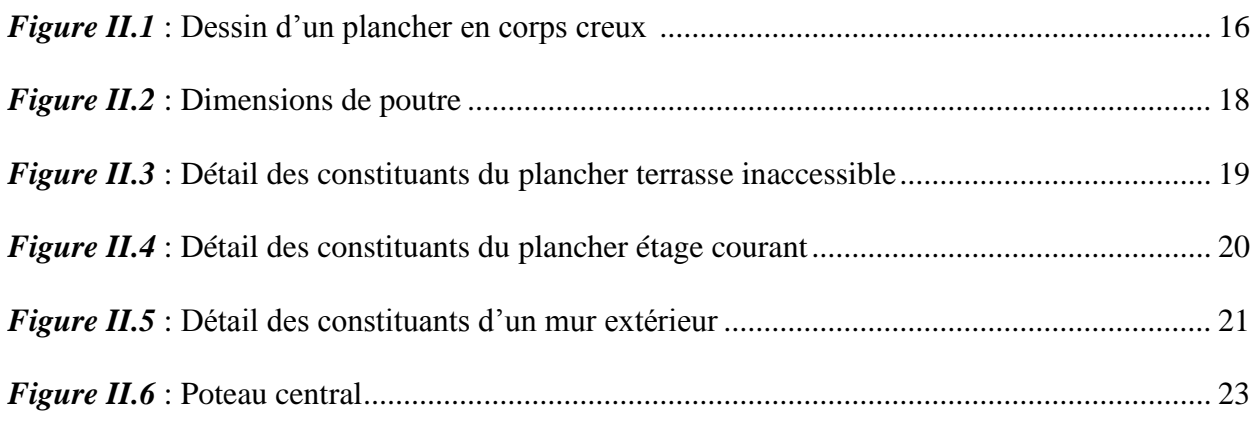

## *CHAPITRE III :*

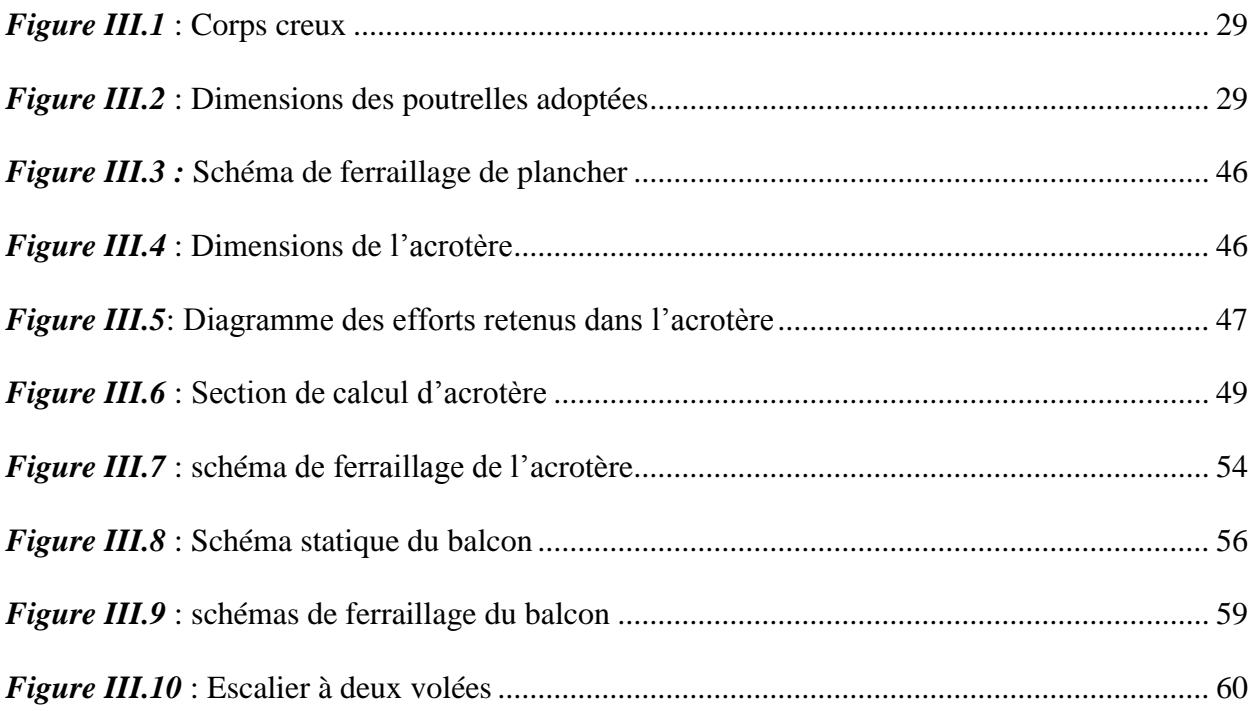

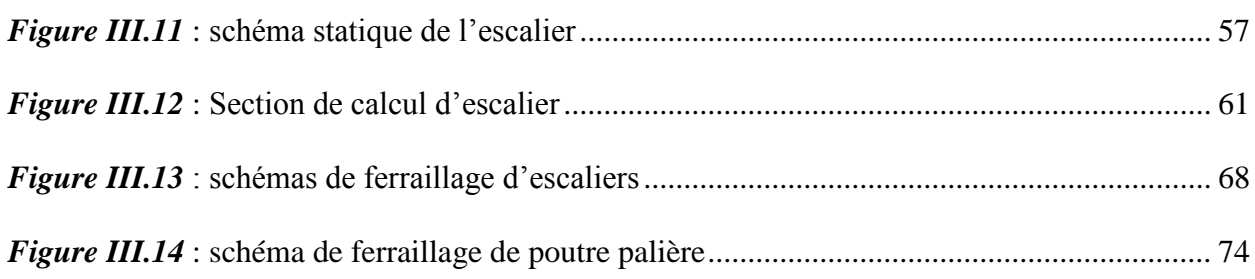

## *CHAPITRE IV*

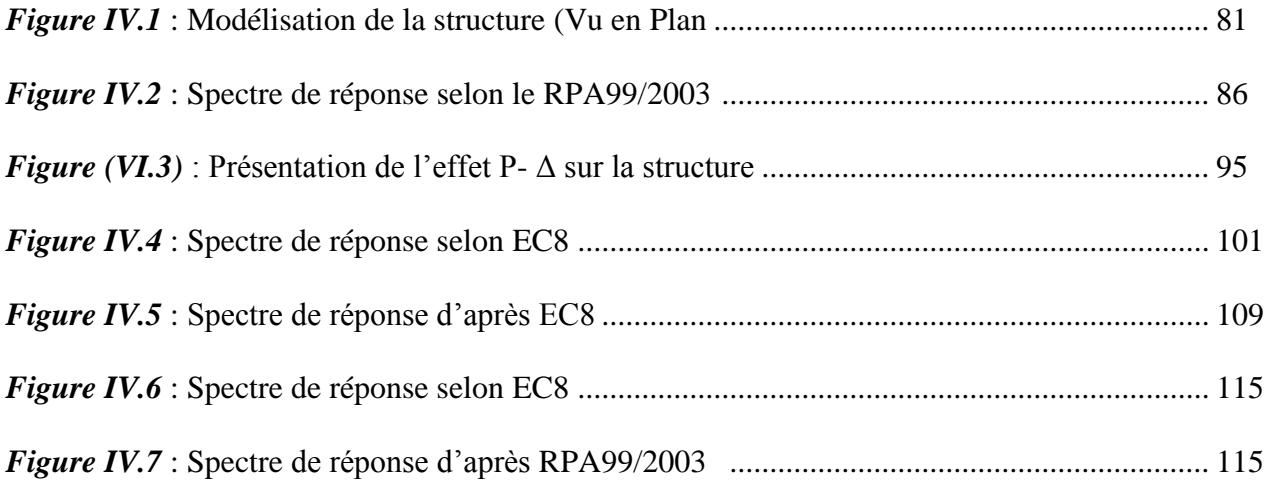

## *CHAPITRE V :*

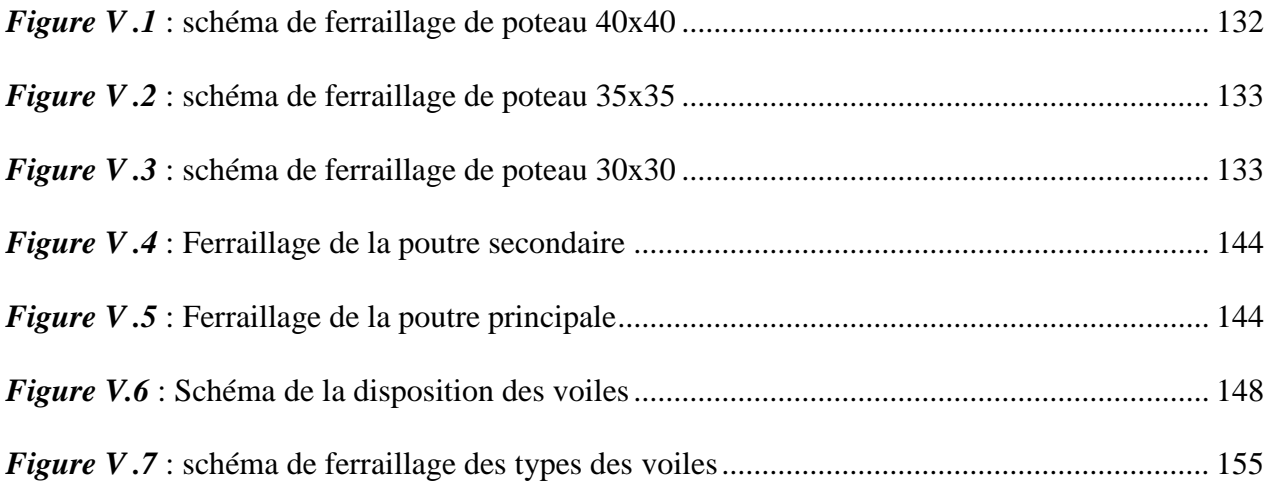

## *CHAPITRE VI*

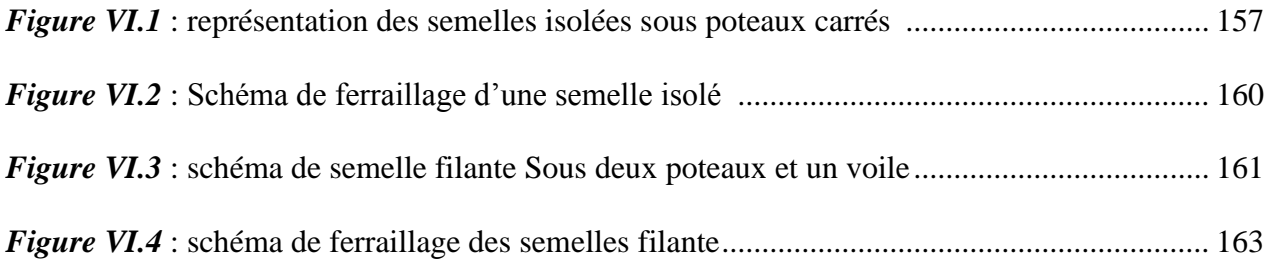

## *CHAPITRE I :*

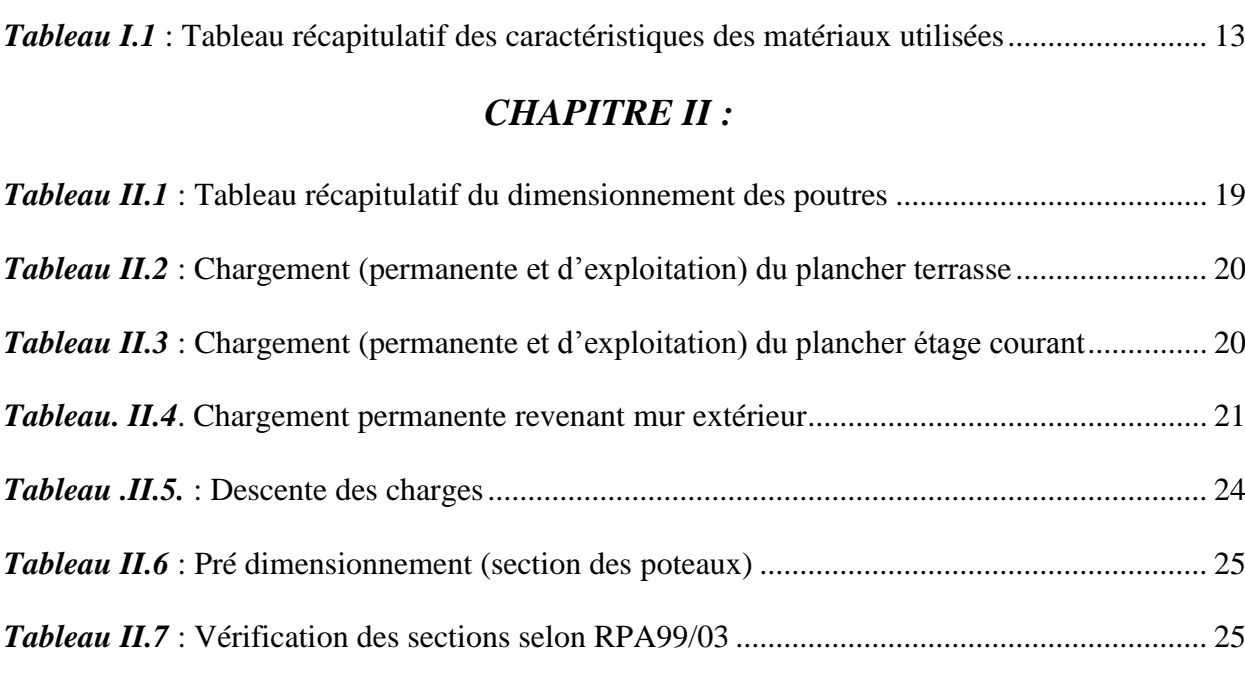

## *CHAPITRE III :*

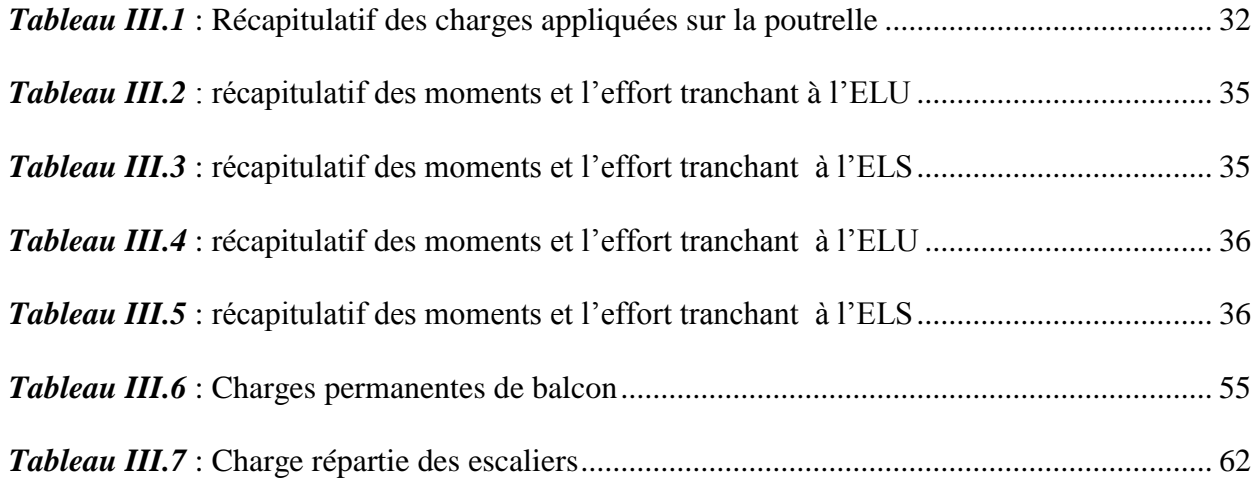

## *CHAPITRE IV :*

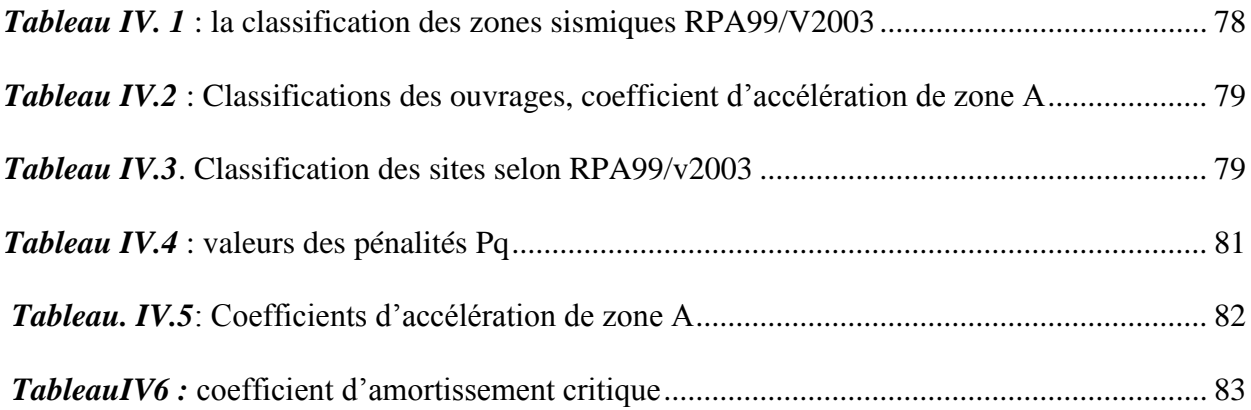

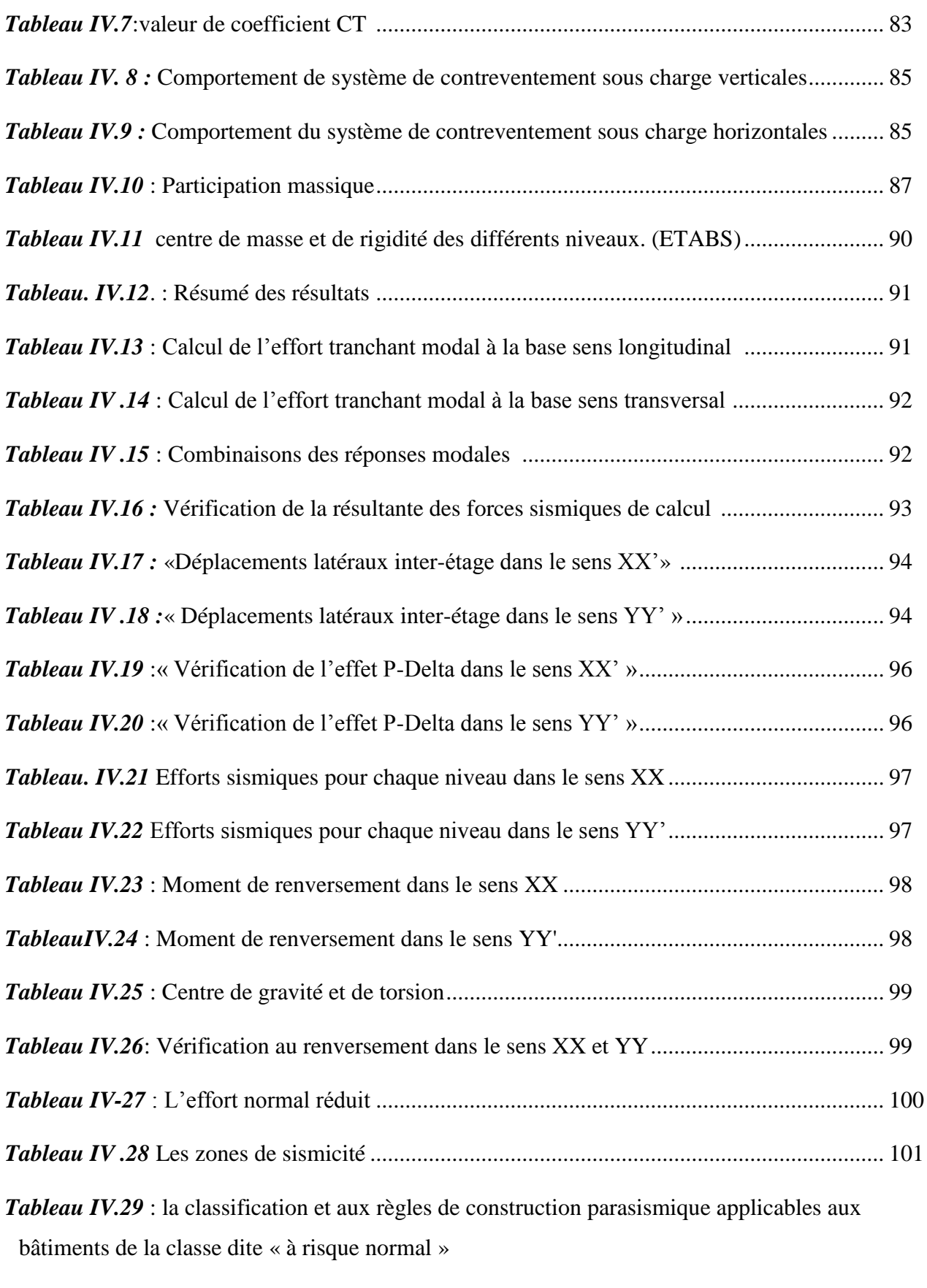

...................................................................................................................................................... 102

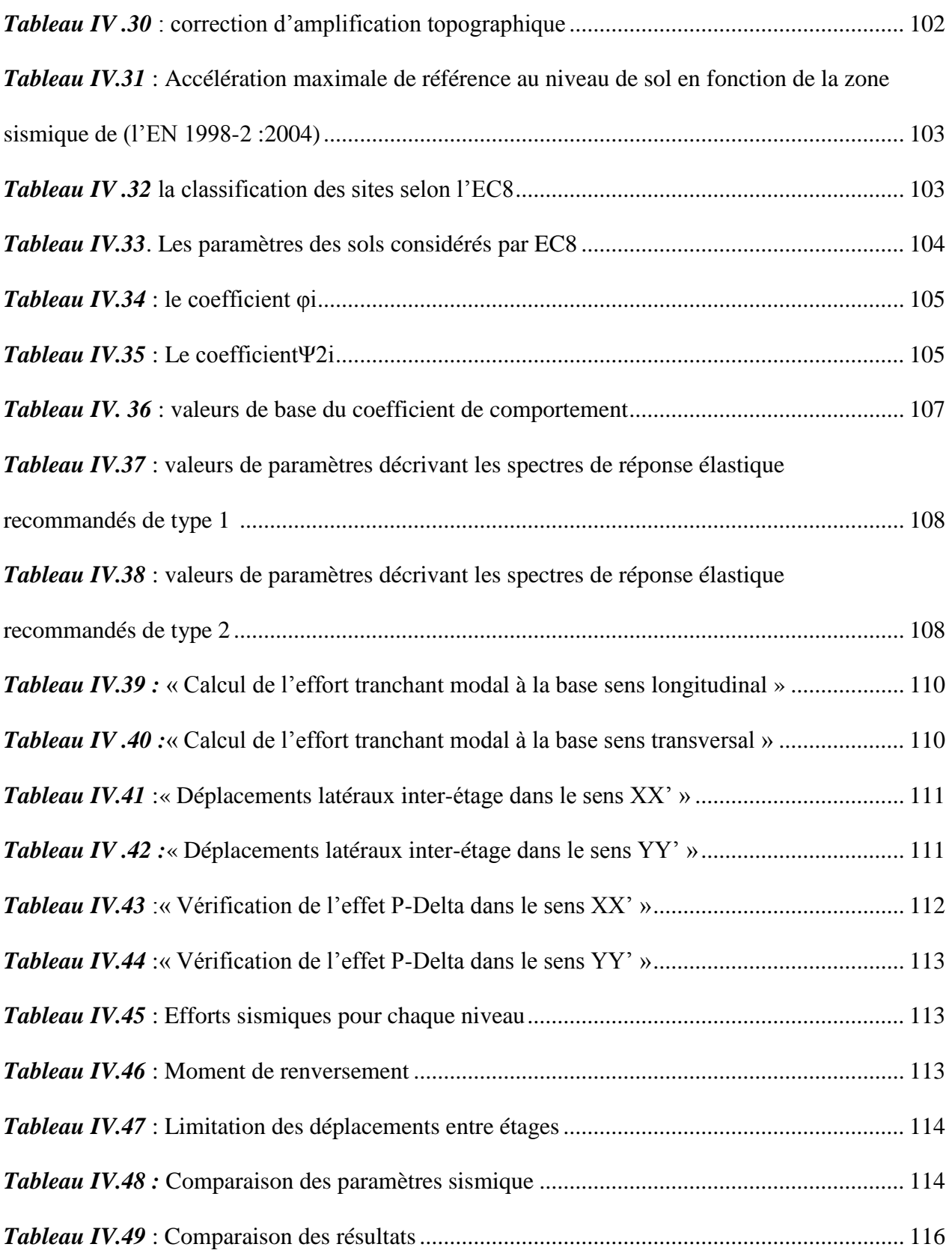

## *CHAPITRE V :*

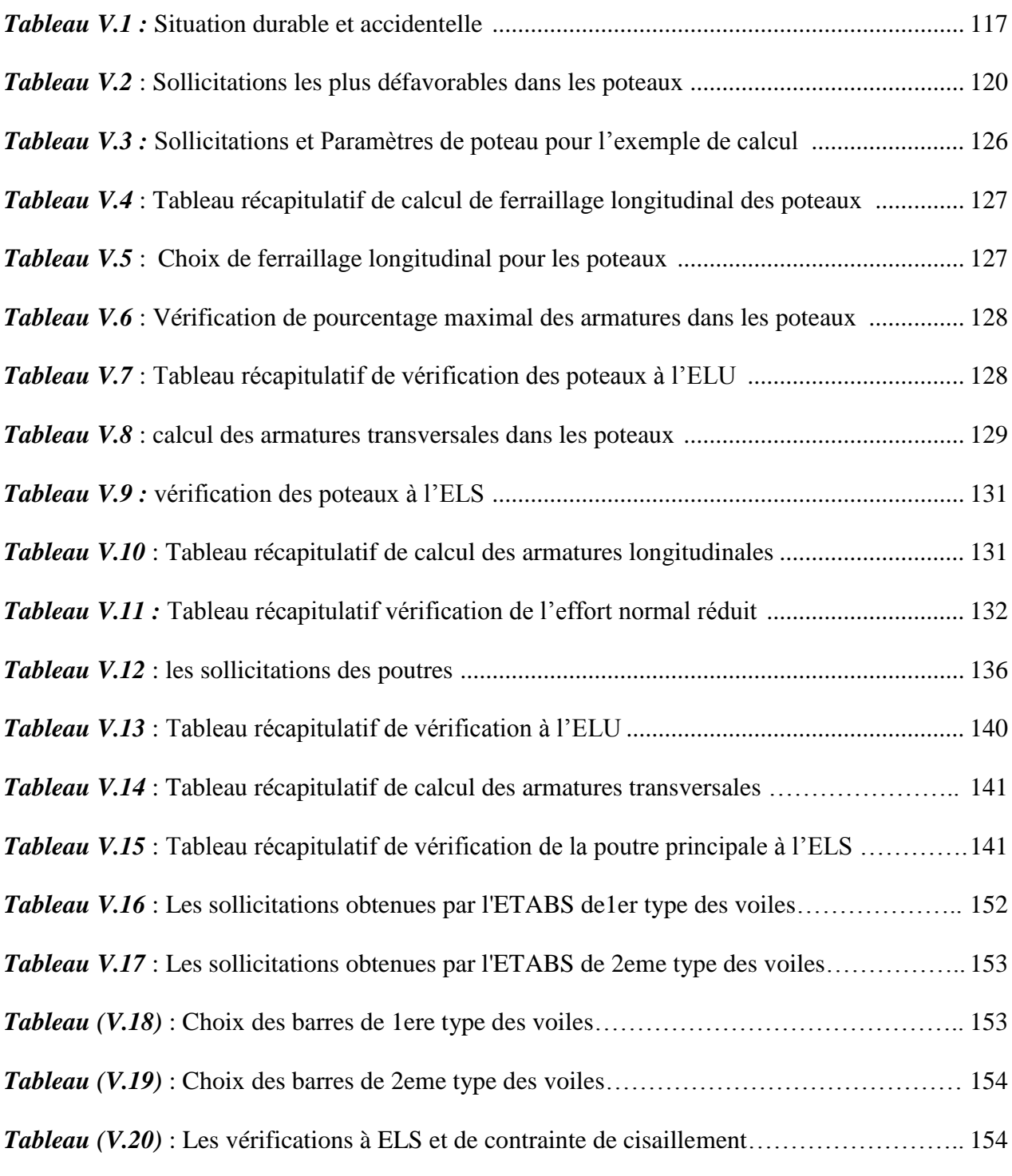

## *CHAPITRE VI :*

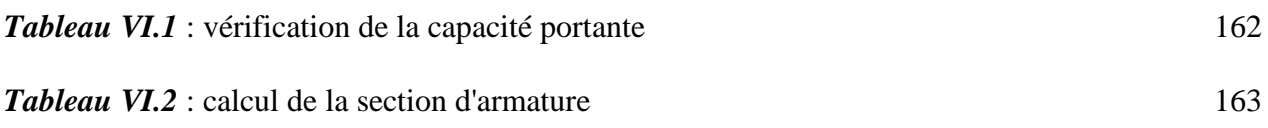

## **Notation**

- *E***.***L***.***U* : Etat limite ultime.
- *E***.***L***.***S* : Etat limite service.
- *RDC :* Rez-de-chaussée.
- *HA* : Aciers à haute adhérence.
- R.L : Aciers ronds lisses.
- **T.S** : Aciers treillis soudés.
- *Q* : Charge d'exploitation.
- *G* : Charge permanente.
- *Q0* : Charge d'exploitation sur la terrasse.
- *E* : Charges accidentelle.
- *F* : Force concentrée.
- *M* : Moment, Masse.
- *Nser* : Effort normal pondéré aux états limites de service.
- *Nu* : Effort normal pondéré aux états limites ultime.
- *Mu* : Moment à l'état limite ultime.
- *Mser* : Moment à l'état limite de service.
- *Mtu* : Moment en travée à l'état limite ultime.
- *Mts* : Moment en travée à l'état limite de service.
- *Mau* : Moment sur appuis à l'état limite ultime.
- *Mas* : Moment sur appuis à l'état limite de service.
- *T* : Effort tranchant, Période.
- $T_u$ ,  $V_u$ : Effort tranchant ultime.
- *W* : Poids total de la structure.
- *A* : Coefficient d'accélération de zone.
- *D* : Facteur d'amplification dynamique moyen.
- *Q* : Facteur de qualité.
- *R* : Coefficient de comportement
- *ξ* : Le pourcentage d'amortissement critique.
- **K :** Nombre de modes retenues**,** coefficient de raideur du sol.
- *ρ* : poids volumique.
- $\bullet$   $\theta$  : Coefficient relatif à la durée d'application de la charge
- *fc28* : Résistance caractéristique à la compression du béton à 28 jours d'âge.
- *ft28* : Résistance caractéristique à la traction du béton à 28 jours d'âge.
- *Fcj* : Résistance caractéristique à la compression du béton à j jours d'âge.
- *Eij* : Module d'élasticité instantané.
- *Evj* : Module d'élasticité différé.
- *G* : module d'élasticité transversale.
- **•**  $σ<sub>bc</sub>$  : Contrainte de compression du béton.
- $\bullet$   $\overline{\sigma}_h$ : Contrainte de compression admissible du béton.
- $\bullet$   $\overline{\sigma}_s$ : Contrainte de traction admissible de l'acier.
- *<sup>u</sup>* : Contrainte ultime de cisaillement.
- $\bullet \tau$ : Contrainte tangentielle.
- $B_r$ : Aire d'une section de béton (brute).
- *<sup>b</sup>*: Coefficient de sécurité dans le béton.
- $\bullet$  v: Coefficient de poisson
- *g* : Accélération de la pesanteur, Larguer de la marche.
- *sol* : Contrainte du sol.
- $\bullet$   $\sigma_m$ : Contrainte moyenne.
- *C* : Cohésion.
- *FeE* : Limite d'élasticité de l'acier.
- *As* : Aire d'une section d'acier.
- : Diamètre des armatures, mode propre.
- *At* : Section d'armatures transversales.
- *Ap :* Les armatures de peau.
- *Ar :* Les armatures de répartition.
- $\bullet$  *S<sub>t</sub>* : Espacement.
- σ<sub>s</sub>: Contrainte de traction de l'acier.
- σ<sub>s</sub>: Contrainte de traction admissible de l'acier.
- *Es* : Module d'élasticité de l'acier
- γ<sub>s</sub>: Coefficient de sécurité dans l'acier.
- *L* : Longueur ou portée.
- *Lxmax :* La longueur maximale suivant l'axe XX.
- *Lymax :* La longueur maximal suivant l'axe YY.
- $\bullet$  *B* : Larguer.
- *e* : Epaisseur.
- *ev* : Epaisseur de volée.
- *ep* : Epaisseur de la paillasse.
- *α :* L'angle de projection.
- *h* : Hauteur.
- *he :* Hauteur libre d'étage.
- *n* : Nombre de marche.
- $n_c$ : Nombre de contre marche.
- *d* : Hauteur utile.
- *S :* Surface.
- *Srad :* Surface du radier.
- *hr :* L'épaisseur du radier.
- *I* : Moment d'inertie.
- *Ifi* : Moment d'inertie fictif pour les déformations instantanées.
- *Ifv* : Moment d'inertie fictif pour les déformations différées.
- *L<sub>f</sub>*: Longueur de flambement.
- *λ* : Elancement.
- *f* : Flèche.
- *f* : Flèche admissible.
- *fi* : Flèche due aux charges instantanées.
- *fv*: Flèche due aux charges de longue durée.
- *Ifi* : Moment d'inertie fictif pour les déformations instantanées.
- *Ifv* : Moment d'inertie fictif pour les déformations différées.
- *Y* : Position de l'axe neutre.
- *I0* : Moment d'inertie de la section totale homogène.

#### **Notation de Eurocode**

 $a_{qR}$ : accélération maximale de référence au niveau d'un sol.

 $a<sub>g</sub>$ : accélération de calcul au niveau d'un sol.

 $f_{cd}$ : contrainte de calcul du béton [MPa].

 $f_{ck}$ : contrainte caractéristique de compression du béton sur cylindre à 28 jours [MPa].

 $f_{\text{ctm}}$ : contrainte moyenne de résistance en traction du béton [MPa].

 $f_{yd}$ : contrainte de calcul de l'acier [MPa].

 $f_{yk}$ : contrainte caractéristique de résistance en traction de l'acier [MPa].

 $f_s$ : contrainte dans l'acier [MPa].

 $E_s$ : module de l'acier [MPa].

 $\mathbf{F}_{b}$ : effort tranchant à la base du bâtiment [kN].

 $S_d$ : spectre de calcul pour l'analyse élastique [g].

 $S_e$ : spectre horizontal de réponse élastique [g].

**1**: période fondamentale de vibration du bâtiment.

 $\gamma_1$ : Coefficient d'importance du bâtiment.

**avg**: L'accélération nominale vertical.

**DCL** : ductilité faible.

**DCM** : Ductilité moyenne.

 **DCH** : Haute ductilité.

 $\psi E, i$ : coefficient de combinaison pour les actions variables.

**q** : Coefficient de comportement.

**q<sup>0</sup>** : valeur de base du coefficient de comportement.

**Vi :** l'effort tranchant modal à la base.

**i :** coefficient de participation du mode **i**

**W :** poids total de la structure.

*d***s**: déplacement d'un point du système structural, dû à l'action sismique de calcul .

*q***d** : coefficient de comportement du déplacement supposé égal à *q.*

*d***e** : déplacement du même point du système structural, déterminé par une analyse linéaire basée sur le spectre.

 **Fi** : force horizontale agissant à chaque niveau i.

**Fb** : effort tranchant à la base.

- dr : déplacement (relatif) de calcul entre étages.
- $\mu_{\phi}$ : coefficient de ductilité.
- **hw :** hauteur de la poutre**.**
- **bc** : grande dimension de la section transversale du poteau perpendiculaire à l'axe de la poutre**.**
- $A_{st}$ : section des aciers tendus.
- **:** pourcentage d'aciers dans la section.

# **Résumé :**

Ce projet présente une étude détaillée d'un bâtiment à usage d'habitation et commercial composé d'un rez-de-chaussée et de quatre étages, implanté dans la région de Bouira (Algérie), classé en Zone IIa selon le Règlement Parasismique Algérien (RPA 99 version 2003).

L'étude dynamique de la structure est faite selon les deux règlements parasismiques, européen (EC8) et algérien (RPA99/v2003), dans un souci de détecter les points de convergence et de divergences entre les deux règlements.

Le logiciel ETABS.V 9.4 a été utilisé pour analyser le comportement dynamique de la structure.

Le calcul du ferraillage et le dimensionnement de tous les éléments résistants ont été menés conformément aux règles (CBA93, RPA99 version 2003), avec justifications vis-à-vis des recommandations de l'EC8.

Il ressort de cette étude que les déplacements maximaux et les efforts à la base de la structure (efforts tranchants et réactions) donnés par l'EC8 sont nettement plus défavorables comparés à ceux obtenues par application du spectre de calcul du RPA99/2003.

**Mots clés :** EC8, RPA99/2003, analyse sismique, ETABS V.9.4.

# **Abstract:**

This project presents a detailed study of a building used for residential , compound of a ground floor and four floors, located in the region of Bouira (Algeria ), classified as Zone IIa according to the Algerian Earthquake Regulation (RPA 99 version 2003).

The dynamic study is done according to the two regulations seismic, European (EC8) and Algerian (RPA99/v2003.

The stability of the structure is ensured by a mixed bracing system frame/shear walls.

The ETABS.V9.7 software was used to study and analyse the dynamic behaviour of the structure.

The calculation of reinforcement and the dimensioning of all resistant elements were assessed and found to be in compliance with the applicable rules (BAEL91 modified 99, RPA99 version 2003).

## ملخص:

يقدم هذا المشروع دراسة تفصيلية لمبنى سكني وتجاري يتكون من طابق أرضي وأربعة طوابق، يقع في منطقة البويرة بالإضافة إلى در اسة .(RPA 99 version 2003) وفقًا للائحة الطائفة الجزائرية IIa (الجزائر )، المصنفة في المنطقة ETABS.V تم استخدام البرنامج.(2003 / RPA99) والجزائرية (EC8) ديناميكية وفقًا للقواعد الزلزالية، الأوروبية ندراسة وتحليل السلوك الديناميكي للهيكل المدروس. تم تنفيذ حساب التعزيز وأبعاد جميع العناصر المقاومة وفقا 9.4 .(الإصدار 2003 RPA99 المعدل 99.، BAEL (1) القواعد)

#### **Introduction générale :**

Dans la conception parasismique des structures, les règles utilisées ont pour objectif d'assurer la protection des vies humaines et de limiter les dommages que peut avoir la structure durant une secousse sismique.

En Algérie, le premier code parasismique est paru après le séisme d'El Asnam 1980. Ce code a connu plusieurs versions. La version actuelle utilisé est nommé le règlement parasismique algérien RPA 99/v2003 « DTR BC 2-48», et qui a été approuvé par la commission technique permanente lors de sa réunion du 4 Décembre 1999.

En Europe, l'Euro code 8 (EC8) est le code officiel de conception et de calcul des structures pour leur résistance aux séismes. Ce code comporte les recommandations pour le dimensionnement parasismique des Bâtiments, des Ponts et autres types de structures.

L'objectif de ce projet consiste à faire l'étude parasismique d'un bâtiment à usages multiples en R+4 selon les règles parasismiques Algériennes (RPA 99/2003) et Européennes (EC8) et faire une comparaison entre les recommandations (prescriptions) des deux règlements et confronter les résultats obtenus.

Le batiment à étudier est situé dans la wilaya de Bouira classée zone IIa par le règlement parasismique Algérien. L'étude sera menée dans le strict respect des règles CBA 93 et des règles parasismiques Algériennes (RPA 99/2003). Les recommandations de l'EC8 seront vérifiées.

Pour se faire, nous avons structuré notre étude en six (06) chapitres:

- 1) Le premier portera sur la présentation complète de l'ouvrage et la définition des différents éléments qui le constituent ainsi que le choix des matériaux à utiliser.
- 2) Dans le second chapitre, il sera question de pré-dimensionnement des éléments structuraux et non structuraux du bâtiment.
- 3) Le calcul des éléments non structuraux de l'ouvrage (planchers, acrotère, escalier…) est abordé dans le chapitre 3.
- 4) L'étude dynamique du bâtiment et la détermination de l'action sismique fera l'objet du chapitre 4.

Dans ce chapitre, seront présentés les deux règlements de calcul avec leurs points de convergence et de divergence.

Dans le but d'obtenir une comparaison complète, les différentes étapes du dimensionnement sismique seront traitées et comparées une à une.

L'étude comparative sera pleinement abordée à travers la définition des deux spectres de dimensionnement, et l'analyse de la réponse de la structure aux deux spectres de calcul via le logiciel de modélisation 3D ETABS. Une synthèse de l'étude comparative sera présentée en fin du chapitre.

5) Le calcul du ferraillage des éléments structuraux (poteaux, poutres et voiles) sera traité dans le cinquième chapitre selon les règles CBA 93 et RPA 99/2003. Les recommandations de l'EC8 seront vérifiées.

6) Enfin, nous allons clore cette étude par le chapitre 6 ou il sera question du choix du type des fondations et de leur dimensionnement.

## **I.1. Présentation de l'ouvrage :**

L'ouvrage faisant l'objet de notre étude est un bâtiment à usage d'habitation faisant partie d'un programme 50/500 logements promotionnels aides à BOUIRA.

Composé d'un rez-de-chaussée et de quatre étages, chaque étage comporte quatre logements de type F3 de forme irrégulière en élévation à usage multiple tel que :

- **RDC** à usage commercial.
- **1 er étage** à usage service.
- **Trois (3) étages** courants à usage d'habitation.

L'ouvrage est situé dans la commune de **BOUIRA**, classée zone de moyenne sismicité **(Zone IIa)** selon le **RPA 99 / version 2003** qui correspond à zone de moyenne sismicité selon **l'EUROCODE8.**

- L'ouvrage appartient au **groupe d'usage 2**(La hauteur ne dépasse pas **48m**) selon les deux règlements (**RPA 99 / version 2003** et l'EUROCODE8**).**
- Le site est considéré comme **meuble (S3)** selon **RPA99/version2003,**  équivalent à un site de sol sans cohésion de densité faible à moyenne **(catégorie D)** selon **l'EC8**.
- $\checkmark$  Contrainte admissible du sol  $\sigma_{sol} = 2.00$  bars.

## **I.1.1 caractéristique géométriques de l'ouvrage :**

#### **a. Dimensions en élévation :**

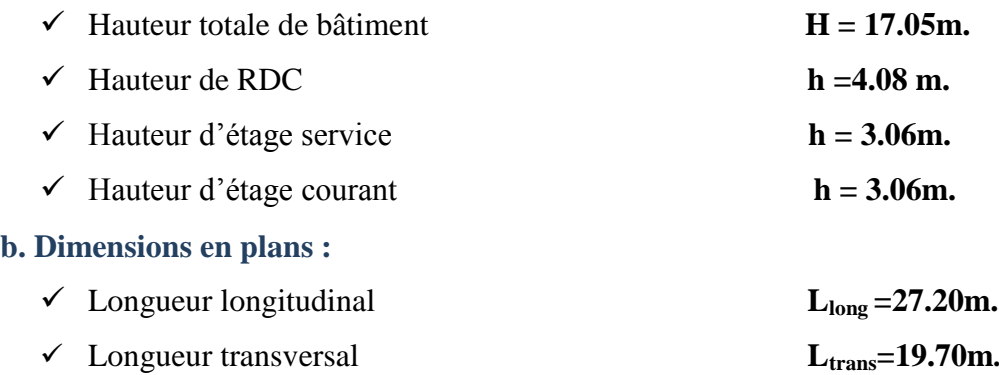

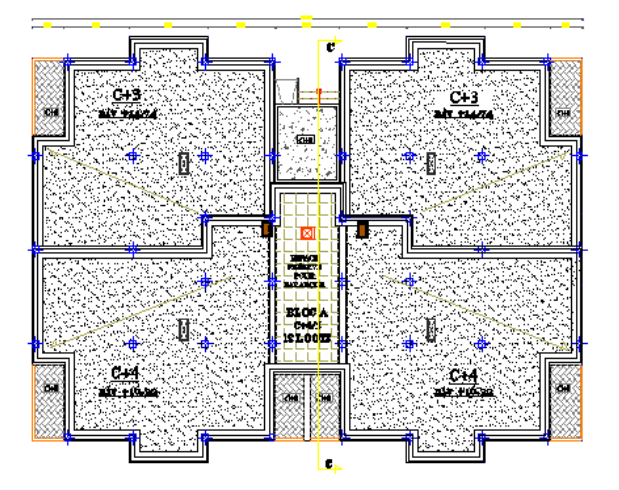

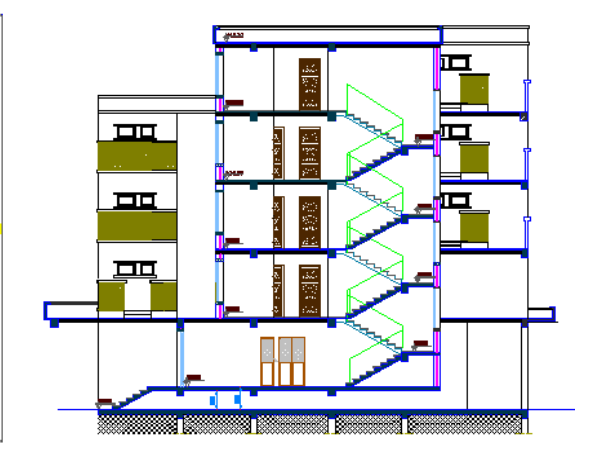

Fig. I. 1. Vue du bâtiment en plan Fig I.2. Vue du bâtiment en élévation

## **I.1.2. Conception de la structure :**

## **a. Système de contreventement :**

D'après les conditions de l'article **3.4.A des règles RPA** pour les structures en béton armé on ne peut pas adopter un contreventement par portique auto stable puisque la hauteur totale du bâtiment dépasse les 14 m. Par conséquent, nous avons opté pour un contreventement mixte assuré par des voiles et des portiques avec justification éventuelle d'interaction portiquesvoiles.

Pour ce genre de contreventement il y a lieu de vérifier les conditions suivantes :

- $\checkmark$  Les voiles de contreventement doivent reprendre au plus 20% des sollicitations dues aux charges verticales.
	- $\checkmark$  Les charges horizontales sont reprises conjointement par les voiles et les

Portiques proportionnellement à leurs rigidités relatives ainsi qu'aux sollicitations résultant de Leur interaction à tous les niveaux.

 $\checkmark$  Les portiques doivent reprendre outre les sollicitations dues aux charges verticales, au moins 25% de l'effort tranchant de l'étage.

### **b. Planchers :**

On a opté pour un plancher semi préfabriqué composé de (Corps creux, poutrelles et dalle de compression) qui présente les avantages suivants :

- > Facilité de réalisation
- Réduction de la masse du plancher et par conséquence l'effet sismique
- $\triangleright$  Il assure l'isolation acoustique et thermique
- Economie dans le coût de coffrage (les poutrelles et le corps creux forment un coffrage perdu).

#### **c. Maçonnerie :**

- les murs extérieurs : ils sont réalisés en briques creuses à doubles parois séparées par une lame d'air d'épaisseur 5cm pour l'isolation thermique et phonique.
- les murs intérieurs sont en simples parois réalisés en briques d'épaisseur de 10cm.

#### **d. La Terrasse :**

Dans notre projet la terrasse est inaccessible

#### **e. Les Escaliers :**

Les escaliers permettent la circulation verticale des personnes, Notre structure comporte des escaliers de type escaliers à paillasse.

## **I.2.hypothése de calcul :**

La conception de notre structure sera menée conformément aux règles **CBA93** et

#### **RPA99/2003** et **EC8.**

## **I.2.1. Présentation des règles CBA93 :**

Règles de conception et de calcul des structures en béton armé", en abrégé "C.B.A. 93", a pour objet de spécifier les principes et les méthodes les plus actuels devant présider et servir à la conception et aux calculs de vérification des structures et ouvrages en béton armé, et s'applique plus spécialement aux bâtiments courants

#### **a. Les Etats limites :**

 Un état limite est celui pour lequel une condition requise d'une construction ou d'une de ses éléments (tel que la stabilité et la durabilité) est strictement satisfaite et cesserait de l'être en cas de modification défavorable d'une action (majoration ou minoration selon le cas).

On distingue deux états limites :

### **Etat Limite Ultime : (ELU)**

Correspondant à la limite :

- Soit de l'équilibre statique de la construction (pas de renversement).
- $\triangleright$  Soit de la résistance de l'un des matériaux (pas de rupture).
- $\triangleright$  Soit de la stabilité de forme.

#### **Etat Limite de Service(ELS) :**

 Définissant les conditions que doit satisfaire l'ouvrage pour que son usage normal et sa durabilité soient assurés.

- Etat limite de compression du béton.
- $\triangleright$  Etat limite d'ouverture des fissures.
- $\triangleright$  Etat limite de déformation.

#### **b. Actions et combinaisons d'actions :**

**Les actions :**

Les actions sont les forces et les couples dues aux charges appliquées à une structure et à la déformation imposée, elles proviennent donc :

- Des charges permanentes**.**
- Des charges d'exploitations**.**
- Des actions accidentelles.

#### **Les actions permanentes G :**

- Les charges amenées par le poids propre de la structure.
- Les charges amenées par les poids des autres éléments.
- Les poussées des terres et les pressions éventuelles de liquides.
- Les actions dues aux actions différées (dilatation / retrait) .

#### **Les actions variables Q :**

- Les charges d'exploitation.
- Les charges climatiques.
- Les charges amenées en cours d'exécution.
- Les actions de la température.

### **Les actions accidentelles :**

Elles se produisent rarement et leurs durées sont très courtes, (Séismes, incendies, chocs,...etc.).

## **I.2.2 Combinaison d'action :**

Les sollicitations, éléments de réduction des forces extérieures et des couples appliqués aux éléments de structure, sont déterminées après combinaisons des actions.

## **Situations durables :**

Les sollicitations de calcul à l'ELU sont déterminées à partir de la combinaison d'action suivante : (art B.6.1.21) BAEL91/99 ELU : 1.35G + 1.5 Q

 Les sollicitations de calcul à l'ELS sont déterminées à partir de la combinaison d'action suivante :

$$
ELS:G+Q\\
$$

### **Situations accidentelles :**

Selon RPA99/2003 :

$$
G + Q \pm E
$$

$$
0.8G \pm E
$$

$$
G+Q\pm1.2E\,
$$

Selon l'EC8 :

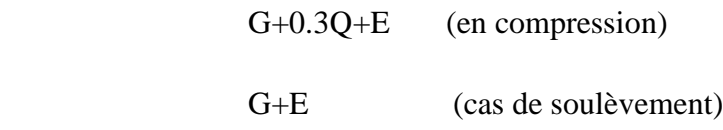

Avec :

G : charge permanente.

Q : surcharge d'exploitation.

E : effort sismique.

## **I.2.3Caractéristique des matériaux :**

## **I.2.3.1 Béton :**

Le béton est un matériau constitué par un mélange de ciment, de granulat et d'eau respectant des rapports bien définis.

Le béton de ciment présente une résistance à la compression assez élevée, de l'ordre de 25 à 40MPa, mais sa résistance à la traction est faible, de l'ordre de 1/10 de sa résistance en compression.

#### **a. Les composants du béton :**

### **Le Ciment :**

Le ciment est un liant hydraulique à base de calcaire et d'argile qui se présente sous la forme d'une poudre minérale fine, le "cru ", s'hydratant en présence d'eau. Il forme ainsi une pâte qui fait prise et qui durcit progressivement. C'est le constituant de base du béton puisqu'il permet la transformation d'un mélange sans cohésion en un corps solide. On peut adjoindre au ciment des ajouts comme le laitier de haut fourneau, les cendres volantes, les fillers calcaires, les fumées de silice,… afin d'améliorer les qualités mécaniques du béton.

### **Les Granulats :**

Les granulats c'est l'ensemble de grains minéraux appelés, fines, sables, gravillons ou cailloux, suivant leur dimension comprise entre 0 et 80mm. Ils constituent le squelette du béton et améliorent leur résistance mécanique**.**

#### **l'eau** :

L'eau sert à l'hydratation du ciment et à assurer une ouvrabilité suffisante du béton. On peut utiliser de l'eau potable, mais pas d'eau de mer. Il faut faire attention à l'excès d'eau qui peut amplifier le phénomène de retrait et provoquer la fissuration du béton.

### **b. Caractéristiques du Béton :**

### **Résistance caractéristique à la compression :(Art 2-1-11 BAEL 91).**

Un béton est définit par sa résistance à la compression à 28 jours d'âge dite : résistance caractéristique à la compression, notée **fc28.**

Lorsque la sollicitation s'exerce sur un béton d'âge**j < 28** jours, sa résistance à la compression est calculée comme suit :

$$
\text{Fcj} = \frac{j}{1.40 + 0.95j} f c 28 \quad \text{pour fc28} \le 40 \text{ MPa}
$$

$$
\text{Fcj} = \frac{j}{1.40 + 0.95j} f c 28 \quad \text{pour fc28} > 40 \text{ MPa}
$$

Notre ouvrage sera réalisé avec un béton **fc28 = 25 MPa**

## **La résistance caractéristique à la traction :(art A.2.1.12) BAEL91/99**

La résistance du béton à la traction est faible. Elle est de l'ordre de 10 % de la résistance à la compression

Conventionnellement elle est définit par la formule suivante :

 $ftj = 0.6 + 0.06fcj$  Pour  $fcj \le 60 MPa$ .

 $ft28 = 0.6 + 0.06 \times (25)$  => $f_{t28}$ = 2.1 MPa.

### **Module de déformation longitudinale du béton :**

Il existe deux modules de déformation longitudinale :

#### **Module d'élasticité instantanée** : **Art .2.1, 22 BAEL 91 :**

Sous les contraintes normales d'une durée d'application inférieure à 24 h, on admet que le module de déformation longitudinale qu'on note **« Eij »** est égale à :

 $E_{ij}$ = 11000  $\sqrt[3]{f}$ cj $f_{c28}$  ≤ 60 MPa.

Pour  $j = 28$  **jours**  $f_{c28} = 25$  **MPa.** 

**Eij= 32164.195 MPa.**

#### **Module d'élasticité différée : [Art A.2.1, 22 BAEL91]**

On l'utilise pour les charges de longues durées (cas courant). La déformation différée du béton comprenant le **retrait** et le **fluage** ; on considère dans les calculs que les effets de ses deux phénomènes qui s'additionnent sans atténuation, noté Evj**,** il est donnée par :

 **E**<sub>vj</sub> = 3700  $\sqrt[3]{f}$ **cj** pour **f**<sub>c28</sub> ≤ 60 MPa Pour **j** = 28 jours **f**<sub>c28</sub> = 25 MPa **Evj = 10818.865 MPa.**

#### **Module de déformation transversale du béton : Art A.2.1, 3 BAEL 91**

Il est noté **« G »,** il est donné par la formule suivante **:** 

$$
G=\frac{E}{2\ (\ 1+\nu\ )}
$$

Avec :

**E** : module de Young.

: Coefficient de poisson.

#### **Coefficient de poisson ( )**: **Art A.2.1, 3 BAEL 91.**

On appelle coefficient de poisson le rapport de la déformation transversale relative à la déformation longitudinale relative.

 $v = 0.20$  dans le cas des états limites de services.

**=**0 dans le cas des états limites ultimes.

#### **Contraintes limites :**

#### **Etat Limite Ultime (ELU)**

#### **Diagramme σ/ε du béton :(Art A.4.3, 41 BAEL 91)**

Pour le calcul à l'E.L.U, on adopte le diagramme dit "parabole–rectangle" (Fig. 3). En compression pure, le diagramme est constitué par la partie parabole du graphe ci-dessous, les déformations relatives étant limitées à 2‰.

En compression avec flexion (ou induite par la flexion), le diagramme qui peut être utilisé dans tous les cas et le diagramme de calcul dit parabole rectangle

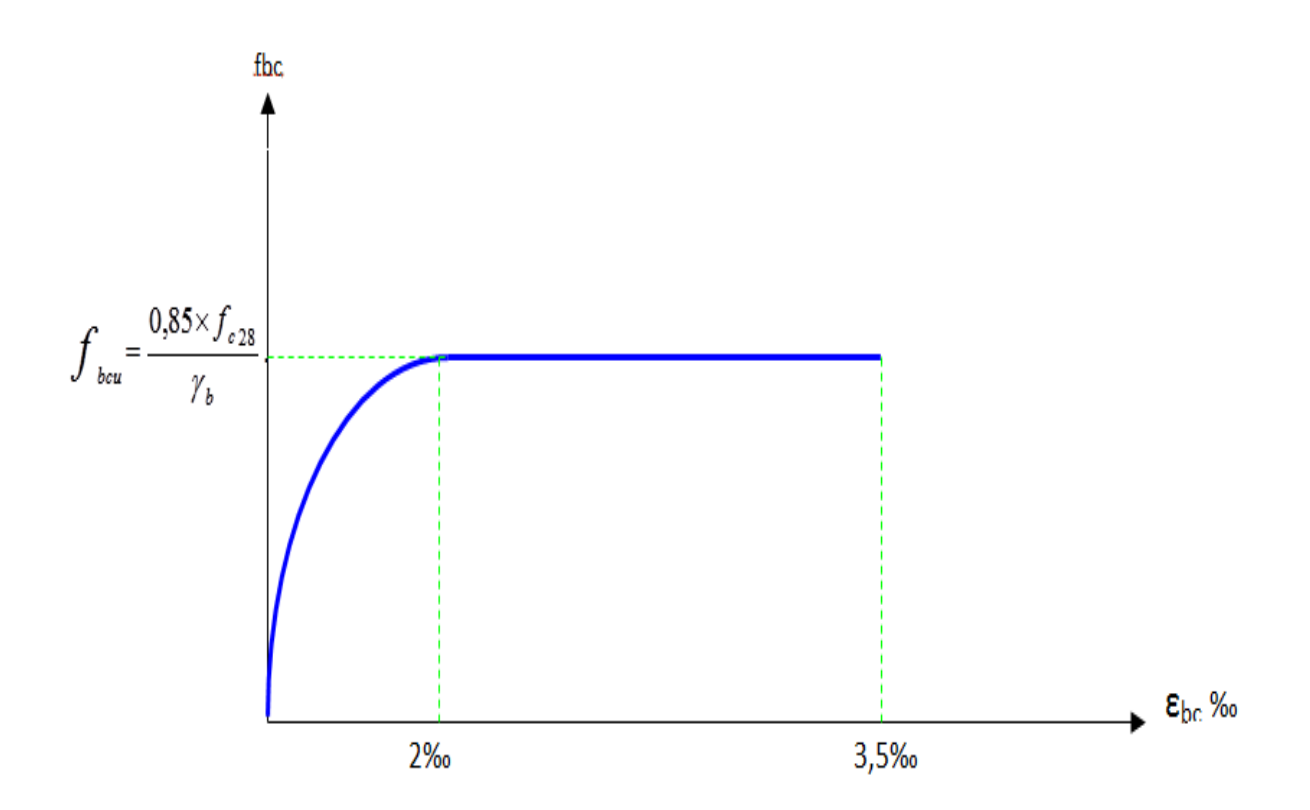

Figure I.3– Diagramme parabole–rectangle des Contraintes–Déformations du béton.

Avec :

- $f_{bu}$ : Contrainte ultime du béton en compression  $f_{bu} = \frac{0.85 f_{cj}}{0.21}$  = 14.200 MPa *bu b f*  $f_{bu} =$  $\overline{\Theta \gamma_h}$
- $\gamma_b$ : Coefficient de sécurité du béton, il vaut 1.5 pour les combinaisons normales et 1.15 pour les combinaisons accidentelles.
- $θ$ : coefficient qui dépend de la durée d'application du chargement. Il est fixé à 1 lorsque la durée probable d'application de la combinaison d'actions considérée est supérieure à 24 h, 0.9 lorsque cette durée est comprise entre 1 h et 24 h, et à 0.85 lorsqu'elle est inférieure à 1h.
- **Contrainte de Cisaillement**  $(\tau_u)$  **: Art A.5.1.21 BAEL 91.**

La contrainte ultime de cisaillement est limitée par :  $\tau \leq \tau$ τ

 $\tau = \min (0.13 f_{c28}, 5MPa)$  cas normal (fissuration peu nuisible). -

```
\tau = \min (3.25 MPa, 5 MPa) = 3.25 MPa.-
```
<sup>-</sup><br> $\tau$  = min (0.10  $f_{c28}$ , 4 MPa) cas où la fissuration est préjudiciable. τ

 $\tau = \min (2.5 \text{ MPa}, 4 \text{ MPa}) = 2.5 \text{ MPa}.$ -

#### **Contrainte limite de service (ELS) : Art A.4.5, 2 BAEL 91.**

 Dans le cas de l'ELS on suppose que le diagramme parabole rectangle reste dans le domaine élastique linéaire, est défini par son module d'élasticité.

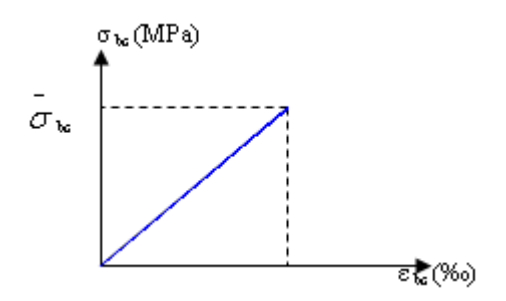

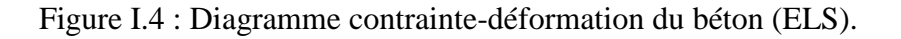

La contrainte limite de service en compression du béton est limitée par :

 $\sigma_{bc} \leq \sigma_{bc}$ Avec :  $\sigma_{bc} = 0.6 f_{c28}$ .  $\sigma$  $\overline{a}$  $\sigma_{bc} = 0.6 f_{c28}$  $\overline{a}$ 

 $\overline{a}$ 

=15 MPa

#### **I.2.3.2 Les aciers :**

#### **a. Définition :**

 $\sigma$ <sub>bc</sub>

L'acier est un alliage fer carbone en faible pourcentage, leur rôle est d'absorber les efforts de traction, de cisaillement et de torsion, on distingue deux types d'aciers :

- Aciers doux ou mi-durs pour 0.15 à 0.25 % de carbone.
- Aciers durs pour 0.25 à 0.40 ٪de carbone.

Le module d'élasticité longitudinal de l'acier est pris égale à : *E<sup>s</sup>* =200 000 MPa. Les aciers se distinguent par leur nuance et leur état de surface, ils sont utilisés pour équilibrer les efforts de traction auxquels le béton ne résiste pas.

Le ferraillage se fera en utilisant les types d'aciers suivants :

- **Les aciers à haute adhérence : FeE400** et **FeE500** correspondant à des limites d'élasticité garanties respectivement de **400** (**MPa**) et **500** (**MPa**).
- **Treillis soudé :** Quadrillage en fils écrouis soudés électriquement de type **TS520.**

Dans notre cas on utilise des armatures à haute adhérence avec un acier de nuance F<sub>e</sub>E40 type 1,  $f_e = 400 MPa$ .

#### **Module de déformation longitudinale : Art A.2.2, 1 BAEL 91**

Pour tous les aciers utilises, le module de déformation longitudinale sera égale à :

$$
Es = 2.105 MPA
$$

Pour le calcul on utilise le digramme contrainte–déformation de la figure (I.4).

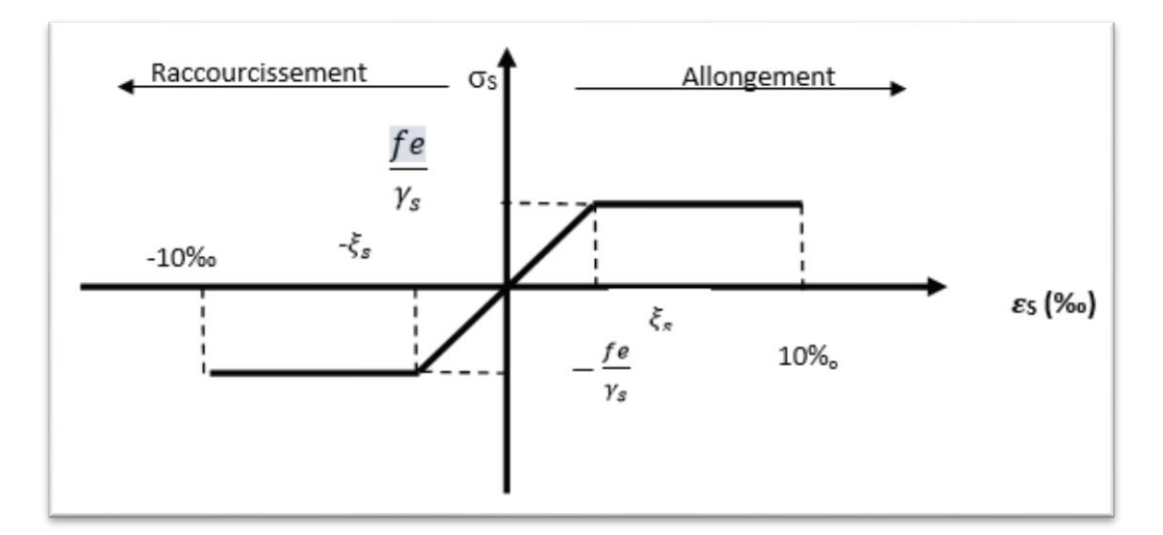

Figure I.5 : Diagramme de calcul contrainte-déformation de l'acier à l'ELU.

Où

$$
\varepsilon_s = \frac{\sigma_s}{E_s}
$$
; Avec E<sub>s</sub>= 200 000 MPa. Avec :  $\sigma_s = \frac{fe}{\gamma_s}$ 

 $\gamma_s$ : Coefficient de sécurité.

 $\gamma_s$ = 1 cas de situations accidentelles.

 $\gamma_s$ = 1.15 cas de situations durable ou transitoire.

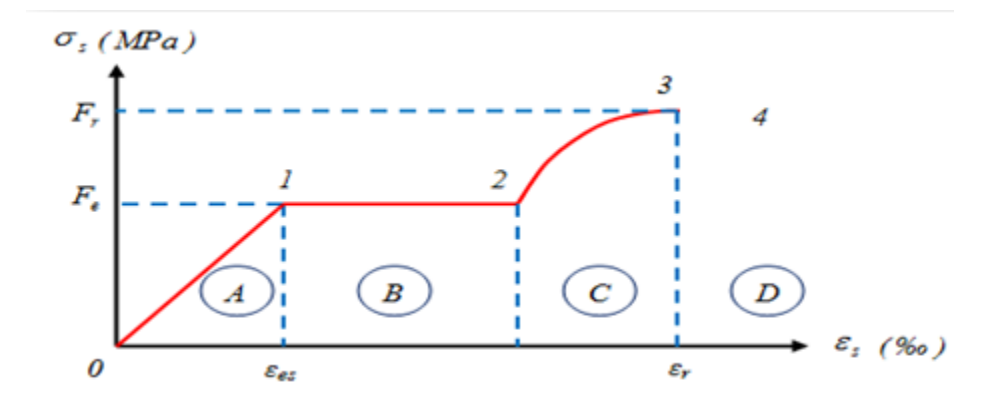

Figure I.6 : Diagramme contrainte déformation réel de l'acier.

Les paramètres représentés sur la figure sont définis comme suit :

- Fr : Résistance à la rupture.
- Fe : Limite d'élasticité.
- es : Allongement relatif correspondant à la limite élastique de l'acier.
- $\bullet$   $\epsilon$ r : Allongement à la rupture.

On distingue du diagramme précédent 04 parties :

- Zone 0-1 (A) : Domaine élastique linéaire.
- Zone 1-2 (B) : Domaine d'écoulement.
- Zone 2-3 (C) : Domaine d'écrouissage.
- Zone 3-4 (D) : Domaine de rupture

## **Contrainte limite de service :**

On ne limite pas la contrainte de l'acier sauf en état limite d'ouverture des fissures :

- $\triangleright$  Fissuration peu nuisible : pas de limitation.
- **►** Fissuration préjudiciable :  $\sigma_{st} \leq \sigma_{st} = \min (2/3f_e, 110 \sqrt{m_f}).$
- $\triangleright$  Fissuration très préjudiciable :  $\sigma_{st} \leq \sigma_{bc}$  =min (1/2 f<sub>e</sub>, 90 $\sqrt{\eta f_{tj}}$ ).
$\eta$ : Coefficient de fissuration.

- pour les ronds lisses (RL).  $\eta = 1$
- $\eta$  =1.65 pour les armatures à hautes adhérence (HA).

Tableau I.1 : Tableau récapitulatif des caractéristiques des matériaux utilisées.

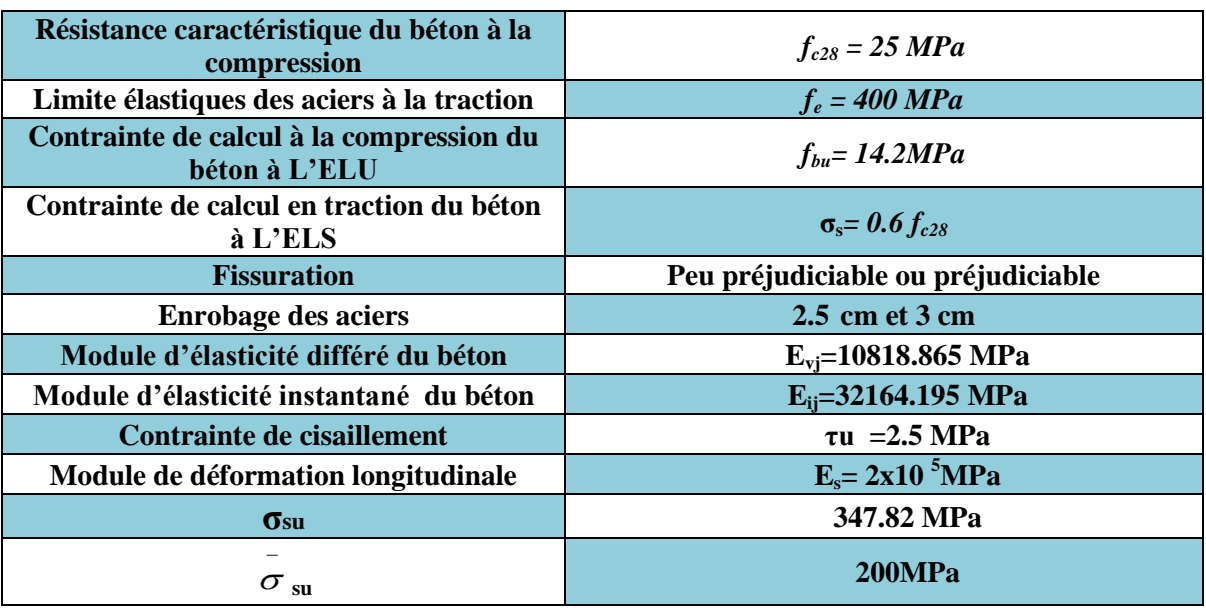

# **II.1.Introduction :**

Le pré dimensionnement a pour but ''le pré calcul ''des sections des différents éléments résistants de la structure, il sera fait selon le **BAEL91** et le **RPA99/version2003.** Il a pour but de trouvé le meilleur compromis entre coût et sécurité.

Après la détermination des différentes épaisseurs, et surfaces revenant à chaque élément porteur on pourra évaluer les charges (poids propres) et surcharges (application de la règle de

Dégression). Une fois les sollicitations dans les sections dangereuses déterminées on fera les calculs exacts.

# **II.2.Pré dimensionnement du plancher**

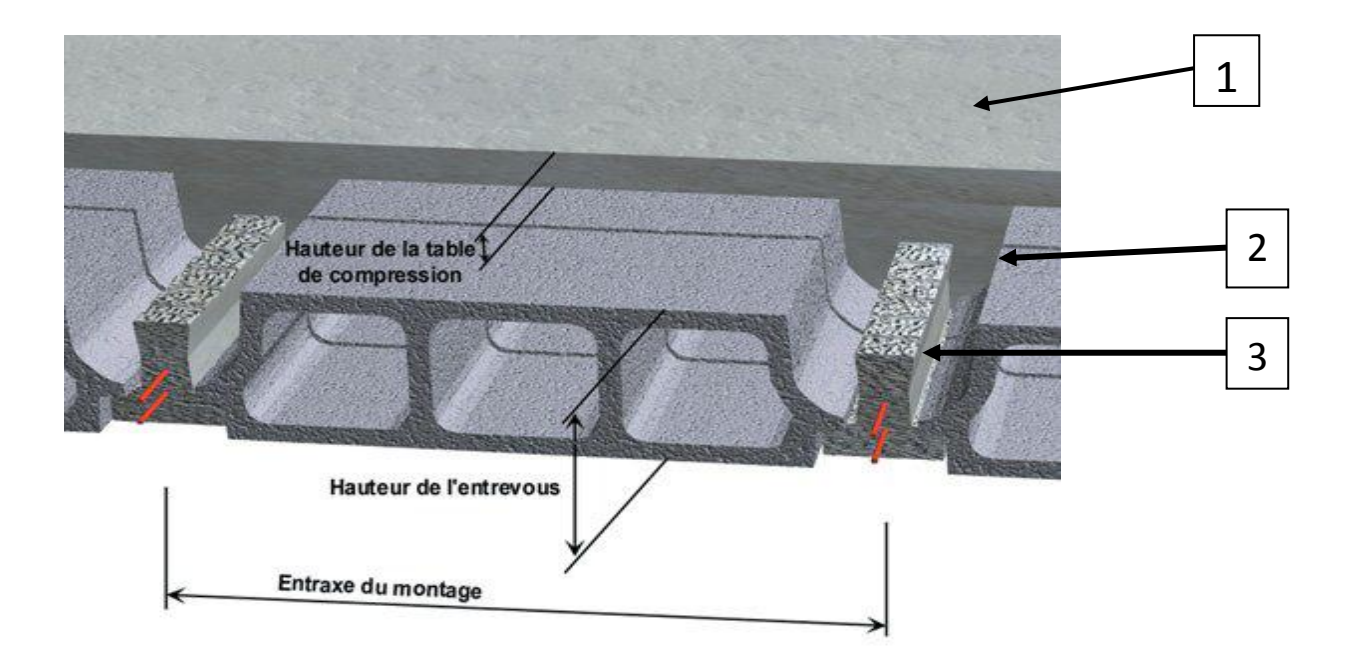

Figure II.1 : Dessin d'un plancher en corps creux

- **1 :** Dalle de compression
- **2** : Corps creux
- **3** : Poutrelle

Les planchers sont des éléments horizontaux de la structure capables de reprendre les charges verticales.

L'épaisseur du plancher est déterminée par La hauteur des poutrelles. Pour le pré dimensionnement on va utiliser les formules empiriques qui ont pour but de limiter la flèche. La hauteur des poutrelles est donnée par la formule suivante :

> Critère de résistance à la flexion :

$$
h_t \geq \frac{L}{22.5}
$$

 $L = min\left(L_x^{\text{max}}, L_y^{\text{max}}\right)$ : la longueur de la travée de poutre entre nus d'appuis

 $L = min(460, 430) = 430cm$ 

$$
e \geq \frac{430}{22.5}
$$

#### **Critère de résistance au feu :**

- Pour une (01) heure de coupe de feu : $e = 07$  cm.
- Pour deux (02) heures de coupe de feu :  $e = 11$  cm.

#### **Critère d'isolation acoustique :**

- Le confort acoustique exige une épaisseur minimale de **16 cm.**
- Donc, sont adopte un plancher à corps creux d'une épaisseur de

$$
\implies h_t = 20 \text{cm} (16+4) \text{cm}
$$

## **II.3.Balcon :**

Le balcon est constitué d'une dalle pleine dont l'épaisseur est conditionnée par :

$$
\geqslant e > \frac{L}{10} = \frac{150}{10} = 15 \, \text{cm}
$$

On opte pour une épaisseur e **=15 cm.**

### **II.4. Pré dimensionnement des poutres :**

En construction, les poutres doivent avoir des sections régulières soit rectangulaires ou carrées. Ces sections sont obtenues en satisfaisant aux conditions suivantes.

- $\triangleright$  Critère de rigidité.
- $\triangleright$  Condition du R.P.A 99.
- $\triangleright$  Condition de l'EC8.

### **II.4.1 Pré dimensionnement des poutres principales [P.P]**

Elles reçoivent les charges transmise par les solives (Poutrelles) et les répartie aux poteaux sur lesquels ces poutres reposent.

- $\checkmark$  elles relient les poteaux.
- $\checkmark$  elles Supportent la dalle.
- **Critère de rigidité :**

$$
\begin{cases} \frac{L}{15} \le h \le \frac{L}{10} \\ 0.3 \, h < b \le 0.7 \, h \end{cases}
$$

**Avec :** 

h : hauteur de la poutre.

- b : largeur de la poutre.
- L : la longueur de la poutre.
- **Poutres principales**

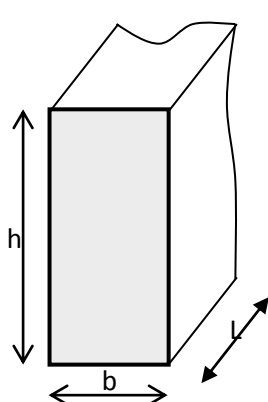

Figure II.2. Dimensions de poutre.

 $\checkmark$  430/ 15 ≤ h ≤ 430/ 10  $\implies$  28.66 ≤ h ≤ 43  $\implies$  On prend h = 40 cm  $\checkmark$  0.3 h  $\leq b \leq 0.7$  h  $\implies 12 \leq b \leq 28$  On prend b = 30 cm

Donc la section adoptée pour les poutres principales est  $(30\times40)\,cm^2.$ **II.4.2 Pré dimensionnement des Poutres secondaire [P.S]**

#### **II.4.2.1.Les poutres secondaires :**

**Critère de rigidité :**

$$
\begin{cases} \frac{L}{15} \le h \le \frac{L}{10} \\ 0.3 h < b \le 0.7 h \end{cases}
$$

**Poutre s secondaires** 

370/  $15 \le h \le 370/10$   $\implies 24.6 \le h \le 37$   $\implies$  On prend h = 35 cm 0.3 h  $\le$  b  $\le$  0.7 h  $\implies$  10.5  $\le$  b  $\le$  24.5  $\implies$  On prend b = 30 cm

Donc la section adoptée pour les poutres secondaires est $(30\times35)\,cm^2$ 

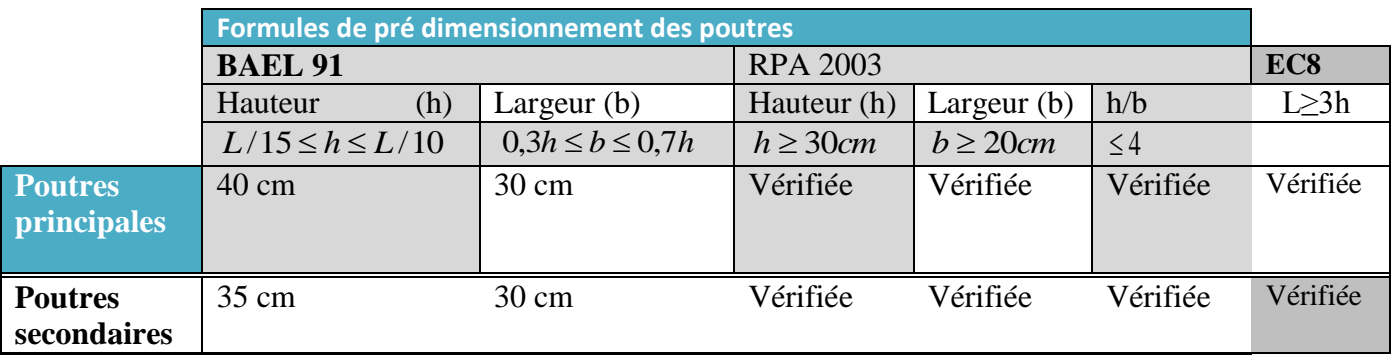

Tableau II.1 : Tableau récapitulatif du dimensionnement des poutres

## **II.5 Descente des charges**

## **II.5 .1 Introduction :**

Afin d'assurer la résistance et la stabilité de l'ouvrage, une distribution des charges et Surcharges pour chaque élément s'avèrent nécessaire. La descente des charges permet L'évaluation de la plus part des charges revenant à chaque élément de la structure, on aura à Considérer :

- Le poids propre de l'élément
- la charge de plancher qu'il supporte.
- la part de cloison répartie qui lui revient.
- Les éléments secondaires (escalier, acrotère…..).

### **II.5.2 Plancher en corps creux :**

### **Plancher terrasse inaccessible :**

La terrasse est inaccessible et réalisée en corps creux sur montée de plusieurs

Couches de protection avec une pente pour faciliter l'évacuation des eaux pluviales.

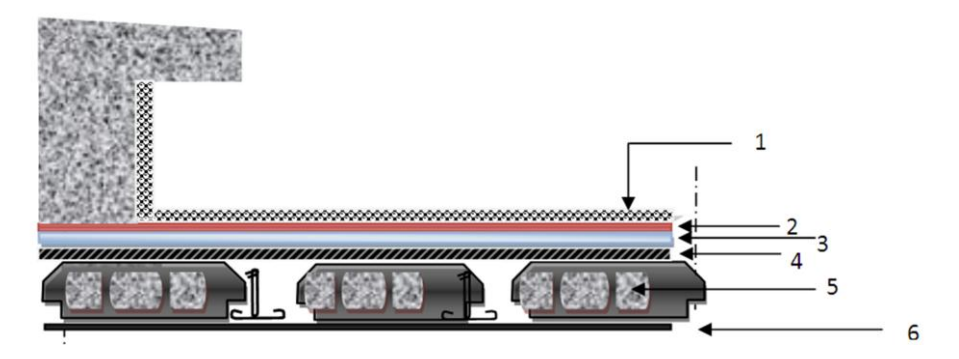

Figure II.3. Détail des constituants du plancher terrasse inaccessible.

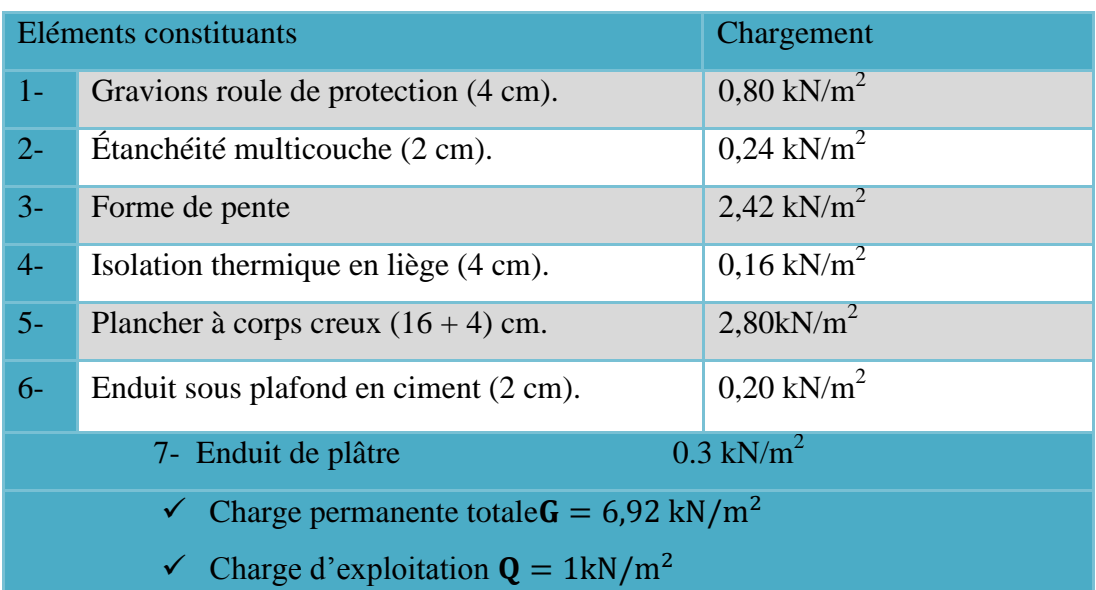

Tableau. II.2. Chargement (permanent et d'exploitation) du plancher terrasse.

## **Plancher étage courant :**

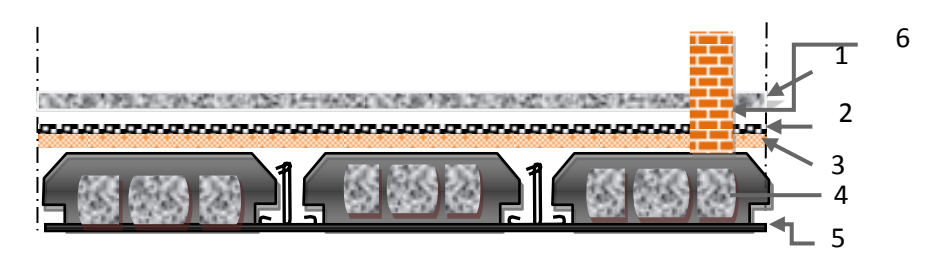

Figure .II.4. Détail des constituants du plancher étage courant.

Tableau. II.3. Chargement (permanent ou d'exploitation) du plancher étage courant (habitation).

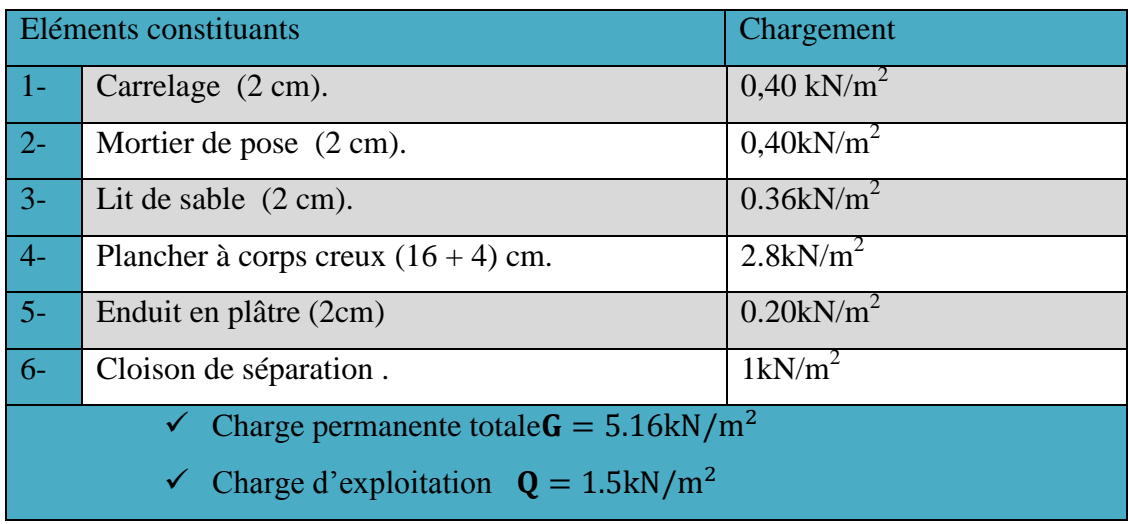

# **Balcon en dalle pleine**

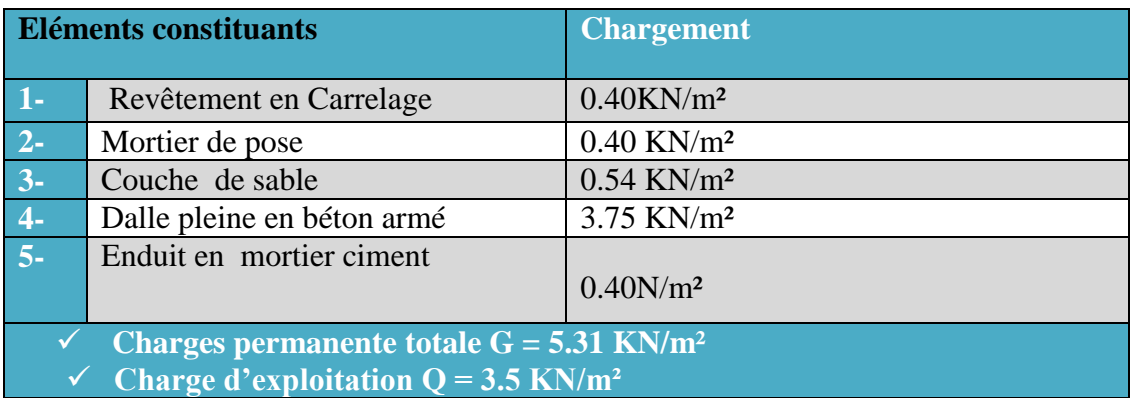

# **Mur extérieur :**

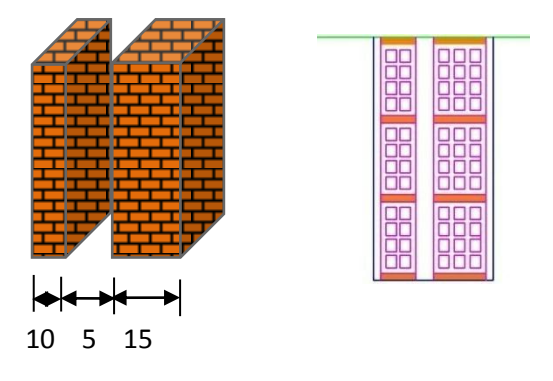

Figure II.5. Détail des constituants d'un mur extérieur.

Tableau. II.4. Chargement permanente revenant mur extérieur.

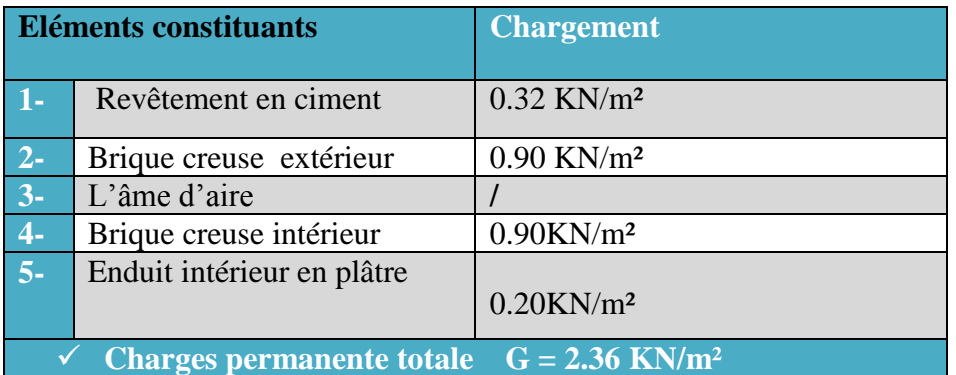

## **II.5.3 Pré dimensionnement des poteaux :**

Les poteaux sont des éléments porteurs verticaux en béton armé, ils constituent les points d'appuis pour transmettre les charges aux fondations

Le calcul de la section du béton à**l'ELUSF** au compression centrée. Les règles du CBA93 préconisent de prendre la section réduite (en enlevant une bande de largeur de 1 cm sur toute la périphérie de la section droite) afin de tenir compte de la ségrégation du béton.

Selon l'article B.8.4.1 CBA 93 la capacité portante du poteau est :

$$
N_u \le \alpha \left[ B_r \frac{f_{c28}}{0.9 \gamma_b} + \frac{A f_e}{\gamma_s} \right]
$$

la section réduite  $B_r$  des poteau est :

$$
\frac{A_S}{B_r} \approx 0.01
$$

 $B_r \geq \beta x N_u \frac{1}{(f_{\text{bus}} f_{\text{bus}})}$  $\overline{\binom{f}{f}}$  $\frac{f_{\mu\nu}+f}{0.9+\gamma}$  $\frac{f_e}{\gamma_c}$ ) $\frac{0}{1}$  $\mathbf{1}$ ]

 $B_r$ : Section réduitedupoteau (en cm<sup>2</sup>).

 $f_{c28}$ : Résistance caractéristique à la compression du béton à 28 jours.

Pour notre cas on  $a f_{c28} = 25 \text{ MPa}$ .

 $\gamma_b$ : Coefficient de sécurité dans le béton,  $\gamma_b = 1.5$ 

 $f_e$ : Limite d'élasticité de l'a  $f_e = 400 MPa$ 

 $\gamma_s$ : Coefficient de sécurité dans l'a  $\gamma_s = 1.15$ 

 $\beta$ : Coefficient dépendant de l'élancement mécanique «  $\lambda$  » des poteaux qui définit comme suite :

$$
\text{Si } \lambda \le 50 : \beta = 1 + 0.2 \left(\frac{\lambda}{35}\right)^2
$$
\n
$$
\text{Si } 50 < \lambda < 70 : \beta = 0.6 \left(\frac{50}{\lambda}\right)^2
$$
\n
$$
\text{Et}: \qquad \lambda = \frac{l_f \sqrt{12}}{q} \qquad \text{a : est le plus petit coté}
$$

 $\alpha$ 

Comme le calcul se fait en compression centrée, on fixe l'élancement mécanique forfaitairement à  $\lambda = 35$ , (pour que tous les armateurs participent à la résistance).

D'où: 
$$
\beta = 1 + 0.2 \left(\frac{35}{35}\right)^2 = 1.2
$$
  
\n $\frac{0.85f_{c28}}{\theta \cdot y_b} = \frac{0.85 \times 25}{1 \times 1.5} = 14.17 \text{ MPa} \implies f_{bu} = 14.2 \text{ Mpa}$   
\n $f_{su} = \frac{f_e}{y_s} = \frac{400}{1.15} = 347.83 \text{ Mpa} \implies f_{su} = 348 \text{ M}$   
\nDonc:  $\alpha = \frac{0.85}{\beta} = 0.71$ 

On adopte des poteaux carrée donc nous avons :

$$
a = b = 2 + \sqrt{B_r}
$$

#### **le poteau central :**

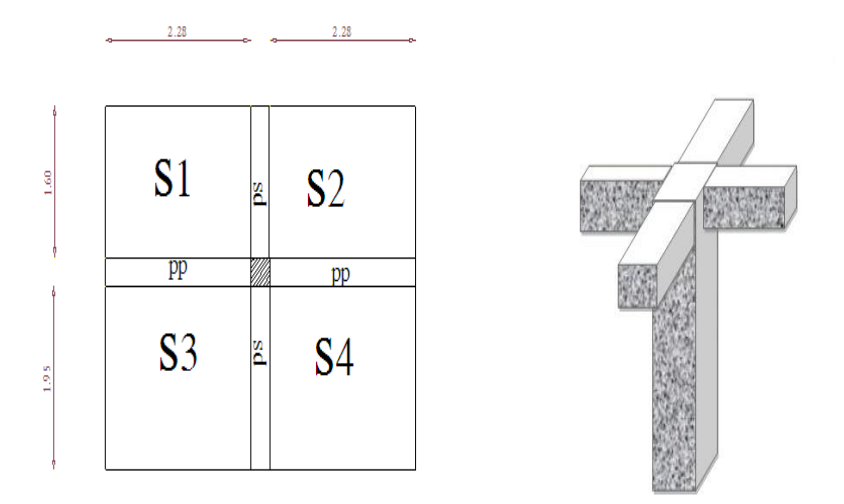

Figure. II.6 : Poteau central.

## $S = S1 + S2 + S3 + S4$

 $S = 15.4 \text{ m}^2$ 

## **Les charges et surcharges revenant au poteau :**

Traduire les charges poteau poutre

# **Calcul de la charge limite ultime Nul**

 $\sim$  N

- $\checkmark$  G<sub>total</sub> = G<sub>terrasse</sub> + Gpp + Gps
- $\checkmark$  Qtotal =  $S \times Q$
- **Exemple de calcul Poteaux P<sup>4</sup> :**
- **Charges permanents :**

$$
G_{\text{terrasse}} = 6.92 \times 15.40 = 106.57 \text{ km}
$$
\n
$$
Gpp = 4.30 \times 25 \times 0.3 \times 0.4 = 12.9 \text{ km}
$$

 $Gps = 4.15 \times 25 \times 0.3 \times 0.35 = 10.89 kN$ 

```
Gtotal = 130.36 KN
```
**Charges exploitation :**

 $Qtotal = 15.4KN$ 

 $Nul = 1.35Gtot + 1.5Qtot = 199.09 KN$ 

$$
Nu\;maj\;=\;1.1\;Nu\;l\;=\;218.99\;KN
$$

 $Br = 0.6$  Nu maj = 131.40KN

 $A = b = 2 + \sqrt{Br} = 13.46$  cm

 $S = 30 \times 30 \text{ cm}^2$ 

Tableau .II.5 : descente des charges

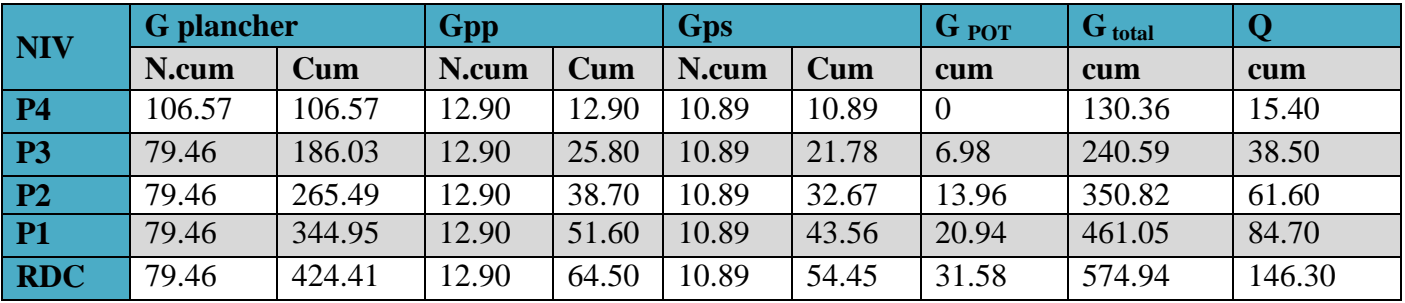

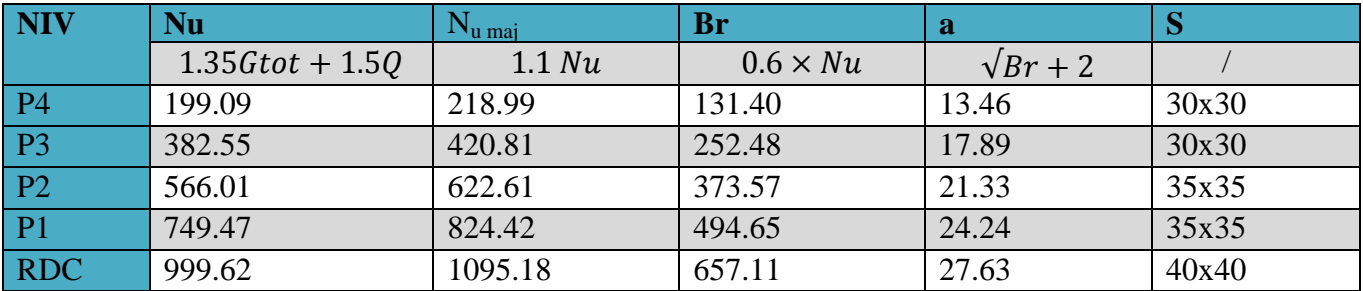

Tableau II.6 : Prédimensionnement (section des poteaux).

## **Vérifications des sections selon le RPA99/2003 :**

L'article **(7.4.1)** exige que les dimensions de la section transversale des poteaux doivent satisfaire les conditions suivantes :

Tableau II.7 : Vérification des sections selon RPA99/03.

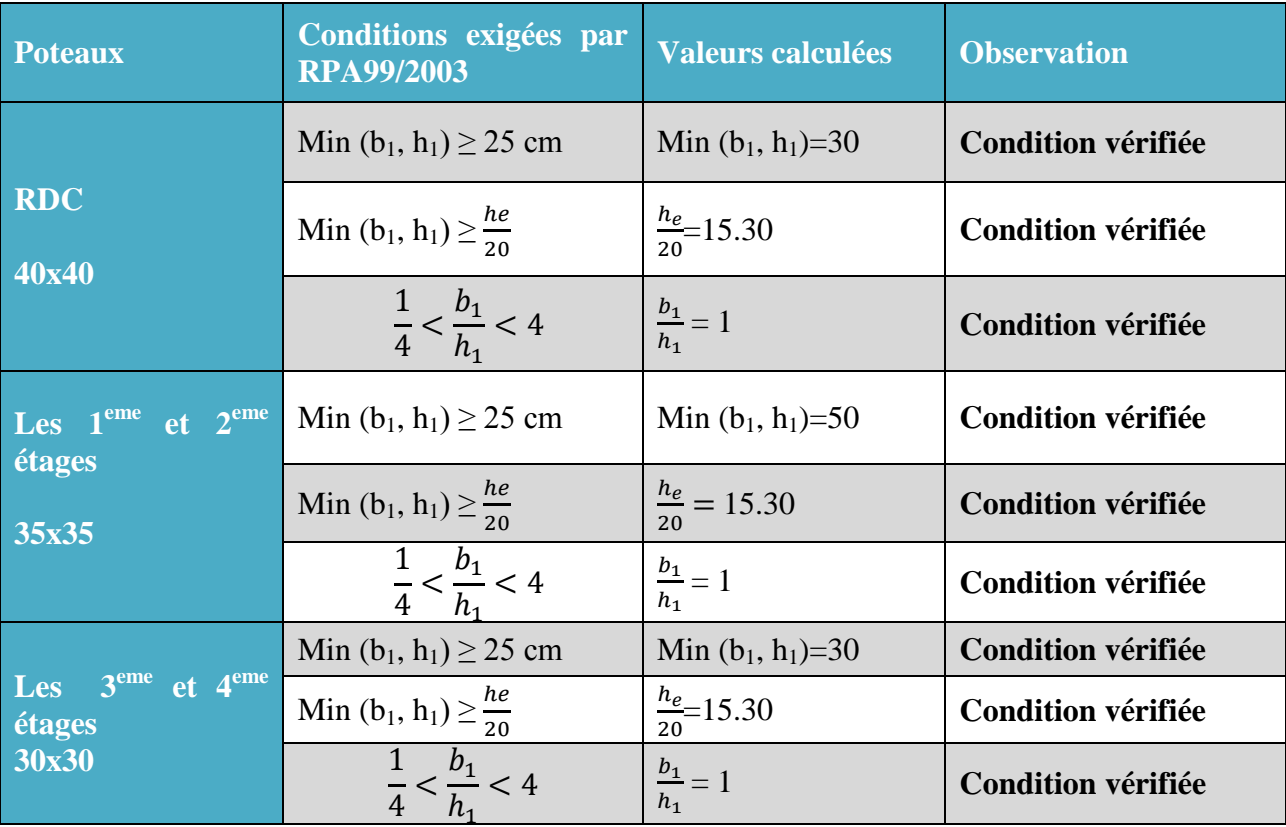

**b1, h1, h<sup>e</sup> :** Dimensions du poteau dans les trois directions**.**

#### **Vérifications des sections selon EC8 :**

Pour dimensionner de poteaux sollicités en compression simple on se fixe à priori la valeur

de l'élancement λ et on calcul des dimensions.

Pour les poteaux rectangulaires on a

$$
A_{c} \leq \frac{N_{ed}}{K_{h}K_{S}F_{cd}\alpha}
$$

On a  $fck = 25 \text{ MPa}$ ; fe = 400 MPa;  $\gamma_c = 1.5$ ;  $\gamma_s = 1.15$ 

Avec :

Ac: Section du béton

Fyd : La résistance de l'acier.

$$
Fyd = \frac{Fyk}{\gamma_s} = \frac{400}{1.15} = 347.83
$$

Fcd : La résistance de béton.

Fcd=  $\frac{Fck}{\gamma_c} = \frac{2}{1}$  $\frac{23}{1.5}$  = 16.67

$$
K_h = \begin{cases} (0.75 + 0.5h)(1 - 6\rho\delta) & pour h < 0.5 m \\ \text{sinon} & K_h = 1 \end{cases}
$$

On a

 $\delta = d'/h$ ; d' : encrage des aciers.

 $p = As/(bxh)$ .

Si ρ inconnus, on peut prendre Kh=0.93.

$$
K_s = \left\{ \begin{array}{cc} 1,6 - \frac{0,6 * f_{yk}}{500} & pour f_{yk} \ge 500 MPa et \lambda > 40 \\ sinon & K_s = 1 \end{array} \right\}
$$

 $Ks=Kh=1$ 

α: Le coefficient de flambement du poteau.

Pour une section rectangulaire

$$
\alpha = \begin{cases} 0.86 / [1 + (\lambda/62)^2] & \text{si } \lambda \le 60 \\ (32/\lambda)^2 & \text{si } 60 < \lambda < 120 \end{cases}
$$

On fixe un élancement mécanique λ=35, pour rester toujours dans le domaine de la compression centrée.

 $α=0.652$  $Ac \leq \frac{1}{1}$  $Ac \leq 0.02$ Ona Ac ≤  $(a-0.02)^2$  $a \ge \sqrt{Ac}+0.02$  $a > \sqrt{0.02} + 0.02$ a ≥0.16m Donc la section de poteau est de (40x40). Pré -dimensionnement

$$
B \geq^{Ned} /_{10} \longrightarrow B \geq 218.99 /_{10} = 21.89 \text{cm}^2
$$

Donc la section de poteau est de (40x40).

L'EC8 recommande que les dimensions transversales des sections des poteaux doivent être supérieures à la plus grandes des deux valeurs suivante :

20cm

 $\mathbf{1}$  $\frac{1}{10}$  de la plus grande distance entre le point d'inflexion et les extrémités du poteau.

## **III.1.Introduction :**

Dans toute structure on distingue deux types d'éléments, des éléments porteurs principaux qui contribuent aux contreventements directement et des éléments secondaires qui ne contribuent pas au contreventement directement.

Pour les éléments secondaires leur étude est indépendante de l'action sismique (puisqu'ils ne contribuent pas directement à la reprise de ces efforts), mais ils sont considérés comme dépendant de la géométrie interne de la structure.

#### **III.2.calcul des planchers :**

#### **III.2.1.Introduction**

 Les planchers sont des éléments horizontaux plans, permettant la séparation entre les niveaux successifs, et déterminent les différents niveaux d'un bâtiment. On a un seul type de plancher en corps creux d'épaisseur **20cm**.

#### **III.2.2.Pré dimensionnement des poutrelles :**

Notre bâtiment comporte deux types de poutrelles constitué d'éléments porteurs (poutrelles) et d'éléments de remplissage (corps creux) de dimension (16x20x60) cm<sup>3</sup> avec une dalle de compression de 4cm d'épaisseur.

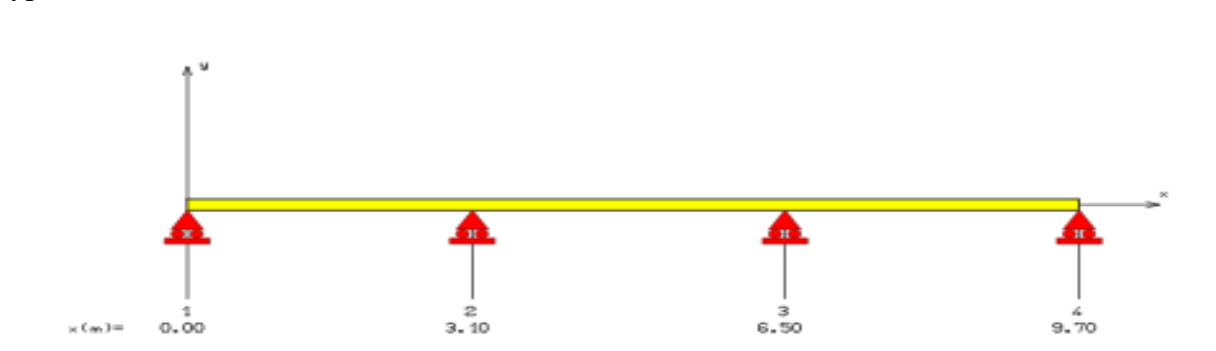

Type1 :

Type2 :

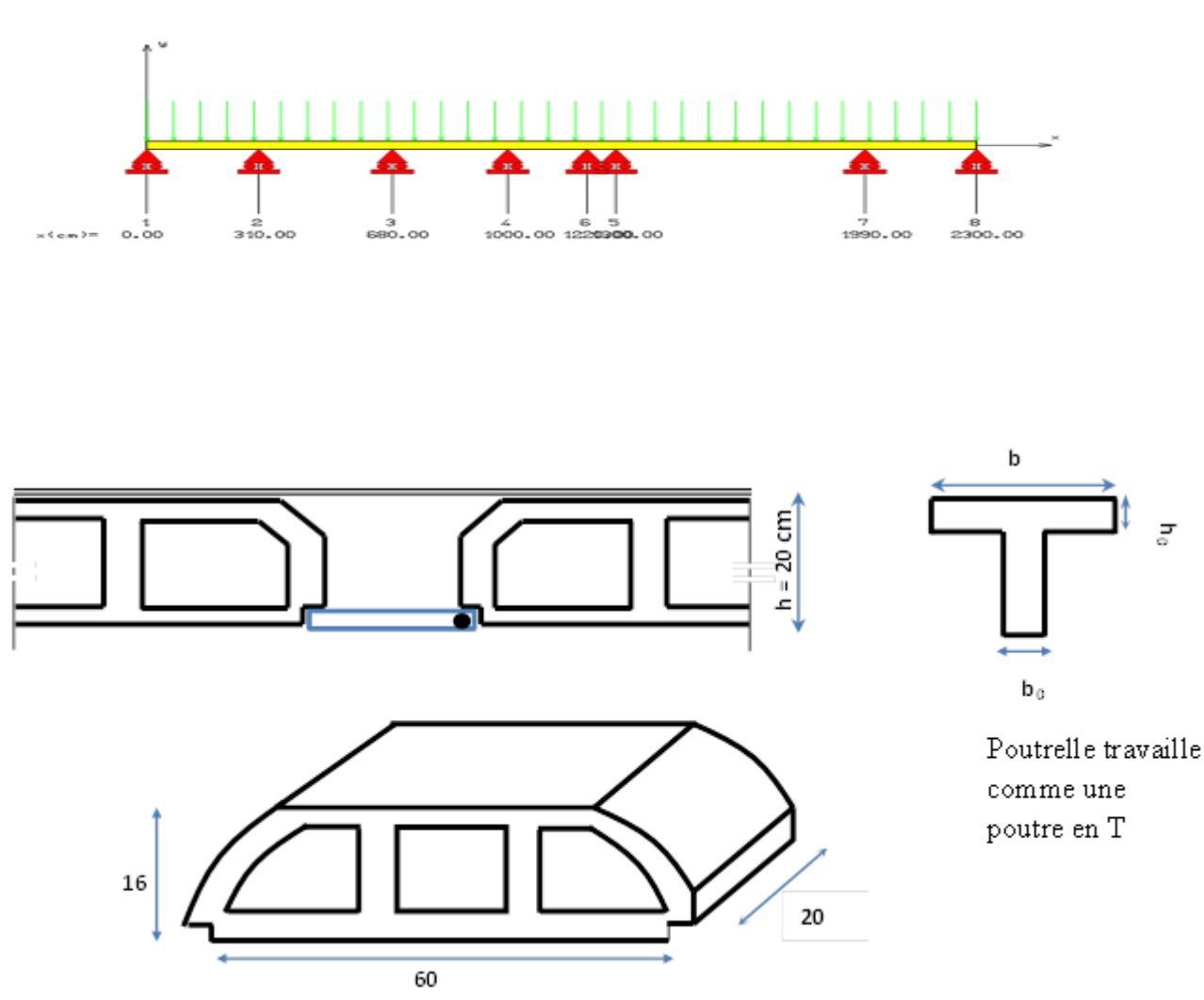

Figure III. 1. Corps creux

Pour la largeur de la nervure on va prendre

 $b_o = 12 \, \text{cm}$ 

$$
\text{Selon le B.A.E.L.} \begin{cases} b_1 \le \frac{L_n - b_o}{2} \\ b_1 \le \frac{L}{10} \\ 6h_o \le b_1 \le 8h_o \end{cases}
$$

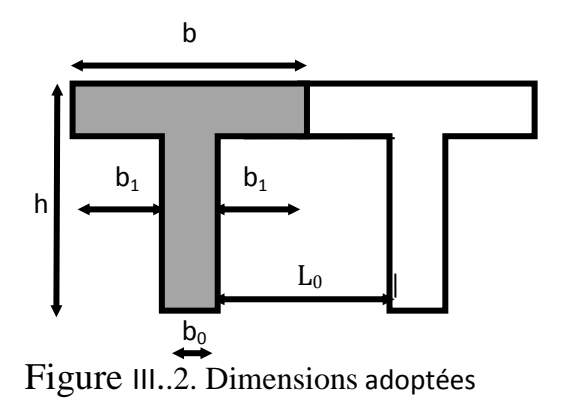

### **Avec :**

*L* : La portée entre nus d'appui de la travée considérée .L=433cm

*Ln* : La distance entre axes des nervures.

Suivant les normes Algériennes (DTR.B.C.22),

La distance *Ln* est prise généralement égale à 50cm ≥ Ln ≥ 80cm

**Donc pour**  $L_n = 60$  *cm* 

$$
\begin{cases} b_1 \le 24 \text{ cm.} \\ b_1 \le \frac{433}{10} = 43.3 \text{ cm.} \\ 30 \le b_1 \le 40 \end{cases}
$$

$$
b_1 = \min(24; 43.3; 32)
$$

**On prendra donc**  $b_1 = 24$  *cm*.

 $b = 2b_1 + b_0 = 60$  cm.

Le calcul de poutrelles se fera en deux étapes :

- avant coulage de la dalle de compression
- après coulage de la dalle de compression.

### **III.2.3.Présentation des méthodes des calculs :**

 Il existe trois méthodes de calcul en béton armé pour calculer les moments : la méthode **forfaitaire,** méthode de **Caquot** et la méthode de **RDM.**

Puisque les poutrelles étudiées sont considérées comme des poutres continues sur plusieurs appuis, alors leurs études se feront selon l'une des méthodes suivantes :

## **III.2.3.1Méthode forfaitaire**

## **conditions d'application**

**1** Il faut que le plancher soit à surcharge modérée  $: Q \leq MAX \{2G, 5KN/m^2\}$ 

**2-** Les moments d'inerties des sections transversales sont les même dans les différentes travées en continuité.

**3-**Les portées successives sont dans un rapport compris entre 0,8 et1, 25

$$
0.8 \leq \frac{L_i}{L_{I+1}} < 1.25
$$

**4-**La fissuration est non préjudiciable

## **III.1.3.2Méthode de Caquot :**

## **Principe de la méthode**

Elle est applicable généralement pour les planchers à surcharges élevées mais elle peut s'appliquer aussi si la méthode forfaitaire n'est pas applicable.

## **Principe de calcul :**

- Notation de longueur :

 $L' = 0.8$  L .......................travée intermédiaire.

L = L ………………........travée de rive.

- Cas des charges uniformément réparties.

$$
M_{i}(q) = \frac{q_{w}l_{w}^{3} + q_{e}l_{e}^{3}}{8,5(l_{w} + l_{e})}
$$

Moment en appuis :

Moment en través: 
$$
\begin{cases} x_0 = \frac{-V_w}{q} \\ M_t = M_w - V_w x - \frac{q x_0^2}{2} - \sum_{a_{i(x_0)}} P_i x \end{cases}
$$

Efforts tranchants :

$$
\begin{cases}\nV_w = \frac{M_w - M_e}{L} - \frac{qL}{2} - \sum P_i (1 - \frac{a_i}{L}) \\
V_e = V_w + qL + \sum P_i\n\end{cases}
$$

## **III.2.4.Ferraillage :**

## **III.2.4.1.Apres coulage :**

Les calculs sont fait pour les poutrelles de plancher le plus grand sollicitation, et on les généralise pour les autres planchers.

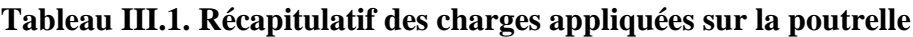

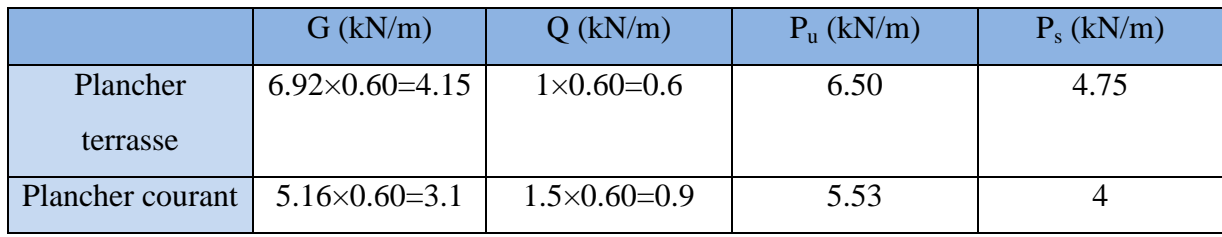

 $Avec: P_{Plancher} = G \times 0.6$ 

 Qplancher=Q×0.6  $P_u=1.35G+1.5Q$  $P_s = G+Q$ 

**NB:** Le cas le plus défavorable c'est le cas de terrasse inaccessible

Donc on va travailler avec  $G=6.92$ KN/m<sup>2</sup> et Q=1 KN/m<sup>2</sup>

**Poutrelle type1 :**

#### Schéma statique :

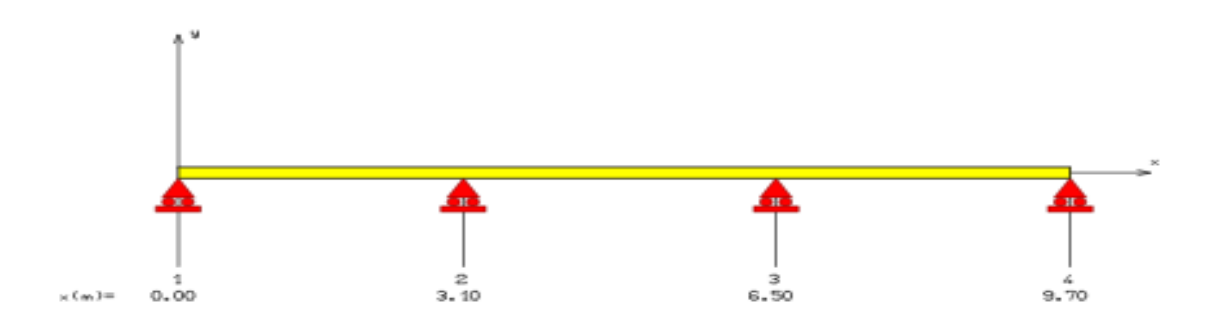

### **a- Vérification des conditions d'applications de la méthode forfaitaire :**

#### **Condition1 :**

La valeur de la surcharge d'exploitation des constructions courantes doit être égale au plus à deux fois la charge permanente ou 5 KN/m2

 $Q \leq$ {2G ou 5 KN/m<sup>2</sup>}

 $2G = 2 \times 6.92 = 13.84$  KN/m<sup>2</sup>

 $Q = 1$  kN/m<sup>2</sup> ≤{13.84, 5}  $\Rightarrow$  (Condition est vérifiée).

### **Condition 2 :**

Les moments d'inertie des sections transversales sont les mêmes pour les différentes travées.

⇒ (Condition est vérifiée)

### **Condition 3 :**

Les portées successives sont dans un rapport compris entre 0,8et 1,25

$$
0.8 \le \frac{L_i}{L_{i+1}} \le 1.25
$$
  

$$
0.8 \le \frac{L_1}{L_2} = \frac{4.60}{3.40} = 1.35 \le 1.25 \Rightarrow \text{(Condition n'est pas vérifiée)}
$$

## **Condition 4 :**

La fissuration est préjudiciable ⇒ (Condition n'est pas vérifiée)

## **Conclusion :**

les conditions d'application ne sont pas satisfaites on utilise **la méthode de Caquot.**

## **Méthode de Caquot :**

## **Principe de la méthode**

Elle est applicable généralement pour les planchers à surcharges élevées mais elle peut s'appliquer aussi si la méthode forfaitaire n'est pas applicable.

## **Principe de calcul :**

- Notation de longueur :

 $L' = 0.8$  L …………….travée intermédiaire.

L = L ………………........travée de rive.

- Cas des charges uniformément réparties.

$$
M_i(q) = \frac{q_w l_w^2 + q_e l_e^2}{8.5(l_w + l_e)}
$$
  
Moment en appuis :

Moment en travée :  $\mathbf 0$ 0 2 0 2  $a_{i}$ *w*  $\frac{d}{dt} = M_w - V_w x - \frac{q \kappa_0}{2} - \sum_{a_{i(w)}} P_i$  $x_0 = \frac{-V}{\ }$ *q*  $M_{t} = M_{w} - V_{w} x - \frac{q x_{0}^{2}}{2} - \sum P_{i} x_{i}$  $\int x_0 =$  $\overline{\phantom{a}}$  $\begin{cases} M_{t} = M_{w} - V_{w}x - \frac{qx_{0}^{2}}{2} - \sum_{a_{i(x_{0})}}$  $\sum$ Efforts tranchants :  $\frac{dL}{2} - \sum P_i (1 - \frac{a_i}{L})$  $V_w = \frac{M_w - M_e}{I} - \frac{qL}{2} - \sum P_i (1 - \frac{a_i}{I})$  $V_e = V_w + qL + \sum_i P_i$  $V_w = \frac{M_w - M_e}{I} - \frac{qL}{2} - \sum_i P_i (1 - \frac{a}{I})$  $\frac{-M_e}{L} - \frac{qL}{2} - \sum P_i (1 - \frac{a_i}{L})$  $V_e = V_w + qL + \sum P_i$  $V_w = \frac{M_w - M_e}{L} - \frac{qL}{2} - \sum P_i (1 - \frac{a_i}{L})$  $V_e = V_w + qL + \sum F$  $\sum$  $\sum$ 

# **Tableau**.**III.2récapitulatif des moments et l'effort tranchant en travée et appui à l'ELU**

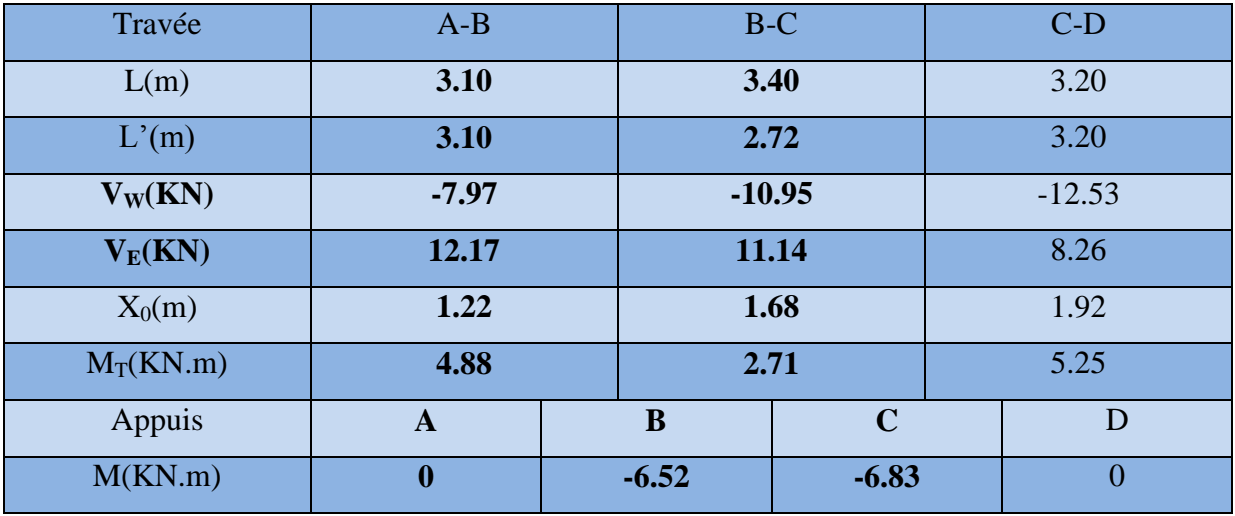

## **TableauIII.3 récapitulatif des moments et l'effort tranchant en travée et appui à l'ELS**

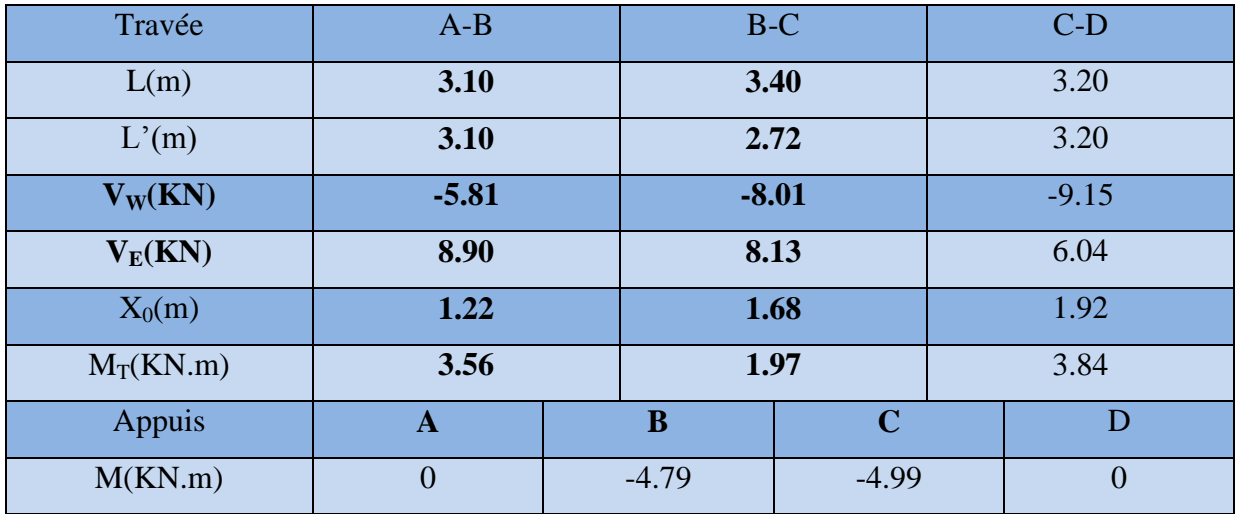

## **Poutrelle type2**

Schéma statique :

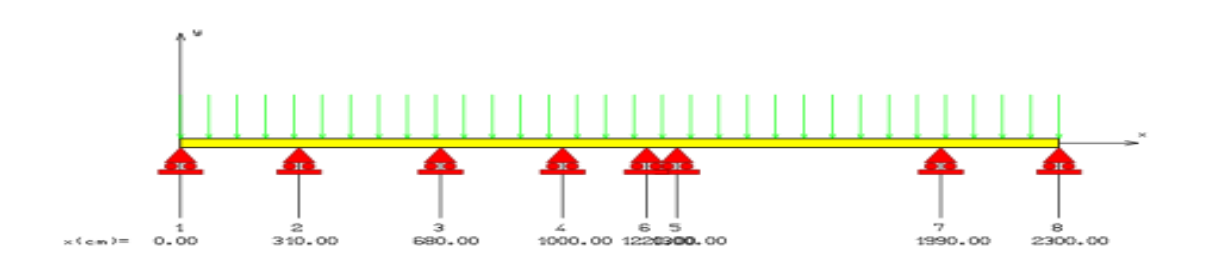

*Chapitre III : calcul des éléments secondaires*

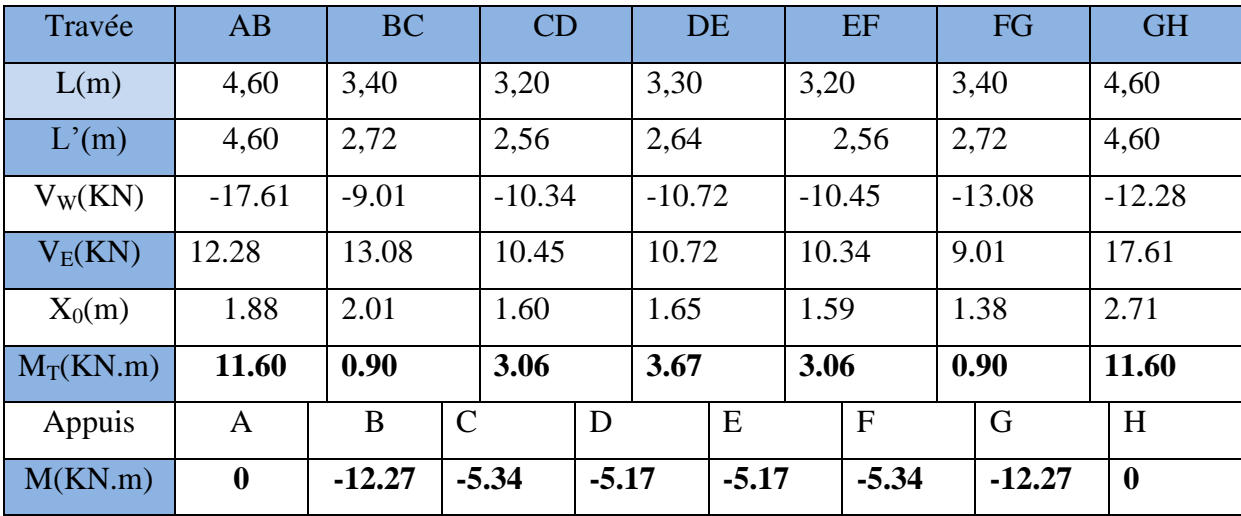

**Tableau III.4.récapitulatif des moments et l'effort tranchant en travée et appui à l'ELU :**

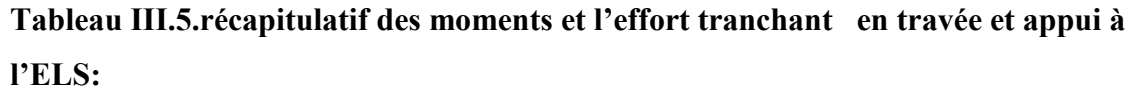

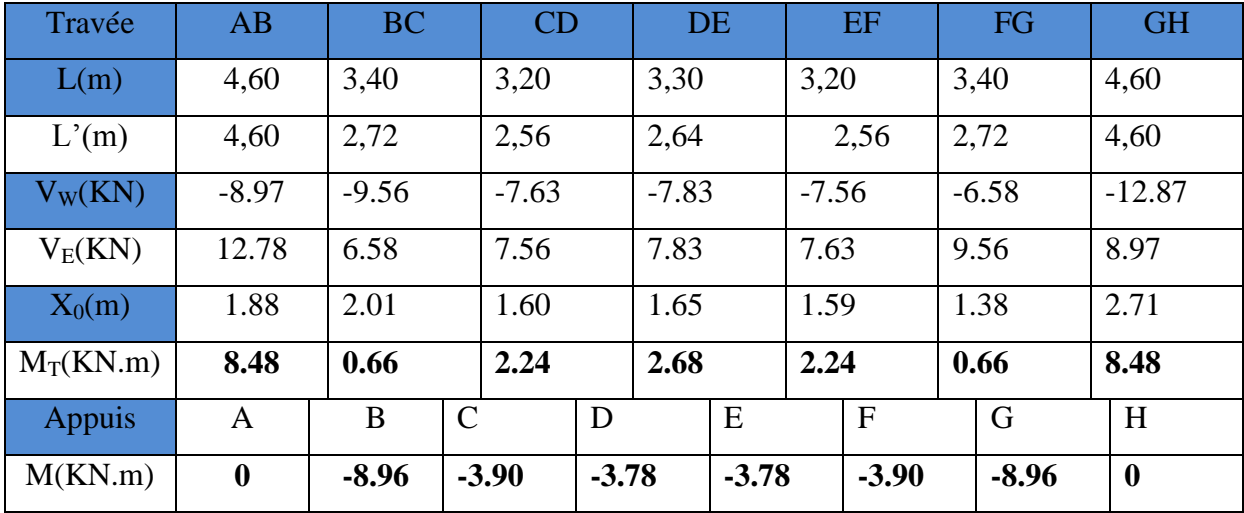

Le calcul se fera en considérant les sollicitations les plus défavorable et le ferraillage sera généralisée aux deux types

- **sollicitations de calcul :**
- **À L'ELU :**

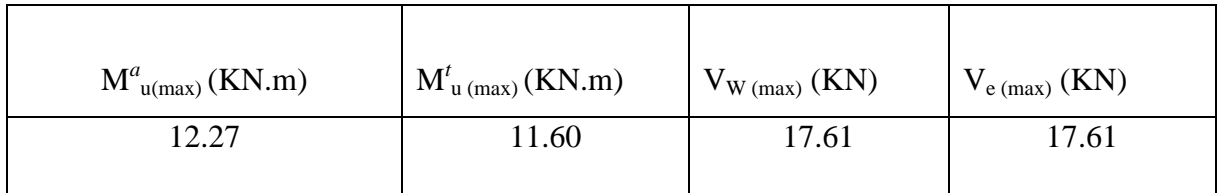

# **À L'ELS:**

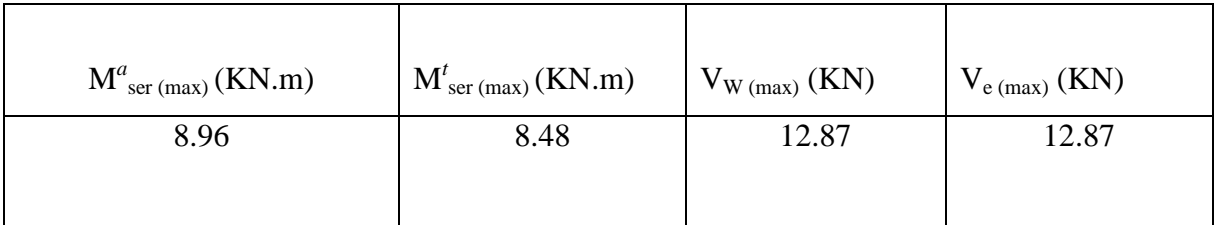

## **III.2.5.Ferraillage :**

## **a- Calcul des armatures longitudinales :**

### **a.1.En travée** :

Le calcul des armatures s'effectue comme une poutre de section en T, en considérant le moment en travée max :

 $M_{t max}$ 11.60KN.m

## **Moment équilibré pour la table** :

 $M_{Tu} = F_{bc} \times Z_b$ 

$$
avec: \begin{cases} F_{bc} = b \times h_0 \times F_{bu} = 0,60 \times 0,04 \times 14.200 = 0,3408 \\ Z_b = d - \frac{h_0}{2} = 0,18 - \frac{0,04}{2} = 0,16 \ m \end{cases}
$$

 $M_{Tu} = F_{bc}Z_b = 0,054528 \text{ N.m} = 54.53 \text{ KN.m}$ 

 $M_{\tau_u}$  = 54.53*KN.m* > 11,60*KN.m* L'axe neutre dans la table, une seule partie de la table est comprimée, et comme le béton tendu n'intervient pas dans les calculs, la section en **T** sera calculée comme une section rectangulaire de dimensions (b\*h), b =60cm et h=20cm

## **Calcul des armatures AS:**

**Calcul de : moment réduit μbu**

$$
\mu_{bu} = \frac{M_t}{b d^2 F_{bc}}
$$
  

$$
\mu_{bu} = \frac{11.60 \times 10^{-3}}{0.60 \times 0.18^2 \times 14.2} = 0.042
$$

$$
M_{bu} \leq M_{lu} = 0.392
$$

$$
A_s = \beta_u \times b \times d \times \frac{F_{bc}}{\sigma_{su}}
$$

• Calculate 
$$
\beta_u
$$

$$
\beta_u = 1 - \sqrt{1 - 2\mu_{bu}} = 1 - \sqrt{1 - 2 \times 0.042}
$$

 $\beta_u = 0.043$ 

$$
A_s = 0.043 \times 60 \times 18 \times \frac{14.2}{348} = 1.89 \text{ cm}^2
$$

**AS adopté=2.36 cm<sup>2</sup>**

Soit: 3 HA 10

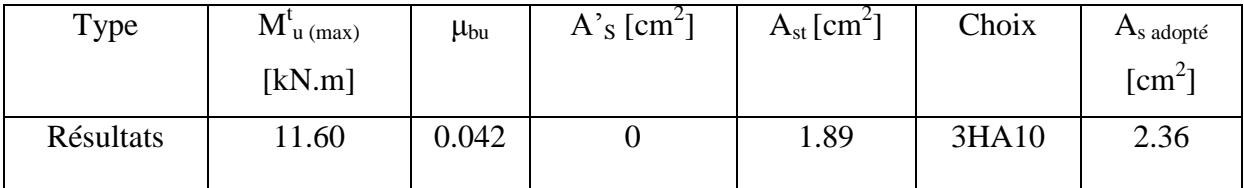

**a.2.Aux appuie :**

$$
M_A = 12.27 \, KN.m
$$

Le béton tendu se trouve dans la partie supérieure, donc le ferraillage se fait en flexion simple à l'état limite ultime pour une section rectangulaire (b×h) = (12×20) cm2.

- **Calcul des armatures As:**
	- **Calcul le moment réduit :**

$$
\mu_{bu} = \frac{M_{uB}}{b \, d^2 F_{bc}}
$$

$$
\mu_{bu} = \frac{12.27 \times 10^{-3}}{0.12 \times 0.18^2 \times 14.2} = 0.22
$$

$$
\mu_{bu} = 0.22 < \mu_{lu} = 0.392 \quad A_s = armatures \, de \, tendus
$$
\n
$$
A_s = \beta_u \times b \times d \times \frac{F_{bc}}{\sigma_{su}}
$$

**calcul de**  $\beta_u$ :

$$
\beta_u = 1 - \sqrt{1 - 2\mu_{bu}} = 1 - \sqrt{1 - 2 \times 0.22}
$$

$$
\beta_u=0.25
$$

$$
A_s = 0.25 \times 12 \times 18 \times \frac{14.2}{348} = 2.20 \, \text{cm}^2
$$

$$
A_{S\text{ adopt\'e}}=2.26 \text{cm}^2
$$

**Soit :2HA 12**

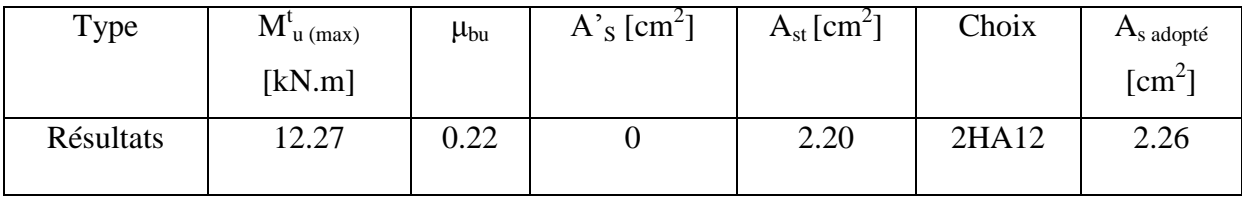

**b- Calcul des armatures transversales : (Art-A.7.1.22/BAEL99).**

Leur diamètres est donné par le :(**BAEL91 modifie 99/Art7.2.2)**

$$
\phi \le \min\left[\frac{h}{35}; \frac{b}{10}; \phi_l\right] \to \phi \le \min\left[0.57; 1.2; 12\right] = 0.57 \, \text{cm}
$$

 $\phi$  : Diamètre minimum des armatures longitudinales.

## **≤min[5.7 ;12 ;12] = 5.7mm**

Nous prendrons  $\boldsymbol{\%}$  =6 mm ; les armatures transversales sont  $:\boldsymbol{2HA6}\text{ (A=0.57cm}^2).$ 

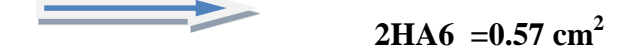

**L'espacement entre cadre :**

L'espacement est donné par le règlement **(BAEL 91 modifier 99 /Art A.5.1.22)** :

 $S_t = \min[0.9d; 40cm] = \min[0.9 \times 18; 40cm] = 16.2cm$ 

On prend:  $S_t = 15$  cm

**Vérification à l'ELU:**

**a) Vérification de la condition de non fragilité ; Aux appuis :** 

$$
A_{\min} = \frac{0.23 \times b \times d \times f_{.28}}{f_e} = \frac{0.23 \times 12 \times 18 \times 2.1}{400} = 0.26 \, \text{cm}^2
$$

$$
A_{\min} = 0.26 \text{cm}^2 \prec A_s = 2.26 \text{cm}^2
$$
 CV

**En travée ;**

$$
A_{\min} = \frac{0.23 \times b \times d \times f_{t28}}{f_e} = \frac{0.23 \times 60 \times 18 \times 2.1}{400} = 1.30 \text{cm}^2
$$

$$
A_{\min} = 1.30 \text{cm}^2 \prec A_s = 2.36 \text{cm}^2 \qquad \qquad \boxed{\text{CV}}
$$

# **b) Vérification au cisaillement: (Art .A.5.1.1 /BAEL91 modifiée 99)** :

$$
V_{u\,\text{max}} = 17.61 \text{KN}
$$

$$
\tau_u = \frac{V_u}{b_0 \times d} = \frac{17.61 \times 10^3}{120 \times 180} = 0,81 Mpa
$$

$$
\overline{\tau_u} = Min \bigg[ \frac{0.2 f_{c28}}{\gamma_b} = 3.33 Mpa ; 5Mpa \bigg] = 3.33 Mpa
$$

$$
\tau_u = 0.81 MPa \prec \tau = 3.33 MPa
$$
 ........... (CV)

# **c) Vérification de la contrainte d'adhérence et d'entrainement :**

$$
\tau_u = \frac{V_{u\text{max}}}{0.9d\Sigma U_i}
$$
 avec;  $\Sigma U_i = la$  *smme des perimetre utiles des barres*

$$
\Sigma U_1 = n \times \pi \times \phi = 3 \times 3,14 \times 10 = 94,24 \text{ mm}
$$

$$
\tau_u = \frac{V_{u\text{max}}}{0.9d\Sigma U_i} = \frac{17.61 \times 10^3}{0.9 \times 180 \times 94.24} = 1,15 MPa
$$

$$
\overline{\tau}_{se} = \Psi_s \times f_{t28} = 1.5 \times 2.1 = 3.15 MPa
$$

$$
\tau_u = 1.15 MPa \prec \overline{\tau_{se}} = 3.15 MPa
$$
CV

# **d) Ancrage des barres : (BAEL. Art. A.6.1.2) : Ancrage des barres aux appuis**

$$
\overline{\tau_s} = 0.6 \times \Psi_s^2 \times f_{t28} = 0.6 \times 1.5^2 \times 2.1 = 2.83 MPa
$$

$$
\Psi_s = 1.5 \, (HA)
$$

$$
L_{S} = \frac{\phi \times f_{e}}{4x_{s}} = \frac{1 \times 400}{4 \times 2.83} = 35,33cm
$$

#### **Vérification à l'ELS :**

**a) Vérification de la résistance à la compression du béton :**

$$
\sigma_{bc} \le \overline{\sigma_{bc}} = 06, \times f_{c28} = 15MPa
$$

$$
\sigma_b = \frac{M_{ser} \times y}{I};
$$

**En travée :**

$$
\sigma_{bc} \le \sigma_{bc} = 06, \times f_{c28} = 15MPa
$$
\n
$$
\sigma_b = \frac{M_{ser} \times y}{I};
$$
\nEn travée :

\n
$$
\sigma_b = \frac{M_{ser} \times y}{I};
$$
\n
$$
A_s = 2,36 \text{ cm}^2
$$
\n
$$
M = 8.48 \text{ KN m}
$$
\n
$$
d = 18 \text{ cm}
$$

 $M_{ser} = 8.48$ *KN*.*m* 

**Position de l'axe neutre** 

$$
\frac{b \cdot y_1^2}{2} + n(A + A')y_1 - n(Ad + A'd) = 0
$$

**Moments d'inertie :**

$$
I = \frac{b \cdot y_1^3}{3} + nA(d - y_1)^2 + nA'(y_1 - d')^2 = 0
$$
  

$$
K = \frac{M_{ser}}{I}
$$

I

**Calcul position de l'axe neutre** 

$$
\frac{60y^2}{2} + 15(2,36)y - 15(2,36 \times 18) = 0
$$
  
\n
$$
30y_1^2 + 35,4y_1 - 637.20 = 0
$$
  
\n
$$
\sqrt{\Delta} = 278.77
$$
  
\n
$$
y_1 = 4.05 \text{ cm}
$$
  
\n
$$
I = \frac{b}{3}y_1^3 + 15A_3(d - y_1)^2
$$
  
\n
$$
I = \frac{60}{3}4.05^3 + 15 \times 2,36(18 - 4.05)^2 = 8217.53 \text{ cm}^2
$$

**Calcul de K:**

$$
k = \frac{M_{ser}}{I_G} = \frac{8.48 \times 10^6}{8217.53 \times 10^4} = 0,10N/mm^3
$$

$$
\sigma_b = k \times y_1 = 0.10 \times 40.5 = 4.05 \times 18 \quad \dots \dots \dots \dots C V
$$

**Aux appuis**:

$$
\sigma_b = \frac{M_{ser} \times y}{I};
$$

 $M_{ser} = 8.96$ *KN*.*m* 

 $A_{\rm s} = 2.26$  cm<sup>2</sup>

## **Calcul de y:**

$$
by_1^2 + 30(A + A^{2})y_1 - 30(A^{2} \times c^{2} + A \times d) = 0 \quad ; \quad (A^{2}S = 0)
$$
  
\n
$$
12y_1^2 + 30(2.26)y_1 - 30(2.26 \times 18) = 0 \quad ; \quad (A^{2}S = 0)
$$
  
\n
$$
12y_1^2 + 67.8y_1 - 1220.4 = 0
$$
  
\n
$$
y_1 = 7.64
$$
  
\n
$$
I = \frac{b}{3}y_1^3 + 15A_S(d - y_1)^2 = 4152,06cm^2
$$
  
\n
$$
I = \frac{12}{3}7.64^3 + 15 \times 2.26(18 - 7.64)^2 = 5422.24cm^2
$$

## **Calcul de K:**

$$
k = \frac{M_{ser}}{I_G} = \frac{8.96 \times 10^6}{5422.24 \times 10^4} = 0.16 N / mm^3
$$

$$
\sigma_b = k \times y_1 = 0.16 \times 76.4 = 12.22 \times 15
$$
 CV

## **b) Vérification des conditions :**

a. 
$$
\frac{h}{L} = \frac{20}{460} = 0.043 \le \frac{1}{16} = 0,0625
$$
.................*C.V*  
\nb.  $\frac{h}{L} = \frac{20}{460} = 0.043 \le \frac{1}{10} \cdot \frac{8.48}{8.96} = 0.094$ .................*C.V*  
\n $\frac{A}{b_0 \cdot d} = \frac{2.36}{12 \times 18} = 0,0109 \ge \frac{4,2}{400} = 0,0105$ .................*C.N.V*

Le calcul de la flèche se fait à l'aide des formules indiquées par le règlement CBA93,

On doit vérifie cette égalité :

$$
\Delta F = f_v - f_i < \bar{f} = \frac{L}{500}
$$

$$
\bar{f} = \frac{460}{500} = 0.92
$$

$$
f_i = \frac{M_{ser} \cdot L^2}{10 \cdot E_i I f_i} \qquad ; \quad f_v = \frac{M_{ser} \cdot L^2}{10 \cdot E_v I f_v}
$$

Avec :*fi:* la flèche sous charge de faible durée d'application

 *fv:* la flèche sous charge de longue durée d'application

 *Ei:* module de déformation instantanée du béton

 *Ev***:** module de déformation différée du béton

 *I0***:** moment d'inertie de la section totale homogène

 *Ifi, Ifv* **:** module d'élasticité fictif

Le moment d'inertie fictif

$$
If_i = \frac{1, 1 \times I_0}{1 + \lambda_i u} \qquad ; \qquad If_v = \frac{I_0}{1 + \lambda_v u}
$$

Coefficient

$$
\lambda_i = \frac{0.05f_{t28}}{\rho \left[2 + \frac{3b_0}{b}\right]} \qquad ; \qquad \lambda_v = \frac{0.02f_{t28}}{\rho \left[2 + \frac{3b_0}{b}\right]}
$$

$$
\rho = \frac{A_S}{bxd} \qquad ; \qquad u = \max \left( 1 - \frac{1.75f_{t28}}{4\rho \sigma_S} = 0 \right) \qquad ; \quad \sigma_S = \frac{M_{ser}}{A_Sxd}
$$

Calcul du Moment d'inertie  $I_0$ :

$$
I_0 = \frac{bh^3}{12} + 15 \left[ A_s \left( \frac{h}{2} - d \right)^2 + A_s \left( \frac{h}{2} - d \right)^2 \right]
$$

Les modules de déformation :

$$
E_i = 11000 \sqrt[3]{f_{c28}} = 32164.19 \, MPa \quad ; \quad E_v = \frac{1}{3} E_i = 10721.4 MPa
$$

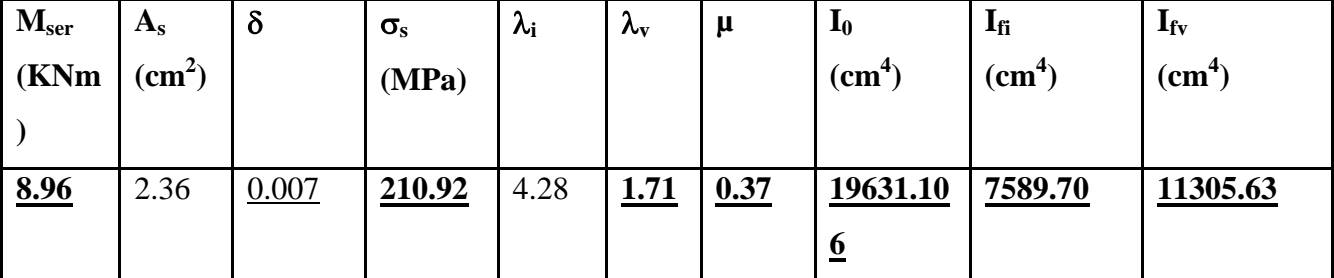

 $\Delta F = f_v - f_i = 1.47 - 0.73 = 0.74$ 

 $\Delta F = 0.74 < \bar{f} = 0.92$  ……………………………………… C.V

Donc la condition de la flèche est vérifiée.

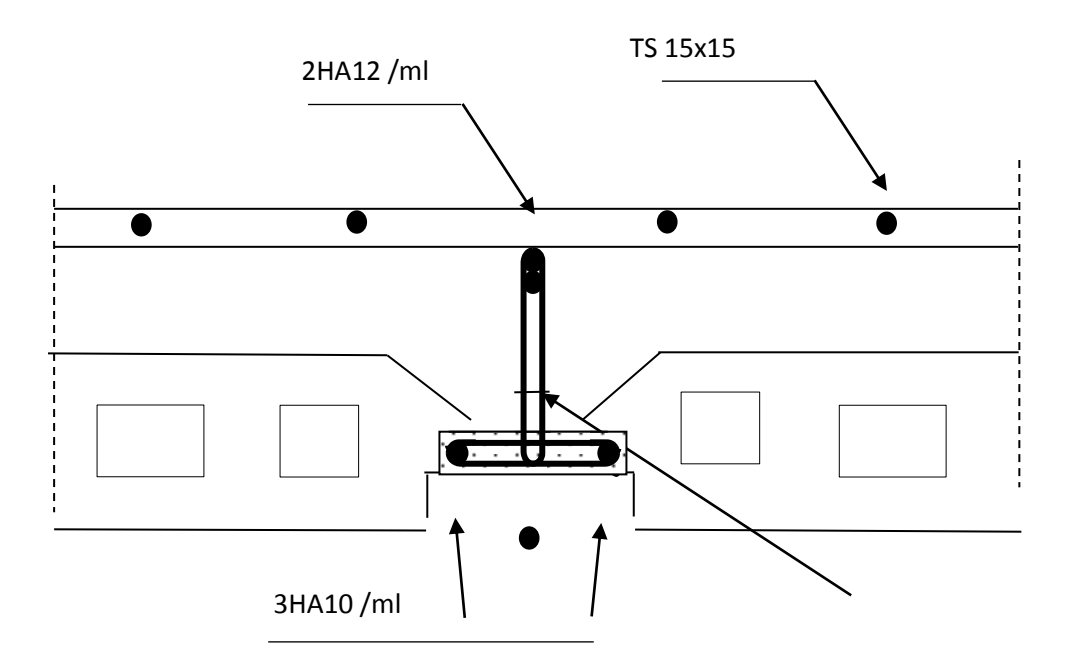

**Figure** *III.*.3**-**Schéma de ferraillage de plancher

### **III.3.l'acrotère :**

#### **III.3.1. Introduction :**

L'acrotère est considéré comme étant une console encastrée au plancher terrasse, il est soumis à son poids propre et une surcharge de **1 kN/m** due à la main courante.

Le calcul se fait pour une bande de 1m.

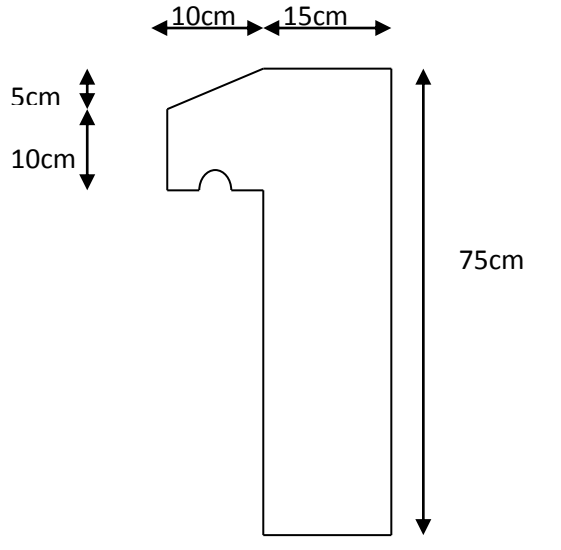

**Figure** *III .4.***Dimensions de l'acrotère** 

## **III.2.2.Principe de calcul :**

Dans le calcul, l'acrotère est considéré comme une console encastrée dans le plancher terrasse. Le calcul de ferraillage se fait en flexion composée pour une bande de (**1 m**) de largeur, (**10cm**) d'épaisseur et (**75cm**) de hauteur. La fissuration est considérée comme préjudiciable, car l'élément est exposé aux intempéries.

**Schéma statique :**

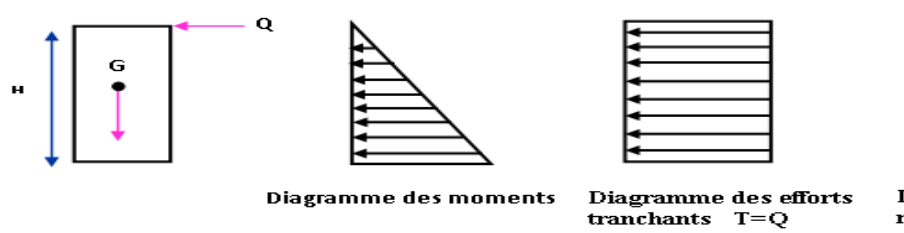

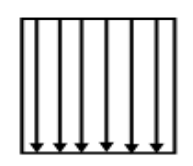

**Digramme des Efforts**  $normaux$  N=G

Figure III.5. Diagramme des efforts retenus dans l'acrotère

### **III.3.3.Evaluation des charges et surcharges :**

## **III.3.3.1.Actions permanents :**

- Le poids propre de l'acrotère pour 1 ml est de  $G_1 = \rho_b$ *s* 

 $\rho_b$  : Le poids volumique du béton tel que  $\rho_b$  = 25 kN/m<sup>3</sup>

s : La surface transversale totale.

 $S = (0.15x\,0.75) + (0.10x\,0.10) + 0.1x\,0.05/2 = 0.125$  m<sup>2</sup>

D'où le poids propre de l'acrotère :

 $G_1 = 25 \times 0,125 = 3.125$  kN/ml

Le poids des enduits au ciment ( $(e=2cm ; \rho=18kN/m^3)$ : G<sub>2</sub>

Le poids des enduits au ciment ((e=2cm ;  $\rho = 18kN/m^3$ ) : G<sub>2</sub><br>
G<sub>2</sub> =  $\rho_{ci} \times e \times P_{cme} = 18 \times 0.02 \times (0.75 + 0.15 + 0.1 + 0.6 + 0.1118) = 0.616kN/ml$  $= \rho_{ci} \times e \times P_{cme} = 18 \times 0.02 \times (0.75 + 0.15 + 0.1 + 0.6 + 0.1118) = 0.616 kN$ 

- Le poids total de l'acrotère :

 $G = G_1 + G_2 = 3.741 \text{kN/m}$ 

#### **III.3.3.2 Action d'exploitation :**

 $Q=1,00kN/ml$ 

L'action des forces horizontales  $Q_h$ ; $(F_p)$ .

### **III.3.3.3 Action sismique :**

D'après le **RPA 99 (Art A.6.2.3)**, les forces horizontales de calcul **(Fp)** agissant sur les éléments non structuraux et les équipements ancrés à la structure sont calculées suivant la formule :  $\mathbf{F}_p = 4 \times A \times C_P \times W_p$ .

**A** : Coefficient d'accélération de la zone, obtenu à partir du tableau (4-1) du **RPA** en fonction de la zone et du groupe d'usage  $\begin{cases} Z \\ \text{arain} \end{cases}$  $\emph{grouped}$ 'usage 2 =>**A= 0,15** 

**C<sup>p</sup>** : Facteur de forces horizontales pour un élément secondaire varient entre **0.3** et **0.8** (voir tableau

(6-1) du **RPA 99** modifié **2003**), dans notre cas

Éléments en console : Parapets, Cheminées (console) **C<sup>p</sup> = 0.8**

**W<sup>p</sup>** : Poids de l'élément secondaire (acrotère) =>**Wp**= **G** = **3.125 kN/m**

D'où : Fp = 4 x 0.15x 0.8 x 3.125= **1.8 kN/ml** 

$$
M_{Qh} = \max \begin{cases} M_Q \\ M_{fp} \end{cases}
$$

 $Q = max \{1.5; 1.8\}$  KN/m  $Q = 1.8$  kN/ml.

Donc pour une bande de 1m de largeur, le calcul se fera en considérant comme sollicitation l'effort normal G<sub>t</sub> et le moment de renversement du à la poussée ( $M_{Oh} = Q \times h$ ).

### **G=3.741 kN/ml** et **Qh=1 KN/ml**

MQ=QxHx1=1.8x0.75x1=1.35 Kn.m

#### **Calcul des moments :**

 $N_u = 1.35 \times G = 5.05 kN/ml$  $M_u = 1.5$ XM $q = 2.03$  kN.  $m/ml$   $N_{ser} = G = 3.741 kN/ml$  $M_{ser} = Q \times H = 1.35$  kN.  $m/ml$ 

#### **III.3.4 .ferraillage :**

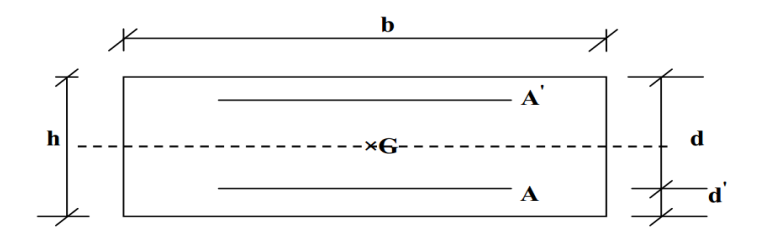

Figure *III. 6.* Section de calcul d'acrotère

Le travail consiste à étudier une section rectangulaire soumise à la flexion composée.

Avec :

h : Epaisseur de la section : 15 cm

b : Largeur de la section : 100 cm

c et c' : Enrobage : 1.5 cm

 $d = 0.9h$ : Hauteur utile = 13.5 cm

*III.3.4.1-Calcul des armatures à L'ELU* **:**

### **Calcul de l'excentricité :**

$$
e_0 = \frac{M_u}{N_u} = \frac{2,03}{5,05} = 40cm
$$
  

$$
\frac{h}{2} - c' = \frac{15}{2} - 1.5 = 6cm
$$
  

$$
\left.\frac{h}{2} - c' = \frac{15}{2} - 1.5 = 6cm\right\}^{\circ}
$$
 Section particle = 2.

Le centre de pression se trouve à l'extérieur de la section section PC

Les armatures seront calculées à la flexion simple sous l'effet d'un moment fictif *Mf*qui égale

$$
\hat{a}: M_f = M_u + N_u \left(\frac{h}{2} - c'\right) = 2.31kN
$$

#### **Calcul en flexion simple :**

**Moment réduit :**

$$
U_{bu} = \frac{M_f}{bx d^2 x f_{bc}} = \frac{2.3110^3}{100X(15)^2X14.2} = 0.00894
$$

**Calcul de**  :

On a :  $f_eE400$ 

*donc*:  $\mu_l = 0.391$ 

$$
\mu_u = 0.009 < \mu_l \to \dot{A}_s = 0
$$

La section est armée par des armatures inferieures (tendus).

$$
A_{f} = \frac{M_{f}}{Zx\sigma_{st}}
$$
  
\n
$$
z = d(1 - 0.6U_{bu}) = 13.5(1 - 0.6x0.009) = 13.43 \text{ cm}
$$
  
\n
$$
A_{f} = \frac{2.31x10^{3}}{0.134x348} = 0.50 \text{ cm}^{2}
$$

**Les armatures en flexion composée :**

$$
A_s = A_f - \frac{N_u}{\sigma_{st}} = 0.64 - \frac{5.05}{34.8} = 0.35
$$
 cm<sup>2</sup>

### *Vérifications à l'E.L.U* **:**

**a)- Condition de non fragilité :**(Art.A.4.2.1/BAEL 91)

$$
A_{min} \geq 0.23bd \frac{f_{t28}}{f_e}
$$

Avec :

 $f_{t28}:$  la résistance caractéristique de béton à la traction.

 $f_{t28} = 0.6 + 0.06 \times f_{c28} = 2.1 MPa$ 

Donc :  $A_{min} \ge 1.45$  cm<sup>2</sup>.

Donc on adopte  $A_s = 5 \times HAS = 2.51$  cm<sup>2</sup>/ml avec espacement de 20 cm.

### **b)-Vérification au cisaillement :(Art 5.1.1) BAEL91/99**

On doit vérifier l'équation suivante :  $\tau_u \leq \bar{\tau}_u$
Telle que l'acrotère est exposé aux intempéries, donc la fissuration est préjudiciable

Donc: 
$$
\bar{\tau}_u = Min\left(0.15 \frac{f_{c28}}{v_b} ; 4MPa\right) = 2.5 MPa
$$

Et :  $\tau_u = \frac{V_1}{V_1}$  $\boldsymbol{b}$ 

 $V_u$ : l'effort tranchant à l'ELU

$$
V_u = 1.5Q = 2.7kN/ml
$$

Donc:  $\tau_u = \frac{2}{10}$  $\frac{2.7 \times 10}{100 \times 13.5} =$ 

#### D'où  $\tau_u \leq \bar{\tau}_u$ condition vérifié

Donc pas besoin d'armatures transversales.

#### **c)-Vérification de Contrainte d'adhérence :**

On doit vérifier l'équation suivante :  $\tau_{su} \leq \bar{\tau}_{su}$ 

On a  $\bar{\tau}_{su} = \overline{\Psi_s} f_i$  $\overline{\Psi_{\rm s}} \geq 1.5$  on prend  $\overline{\Psi_{\rm s}} =$ *D'où*  $\bar{\tau}_{su} = 1.5 \times 2.1 = 3.15 MPa$ 

$$
et\ on\ a\qquad \tau_{su} = \frac{V_u}{0.9d\,\Sigma\,U_i}
$$

 $\Sigma U_i:$  la somme des périmétres des armatures tendues .

Donc :

 $\Sigma U_i = 5 \times 2 \times \pi \times R = 125.66$  mm.

D'où  $\tau_u = 0.23$  MPa  $< \bar{\tau}_{su} = 3.15$  MPa condition vérifiée

**Remarque :** Pas de risque d'entraînement des barres longitudinales.

#### **d)-Calcul des armatures de répartition :**

D'après les vérifications à l'ELU les armatures de répartition ne sont pas nécessaires donc on prévoit des armatures de répartition ayant un rôle constructif.

$$
A_t \ge \frac{A_s}{4} = \frac{2.01}{4} = 0.503 \, \text{cm}^2
$$

Donc on adopte  $A = 4 \times H A 8 = 2.01$  cm<sup>2</sup>/ml avec espacement de 20 cm.

#### **Vérification des espacements des barres :**

#### **a) Armature principale :**

$$
S_p = 20 \text{ cm} \le \text{Min}(3h, 33 \text{ cm}) = 33 \text{ cm}
$$
 **condition vein**

avec h: hauteur de la section  $= 15$  cm

#### **b) Armature répartition :**

$$
S_s = 20 \text{ cm} \le \text{Min}(4h, 45 \text{ cm}) = 45 \text{ cm}
$$
 condition **vein**

#### *Vérification à l'ELS* **:**

On doit vérifier que :

$$
\sigma_{bc} = \frac{y_2 N_{ser} y_{ser}}{I} \le \bar{\sigma}_{bc}
$$

$$
\sigma_{st} = n \frac{y_2 N_{ser}}{I} (d - y_{ser}) \le \bar{\sigma}_{st}
$$

Avec :

$$
\bar{\sigma}_{bc} = 0.6f_{c28} = 15 MPa
$$
  

$$
\bar{\sigma}_{st} = Min\left[\frac{2}{3}f_e; Max\left(0.5f_e; 110\sqrt{\eta f_{tj}}\right)\right] = 200 MPa
$$

 $\eta = 15$ ; c'est le coefficient d'équivalence acier - béton.

Pour une section partiellement comprimée on a :

$$
e = \frac{M_{ser}}{N_{ser}} = 47.84 \text{ cm}
$$

 $\boldsymbol{e}$  $\boldsymbol{h}$  $\overline{4}$  $=$  $\mathcal C$  $\boldsymbol{h}$  $\overline{c}$  $\overline{\phantom{0}}$ 

## $D'$ où $C = -40.34$  cm

## $y_{ser} = C + y_2$

 $y_2$ est définie par l'équation du 3<sup>ème</sup> degré suivante :

$$
y_2^3 + Py_2 + q = 0
$$

Avec :

$$
P = -3C^{2} - \frac{90A_{1}}{b}(C - C') + \frac{90A_{2}}{b}(d - C) = -4760.32 \text{ cm}^{2}
$$

Et: 
$$
q = -2C^3 - \frac{90A_1}{b}(C - C')^2 - \frac{90A_2}{b}(d - C)^2 = 124743.55 \text{ cm}^3
$$

$$
D' \text{oid} = q^2 + \frac{4P^3}{27} = -4.2 \ 10^8 \text{cm}^6
$$

 $\Delta < 0$  donc:

$$
y_{2,1} = a \cos\left(\frac{\varphi}{3}\right)
$$
  

$$
y_{2,2} = a \cos\left(\frac{\varphi}{3} + \frac{2\pi}{3}\right)
$$
  

$$
y_{2,3} = a \cos\left(\frac{\varphi}{3} + \frac{4\pi}{3}\right)
$$

Avec :

$$
a = 2\sqrt{\frac{-P}{3}} = 79.66
$$
 cm

$$
\varphi = \arccos\left(\frac{3q}{2P}\sqrt{\frac{-3}{P}}\right) = 2.97 \, rad
$$

*Donc*:  $y_{2,1} = 43.70$  *cm* 

$$
y_{2,2} = -79.52 \, \text{cm}
$$
\n
$$
y_{2,3} = 35.82 \, \text{cm}
$$

Parmi les 3 solutions de l'équation on prend qui vérifier la relation suivante :

$$
0 < y_{2,i} + C < d
$$

La 1<sup>ère</sup> solution vérifier la relation :

$$
0 < 43.70 - 40.34 = 3.36 < 13.5
$$

 $D'$ où  $y_2 = 43.70 \text{ cm}$ 

$$
Et \qquad y_{ser} = 3.36 \, \text{cm}
$$

**Calcul de moment d'inertie**

$$
I=\frac{by_{ser}^3}{3}+nA_2(d-y_{ser})^2+nA_1(y_{ser}-C')^2=5135.59 \text{ cm}^4
$$

Alors :

$$
\sigma_{bc} = \frac{y_2 N_{ser} y_{ser}}{I} = 1.07 MPa < \bar{\sigma}_{bc} = 15 MPa
$$
 condition vérifié  

$$
\sigma_{st} = n \frac{y_2 N_{ser}}{I} (d - y_{ser}) = 48.41 MPa < \bar{\sigma}_{st} = 200 MPa
$$
 condition vérifié

 $\sigma_{\rm st}>0\ \Rightarrow$  Donc la section effectivement partiellement comprimée

#### **Conclusion :**

On prend comme valeur de section des armatures inferieur  $(A_2 = 2.01 \text{ cm}^2)$  et pour des raisons pratique et car Les forces horizontales peuvent agir sur les deux faces de l'acrotère donc on adopte la même section d'armatures pour la zone supérieur $(A_1 = 2.01$  cm<sup>2</sup>)

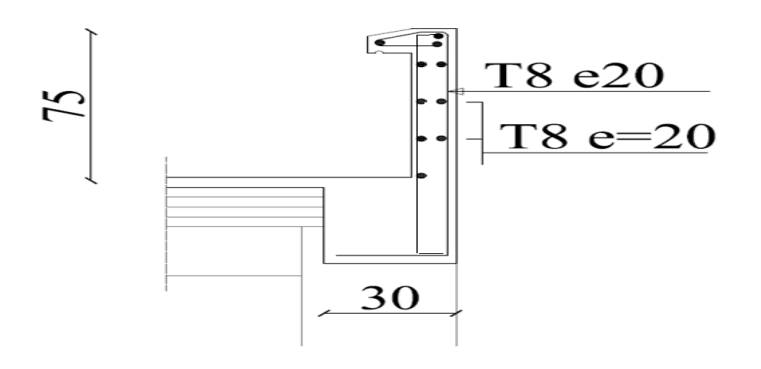

Figure III.7. Schéma de ferraillage de l'acrotère.

## **III.4.Calcul des balcons :**

## **III.4.1. Introduction :**

Notre structure comporte un seul type de balcon, dalle sur trois appuis des balcons en porte à faux. Leur calcul se fait comme pour une console en dalle pleine ayant une extrémité encastrée dans les planchers et l'autre libre.

Le calcul de ce type de balcon se fait à la flexion simple en considérant une bande de 1m, et de longueur à 1,25m.

## **III.4.2.Evaluation des charges et surcharges :**

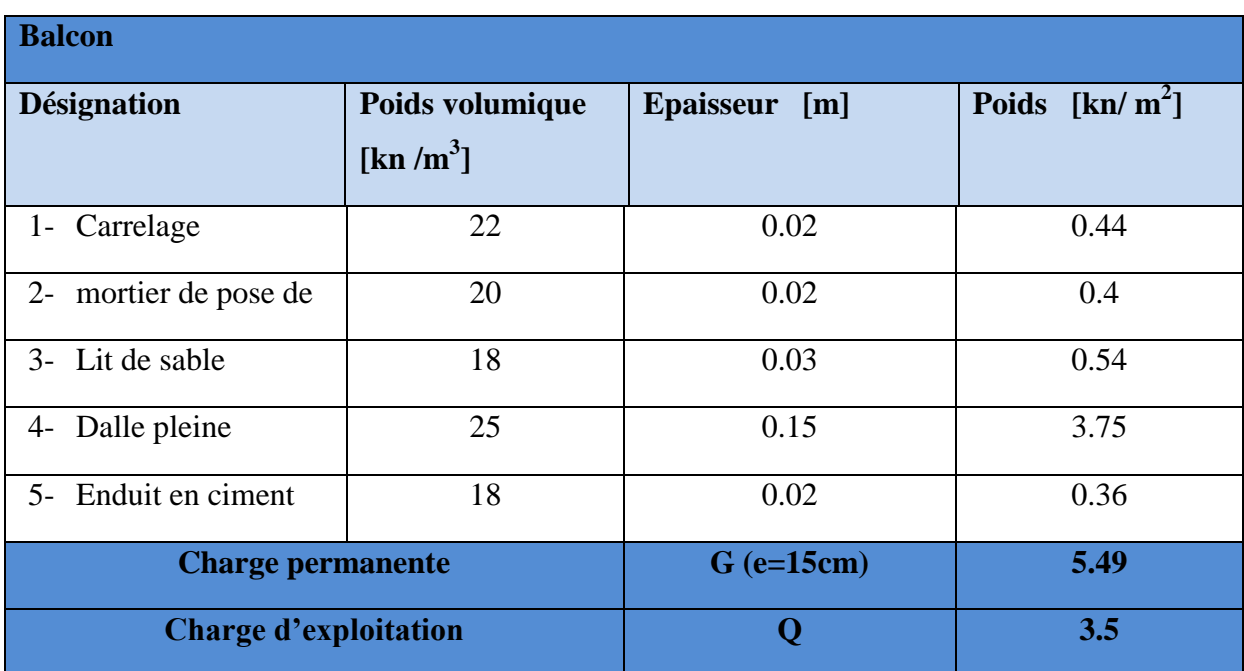

#### **Tableau III.6 : Charges permanentes de balcon.**

## **Poids propre du garde-corps** : G2 = 1 KN/ml

## **Combinaisons d'action :**

- **ELU :**
- $q_{u1} = 1.35G + 1.5Q = 12.66 kN/ml$

 $q_{u2} = 1.35G_2 = 1.35$ KN/ml

 $\checkmark$  ELS :

 $q_{ser1} = G + Q = 8.99 kN/ml$  $q_{ser2} = G_2 = 1KN/ml$  $\times$  Con 3 =  $0.00$ 

Fig*III*.8. Schéma statique du balcon

## *III* **.4.3.Calcul de l'effort tranchant et des moments fléchissant :**

*III***.4.3.1.calcul à l'ELU :**

#### **-a-moments fléchissant**

 $\text{Mu} = \frac{\text{qu1} \times \text{l}^2}{2} + \text{qu2.1} = \frac{1}{2}$  $\frac{1}{2}$  +

#### **-b-Effort tranchant :**

 $V_u = q_{u1} \times 1 + q_{u2} = 12.66 \times 1.1 + 1.35 = 15.276 KN$ 

## *III***.4.3.2. Ferraillage :**

Il sera basé sur le calcul d'une section rectangulaire, soumise à la flexion simple

$$
d = 0.9h = 13.5cm
$$
  
h = 15 cm, b = 100 cm, d = 13.5cm

*h= 15 cm*

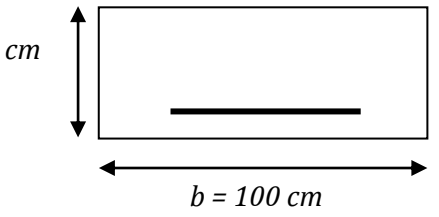

#### **a) Moments ultime réduit :**

$$
\mu_u = \frac{M_u}{bd^2 f_{bc}} = 0.035 < \mu_l = 0.391
$$

 $\acute{A}_{s}$  =

Donc la section est simplement armée, les armatures comprimées ne sont pas nécessaire.

 $1 - 10$ 

## **b) Section d'armature :**

$$
A_s = \beta_u b d \frac{f_{bc}}{\sigma_s}
$$

*On a*  $\mu_u = 0.035$  ⇒  $\beta_u = 0.0982$ 

Donc:  $A_s = 1.93$  cm<sup>2</sup>

## **c) Condition de non fragilité :**

La section minimale est :

$$
A_{min} \ge 0.23bd \frac{f_{t28}}{f_e} = 1.63 \, cm^2
$$

Donc on adopte  $A_s = 5HA12 = 5.65$  cm<sup>2</sup>/ml avec espacement de 20 cm.

#### **Vérification à l'ELS :**

Il faut faire la vérification des deux conditions suivantes :

$$
\sigma_{bc} = \frac{M_{ser}y}{I} \le \bar{\sigma}_{bc}
$$

$$
\sigma_{st} = n \frac{M_{ser}}{I} (d - y) \le \bar{\sigma}_{st}
$$

# **Position de l'axe neutre :**

$$
\frac{b}{2}y^2 + 15A'_s(y - c') - 15A_s(d - y) = 0
$$

La solution de cette équation est donnée par la formule suivante :

$$
y = \frac{n(A_s + A'_s)}{b} \left[ \sqrt{1 + \frac{b(dA_s + C'A'_s)}{7.5(A_s + A'_s)^2}} - 1 \right] = 4.01 \text{ cm}
$$
  

$$
I = \frac{by^3}{2} + nA_s(d - y)^2 + nA'_s(y - C')^2 = 9781.96 \text{ cm}
$$

# **Calcul le moment fléchissant à l'ELS :**

$$
M_{ser}=\frac{q_{ser1}\times l^2}{2}+q_{ser2}\times l
$$

3

 $M_{ser} = 6.54 K N.m$ 

Donc :

 $\sigma_{bc} = 0.066 < \bar{\sigma}_{bc} = 15 MPa$  condition vérifié

 $\sigma_{st}$  = 95.17 <  $\bar{\sigma}_{st}$  = 201.16 MPa condition vérifié

## **Vérifications ELU :**.

#### **a-Vérification de l'effort tranchant** (BAEL 91 Art A 5-1.2) **:**

Pour l'effort tranchant, la vérification du cisaillement suffira pour le cas le plus défavorable

$$
\tau_{u} = \frac{v_{u}}{bd} \le \overline{\tau_{u}} = \min \left( \frac{0.2f_{c28}}{\gamma_{b}} \right), \quad 5MPa) = 3.33MPa
$$
  

$$
V_{u} = 15.276KN
$$

$$
\tau_{\rm u} = \frac{15.27 \times 10^3}{1000 \times 135} = 0.11 \text{MPa}
$$

$$
\tau_u = 0.11 < \overline{\tau_u} = 4 \dots \dots \dots \dots \dots C.V
$$

Donc les armatures transversales ne sont pas nécessaires.

Y a pas de risque de cisaillement

#### **b-Vérification de la condition d'adhérence** (BAEL 91 Art A 6,13) **:**

 $\tau_{\rm su} \leq \bar{\tau}_{\rm su}$ 

On a  $\bar{\tau}_{su} = \overline{\Psi_s} f_i$  $\overline{\Psi_{\!s}} \geq 1.5$  on prend  $\overline{\Psi_{\!s}} =$ *D*'*o*ù  $\bar{\tau}_{su} = 1.5 \times 2.1 = 3.15 MPa$ et on a  $V_{i}$  $0.9d \sum U$ 

 $\Sigma U_i:$  la somme des périmétres des armatures tendues.

Donc : D'où

 $\Sigma U_i = 5 \times 2 \times \pi \times R = 188.49$  mm.

D'où  $\tau_u = 0.66MPa < \bar{\tau}_{su} = 3.15 MPa$  condition vérifié

Pas de risque d'entraînement des barres longitudinales

#### **Calcul des armatures de répartition :**

D'après les vérifications à l'ELU les armatures de répartition ne sont pas nécessaires donc on prévoit des armatures de répartition ayant un rôle constructif.

$$
A_t \ge \frac{A_s}{4} = \frac{5.65}{4} = 1.41 \, \text{cm}^2
$$

Donc on adopte  $A = 7 \times H A 8 = 3.52$  cm<sup>2</sup>/ml avec espacement de 20 cm.

#### **Vérification des écartements des barres :**

L'écartement des barres d'une même nappe d'armatures ne doit pas dépasser les valeurs suivantes :

**Armatures longitudinales:**  $S_t < min$  {3h ; 33cm}= $min$ {45 ; 33cm}=33cm}

 $S_t = 20$ cm< 33cm  $\Rightarrow$  condition vérifiée.

**Armatures de répartition:**  $S_t \leq \min \{4h : 45cm\} = \min \{60; 45cm\} = 45 cm$ 

 $S_t = 20$ cm< 45cm  $\Rightarrow$  condition vérifiée

**Ferraillage du Balcon :** 

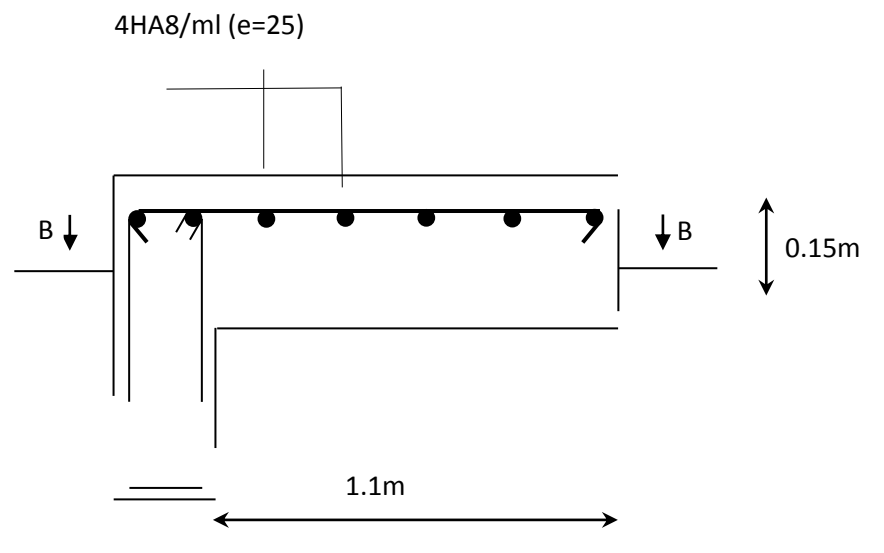

*Fig.III.9.* schémas de ferraillage du balcon

## **III .5. Etude des escaliers**

# **III .5.1.définition et terminologie**

## **Définition :**

Un escalier sert à relier deux différents niveaux d'une construction. On appelle « marche »la partie horizontale *(m)* des gradins constituant l'escalier, et « contre marche »la partie verticale *(cm)* de ces gradins

 Dans notre structure il existe un type d'escalier que nous devons dimensionner et ferrailler.

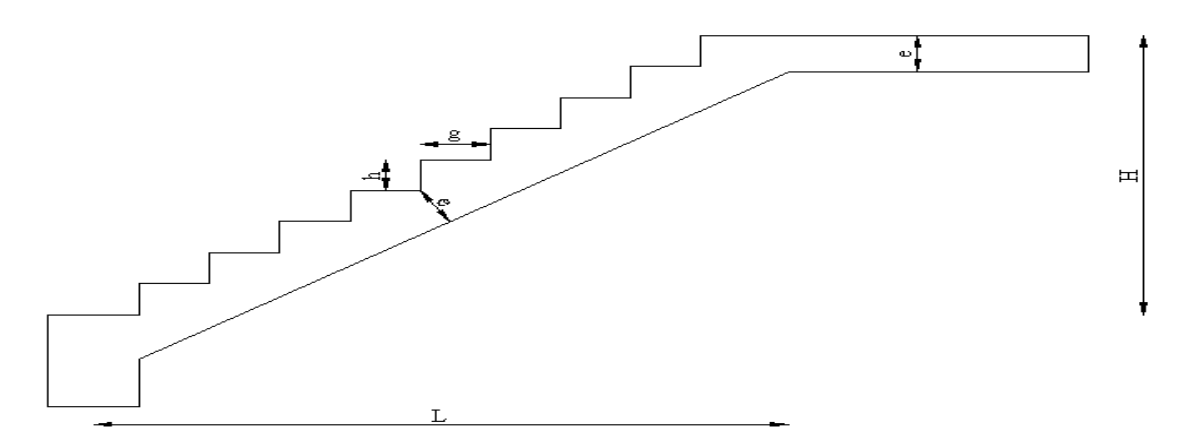

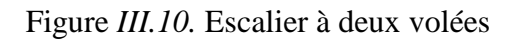

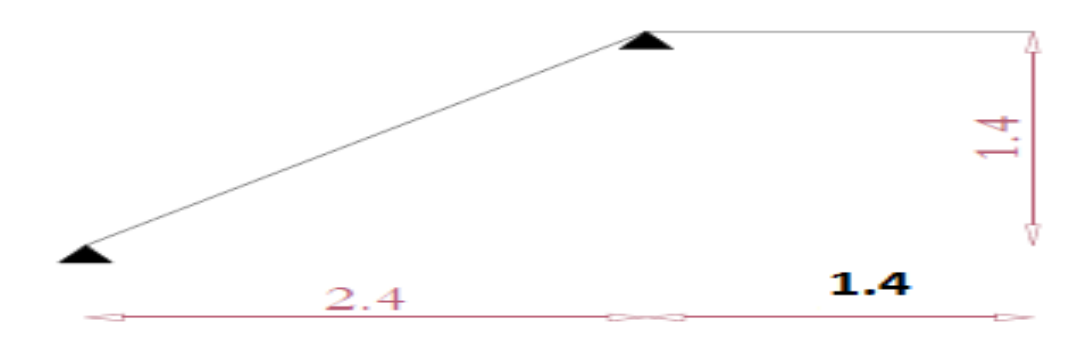

Figure *III.11 .*schéma statique de l'escalier

### *III* **.5.2.Calcul de l'escalier :**

Le calcul d'escalier est assimilé à une poutre simplement appuyée, et sollicitée à la flexion simple. Pour dimensionner les marches et les contre marches, on utilise la relation de **BLONDEL .**

**Nombre marches et contre –marche :**

Le dimensionnement se fait en respectant la condition du confort **BLANDEL :**

 $2h + g \approx 64$ 

h : hauteur de la contre marche :  $h = \frac{H}{n}$ 

- g : giron de la marche :  $g = \frac{L}{g}$  $\mathbf n$
- n : nombre des contre marches.

(n-1) : nombre des marches.

$$
2\frac{H}{n} + \frac{L}{n-1} - 64 = 0
$$
  
\n
$$
64n^2 - (2H + L + 64)n + 2H = 0
$$
 (1)  
\n
$$
64n^2 - 584n + 280 = 0
$$
  
\n
$$
\Delta = 584^2 - 4 \times 64 \times 280
$$

∆= 269376 0 donc l'équation (1) accepté 2 solution (racine)

$$
\begin{cases}\n n=0.50 \\
 n=8.61\n\end{cases}
$$
 On prendre n=9

Donc le nombre de marches (n-1)=8 Et le nombre de contre marche  $n=9$ 

#### **Hauteur et contre –marche :**

Choisir giron g et hauteur h

$$
16 \text{cm} \leq h \leq 18 \text{cm} \quad \text{on prendre } h = 17 \text{ cm}
$$
\n
$$
25 \text{cm} \leq g \leq 32 \text{ cm} \quad \text{on prendre } g = 30 \text{ cm}
$$
\n
$$
tg\alpha = \frac{h}{g} = 0.56 \quad \implies \quad \alpha = 29.53^{\circ}
$$

**Détermination de l'épaisseur de la paillasse :** 

$$
\frac{l}{30} \le e \le \frac{l}{20} \Rightarrow 13.93cm \le e \le 20.9cm
$$

Avec :  $l = \sqrt{2.40^2 + 1.4^2 + 1.40} = 4.18m$ 

Donc on prend l'épaisseur du l'escalier : e = 15 cm

# *III .5***.3. Evaluation des charges :**

## **Tableau** *III.7 :***Charge répartie des escaliers :**

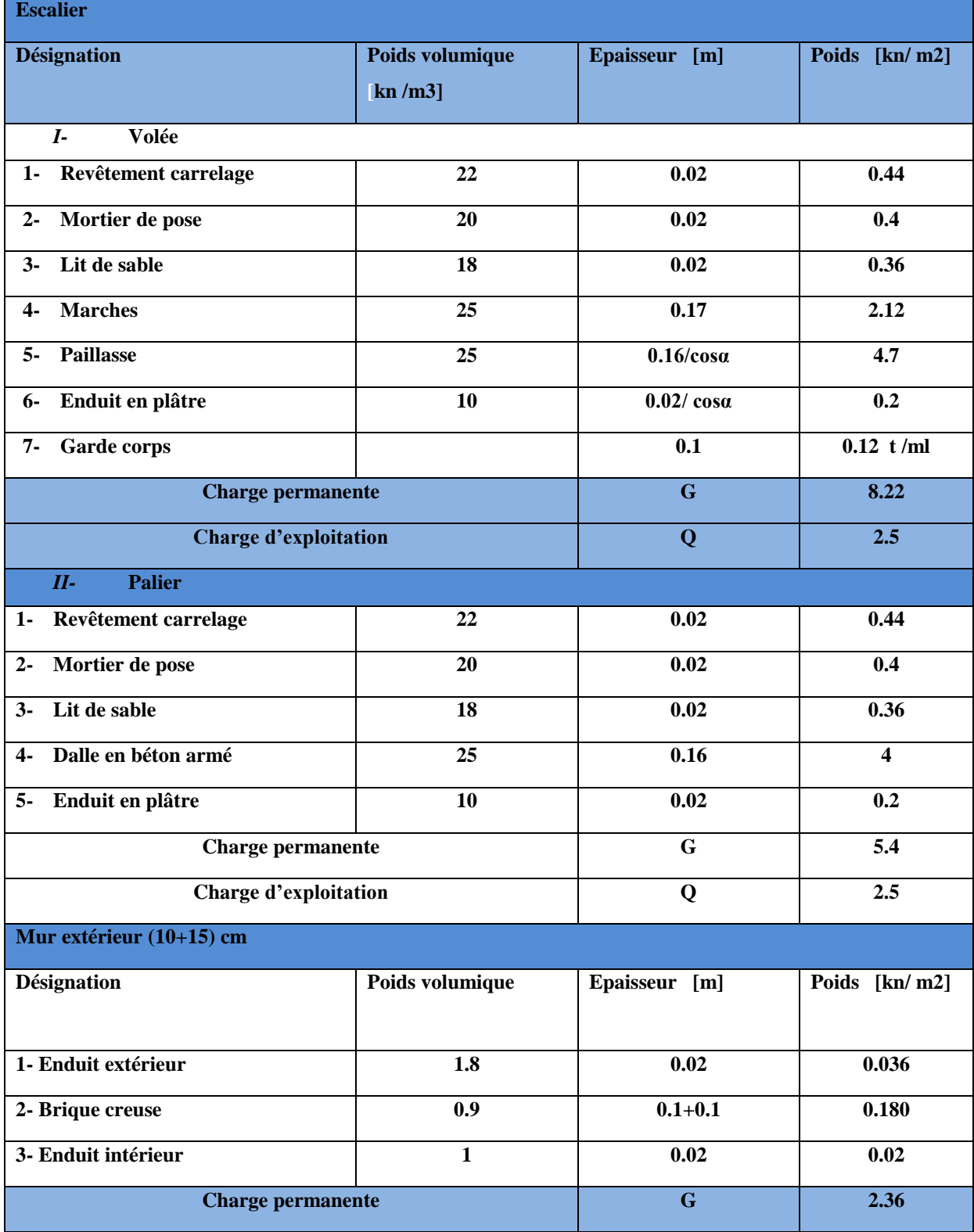

# *III .5***.4. Calcul des sollicitations :**

## **Combinaisons des charges :**

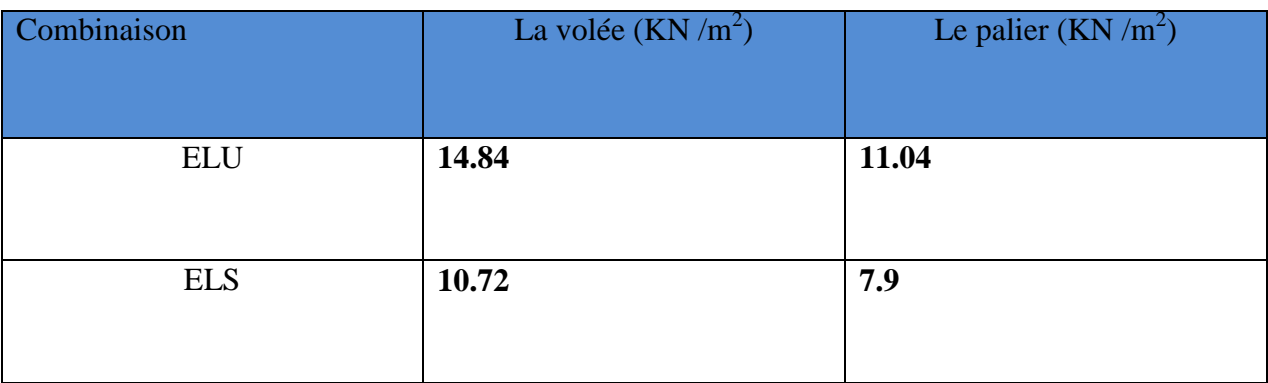

**Combinaisons des charges concentrées :**

## **Mur extérieur :**

## **ELU** : $q_u$ <sub>mur ext</sub> = (1.35  $\times$  G<sub>mur ext</sub>) = 1.35 $\times$ 2.36 =3.186 KN/m

## **ELS: qs Mur ext= Gmur ext =2.36KN/m**

**Calcul des moments et les efforts tranchants :**(sollicitations de calcule)

Les sollicitations sont déterminées en utilisant le logiciel RDM6.

## **Diagramme des efforts internes :**

- **a l'ELU**

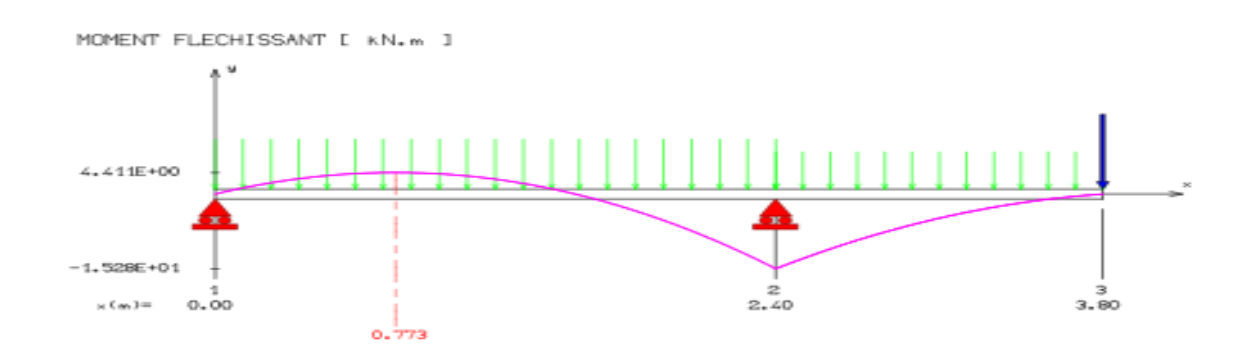

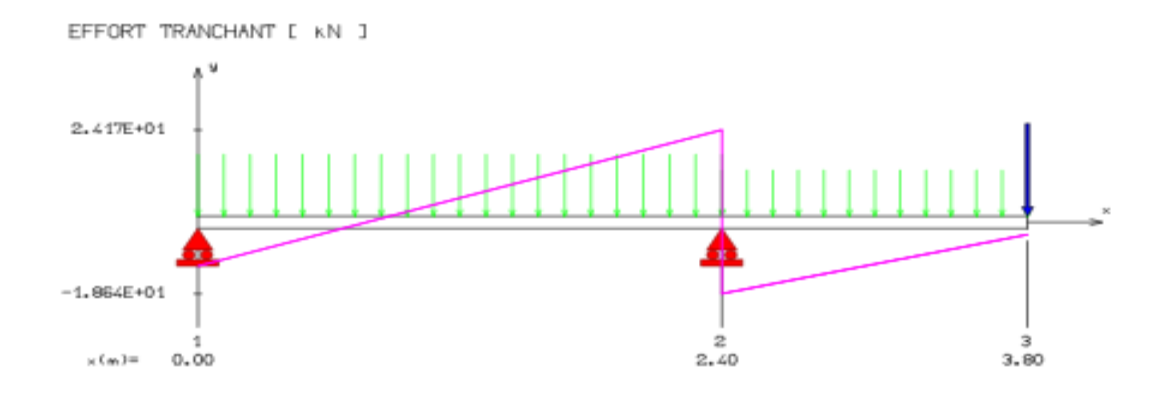

## **a l'ELS**

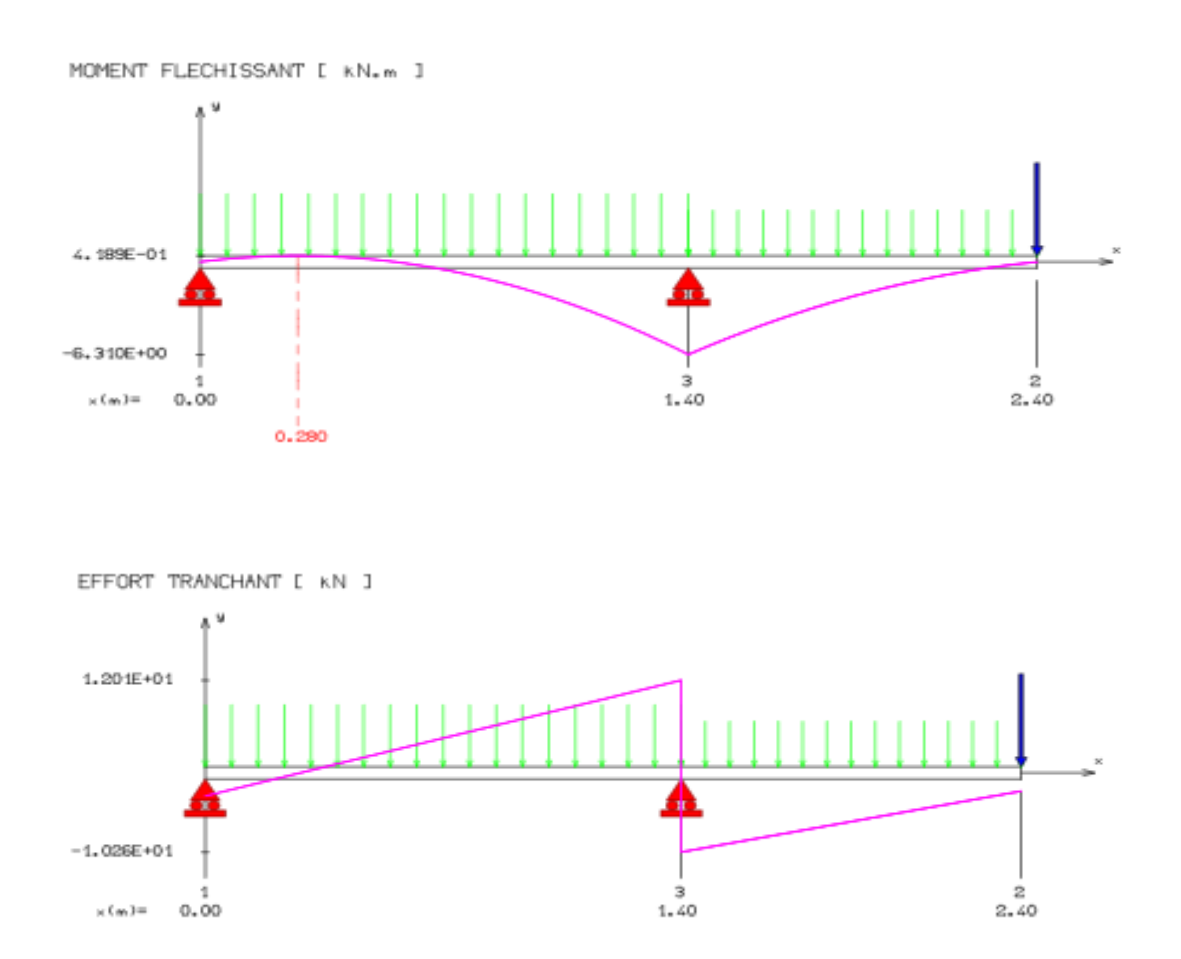

Moment isostatique à l'ELU :  $M_u = 15.28 \text{ kN} \cdot m$ Moment isostatique à l'ELS :  $M_{ser} = 11.04$  kN. m Effort tranchant à l'ELU : $V_u = 18.64$  kN Moment de calcule à l'ELU, en travée $M_{u, travee} = 0.85M_u = 12.988 kN$ . m Moment de calcule à l'ELU, en appui  $M_{u,apputt} = 0.5M_u = 7.64$  kN. m Moment de calcule à l'ELS, en travée $M_{ser, travée} = 0.85 M_{ser} = 9.384 kN$ . m  $M_{ser,apputt} = 0.5 M_{ser} = 5.52 kN.$ Moment de calcule à l'ELS, en appui

## **Ferraillages**

- **calcul a l'ELU :**
- $\bullet$  Le calcul se fait pour une section rectangulaire de dimension (b x h) Tel que : b=100cm ; h=15cm
- Le ferraillage se fait en flexion simple pour une bande de 1m de largeur
- Caractéristiques des matériaux :

 $f_{c28} = 25MPa$  ;  $f_{bc} = 14.2MPa$ ;  $f_{t28} = 2,1MPa$ ;  $\gamma_b = 1,5$ ; d=0,9h=13,5cm

$$
\sigma_s = 348 MPa
$$
;  $\gamma_s = 1.15$ ; fe=400MPa

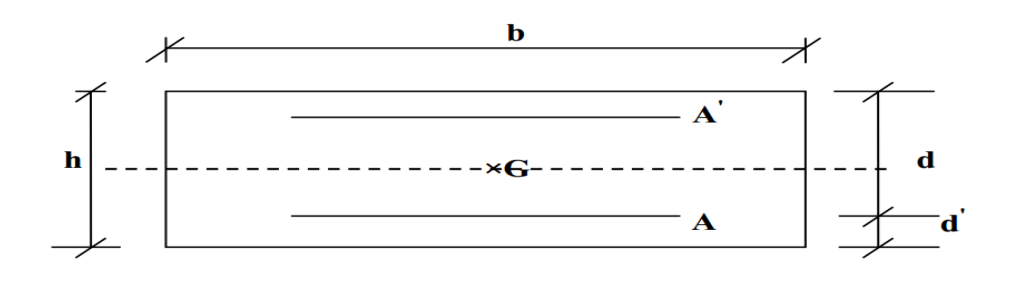

FigureIII.12.Section de calcul d'escalier

# *Chapitre III : calcul des éléments secondaires*

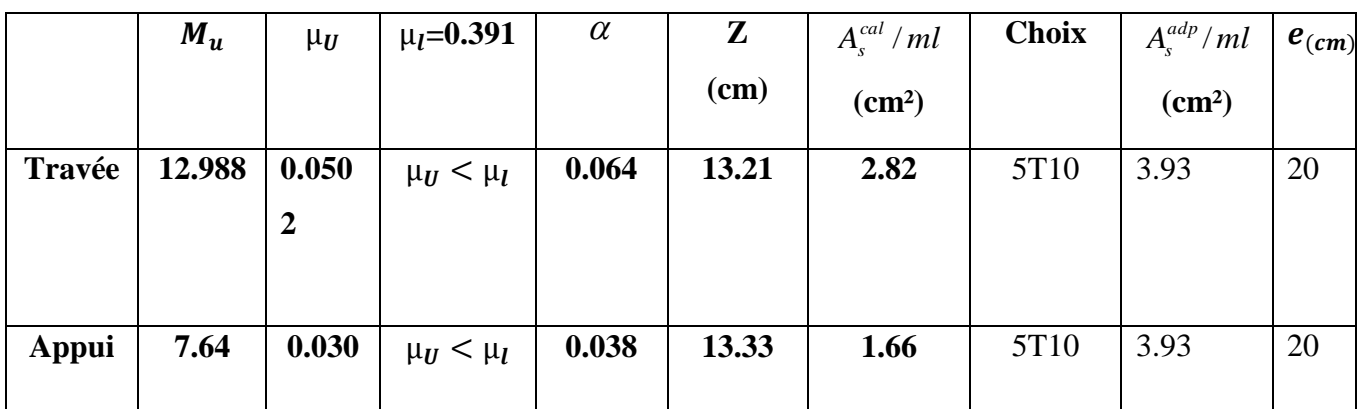

## **Armature de répartition :**

• En través: 
$$
\frac{A_s}{4} \le A_r \le \frac{A_s}{2} \Rightarrow 1.37 \text{ cm}^2/\text{ml} \le A_r \le 2.75 \text{ cm}^2/\text{ml}
$$

Le choix est de 5T10 avec  $S_t = 20$ cm

• **Sur appui**: 
$$
\frac{A_s}{4} \le A_r \le \frac{A_s}{2} \Rightarrow 0.78cm^2/ml \le A_r \le 1.57cm^2/ml
$$

Le choix est de 5T10 avec  $S_t = 20$ cm.

### **Vérifications :**

#### **Vérification à L'ELU :**

**a-Condition de non fragilité :**

 $A_{min} = 0.23bd \frac{f_{t28}}{f_e} = 0.23 \times 1 \times 0.135 \times \frac{2}{40}$  $\frac{2.1}{400}$  × 10<sup>4</sup>=1.63 cm<sup>2</sup> ……………………. C.V

…………………… C.V

**-b-Ecartement des barres** *(Art A.8.2.4.B.A.E.L.91)* :

L'écartement des barres d'une même nappe d'armatures ne doit pas dépasser les valeurs suivantes :

**Armatures longitudinales:**  $S_t < min$  {3h ; 33cm}= $min$ {45 ; 33cm}=33cm}

 $S_t = \{12.5; 25cm\} < 33cm$   $\Rightarrow$  condition vérifiée.

**Armatures de répartition:**  $s<sub>t</sub> \leq min \{4h : 45cm\} = min \{60; 45cm\} = 45 cm$ 

 $S_t = \{20; 20cm\} < 45cm \implies$  condition vérifiée.

## **-c-Vérification de l'effort tranchant** *(BAEL 91 Art A 5-1.2)* :

Pour l'effort tranchant, la vérification du cisaillement suffira pour le cas le plus défavorable

$$
\tau_u = \frac{v_u}{bd} \le \overline{\tau_u} = \min\left(\frac{0.2f_{c28}}{\gamma_b}, 5MPa\right) = 3.33 MPa
$$

 ̅̅ ̅ ……………. C.V

Donc les armatures transversales ne sont pas nécessaires.

Y a pas de risque de cisaillement

#### **-d-Vérification de la condition d'adhérence** *(BAEL 91 Art A 6,13)* :

$$
\tau_{se} = \frac{V_{u}}{0.9 \times d \times \sum u_{i}} < \overline{\tau}_{se}
$$
  

$$
\overline{t}_{se} = \Psi_{s} f_{t28} = 1.5 \times 2.1 = 3.15 \text{ MPa}
$$
  

$$
\tau_{se} = \frac{24.17 \times 10^{3}}{0.9 \times 135 \times 157.07} = 1.26 MPa
$$

$$
\tau_{se} < \overline{\tau_{se}}
$$

Pas de risque d'entraînement des barres longitudinales.

#### **-e-Influence de l'effort tranchant au voisinage des appuis :**

- **Influence sur le béton :***(BAEL 91 Art A 5-1.3.21) :*

$$
V_u \le 0.4b0.9d \frac{f_{c28}}{\gamma_b}
$$
  
\n
$$
V_u \le 0.4 \times 1 \times 0.1215 \times \frac{25 \times 10^3}{1.5} = 810KN
$$
  
\n
$$
V_u = 24.17KN \le 810KN
$$
 C.V

#### - **Influence sur les armatures longitudinales inférieures :**

$$
A \ge \frac{1.15}{f_e} \left[ V_u + \frac{M_a}{0.9d} \right]
$$
  
\n
$$
A \ge \frac{1.15 \times 10}{400} \left[ 24.17 + \frac{7.64}{0.1215} \right]
$$
  
\n
$$
A = 2.50 \text{ cm}^2 > 1 \text{ cm}^2 \quad \text{C.V}
$$

**f- longueur de scellement** *(BAEL 91 Art A6-1.2.1) :*

La longueur de scellement droit :

$$
L_s = \frac{\phi \times f_e}{4 \times \tau_s}
$$
 Avec :  $\tau_s = 0.6 \times \Psi^2 \times f_{t28} = 0.6 \times 1.5^2 \times 2.1 = 2.835$  MPa  

$$
L_s = \frac{1 \times 400}{4 \times 0.324} = 30.86
$$
 cm

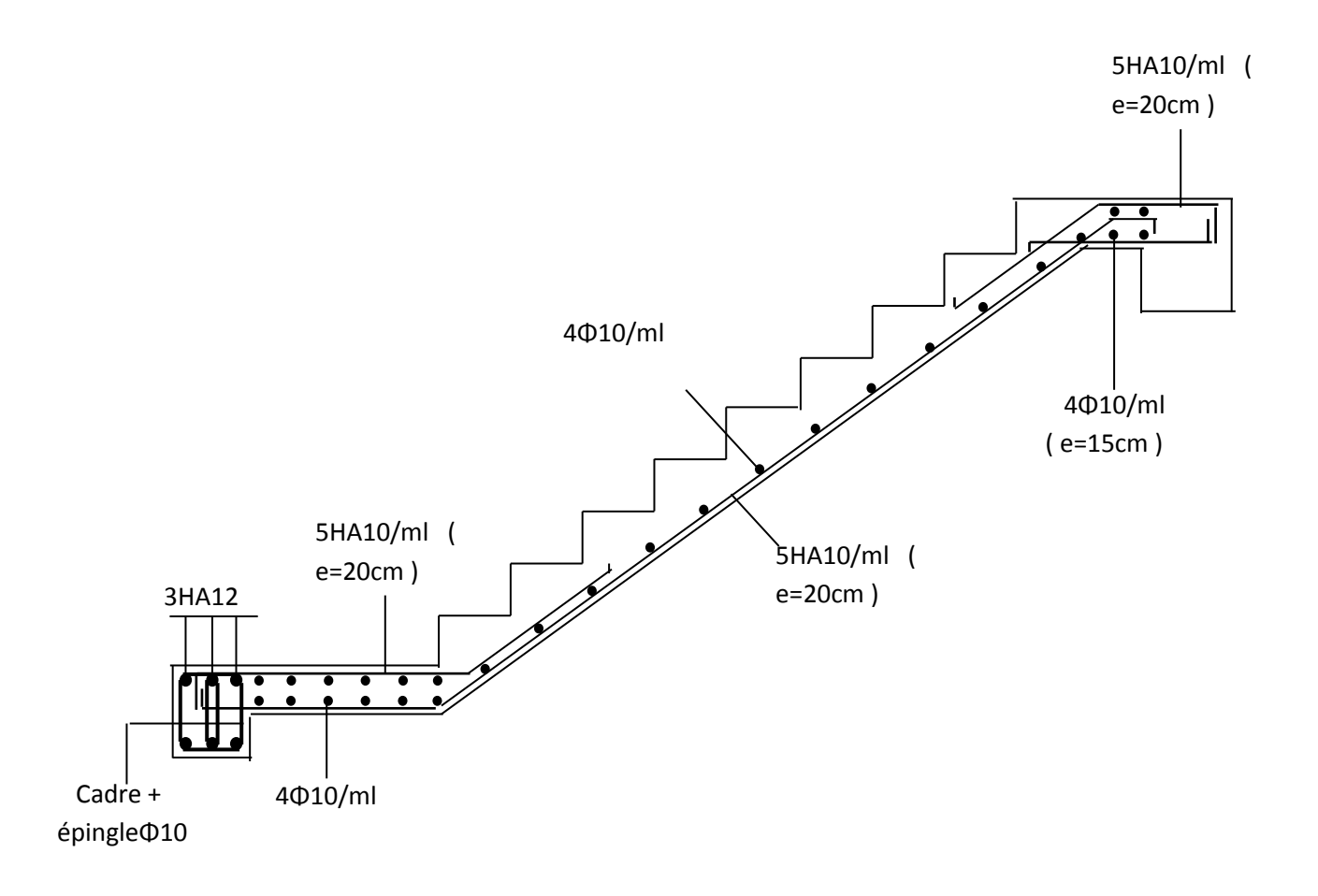

Figure III.13 : schémas de ferraillage d'escaliers

#### *III***.5.5.***La poutre palière* **:**

C'est une poutre de section rectangulaire, de dimension  $(b \times h)$  et uniformément chargée, les charges venant à cette poutre sont :

- Poids propre de la poutre palière
- réaction due au chargement d'escalier.

#### *III* **.5.5.1.***Pré-dimensionnement de la poutre palière* **:**

 $L=330cm$ 330/15 < h < 330/10 Donc : 22< h <33On prend : h= 35 cm  $0.3h < b < 0.7h$  Donc:  $10.5 < b < 24.5$  On prend :  $b = 30$  cm Vérifications des conditions de résistance *(RPA99/V2003)* :  $b \ge 20$ cm  $b = 30$  cm  $\implies$  vérifié h  $\geq$  30cm h = 35 cm  $\implies$  vérifié

$$
\frac{h}{b} \le 4 \qquad \Longrightarrow \qquad \frac{35}{30} = 1.17 \le 4 \quad \text{vecriti\'e}
$$

On opte pour une poutre de section  $(b \times h) = (30 \times 35)$ .

#### *III* **.5.5.2***-Evaluation des charges* **:**

- le poids propre :  $25 \times 0.3 \times 0.35 = 2.62$  KN/m.
- Maçonnerie :  $2.36 \times (3.06 0.35)/2 = 3.2$ KN/m.
- Réaction d'appuis due à l'escalier :

#### ELS:  $R_B = 42.82$ KN/ml.

ELU:  $R_B = 30.89$  KN/ml.

#### **Sollicitations**

- ELU :

$$
q_u=1,\!35G+1,\!5Q
$$

 $q_u = 1,35 (2.62+3.2) + 42.82 = 50.67$ KN / ml

- ELS :

 $q_{ser} = G + Q$ 

 $q_{ser} = (2.62+3.2) + 30.89 = 36.71$  KN / ml.

#### **Schéma statique :**

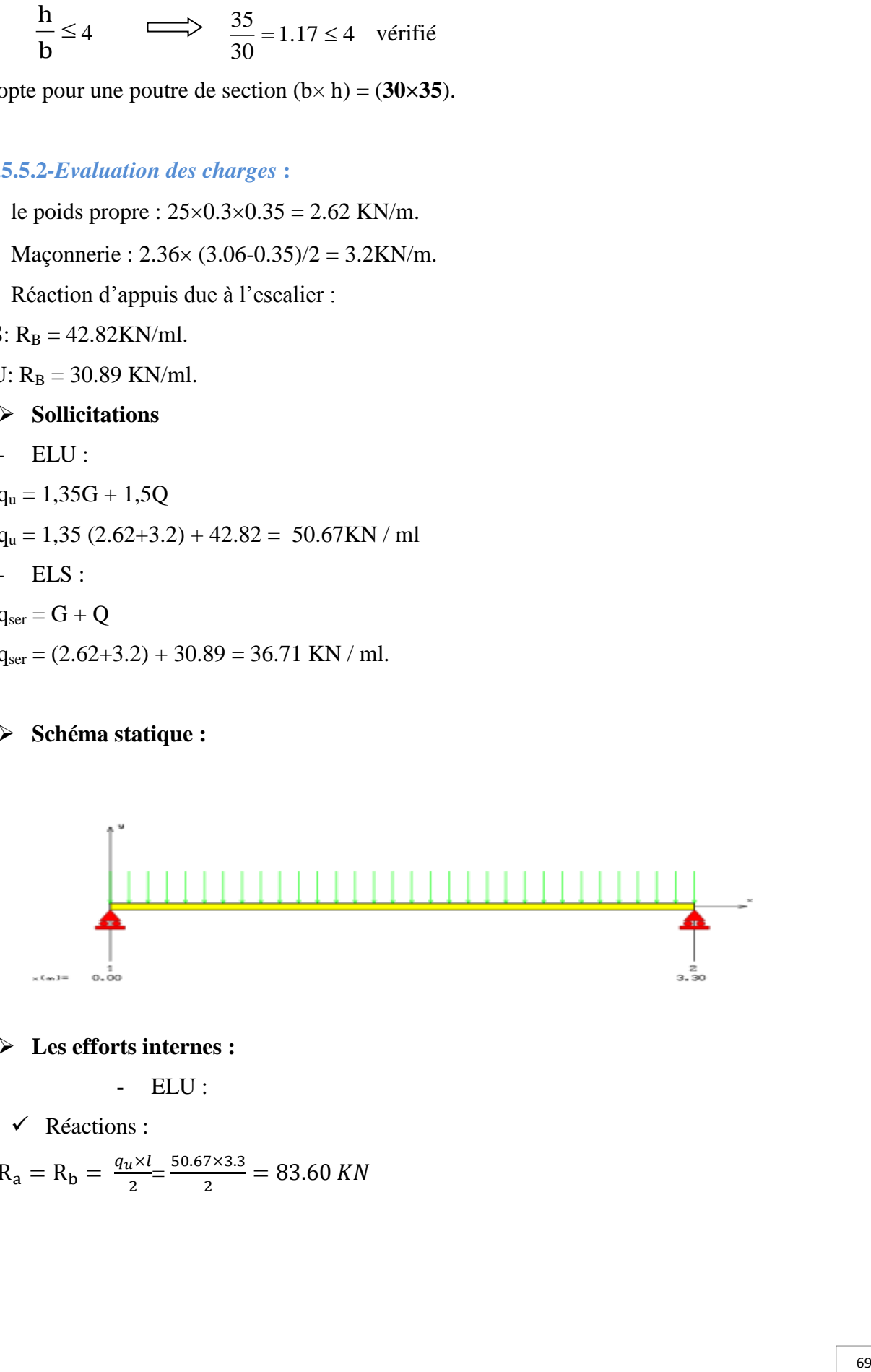

#### **Les efforts internes :**

- ELU :

Réactions :

 $R_a = R_b = \frac{q}{2}$  $\frac{1}{2} \times \frac{1}{2} = \frac{5}{2}$  $\frac{75.5}{2}$  =

 $\checkmark$  Moments :  $M_0 = \frac{q}{q}$  $\frac{8}{8}$   $\frac{1 \times 1^2}{8}$   $\frac{50.67(3.30)^2}{8}$  $\frac{(3.50)}{8}$  = Réactions :  $R_a = R_b = \frac{q}{2}$  $\frac{s \times l}{2} = \frac{3}{2}$  $\frac{143.30}{2}$  =  $\checkmark$  Moments :  $M_0 = \frac{q}{q}$  $\frac{\times l^2}{8} = \frac{36.71(3.30)^2}{8}$  $\frac{(3.50)}{8}$  =

# *Diagrammes des efforts tranchants et des moments fléchissant* **:**

**ELU :**

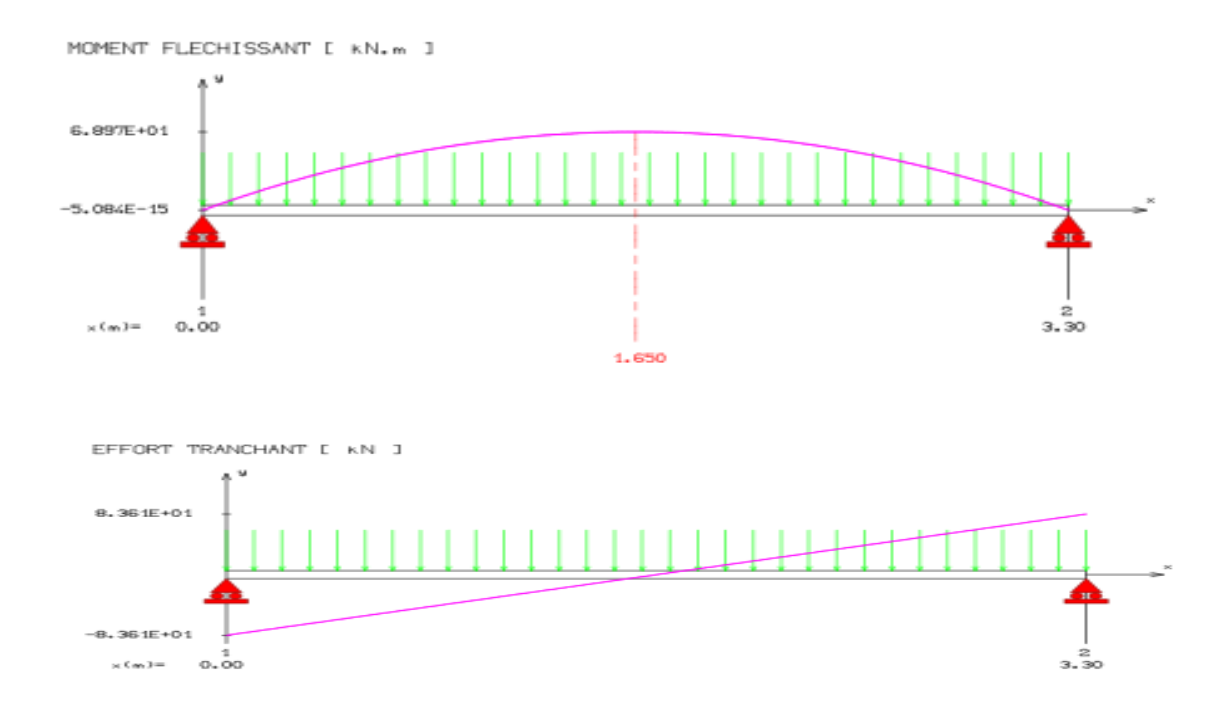

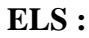

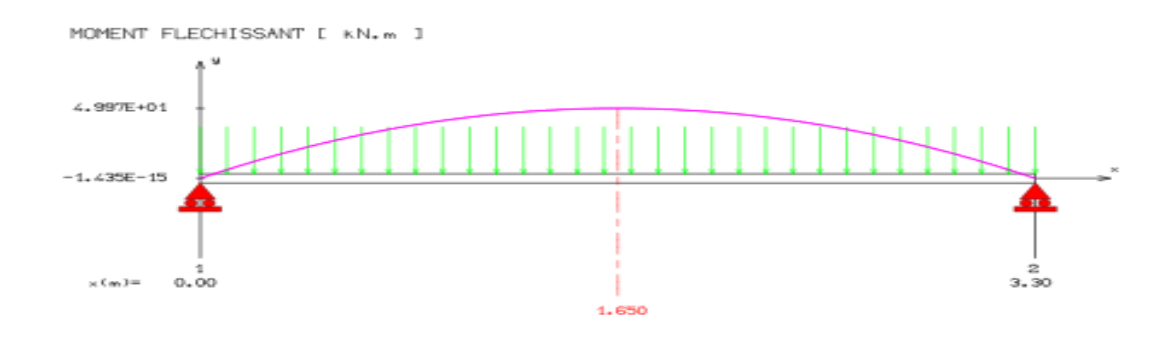

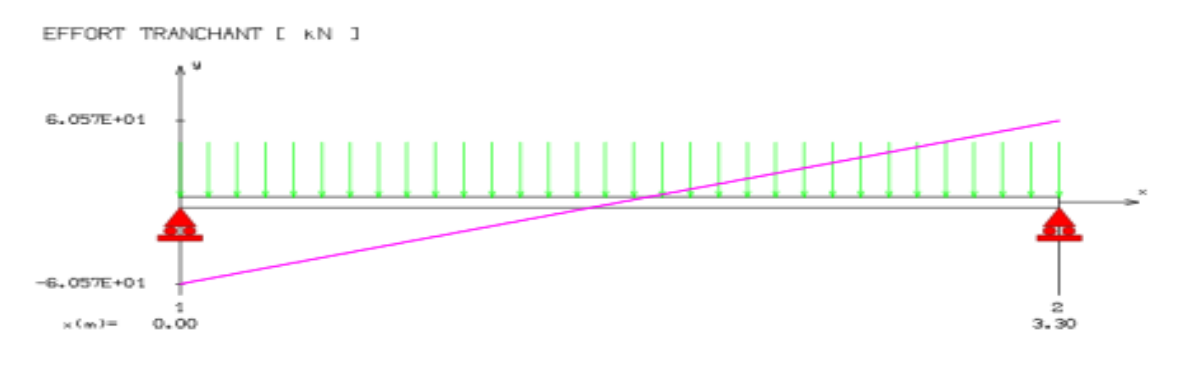

**Sollicitation de calcul tenir compte des conditions à l'appui :** 

- ELU :
- $\checkmark$  Moments :

En travée :  $M_t = 0.85 \times M_u = 58.62 K N \cdot m$ 

sur appuis : $M_a = -0.3 \times M_u = -20.69$ KN. m

- ELS :

 $\checkmark$  Moments :

En travée :  $M_t = 0.85 \times M_{ser} = 42.47$  KN. m sur appuis : $M_a = -0.3 \times M_{ser} = -14.99 K N.m$ 

*III* **.5.5.3.***Ferraillage de la poutre palière :*

#### **- calcul à l'ELU**

**a -Armatures principales :** 

#### **a.1-En travée :**

**moment réduit** 

$$
U_{bu} = \frac{M_t}{b \times d^2 \times f_{bc}} = \frac{58.62 \times 10^{-3}}{0.3 \times (0.33)^2 \times 14.2} = 0.12 U_{bu} < U_1 = 0.392 \rightarrow A_s = 0
$$

Ubu< 0.275 méthode simplifier

$$
A_s = \frac{M_t}{Zx\sigma_{st}}
$$

$$
z = d(1 - 0.6U_{bu}) = 31.02 \, \text{cm}
$$

 $A_{\rm s} = \frac{5}{5}$  $\frac{36.62 \times 10}{31.02 \times 348} = 5.43 \text{ cm}^2$ Soit 5HA12=5.65 **En appuis :**

**moment réduit** 

$$
U_{bu} = \frac{M_a}{b \times d^2 \times f_{bc}} = \frac{20.69 \times 10^{-3}}{0.3 \times (0.33)^2 \times 14.2} = 0.044 U_{bu} < U_1 = 0.392 \rightarrow A_s = 0
$$

Ubu< 0.275 méthode simplifier

 $A_s = \frac{M}{7m}$ Z  $z = d(1 - 0.6U_{bu}) = 32.13$  cm  $\overline{A}$ 

#### *Vérification à l'ELU*

**Vérification de la condition de non fragilité :**

$$
A_{min} = 0.23bd \frac{f_{t28}}{f_e} = 0.23 \times 30 \times 33 \times \frac{2.1}{400} = 1.19cm^2
$$

$$
A_t > A_{min} \dots \dots \dots \dots \dots \dots \dots \dots \dots \dots
$$

**Vérification de l'effort tranchant** *(BAEL 91 Art 5-1.2) :*

 $\overline{c}$ 3

$$
\tau_u = \frac{v_u}{bd} \le \overline{\tau_u} = \min \left( \frac{0.2f_{c28}}{\gamma_b} , 5MPa \right) = 3.33 MPa
$$

 $V_u = T_{max} = R_a = R_b = 83.60 \text{KN}$  (dans notre cas de la charge )

 <sup>4</sup> ̅̅ ̅ ………. C.V

Donc les armatures transversales ne sont pas nécessaires. Y a pas de risque de cisaillement

Soit 3HA12=3.39cm²

Le **RPA99** exige que le pourcentage total minimum des aciers longitudinaux sur toute la langueur de la poutre soit 0,5% en toute la section.

$$
6.03+3.39=9.42
$$
cm<sup>2</sup>> $\frac{0,5bh}{100} = \frac{0,5.30.35}{100} = 5.25$ cm<sup>2</sup> C.V

Le pourcentage total maximum des aciers longitudinaux soit 4% en zone courante.

$$
9.42 \text{ cm}^2 < \frac{4 \text{bh}}{100} = \frac{4.30.35}{100} = 42 \text{cm}^2 \text{ C.V}
$$

**Vérification de la condition d'adhérence** *(BAEL 91 Art A 6,13) :* 

$$
\tau_{se} = \frac{V_{u}}{0.9 \times d \times \sum u_{i}} < \overline{\tau}_{se}
$$
  

$$
\overline{\tau}_{se} = \Psi_{s} f_{t28} = 1.5 \times 2.1 = 3.15 \text{ MPa}
$$
  

$$
\sum u_{i} = n \times \pi \times \phi = 3 \times \pi \times 1.2 = 11.31 \text{ cm}
$$

$$
\tau_{se} = \frac{83.60 \times 10^3}{330 \times 0.9 \times 10^6} = 2.81 MPa
$$

$$
\tau_{se} < \overline{\tau_{se}}
$$

Pas de risque d'entraînement des barres longitudinales.

#### **-Les armatures transversales :**

Diamètre des armatures :

$$
\varnothing_t \leq \min \begin{cases} \dfrac{\varnothing_l}{h_t} \\ \dfrac{h_t}{35} \\ \dfrac{b}{10} \end{cases} \rightarrow \quad \varnothing_t \leq \min \begin{cases} 12 \text{mm} \\ 10 \text{ mm} \\ 30 \text{mm} \end{cases}
$$

On choisit :  $\phi_8 = 0.5$  cm<sup>2</sup>

**-Espacement des barres :** D'après RPA99 Art7.5.2.2 on obtient :

**En zone nodale**: 
$$
S_t \le \min\left(\frac{h_t}{4}, 12\phi_L\right)
$$
 en prend :  $S_t = 8$ cm

**15.1 En zone courante** : 
$$
S_t \le \frac{h_t}{2} = 17.5
$$
 cm en prend : $S_t = 15$  cm

- *Vérification à l'E.L.S :*
- **Contrainte de compression dans le béton :**

On doit vérifier que :  $\overline{\sigma_{bc}} > \sigma_{bc}$ On a:

$$
\sigma_{bc} = y_1 \cdot k \qquad ; \qquad \overline{\sigma_{bc}} = 0.6 f_{c28} = 15 MPa
$$
  
Proton de l'axe neutre :  $by^2 + 30(A_s + A_s)y - 30(dA_s - \hat{d}A_s) = 0$   
Moment d'inertie :  $I = \frac{b}{3}y^3 + 15[A_s(d - y)^2 + A_s(y - \hat{d})^2]$   
Avec :  $K = \frac{M_{ser}}{I}$ 

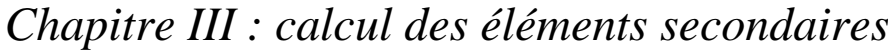

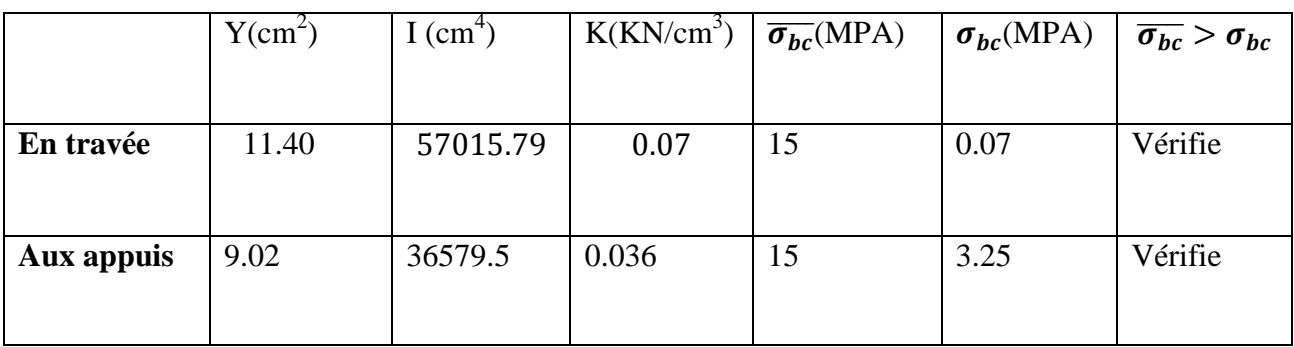

## **Vérification de la contrainte d'acier :**

Du fait que la fissuration est peu préjudiciable, aucune vérification n'est nécessaire pour les aciers,<br/>donc on doit pas vérifier la relation  $\; \sigma_{\rm st} \leq \overline{\sigma_{\rm st}}$ 

#### *Calcul de la flèche* **:**

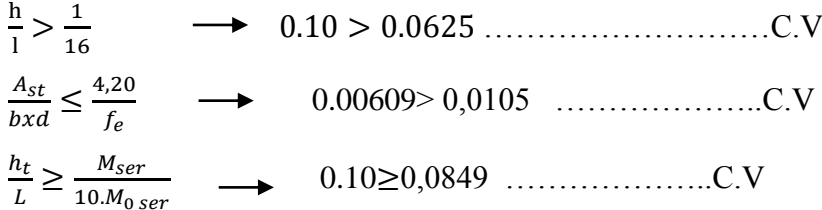

## **Schéma de ferraillage de poutre palière :**

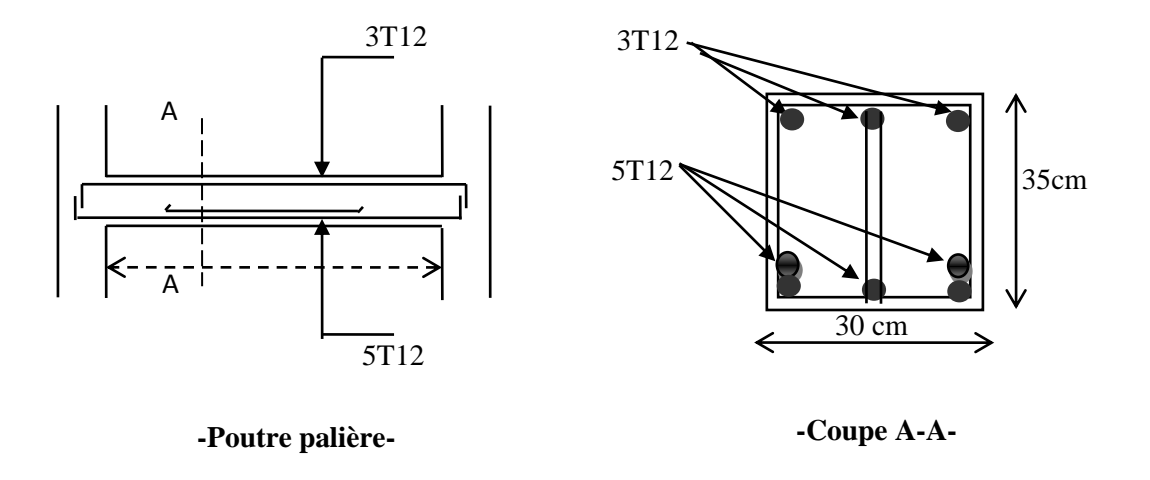

Figure III.14.schéma de ferraillage de poutre palière

# **IV.1.Etude dynamique**

## **IV.1.1 Introduction :**

Avant les années 1960, les structures étaient parfois calculées simplement en ajoutant un effort horizontal statique. Cela ignorait totalement les phénomènes de résonance liés au contenu fréquentiel des mouvements du sol et aux modes propres de vibration des structures.

, les bâtiments sont considérés comme des oscillateurs multiples : plusieurs masses reliées entre elles et au sol par des ressorts et des amortisseurs, modélisés par des barres ou par éléments finis. Dans ce qui suit nous allons effectuer l'étude dynamique de la structure selon les règlements parasismiques algérienne RRPA99/2003 et européen EC8, puis nous allons procèdes à une étude comparative des résultats obtenus.

#### **IV.1.2 Objectifs de l'étude dynamique :**

 L'objectif initial de l'étude dynamique d'une structure est la détermination de ses caractéristiques dynamiques propres. Ceci est obtenu en considérant son comportement en vibration libre non- amortie. Cela nous permet de calculer les efforts et les déplacements maximums lors d'un séisme.

 L'étude dynamique d'une structure telle qu'elle se présente réellement, est souvent très complexe et demande un calcul très fastidieux voire impossible. C'est pour cette raison qu'on on fait souvent appel à des modélisations qui permettent de simplifier suffisamment le problème pour pouvoir l'analyser.

## **IV.1.3 Modélisation de la structure étudiée :**

 Etant donné la difficulté et la complexité d'un calcul manuel des efforts internes (Moments, efforts normaux .etc.), dans les éléments structuraux, le code de calcul par éléments finis **ETABS** est utilisé.

# **IV.2 analyse sismique de la structure selon les règles parasismique algériennes RPA99/2003 :**

# **IV.2.1 présentation des règles parasismiques algériennes RPA99/2003 : IV.2 .1.1 introduction :**

Les règles parasismiques visent à assurer une protection acceptable des vies humaines et des constructions vis-à-vis des effets des actions sismiques par une conception et un dimensionnement appropriés, et les dégâts causés par les tremblements de terre récents ont été de bonnes leçons et ont réveillé les consciences.

L'expérience algérienne dans le domaine de la réduction du risque sismique a commencé après le tremblement de terre majeur d'El-Asnam du 10 Octobre 1980 qui a entraîné la mort de plus de 3000 personnes ; suite auquel la première version des règles parasismiques algériennes, RPA 81[1], a été promulguée, suivi par la mise à jour de 1983 les RPA 81 - Version 1983 [2]. Ces deux règlements se basent sur la méthode statique équivalente pour le calcul de la force sismique. En 1988, viennent les RPA 88 [3] où la méthode d'analyse modale spectrale a été introduite comme annexe. En 2000, une version plus complète des règles parasismiques Algériennes RPA 99 [4] qui est une continuité des documents précédents avec une actualisation qui tient compte des leçons tirées des récents séismes survenus en Algérie et dans d'autre pays. Dans cette version des RPA, on trouve la méthode dynamique modale spectrale et la méthode statique équivalente au même niveau. La quatrième révision a eu lieu après le séisme de Boumerdès en 2003 donnant lieu aux RPA99 - Version 2003 [5]. Dans cette version, il y a eu, principalement, la révision de la carte de zonage sismique et la restriction en hauteur du système structurel en portiques avec murs de remplissage en maçonnerie. Par conséquent, l'utilisation des voiles de contreventement dans les structures de bâtiments en béton armé a été fortement encouragée et recommandée.

# **IV.2 .1.2 : Méthode des calculs de l'action sismique :**

Les méthodes de calcul doivent tenir compte de la séismicité du site, des caractéristiques dynamiques de la construction et des conditions du sol.

Le calcul des forces sismiques peut être mené suivant trois méthodes :

- par la méthode statique équivalente

- par la méthode d'analyse modale spectrale
- par la méthode d'analyse dynamique par accélérogrammes

#### **a) Méthode statique équivalente :**

Qui est basée sur les conceptions parasismiques les plus récents aux USA, dont le principe est de remplacer les forces dynamiques réelles développées dans la construction par des forces statiques fictives dont les effets sont considérés équivalents à ceux de l'action sismique, elle définisse l'action sismique V où l'effort tranchant à la base de la construction.

## **Domaine d'application de la méthode statique équivalente :**

La méthode statique équivalente peut être utilisée dans les conditions suivantes :

a) Le bâtiment ou bloc étudié, satisfaisait aux conditions de régularité en plan et en élévation prescrites au chapitre III, paragraphe 3.5 avec une hauteur au plus égale à 65m en zones I et II et à 30m en zones III

b) Le bâtiment ou bloc étudié présente une configuration irrégulière tout en respectant, outres les conditions de hauteur énoncées en a), les conditions complémentaires suivantes :

**Zone I** : tous groupes

**Zone II** : groupe d'usage 3

Groupe d'usage 2, si la hauteur est inférieure ou égale à 7 niveaux ou 23m.

Groupe d'usage 1B, si la hauteur est inférieure ou égale à 5 niveaux ou 17m.

Groupe d'usage 1A, si la hauteur est inférieure ou égale à 3 niveaux ou 10m.

**Zone III** : groupes d'usage 3 et 2, si hauteur est inférieure ou égale à 5 niveaux ou 17m.

Groupe d'usage 1B, si la hauteur est inférieure ou égale à 3 niveaux ou 10m.

Groupe d'usage 1A, si la hauteur est inférieure ou égale à 2 niveaux ou 08m.

Dans le cas le bâtiment implantée on zone IIa et le groupe d'usage 2 il faut que la hauteur ne

dépasse pas 5 niveaux ou 17m alors la méthode n'est pas applicable.

## **b) Méthode dynamique modale spectrale :**

Par cette méthode, il est recherché pour chaque mode de vibration, le maximum des effets Engendrés dans la structure par les forces sismiques représentées par un spectre de réponse de Calcul. Ces effets sont par la suite combinés pour obtenir la réponse de la structure.

# **IV.2 .1.3 Spectre de réponse de calcul a RPA2003 :**

L'action sismique est représentée par le spectre de calcul suivant

$$
\frac{S_a}{g} = \begin{cases}\n1,25A\left(1 + \frac{T}{T_1}\left(2,5\eta \frac{Q}{R} - 1\right)\right) & 0 \le T \le T_1 \\
2,5\eta\left(1,25A\right)\frac{Q}{R} & T_1 \le T \le T_2 \\
2,5\eta\left(1,25A\right)\frac{Q}{R}\left(\frac{T_2}{T}\right)^{2/3} & T_2 \le T \le 3,0s \\
2,5\eta\left(1,25A\right)\frac{Q}{R}\left(\frac{T_2}{3}\right)^{2/3}\left(\frac{3}{T}\right)^{5/3} & T \ge 3,0s\n\end{cases}
$$

**A** : coefficient d'accélération de zone

h : facteur de correction d'amortissement (quand l'amortissement est différent de

5%)  $h = 7/2 + x^3 0.7 (4.3)$ 

**X** : pourcentage d'amortissement critique

**R :** coefficient de comportement de la structure

**T1, T2** : périodes caractéristiques associées à la catégorie de site

**Q** : facteur de qualité

# **IV.2 .1.4 : Hypothèse de calcul selon RPA99v/2003 :**

## **a)Classification des zones :**

Il est défini quatre zones sismiques classées comme suit :

**Tableau IV. 1 :** la classification des zones sismiques RPA99/V2003

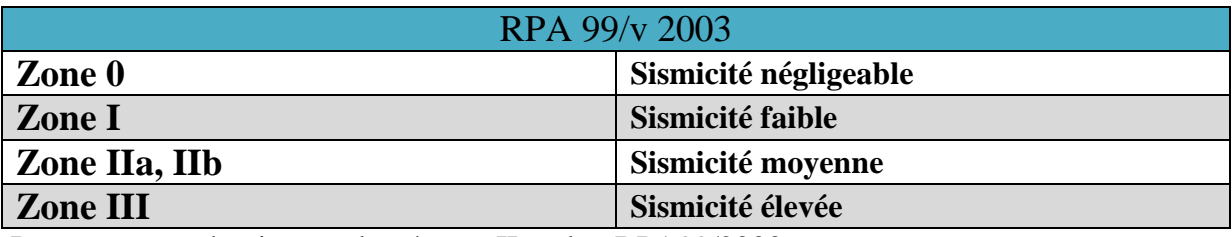

Pour notre cas, bouira est classé zone IIa selon RPA99/2003

## **b) Classifications des ouvrages :**

Le niveau minimal de protection sismique accordé à un ouvrage dépend de sa destination et de son importance vis à vis des objectifs de protection fixés par la collectivité. Cette classification qui vise à protéger les personnes, puis les biens économiques et culturels de la communauté.

Coefficient d'accélération de zone A, suivant la zone sismique et le groupe d'usage du bâtiment .

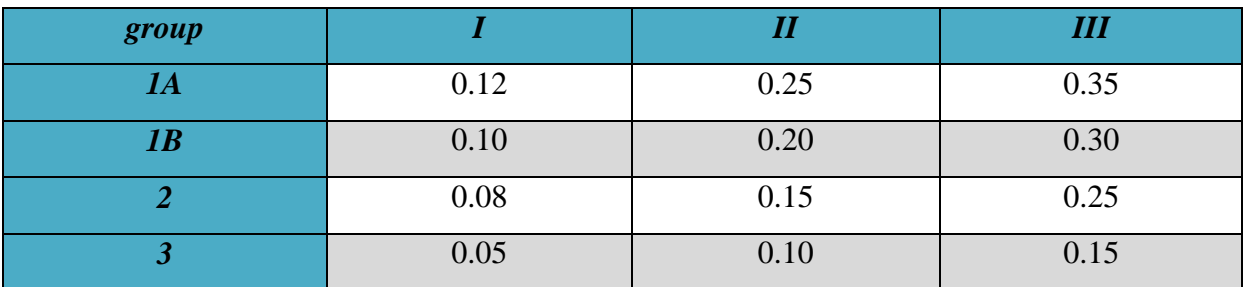

**Tableau IV.2 :** Classifications des ouvrages, coefficient d'accélération de zone A :

Notre bâtiment, est classe dans le groupe d'usage *II*.

**c) Classification des sites :**

Les sites sont classés en quatre (04) catégories en fonction des propriétés mécaniques des sols qui les constituent.

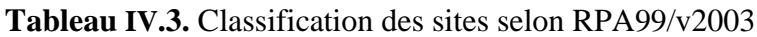

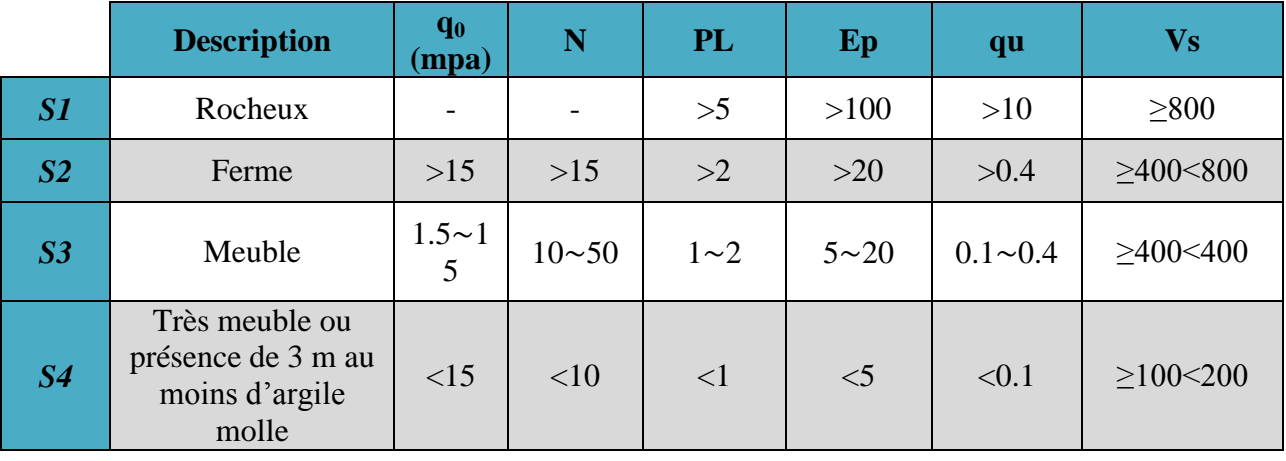

**NB** : notre ouvrage est implanté sur un site meuble S3 selon la classification du RPA99v/2003

## **IV.2 .1.5 : Modélisation de la structure étudiée :**

Etant donné la difficulté et la complexité d'un calcul manuel des efforts internes (Moments, efforts normaux .etc.), dans les éléments structuraux, le code de calcul par éléments finis *ETABS* est utilisé.

**a) Description du logiciel ETABS.**

ETABS est un logiciel de calcul conçu exclusivement pour le calcul des bâtiments. Il permet de modéliser facilement et rapidement tous types de bâtiments grâce à une interface graphique unique. Il offre de nombreuses possibilités pour l'analyse statique et dynamique.

Ce logiciel permet la prise en compte des propriétés non-linéaires des matériaux, ainsi que le calcul et le dimensionnement des éléments structuraux suivant différentes réglementations en vigueur à travers le monde (*Euro code*, *UBC*, *ACI* .etc.). De plus de par sa spécificité pour le calcul des bâtiments, *ETABS* offre un avantage certain par rapport au code de calcul à utilisation plus étendue. En effet, grâce à ces diverses fonctions il permet une décente de charge automatique et rapide, un calcul automatique du centre de masse et de rigidité, ainsi que la prise en compte implicite d'une éventuelle excentricité accidentelle. De plus, ce logiciel utilise une terminologie propre au domaine du bâtiment (plancher, dalle, trumeau, linteau etc.).

ETABS permet également le transfert de donnée avec d'autres logiciels (AUTOCAD, SAP2000 et SAFE).

## **b) Modélisation des éléments structuraux.**

La modélisation des éléments structuraux est effectuée comme suit :

- $\checkmark$  Les éléments en portique (poutres-poteaux) ont été modélisés par des éléments finis de type poutre « *frame* » à deux nœuds ayant six degrés de liberté (D.L.L) par nœud.
- $\checkmark$  Les voiles ont été modélisés par des éléments coques « Shell » à quatre nœuds.
- $\checkmark$  Les planchers sont simulés par des diaphragmes rigides et le sens des poutrelles peut être automatiquement introduit.

Les dalles sont modélisées par des éléments dalles qui négligent les efforts membranaires.

## **c) Modélisation de la masse.**

 La masse des planchers est calculée de manière à inclure la quantité *Q* RPA99/version 2003 (dans notre cas  $\beta = 0.2$ ) correspondant à la surcharge d'exploitation. La masse des éléments modélisés est introduite de façon implicite, par la prise en compte du poids volumique correspondant à celui du béton armé à savoir  $25KN/m^3$ .

La masse des éléments concentrés non structuraux, comme l'acrotère et les murs extérieurs (maçonnerie), a été répartie sur les poutres concernées.

# **Présentation de la vue en plan :**

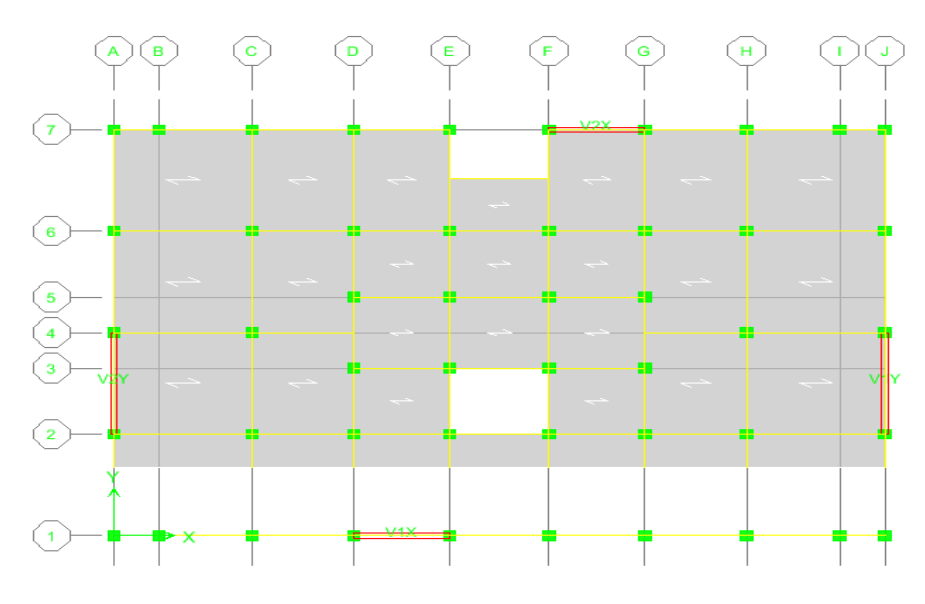

Fig IV.1«Modélisation de la structure (Vue en Plan) »

# **IV.2 .1.6 : paramètres du spectre de réponse :**

**Q :** facteur de qualité qui donne par La formule empirique donnée par RPA 99 est la

suivante **: Q**= **1**+  $\sum_{q=1}^{6}$  $q=1$ **pq**

Avec : Pq: la pénalité qui dépend de l'observation ou non du critère q.

Les critères sont :

Tableau IV.4 : valeurs des pénalités P<sup>q</sup>

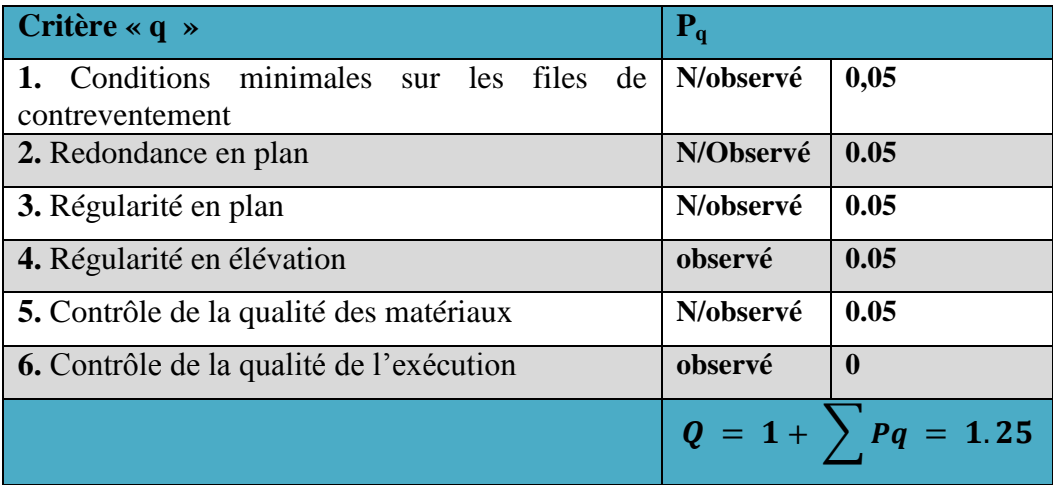

 **A** : coefficient d'accélération de zone donné par le tableau (IV.5) ci-dessous suivant la zone sismique et le groupe d'usage du bâtiment

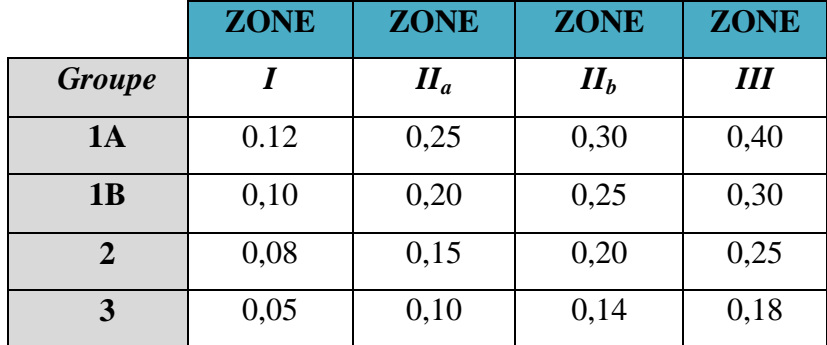

Tableau. IV.5: Coefficients d'accélération de zone *A.*

Dans notre cas on a un groupe d'usage 2 en zone IIa donc : *A***= 0,15**

**D** : facteur d'amplification dynamique moyen, fonction de la catégorie du site, du facteur de coefficient d'amortissement (n) et de la période fondamental de la structure *T*. ce coefficient est donné par :

$$
D = \begin{cases} 2.5 \eta & 0 \le T \le T_2 \\ 2.5 \eta (T2/T)^{2/3} & T_2 \le T \le 3s \\ 2.5 \eta (T2/T)^{2/3} (3/T)^{5/3} T \ge 3s \end{cases}
$$

Avec : *T<sup>2</sup>* : période caractéristique associée à la catégorie du site et donnée par le tableau 4,7 du RPA99/version2003.

Selon l' **RPA2003,** les sites sont classés en quatre catégories en fonction des propriétés mécaniques du sol qui les constituent**.**

Selon le rapport géotechnique relatif à notre bâtiment, on est en présence d'un sol meuble.

Donc de **catégorie S3** (Site meuble : S3)

$$
\begin{cases}\nT_1(S_3) = 0,15 \text{ sec} \\
T_2(S_3) = 0,5 \text{ sec}\n\end{cases}
$$

 $- \eta$ : facteur de correction d'amortissement donné par la formule :  $(2 + \xi)$ 7  $\eta = \sqrt{\frac{2}{(2+\xi)}}$  $=\sqrt{\frac{1}{12}} \geq 0.7$ 

- (%) est le coefficient d'amortissement critique fonction du matériau constitutif, du type de structure et de l'importance des remplissages.

Est donné par le tableau (IV7) présenté ci-après.

TableauIV6**:** coefficient d'amortissement critique.

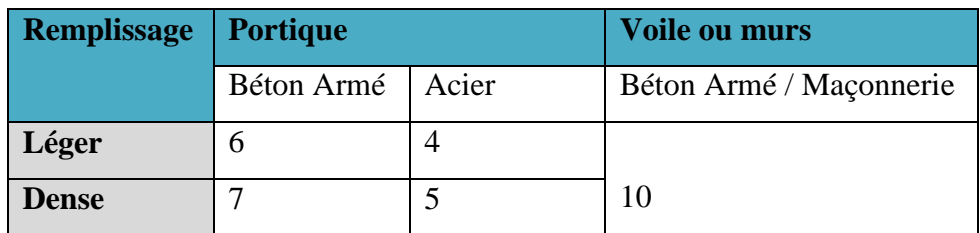

Valeurs du coefficient d'amortissement suivant le système structurel

Nous avons un contreventement avec des voiles porteurs (associés à des portiques) donc on prend  $\xi = 7$  %.

## **Calcul de la période fondamentale :**

La valeur de la période fondamentale (**T**) de la structure peut être estimée à partir de formules empiriques ou calculée par des méthodes analytiques ou numériques.

La formule empirique (4-6 donnée par le RPA99/version2003) est la suivante :

$$
\mathbf{T} = \mathbf{C}_{t} \mathbf{h}_{N}^{\mathbf{3}/4}
$$

Avec:

**- h<sup>N</sup>** : hauteur mesurée en mètre à partir de la base de la structure jusqu'au dernier niveau (N) :

 $h_N = 17.05$  m

**- C<sup>T</sup>** : est un coefficient qui est fonction du système de contreventement et de type de remplissage ce paramètre est donné par le tableau suivant :

## **Tableau IV.7 valeur de coefficient CT :**

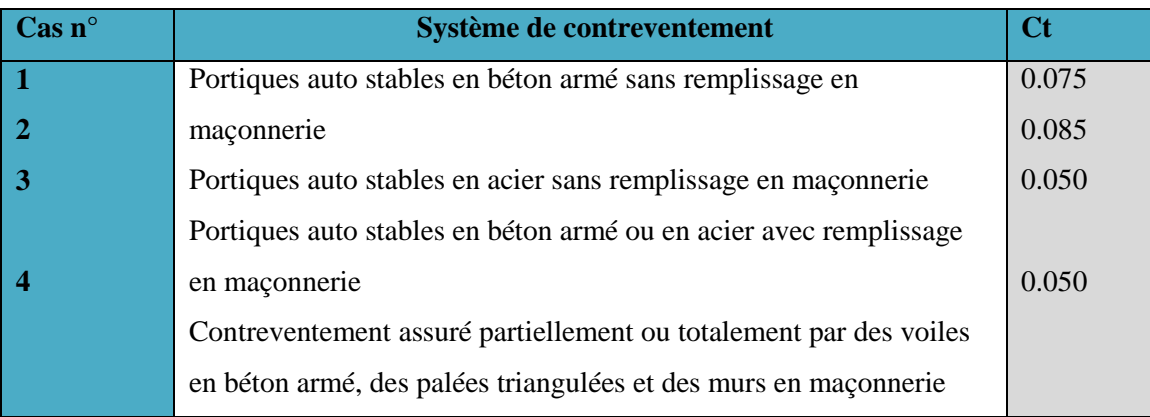

On a un contreventement assuré partiellement par des voiles en béton armé :

## $D'$ <sup>où :</sup>  $C_T = 0.05$

Donc :  $T = 0.05 \times 17.05^{3/4} = 0.419$  sec

Dans notre cas **(**contreventement assure partiellement ou totalement par voiles en béton armé**),** on peut également utiliser la formule suivante **:**

 $T = 0.09 \text{ h}_{\text{N}} / \sqrt{D}$   $\implies$  (4.2.4 du RPA99/version2003)

**D :** est la dimension du bâtiment mesurée à sa base dans la direction de calcul considérée

D'après **(RPA99/version 2003),** il faut utiliser la plus petite valeur des périodes obtenues dans chaque direction.

Alors :

$$
T=\min\bigg\{C_{T}h_{\scriptscriptstyle \mathcal N}^{3/4}\quad \, \frac{0.09\times h_{\scriptscriptstyle \mathcal N}}{\sqrt{D}}\bigg\}
$$

**Pour le sens X.X :**

 $H_N = 17.05$  m

dx=19.20 m Alors :  $T = min(0, 42s, 0, 35s)$ Donc  $T = 0.35s$  $0 \leq T \leq T_2$  $D = 2.5 \text{ m}$  avec  $\eta = 0.882$ Donc:  $D=2.2$ 

## **Pour le sens yy**

 $H_N = 17.05m$  $d = 19.70$  m  $T = min(0.42 s, 0.35s)$ Donc  $T = 0.35s$  $T = 0.35s$ On a : $0 \le T \le T_2$ **Donc** :  $D = 2.5 \text{ m}$  $D = 2.2$ 

## **détermination du coefficient de comportement R :**

Selon les définitions données par le *RPA99/V2003,* pour le choix de système de contreventement, choix du coefficient R, on doit calculer le pourcentage des charges verticales et charges horizontales reprisent par les portiques et les voiles, comme illustré dans les tableaux ci-dessous :

## **Sous charges verticales :**

Tableau IV. 8« Comportement de système de contreventement sous charge verticales **»**

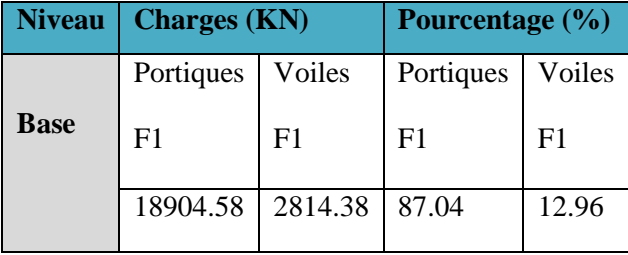

#### **Sous charges horizontales :**

Tableau IV.9. « Comportement du système de contreventement sous charge horizontales »

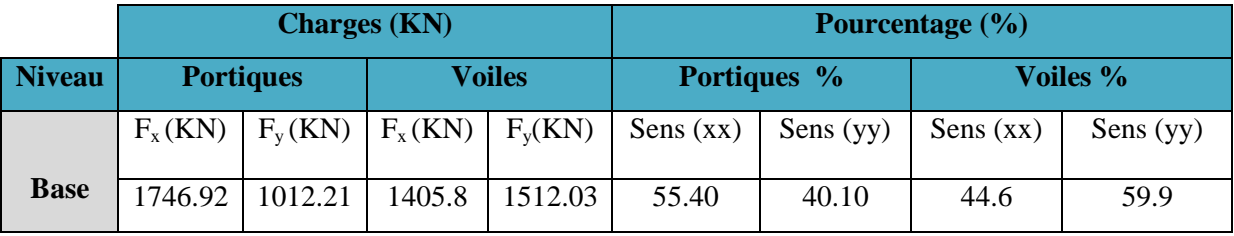

**Avec** *:*

**F<sup>x</sup>** : La charge horizontale suivant **X.**

 **F<sup>y</sup>** : La charge horizontale suivant **Y.**

 **F<sup>1</sup> :** La charge verticale reprise par l'élément.

 D'après les résultats d'interaction, on remarque que les voiles reprennent moins de **20%** des charges verticales .les efforts horizontales sont reprises conjointement par les voiles et les portiques donc pour notre système de contreventement mixte avec interaction, selon le *RPA 2003.* On adopte un coefficient de comportement  $\mathbf{R} = 5$ 

## **Spectre de réponse de calcul :**

Le RPA99/2003 impose un spectra de réponse de calcul défini par la fonction suivante :  
\n
$$
\frac{1}{\left(\frac{1}{T_1}\left(2.5\eta \frac{Q}{R} - 1\right)\right)} \quad Si \quad 0 \le T \le T_1
$$
\n
$$
\frac{S_a}{g} = \begin{cases}\n\text{Cas1 : } 1.25 \text{ A } \left(1 + \frac{T}{T_1}\left(2.5\eta \frac{Q}{R} - 1\right)\right) & Si \quad 0 \le T \le T_1 \\
\text{Cas2 : } 2.5\eta (1.25 \text{ A}) \frac{Q}{R} & Si \quad T_1 \le T \le T_2 \\
\text{Cas3 : } 2.5\eta (1.25 \text{ A}) \frac{Q}{R} \left(\frac{T_2}{T}\right)^{2/3} & Si \quad T_2 \le T \le 3.0 \text{ s} \\
\text{Cas4 : } 2.5\eta (1.25 \text{ A}) \frac{Q}{R} \left(\frac{T_2}{3}\right)^{2/3} \left(\frac{3}{T}\right)^{5/3} & Si \quad T \ge 3.0 \text{ s}\n\end{cases} \quad \text{Avec : } \quad \text{Avec : } \quad \text{Avec :
$$

 **- g** : accélération de

la pesanteur.

 - **A**: coefficient d'accélération de zone, donné par le tableau (4.1) de RPA 99/version 2003 en fonction de la zone sismique et du groupe d'usage du bâtiment

Dans notre cas, on est dans une Zone de type (**IIa**) et un Groupe d'usage **2.**

Nous trouverons :  $A = 0.15$ 

 $\cdot$   $\eta$  : Facteur de correction d'amortissement (quand l'amortissement est différent de 5%).

$$
\eta = \sqrt{\frac{7}{(2+\xi)}} \ge 0.7
$$

Où  $\xi$ <sup>(%)</sup> est le pourcentage d'amortissement critique, fonction du matériau constitutif, du type de structure et de l'importance des remplissages.

est donnée par le tableau 4.2 du RPA99 :

Nous avons une structure à voiles porteurs avec un remplissage dense,

Donc  $\xi = 7$  %  $\eta = \sqrt{\frac{7}{2}}$  $\frac{7}{2+7}$  = 0.881 > 0.7

- **T1, T<sup>2</sup>** : périodes caractéristiques associées à la catégorie de site, elles sont données par le tableau 4.7 du RPA99/ version 2003

 Notre structure est construite dans un site meuble **(S3)** donc **T1= 0.15sec, T2= 0.50sec R** : coefficient de comportement de la structure donnée par le tableau 4.3 du RPA99, Dans notre cas on a un système de contreventement mixte avec interaction, donc d'après le

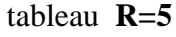

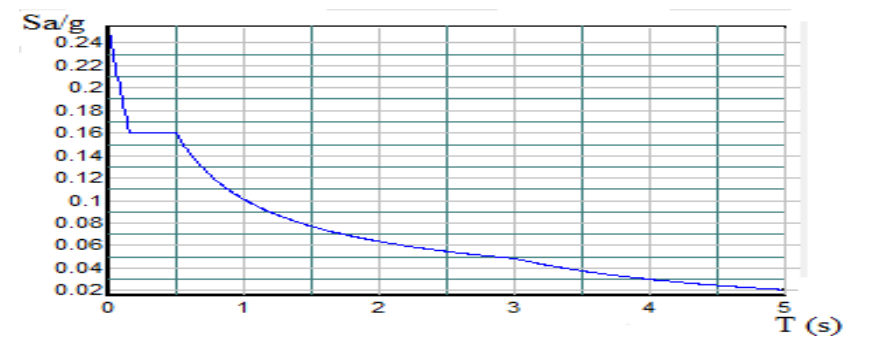

Figure IV.2« Spectre de réponse » selon le RPA99/2003.
# **IV.2 .1.7 analyse des résultats obtenus selon RPA99/2003:**

### **a)participation des masses modales :**

 Après l'analyse automatique par le logiciel **ETABS 9.7**, on a tiré les résultats qui sont illustrés dans le tableau :

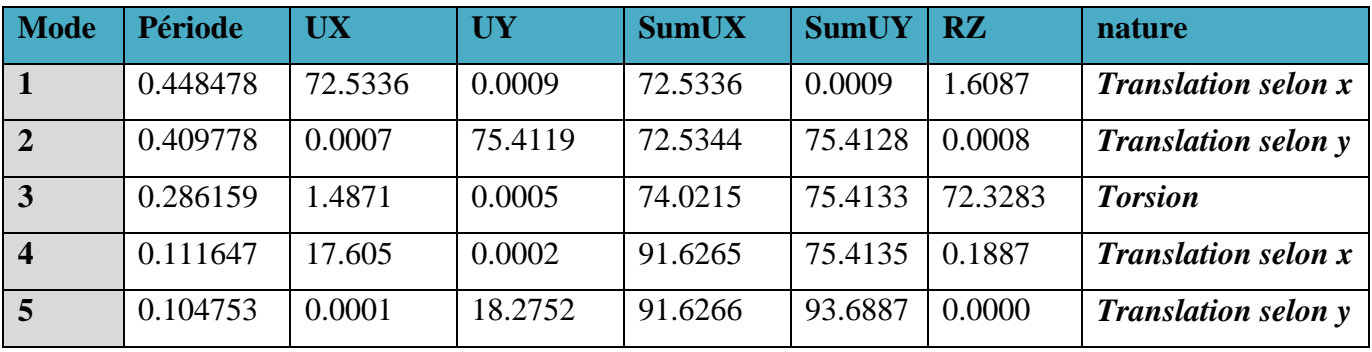

Tableau IV-10 : Participation massique :

## **Nombre de modes à considérer :**

Le nombre de modes à considérer doit être tel que la somme des coefficients de participation massique de ces modes est au moins égale à 90% ( $\sum \alpha_i \ge 90$ %), ou que tous les modes ayant une masse modale effective supérieur à 5% de a masse totale de la structure soit pris en compte.

Le minimum de mode à retenir est de trois dans chaque direction considérée (Art 4.3.4 RPA 2003).

Dans notre cas le nombre de modes retenus 5.

## **b) Modes de vibrations obtenus :**

## **1 ermode :**

Le **1 er**mode de notre structure est une **translation** suivant l'axe **XX** période **T1.**

**T<sup>1</sup> =** 0.448478**s**

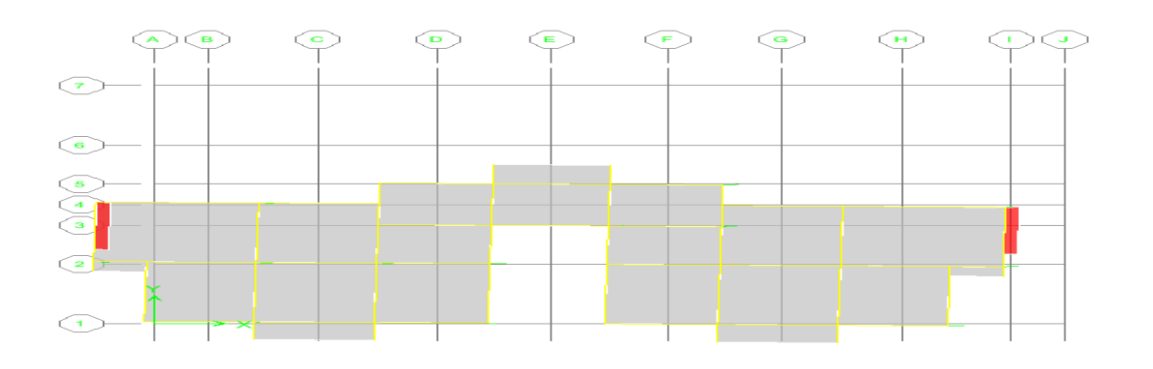

# **2 émemode :**

Le**2 éme** mode de notre structure est une **translation** suivant l'axe **yy** de période **T2.**

## **T<sup>2</sup> =** 0.409778**sec**

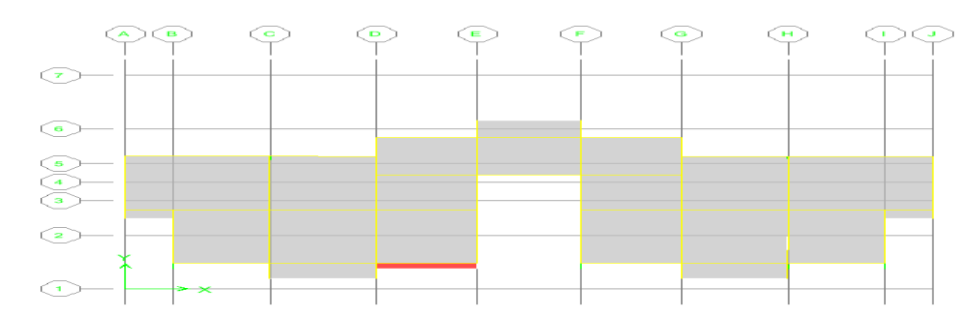

## **3 émemode :**

La **3 émé**mode de notre structure est une **torsion** de période*T<sup>3</sup>*

## **T3 =0.286159 sec**

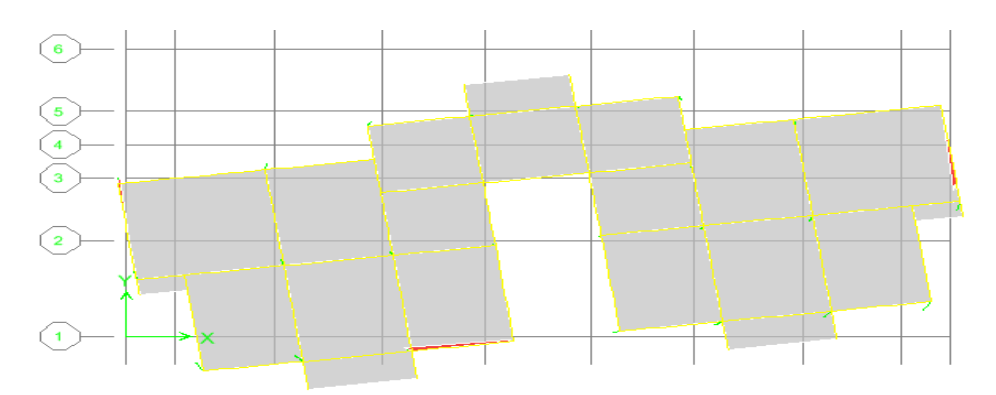

## **c) Calcul de la période propre :**

## **RPA99 VERSION 2003**

1. La valeur de la période fondamentale (T) de la structure peut être estimée à partir de Formules empiriques ou calculée par des méthodes analytiques ou numériques.

2. La formule empirique à utiliser selon les cas est la suivante :

$$
T = C_{T} h_{N}^{\frac{3}{4}}
$$
  
 
$$
T = 0.05x17.05^{3/4} = 0.42
$$

 $h_N$ : hauteur mesurée en mètres à partir de la base de la structure jusqu'au dernier niveau (N). CT : coefficient, fonction du système de contreventement, du type de remplissage et

Donné par le (tableau 4.6 RPA 99 version 2003).

D'après le RPA99 Version 2003, la valeur de  $T_E$  calculées à partir des formules de Rayleigh ou de méthodes numériques ne doivent pas dépasser celles estimées à partir des formules empiriques appropriées de plus de 30%.

T = 0.448478s < T = = 0.546 s ………………………**Condition Vérifiée.**

#### **d) Détermination du poids total de la structure :**

Le poids propre de la structure égale au poids des charges permanentes plus un pourcentage des charges d'exploitations :

$$
W = \sum_{i=1}^{n} W_i \quad avec \quad W_i = W_{Gi} + \beta W_{Qi}
$$

 $W_{Gi}$ : Poids dû aux charges permanentes.

 $W_{Qi}$ :Charges d'exploitation.

 $\beta$ : Coefficient de pondération qui est en fonction de la nature et la durée de la charge d'exploitation et donnée par le tableau (4.5) RPA99/2003

Dans notre cas  $\beta = 0.20$ .

On tire les masses de chaque étage à partir de l'Etabs (Display ⇒ Show tables ⇒ diaphragme Mass Data), l'Etabs donne les masses de chaque étage en tonne donc :

On a :

le poids = la masse  $\times$  L'accélération de la pesanteur

 $D'où:$  $W_i(kN) = W_i(Ton) \times 9.81$ 

### **Poids total:**  $W_T = 16187.98818KN$

### **e) vérification Excentricité :**

### **Excentricité accidentelle :**

 L'excentricité exigée par **l**'**RPA (art4.2.7)** est égale à **5%** de la plus grande dimension en plan du bâtiment.

 $e_a = \max\{$  Avec **:**  $e_{ax} = 5\% L_X$  $e_{ay} = 5\% \text{ L}_{Y}$  $L_x = 27.2 \text{ m}$  $L_y = 19.7m$  **Excentricité théorique :** 

$$
e_x = \begin{bmatrix} |X_{CM} - X_{CR}| \\ e_y = |Y_{CM} - Y_{CR}| \end{bmatrix}
$$

Tableau IV.11 « centre de masse et de rigidité des différents niveaux. (ETABS)

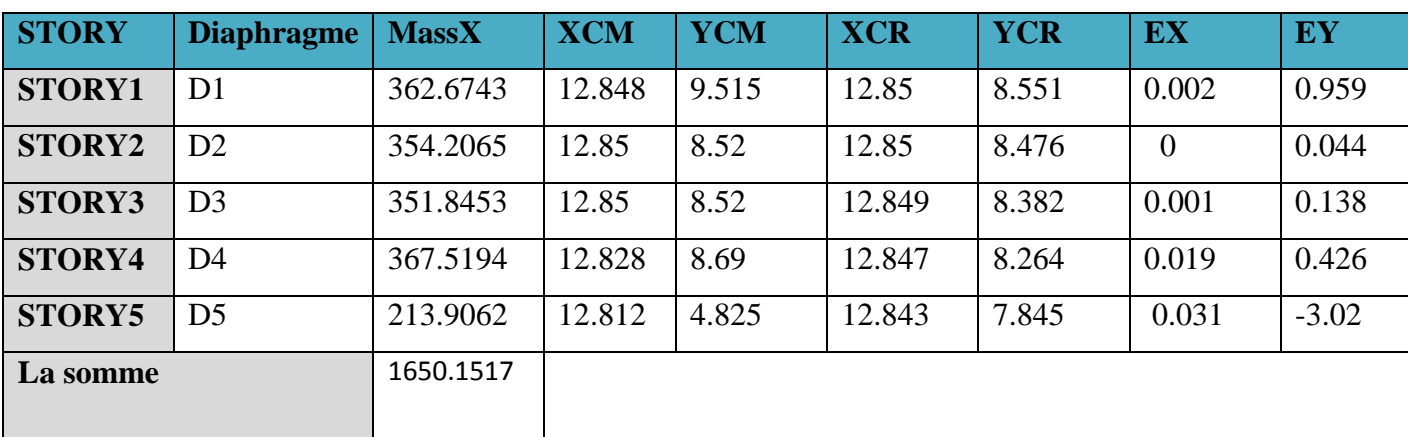

**XCR, YCR):**Coordonnées de centre de torsion (ou rigidité)

**Donc :**

Sens X :  $\int e_a = 0.05 \times 27.2 = 1.36 \text{ m}$ Sens Y :  $\|$  e<sub>a</sub> = 0.05 X 19.7 = 0.985 m **e<sup>a</sup> = 1.36m**

### **f) Calcul de la force sismique totale**

Dans cette méthode l'intensité effective de l'action sismique est donnée sous la forme d'effort tranchant maximum à la base de la structure,

Soit : 
$$
V = \frac{A.D.Q}{R}.W
$$
 RPA99 (art 4, 2,3)

**A** : coefficient d'accélération donne par le tableau des règles RPA en fonction de la zone sismique et du groupe d'usage.

**R**: facteur de comportement dépendant de type du système de contreventement de la structure, **D:** facteur d'amplification dynamique, dépendant de la période T et du type de sol d'assise de fondation.

**Q:** facteur de qualité, dépendant de la qualité du système structurel (régularité en plan, en élévation, control de la qualité des matériaux…..etc.).

Tableau. IV.12.:Résumé des résultats

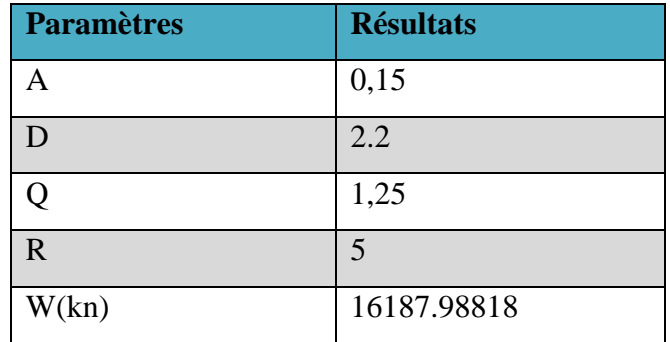

$$
V_{X,statique} = V_{Y,statique} = \frac{0.15 \times 2.2 \times 1.25}{5} \times 16187.98818 = 1335.51 kN
$$

### **g) Calcul de l'effort tranchant modal à la base**

D'après le RPA99/V 2003 :

### $Vi = Sa/g \times \alpha i \times W$

Avec :

 **Vi :** l'effort tranchant modal à la base.

**i :** coefficient de participation du mode **i**

 **W :** poids total de la structure.

Les résultats sont dans le tableau suivant **:** 

### **Sens longitudinal (x-x) :**

Tableau IV.13 « Calcul de l'effort tranchant modal à la base sens longitudinal »

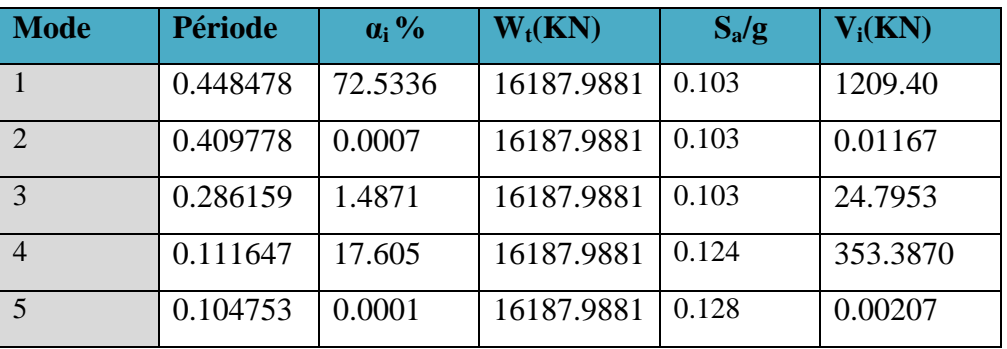

# Chapitre IV : étude dynamique et sismique

### **Sens transversal (y-y) :**

Tableau IV .14 « Calcul de l'effort tranchant modal à la base sens transversal »

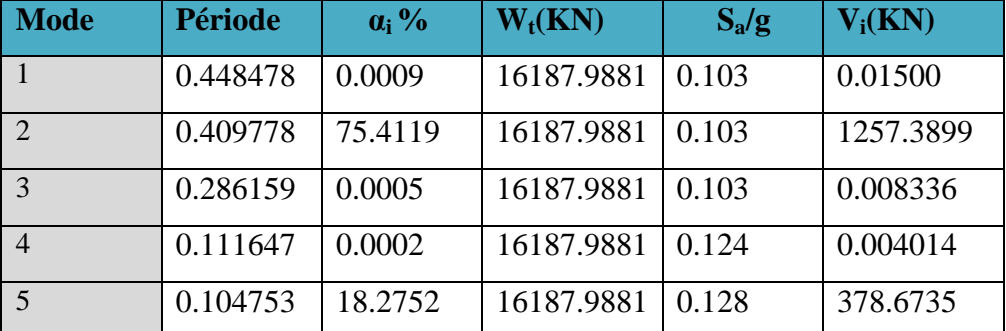

#### **h) Combinaison des réponses modales :**

Les réponses de deux modes de vibration i et j de périodes  $T_i$ ,  $T_i$  d'amortissement  $\xi_i$ , sont considérées comme indépendantes si la condition suivante est vérifiée :

$$
r = \frac{T_i}{T_j} \le \frac{10}{10 + \sqrt{\xi_i \xi_j}} \quad \text{avec } T_i < T_j
$$

Dans le cas où toutes les réponses modale retenues sont indépendantes les unes des autres, la réponse totale est donnée par :

$$
E = \pm \sqrt{\sum_{i=1}^{k} E_i^2}
$$

Dans le cas où deux réponses modale ne sont pas indépendantes,  $E_1$  et  $E_2$  par exemple, la réponse totale est donnée par :

$$
E = \sqrt{(|E_1| + |E_2|)^2 + \sum_{i=3}^{k} E_i^2}
$$

Les résultats de la vérification de l'indépendance des modes obtenus sont résumés dans le tableau suivant :

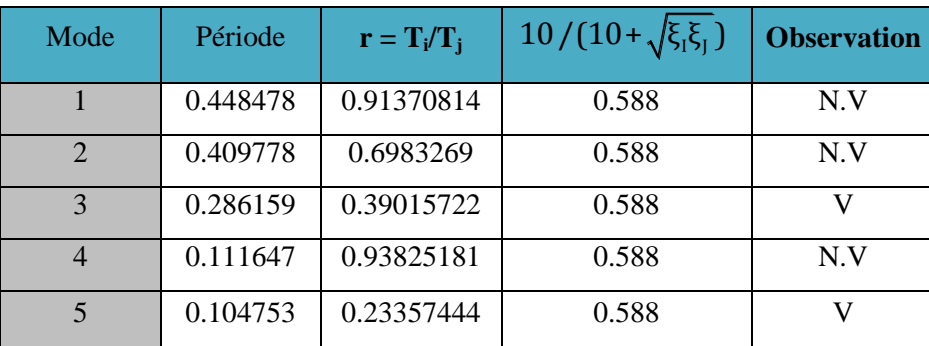

Tableau IV .15 « Combinaisons des réponses modales »

Les réponses modales retenues ne sont pas indépendantes les unes par rapport aux autres, donc la réponse totale est donnée par :

$$
Ex = \sqrt{(|E_1| + |E_2|)^2 + \sum_{i=3}^{k} E_i^2} = 1562.99 \text{KN}
$$

$$
Ey = \sqrt{(|E_1| + |E_2|)^2 + \sum_{i=3}^{k} E_i^2} = 1313.19 \text{KN}
$$

### **Vérification de la résultante des forces sismiques de calcul :**

L'une des premières vérifications préconisées par le **RPA99/V2003** est relative à la résultante des forces sismiques. En effet la résultante des forces sismiques à la base **V<sup>t</sup>** obtenue par combinaison des valeurs modales ne doit pas être inférieure à 80% de la résultante des forces sismiques déterminée par la méthode statique équivalente **V** pour une valeur de la période fondamentale donnée par la formule empirique appropriée.

Si  $V_t$   $\lt$  0.8 V, il faudra augmenter tous les paramètres de la réponse (forces, déplacements, moments,…) dans le rapport **r = 0.8V/Vt .** Tableau IV.16« Vérification de la résultante des forces sismiques de calcul »

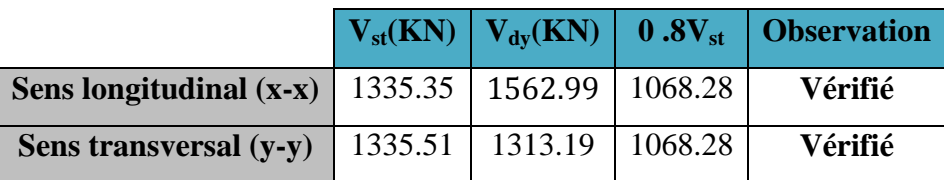

### **Conclusion :**

 La résultante des forces sismiques à la base **V<sup>t</sup>** obtenue par la méthode dynamique modale spectrale est supérieure à **80 %** de celle obtenue par la méthode statique équivalente.

V dyn ˃ 0.8 V stat ..................C. V

### **I) Vérification des déplacements latéraux inter-étage :**

 Le **RPA99/v.2003** exige de vérifier que les déplacements entres niveaux ne doivent pas dépasser 1% de la hauteur d'étage.

Le déplacement horizontal à chaque niveau " k " de la structure est calculé comme suit :

$$
\delta_{k} = R.\delta_{ek} (Art 4 - 19 - RPA99/v.2003).
$$

 $\overline{\mathbf{A}}$ vec  $: \overline{\Delta} = 0.01$ h<sub>e</sub>: le déplacement relatif admissible

**h <sup>e</sup> :** représente la hauteur de l'étage.

 $\delta_{\alpha k}$ : Déplacement horizontal dû aux forces sismiques  $F_i$  (y compris l'effet de torsion).

R : Coefficient de comportement.

Le déplacement relatif au niveau " k " par rapport au niveau " k-1" est égal à :

 $\Delta_{k} = \delta_{k} - \delta_{k-1} (Art 4 - 20 RPA99/v.2003).$ 

Les résultats des déplacements inter-étage sont présentés dans le tableau suivant :

### **Sens longitudinale :**

Tableau IV.17 « Déplacements latéraux inter-étage dans le sens XX' »

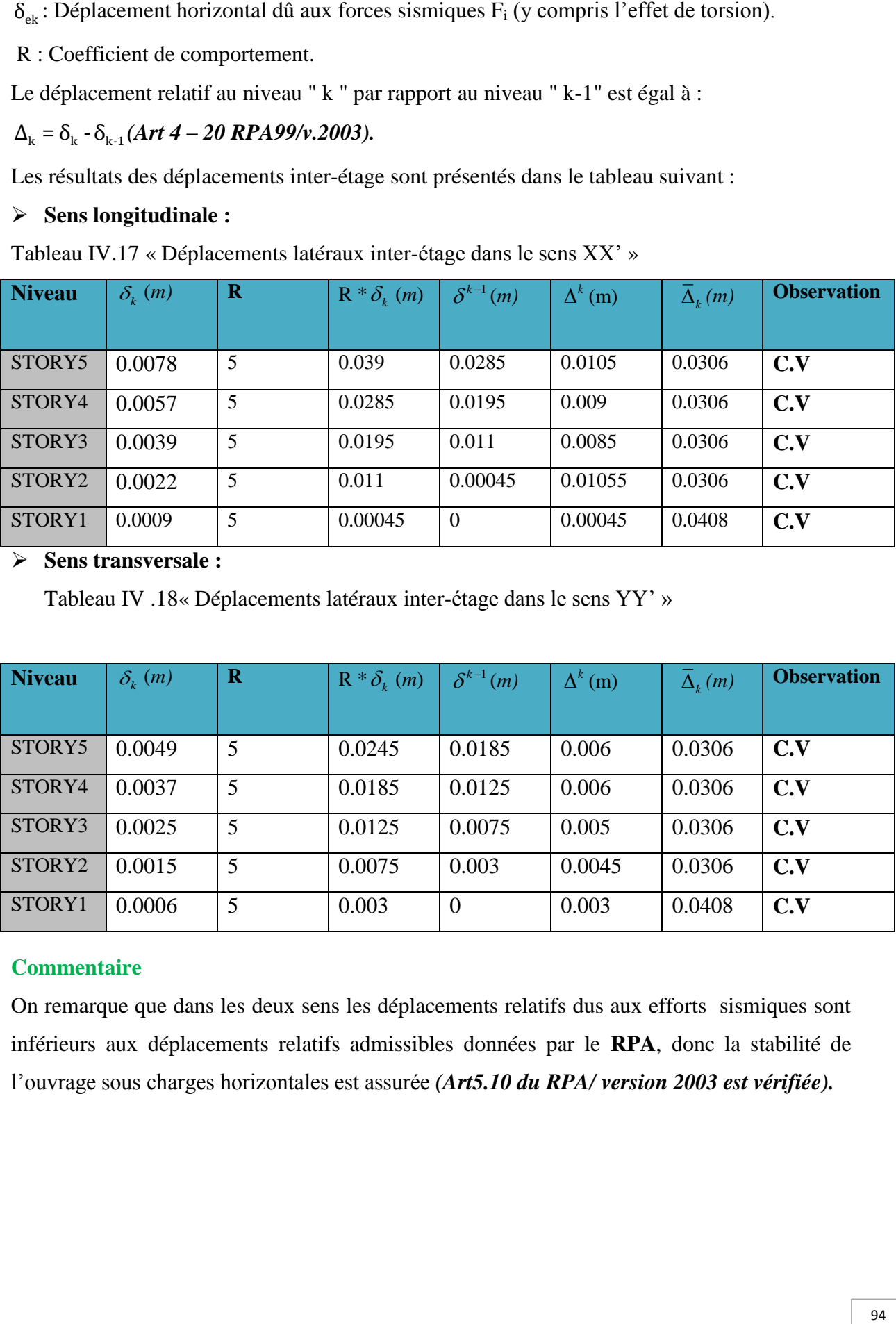

**Sens transversale :**

Tableau IV .18« Déplacements latéraux inter-étage dans le sens YY' »

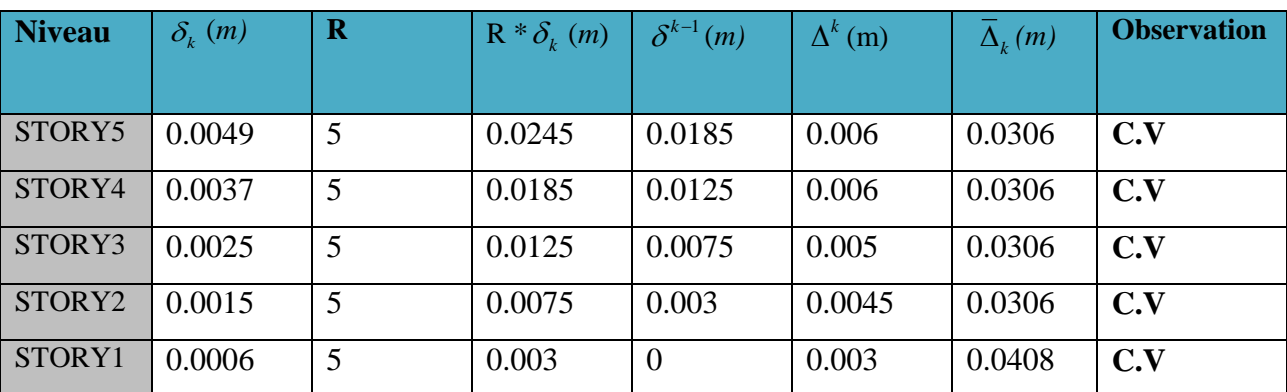

## **Commentaire**

On remarque que dans les deux sens les déplacements relatifs dus aux efforts sismiques sont inférieurs aux déplacements relatifs admissibles données par le **RPA**, donc la stabilité de l'ouvrage sous charges horizontales est assurée *(Art5.10 du RPA/ version 2003 est vérifiée).*

### **j) Justification vis-à-vis de l'effet P-Δ :**

Les effets de 2° ordre ou l'effet P-Δ peuvent être négligés dans le cas des bâtiments si la condition suivante est satisfaits est à tous les niveaux :

$$
\theta = \frac{P_k \Delta_k}{V_k h_k} \leq 0.10
$$

 $P_k$ : Poids total de la structure et des charges d'exploitation associées au dessus

du niveau « k »

 $V_k$ : Effort tranchant d'étage au niveau « k »

 $\Delta_k$ : Déplacement relatif du niveau « k » par rapport au niveau « k – 1»

 $h_k$ : Hauteur d'étage « k »

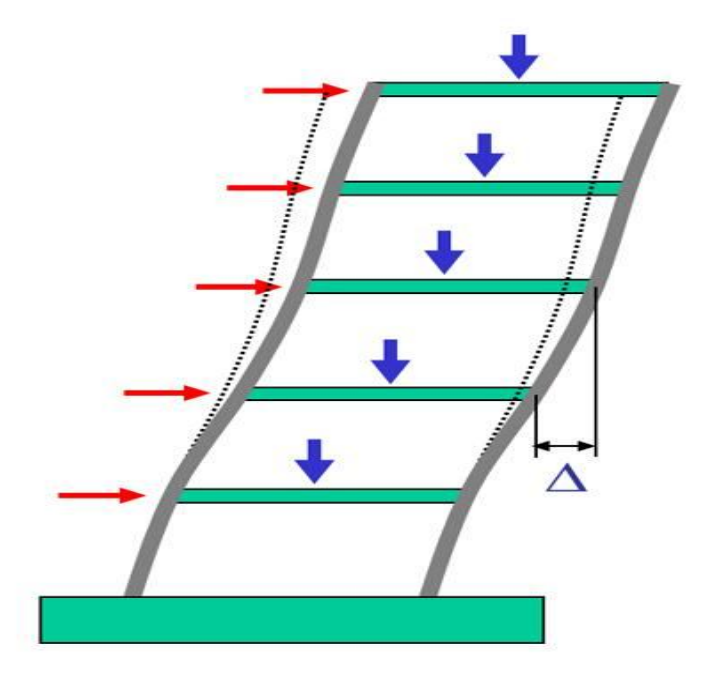

Figure (VI.3) : Présentation de l'effet P- Δ sur la structure

Si 0.10  $\langle \theta \rangle \leq 0.20$  les effets P- $\Delta$  peuvent être pris en compte de manière approximative en amplifiant les effets de l'action sismique calculés au moyen d'une analyse élastique du 1° ordre par le facteur  $1/(1 - \theta)$ .

Si  $\theta$  > 0.20 la structure est potentiellement instable et doit être redimensionnée.

Les résultats obtenus sont résumée dans les tableaux suivants :

## **Sens longitudinal** *:*

Tableau IV.19 « Vérification de l'effet P-Delta dans le sens XX' »

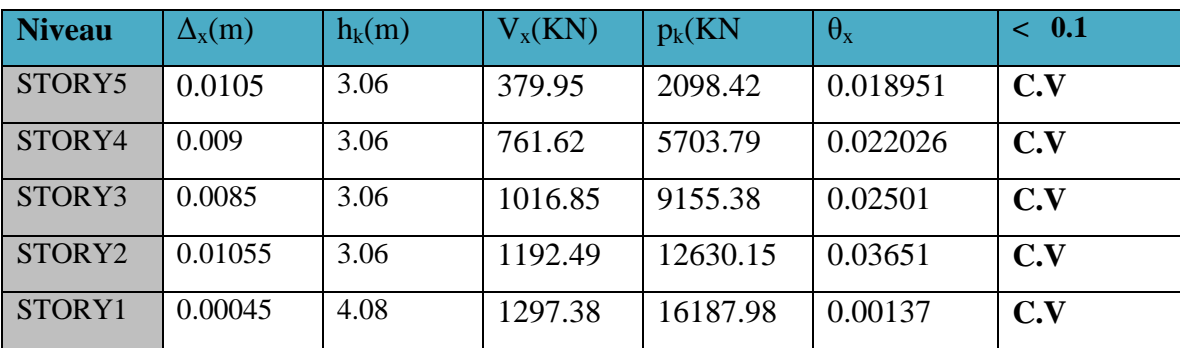

## **Sens transversale :**

Tableau IV.20 « Vérification de l'effet P-Delta dans le sens YY' »

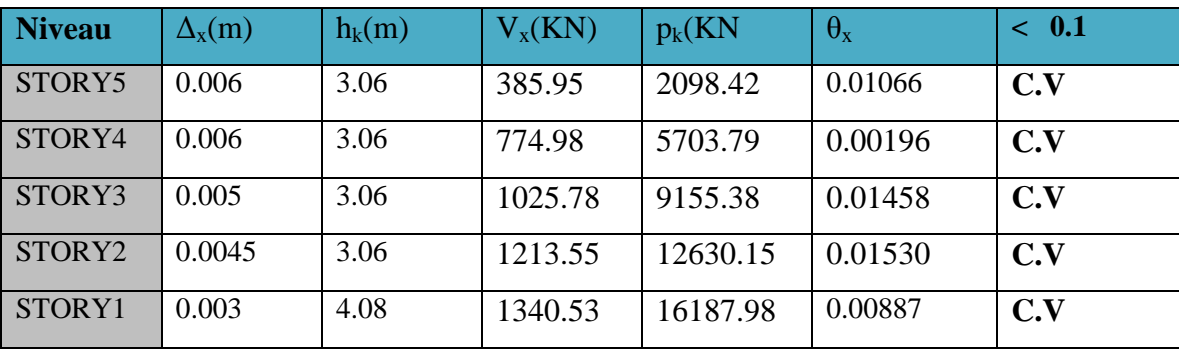

## **Commentaire**

La condition  $\theta$  < 0,10 est vérifiée.

Donc: l'effet P-Delta peut être négligé pour le cas de notre structure.

## **k) Vérification vis-à-vis du renversement :**

Cette condition d'équilibre se réfère à la stabilité d'ensemble du bâtiment ou de

l'ouvrage, soumis à des effets de renversement et de glissement.

- Le moment de renversement qui peut être causé par l'action sismique doit être calculé par rapport au niveau de contact sol-fondation.
- Le moment stabilisant sera calculé en prenant en compte le poids total équivalent au poids de la construction, au poids des fondations et éventuellement au poids du remblai. **{Art 4.4 RPA99 Version 2003} [1]**

$$
M_{\text{Re}\,n \text{versement}} = M_{F_i/O} = \sum_{i=1}^{n} F_i \times d_i
$$

$$
\boldsymbol{M}_{\textit{stabilisateur}} = \boldsymbol{M}_{W/O} = \sum W_i \times \boldsymbol{b}_i
$$

### **Il faut vérifier que :**

Moment stabilisateur Moment de renverssement  $-21.5$ 

*Avec :* 

- $\mathcal{M}$  **MS** : Moment stabilisant qui tient compte du poids de la structure.
- *MR* : Moment de renversement.
- $\checkmark$  **Fi** : Efforts sismique appliqués à chaque étage.
- *di* **:** La hauteur de niveau **i** mesuré

à partir de la base.

- $\checkmark$  *bi* : Bras de levier de niveau **i**.
- $\checkmark$  *Wi*: Poids de niveau

Dans notre cas  $T = 0.44s < 0.7s$  donc:  $F_t = 0$ 

Les résultats obtenus sont résumée dans les tableaux suivants :

### $\triangleright$  Sens longitudinale **:** (V<sub>X</sub> = 1562.99 KN).

 $\triangleright$  Tab IV.21 Efforts sismiques pour chaque niveau dans le sens XX

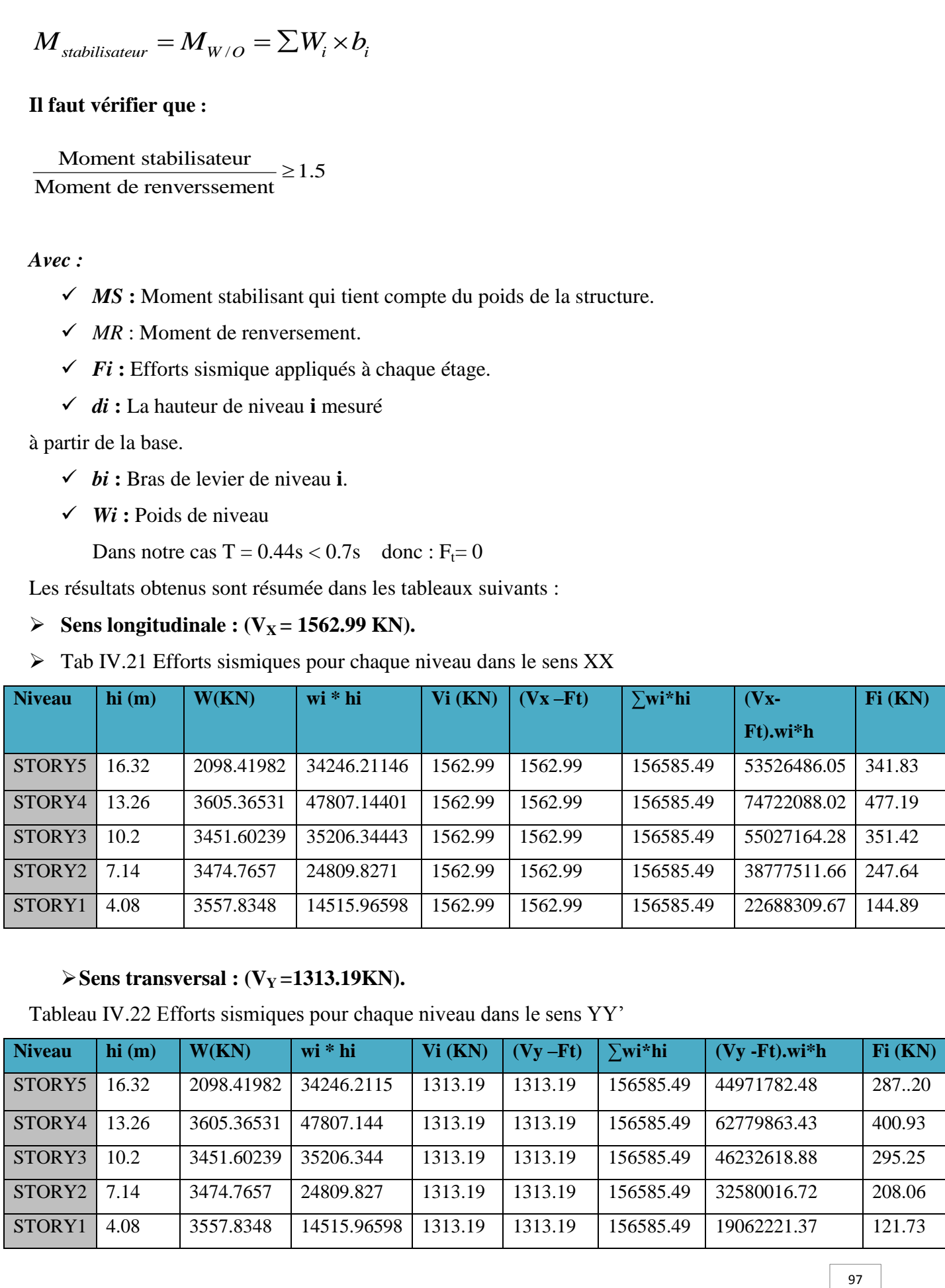

## **Sens transversal : (VY =1313.19KN).**

Tableau IV.22 Efforts sismiques pour chaque niveau dans le sens YY'

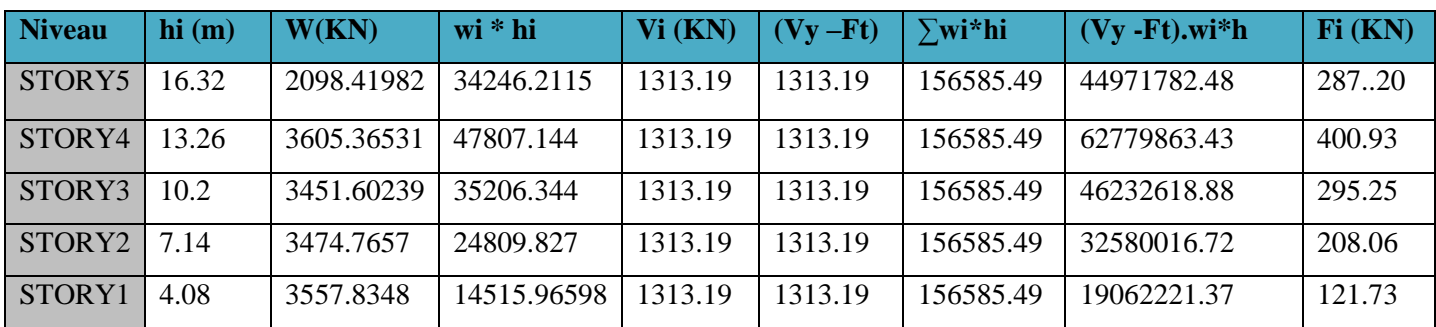

Ainsi, on a les résultats suivants : **Sens XX**

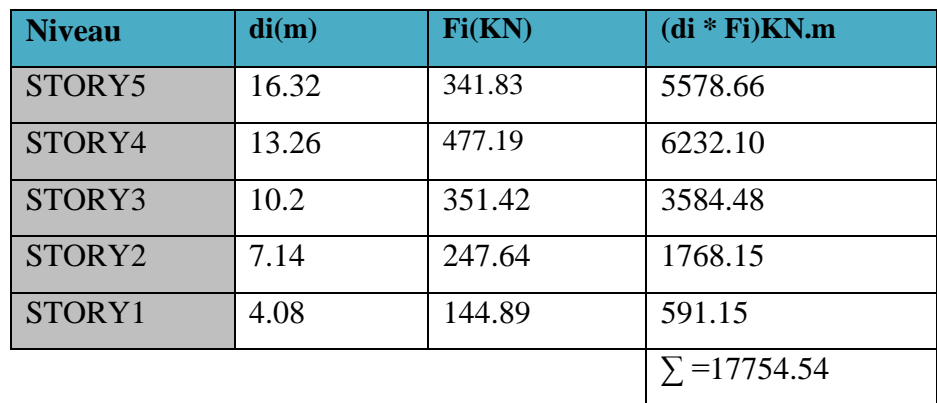

Tableau V.23: Moment de renversement dans le sens XX

### **Sens YY'**

tableauIV.24: Moment de renversement dans le sens YY'.

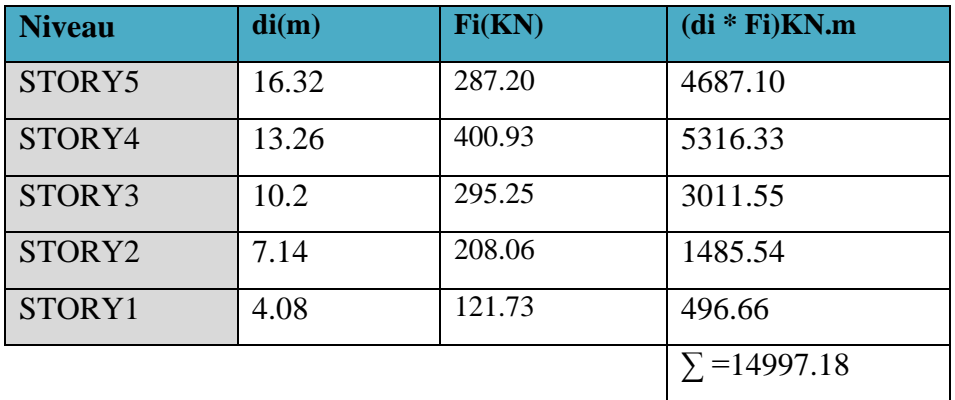

### **Moment stabilisateur:**

- **Calcul du centre de gravité de la structure :** 
	- **Sens longitudinal et transversal :**

 $bxi = LX - XGi$  $byi = Ly - YGi$ 

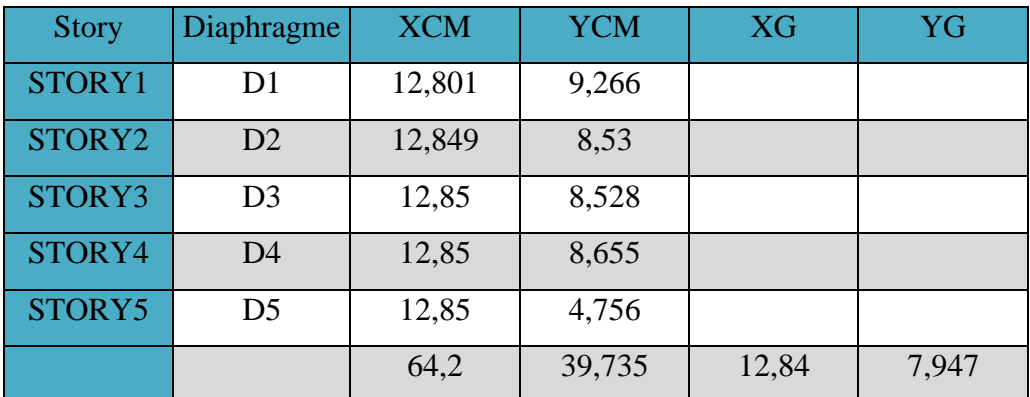

Tableau IV.25**:** Centre de gravité et de torsion.

 $bxi = LX - XGi = 25.7 - 12.84 = 12.86m$ 

$$
byi = L y - YGi = 17.2 - 7.947 = 9.253m
$$

Tableau IV.26: Vérification au renversement dans le sens XX et YY.

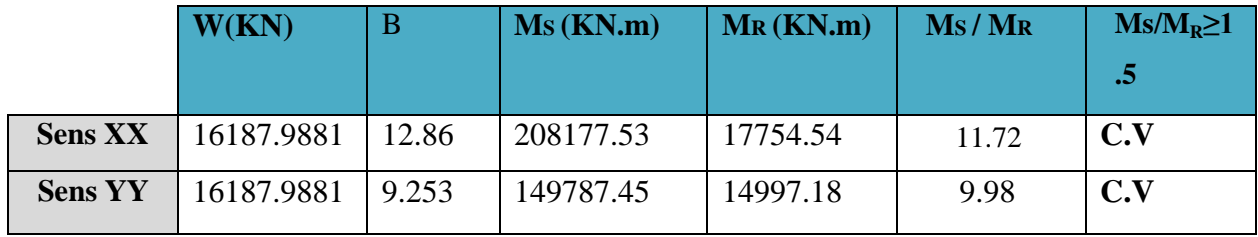

**Commentaire :**

- Par suit des résultats obtenus dans cette étude dynamique et sismique, on peut dire que notre bâtiment est stable et peut résister aux différents chocs extérieur, tel que le séisme après un ferraillage correct.
- L'ouvrage est donc stable au renversement **(Ms> 1,5 Mr).** De plus le poids des fondations et la butée par les terres le rendent encore plus stable.

### **L) Vérification de l'effort normal réduit : (Nréd) (RPA99 Version 2003)**

Pour évites la rupture fragile de la section de béton on doit vérifier la formule suivante :

d ites la rupture fragile de la section de béton on doi<br>  $\frac{N_d}{N_{c28}} \le 0.30$   $Avec : N_d$ : l'effort normal maximal  $B_c$ : l'air de section brute  $N = \frac{N_d}{B_c \cdot f_{c28}} \le 0.30$  Avec : N<sub>d</sub>: l'effort normal maxim<br>B<sub>c</sub>: l'air de section brute  $B_c$ .  $f_{c28}$ <br>B<sub>c</sub>: l'air de section brute<br>F<sub>cj</sub>: la résistance caractéri  $\frac{N_d}{c} f_c$ Pour évites la rupture fragile<br>  $N = \frac{N_d}{B_c \cdot f_{c28}} \leq 0.30$  Avec  $\frac{N_a}{B_c \cdot f}$ ar évites la rupture fra<br>=  $\frac{N_d}{B_{\dots} f_{\dots} g} \leq 0.30$  A

<sup>c</sup><sub>s</sub>:la résistance caractéristique du béton

Les résultats sont donnés par le tableau suivant :

| Section | $N_{\rm rd}(KN)$ | $\mathbf{F}_{C28}(\mathbf{MPa})$ | $\mid N_{\text{réd}}(KN)$ | <b>Observation</b> |
|---------|------------------|----------------------------------|---------------------------|--------------------|
| 40x40   | 857.96           | 25                               | 0.021                     | Vérifiée           |
| 35x35   | 783.91           | 25                               | 0.025                     | Vérifiée           |
| 30x30   | 408.45           | 25                               | 0.018                     | Vérifiée           |

Tableau IV-27 : L'effort normal réduit

# **IV.3 analyse sismique de la structure selon l'EC8 :**

# **IV.3.1 présentation des règles EC8 :**

# **IV.3.1.1 introduction :**

Les Euro codes sont un projet d'harmonisation de la conception des structures européennes et constituent aujourd'hui un ensemble de 58 normes européennes sur les dimensionnements. La rédaction des Euro codes a été confiée au Comité européen de Normalisation CEN. L'Euro code 8 définie toutes les procédures et mesures constructives à réaliser pour la conception sismique.

L'Eurocode 8 s'appuie directement sur la recherche européenne en génie parasismique cette règle constitue un ensemble de normes de conception (caractéristiques de sol, action sismique, caractéristiques des bâtiments résistant aux séismes, calcul de la structure, vérifications de sécurité, règles particulières aux bâtiments en béton et en bois, en maçonnerie…). Il vise à ce que les bâtiments et d'ouvrages de génie civil en zone sismique ne mettent pas en danger les vies humaines, limitent les dommages matériels, et à ce que les structures importantes pour la protection civile restent opérationnelles.

# **IV.3.1.2 Méthodes de calcul selon l'EC8 :**

# **a. Méthode d'analyse par forces latérales :**

Peut être appliqué aux bâtiments dont la réponse n'est pas affectée de manière significative par les contributions de modes de vibration de rang plus élevé que le mode fondamental dan chaque direction principale.

# **b. Méthode d'analyse modale spectrale :**

Applicable à tous les types de bâtiments

-Ce type d'analyse doit être appliqué aux bâtiments qui ne satisfont pas aux conditions pour l'application de la méthode d'analyse par forces latérales.

# **IV.3.2 Hypothèse de calcul selon l'EC8 :**

La forme du spectre de réponse élastique dépend des paramètres suivants :

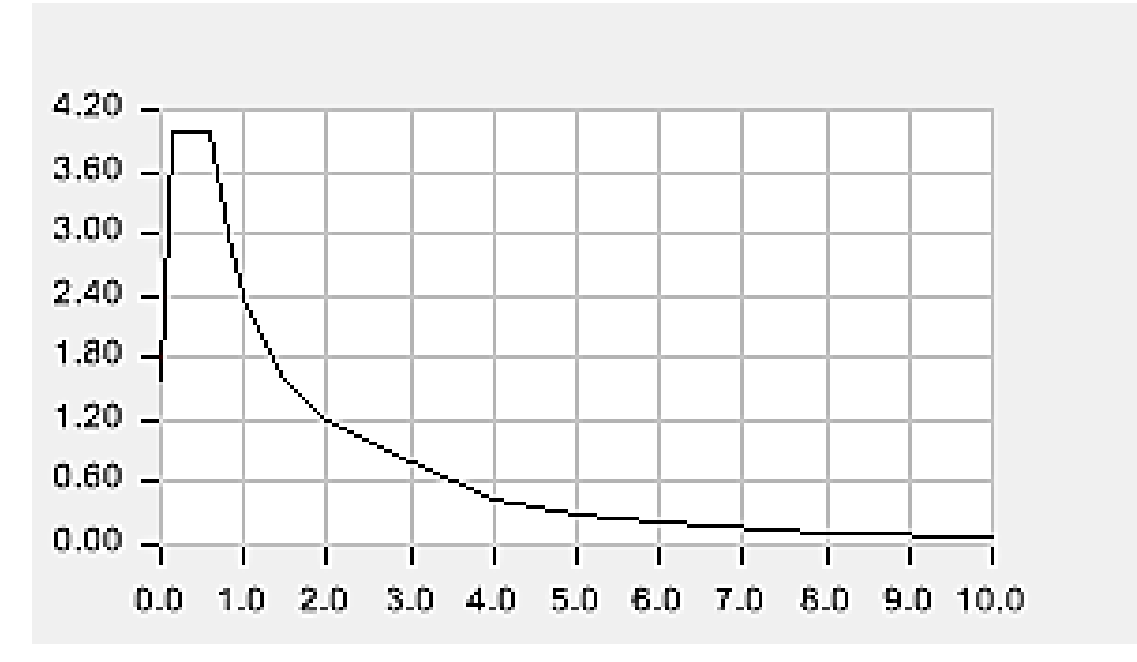

Figure IV.4 spectre de réponse selon l'EC8

### **a/ zone de sismicité :**

L'EC8 définit 5 zones de sismicité qui se distinguent par la valeur de l'accélération de référence au niveau de sol.

Tableau IV .28 Les zones de sismicité :

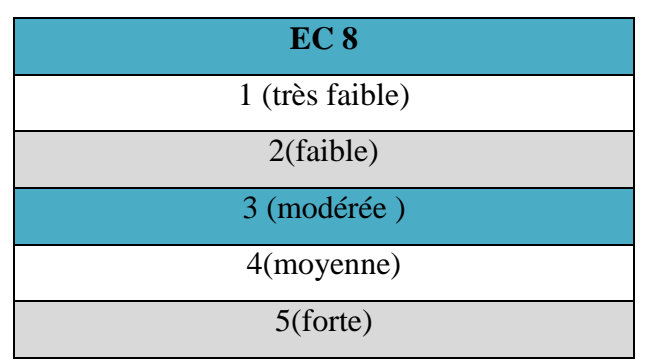

**NB** : la zone IIa (RPA99/2003) correspond à la zone d'asismicité moyenne de l'EC8, zone 4.

### **b/ catégorie du bâtiment :**

Les bâtiments sont répartis en quatre catégories d'importance. Pour les bâtiments constitués de diverses parties relevant de catégories d'importance différentes, c'est le classement le plus contraignant qui s'applique à leur ensemble. (**Article 2 de l'Arrêté du 22 octobre 2010)**

## **Coefficient d'importance du bâtiment**

Le coefficient d'importance  $\gamma_1$  est attribué à chacune des catégories d'importance de bâtiment. Les valeurs des coefficients d'importance sont données par le tableau ci-après. Tableau IV.29 : la classification et aux règles de construction parasismique applicables aux bâtiments de la classe dite « à risque normal »

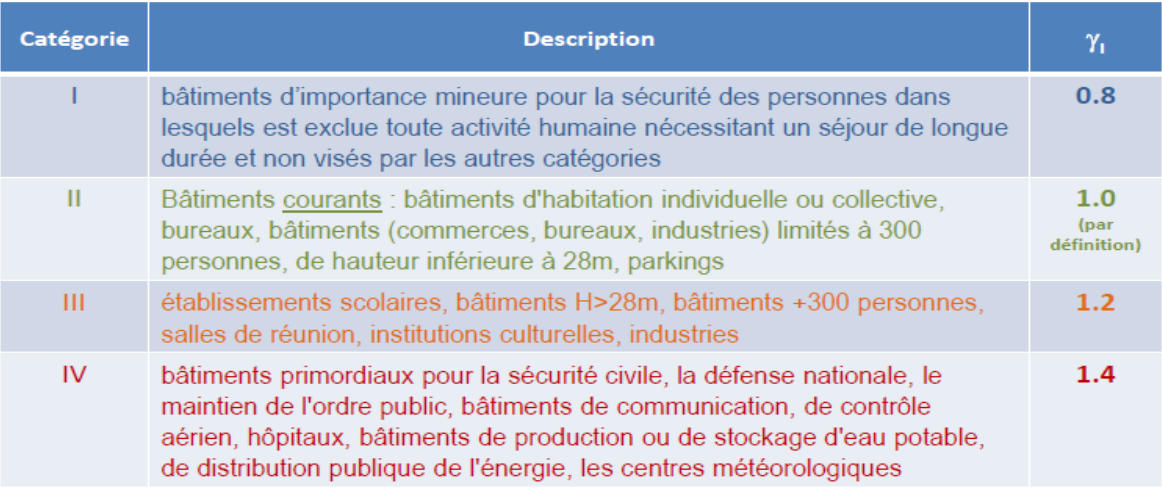

Notre bâtiment classé dans la catégorie II selon l'EC8  $\gamma_1$  = 1

# **Correction d'amplification topographique :**

Tableau IV .30 : correction d'amplification topographique

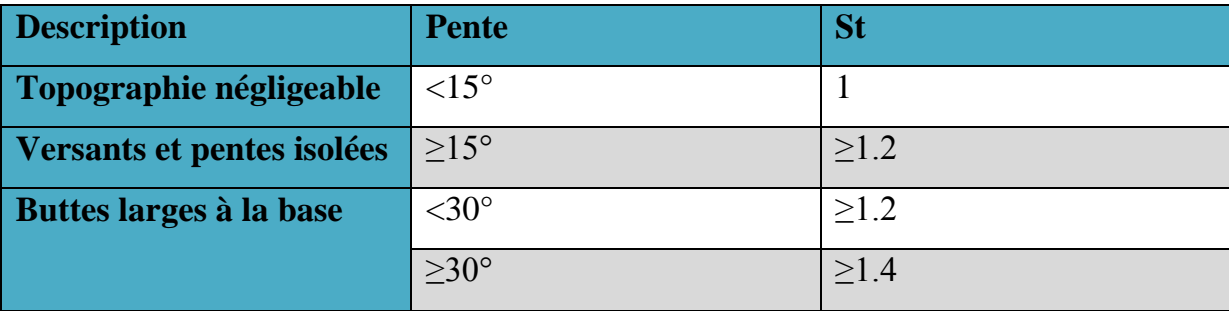

Il est à inclure dans la valeur de agr définie dans l'Annexe A de l'EN 1998-2 :2004

Tableau IV.31 Accélération maximale de référence au niveau de sol en fonction de la zone sismique de (l'EN 1998-2 :2004) :

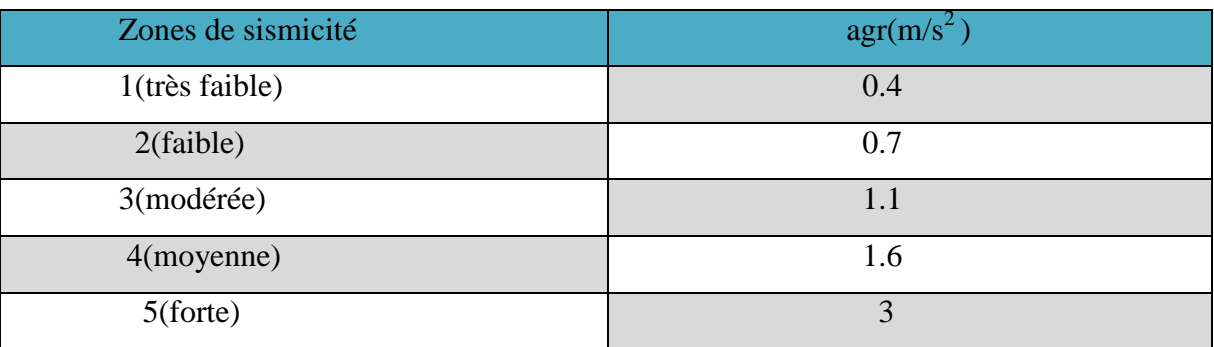

Pour notre bâtiment agr=  $1.6 \text{ m/s}^2$  (zone de sismicité moyenne)

### **b) L'accélération nominale horizontale de calcul :**

L'accélération de calcul horizontale est , pour bâtiment courant en zone 4 :

# $a_g = \gamma_l x a_{gr}$

 $q=1.6 \times 1$ 

### **d) L'accélération nominale vertical :**

 $avg= 0.8x$  ag

 $avg= 0.8x1.6=1.28$ 

 $avg < 2.5$ 

 $\triangleright$  donc on n'a pas à utiliser le spectre vertical.

### **e) classe de sol :**

Tableau IV .32 la classification des sites selon l'EC8 **:** L**'**EC8 définit la classe du sol dont les paramètres sont donnés

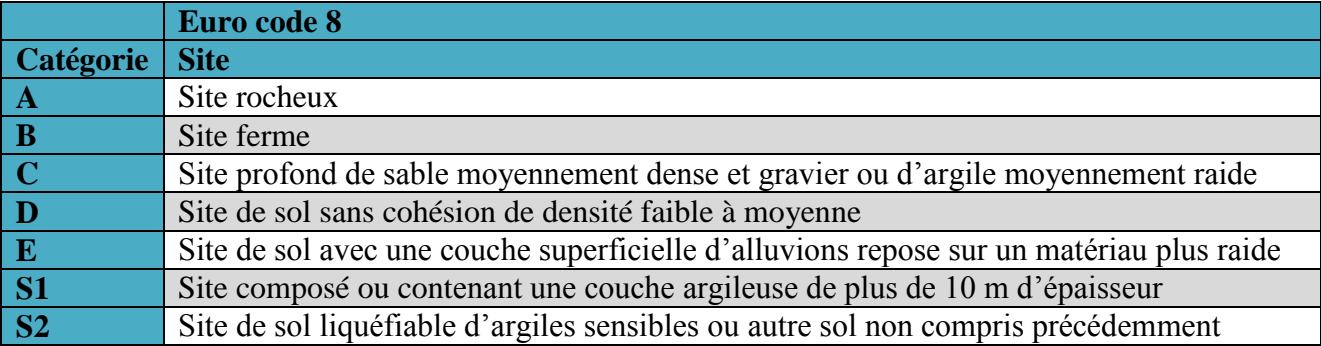

**NB :** Au sol meuble de l'RPA correspond le sol de catégorie D selon l'EC8

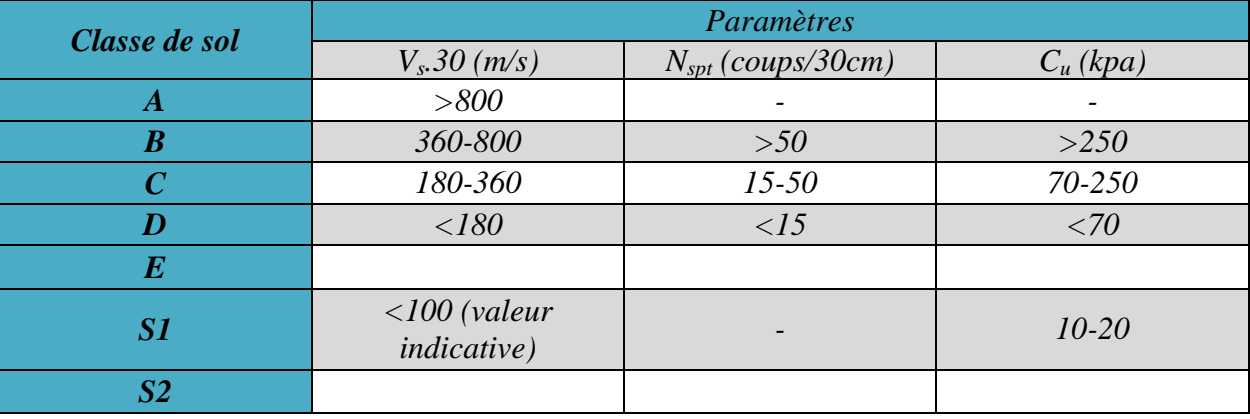

Tableau IV.33 : les paramètres des sols considérés par EC8

### **f) les classes de la ductilité :**

Trois classes de ductilité sont instituées par l'EC8 :

*DCL : ductilité faible* Pour un niveau bas de ductilité, les mesures ne sont mises en œuvre que pour éviter des ruptures fragiles et ne conviennent pas pour des constructions simples, régulières, relativement rigides. Les valeurs de q sont voisines de l'unité. Ce niveau de ductilité intéresse les structures d'importance stratégique élevée ou les zones de faible sismicité,

*DCM : Ductilité moyenne* Pour un niveau moyen de ductilité, les dispositions visent à mettre la structure en état de supporter quelques cycles de déformations post-élastiques répétées ou alternées, de faibles amplitudes,

*DCH : Haute ductilité* Pour un niveau élevé de ductilité, les mesures réglementaires conduisent à mettre la structure en état de dissiper d'importantes quantités d'énergie sous plusieurs cycles de déformations de grandes amplitudes. Elles sont avantageusement mises en œuvre aux zones de forte sismicité. Ce niveau de ductilité intéresse les structures de faible importance et implantés dans les zones de forte sismicité.

Pour un bâtiment catégorie II et Zone de moyenne sismiquel'EC8 recommande la DCM ; Dans notre cas on utilise le DCM.

## **g) correction d'amplification topographique :**

Pour les structures importantes ( $\gamma$ 1 > 1,0), il y a lieu de tenir compte des effets d'amplification topographique. Ce qui n'est pas le cas pour nous.

L'annexe informative A de l'EN 1998-2 fournit des informations sur les effets d'amplification topographique.

## **h) coefficient de combinaison pour les actions variables** *ψE,i* **:**

Les coefficients de combinaison ψE,i prennent en compte la probabilité que les charges ψ2i.*Q*ki ne soient pas présentes sur la totalité de la structure pendant le séisme. Ces coefficients peuvent également prendre en compte une participation réduite des masses dans le mouvement de la structure, due à un liaisonnement non rigide entre elles.

$$
\psi_{E,i} = \varphi_i \psi_{2i}
$$

Tableau IV.34 : Le  $\varphi_i$ coefficient

| <b>Type d'action variable</b>        | <b>Etage</b>                       |     |  |
|--------------------------------------|------------------------------------|-----|--|
|                                      | Toit                               | 1.0 |  |
| Catégories A à C                     | Etages à occupations corrélées     | 0.8 |  |
|                                      | Etages à occupations indépendantes | 0.5 |  |
| Catégories D à F et archives         |                                    |     |  |
|                                      | Masse propre du pont roulant       | 1.0 |  |
| <b>Pont roulants (annexe France)</b> | Masse suspendue séisme horizontal  | 0.0 |  |
|                                      | Masse suspendue séisme             | 0.2 |  |

Tableau IV.35 Le coefficient *ψ2i*

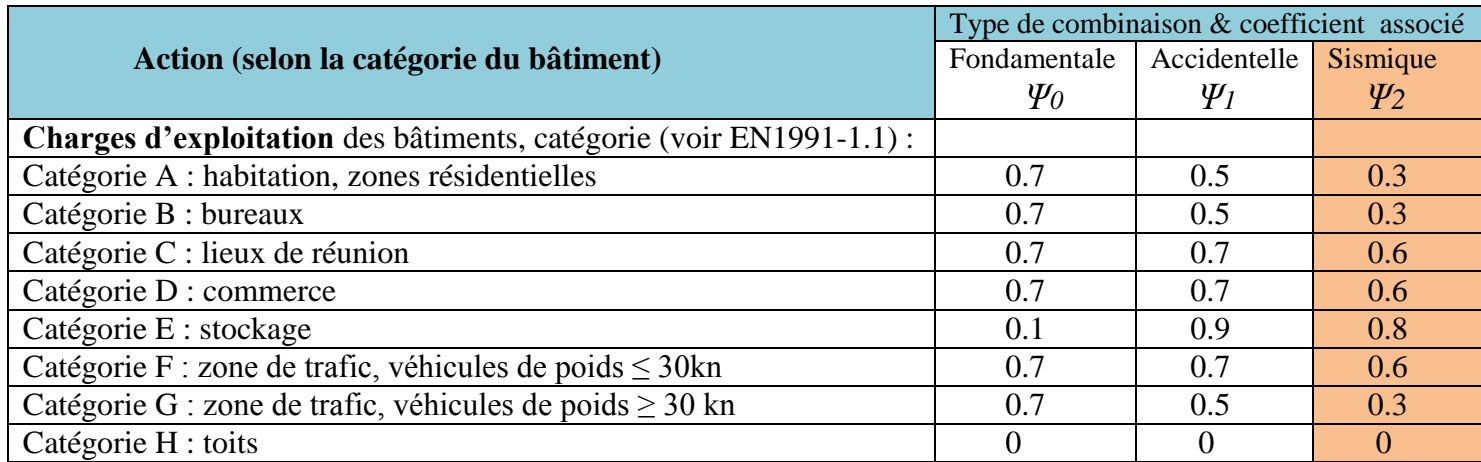

Notre bâtiment est à usage d'habitation avec des étages à occupations indépendantes d'où

On prend

$$
\varphi_i = 0.5
$$
  
\n $\psi$ 2*i* = 0.3  $\Longrightarrow$   $\psi$  *Ei* = 0.15  $\Longrightarrow$  pour le calcul sismique on utilise des  
\ncombinaison G+0.15 Q (masse source)

 $\psi$ *Ei* = 0.15

Masse source G+0.15Q

### *i)* **prise en compte de composante verticale du séisme (EC8-1/4.3.35.2) :**

l'EC8-1 n'exige la prise en compte de la composante verticale du séisme que si l'accélération verticale avg>0.25 g

Dans notre cas avg=1.6, la composante verticale n'est pas prise en compte.

### **j) composition des directions du séisme (EC8-1/4.3.3.5.2)**

Les directions du séisme doivent être prises en compte selon les combinaisons Newmark : Dans les cas courants ou la composante verticale n'est pas prise en compte, le nombre de ces combinaisons est réduit à 8 ; l'ensemble de ces combinaisons constitue le cas de charge sismique "AEd".

Le cas de charge correspondant à l'action sismique ''AEd '' s'ajout ensuit aux cas de charge statique selon la combinaison :

$$
\textstyle\sum G_{ui}+A_{Ed}\frac{+}{\text{ }}\psi_{Ei}\text{ Qki}
$$

Les combinaisons à considères sont donc :

$$
G+0.3Q+ (Ex+0.3Ey)
$$
  
\n
$$
G+0.3Q+ (-EX+0.3Ey)
$$
  
\n
$$
G+0.3Q+ (EX-0.3Ey)
$$
  
\n
$$
G+0.3Q+ (-EX-0.3Ey)
$$
  
\n
$$
G+0.3Q+ (0.3EX+Ey)
$$
  
\n
$$
G+0.3Q+ (-0.3EX+Ey)
$$
  
\n
$$
G+0.3Q+ (EX-0.3Ey)
$$
  
\n
$$
G+0.3O+ (-0.3EX-Ey)
$$

## **k) Coefficient de comportement q :**

Ce coefficient dépend de la classification des systèmes de contreventement et de ductilité des structures expliqués précédemment.

# *q***= q0 k w**

Avec :

k w =1, dans le cas d'un système. De contreventement mixte.

q0 : valeur de base du coefficient de comportement, dépendant du type de système structural et de la régularité en élévation donné dans le tableau. Tableau IV. 36

Tableau IV. 36 valeurs de base du coefficient de comportement q<sup>0</sup> :

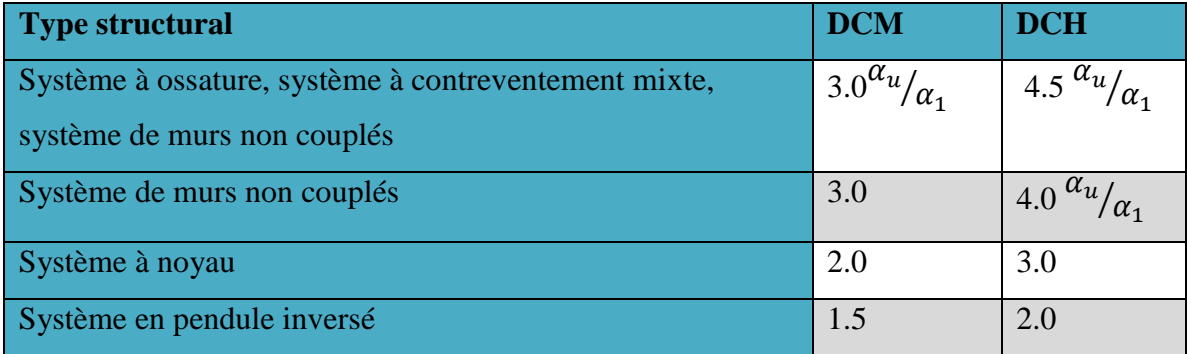

## $\alpha_1$  et  $\alpha_u$  sont définis comme suit :

 $\alpha_1$ : est la valeur avec laquelle l'action sismique horizontale de calcul est multipliée pour atteindre

 $\alpha_u$ : est la valeur avec laquelle l'action sismique horizontale de calcul est multipliée pour obtenir la formation de rotules plastiques

 D'après l'Eurocode8, la valeur supérieure du coefficient de comportement **q** pour tenir compte de la capacité de dissipation d'énergie doit être calculée comme suit pour chaque direction de calcul :

*q***= q<sup>0</sup> k w** ≥ **1.5**

Pour les bâtiments qui ne sont pas réguliers en élévation, il convient réduire la valeur de q0de 20%Pour l'Euro code, le type de structure dans le cas étudié est un système à contreventement mixte.

Le calcul de  $q_0$  se fait alors par  $q_0=3\frac{\alpha}{2}$  $\frac{\alpha u}{\alpha 1}$ . La valeur de  $\frac{\alpha}{\alpha}$  $\frac{\alpha}{\alpha}$  est directement donnée dans l'Eurocode 8 pour ce type de structure soit  $\frac{\alpha}{\alpha 1}$  = 1.30. Comme le bâtiment est irrégulier en plan,  $\frac{\alpha}{\alpha}$  $\frac{\alpha u}{\alpha 1}$  est en fait égale à la moyenne de 1.0 et 1.3, soit  $\frac{\alpha}{\alpha}$  $\frac{\alpha \alpha}{\alpha 1}$ =1.15 Finalement

 $q=q_0 x kw=3x1.15x1=3.45$ 

La structure étant irrégulière en élévation, le coefficient q est réduit de 20%,

Soit:  $q=0.8X 3.45$ 

 $q=2.76$ 

### **Les valeurs de TB, TC et TD :**

Les valeurs de TB, TC et TD, à prendre en compte pour l'évaluation des composantes horizontales du mouvement sismique, exprimées en secondes sont données par le tableau suivant les valeurs de S, TB, TC, TD pour le spectre horizontaux (EN1998-1 Art .3.2.2) : Tableau IV.37 : valeurs de paramètres décrivant les spectres de réponse élastique recommandés de type 1 :

| <b>Classe de sol</b> | p        | $T_B(S)$ | $T_C(S)$ | $T_D(S)$ |
|----------------------|----------|----------|----------|----------|
|                      | $_{1.0}$ | 0.15     | 0.4      | 2.0      |
|                      | 1.2      | 0.15     | 0.5      | 2.0      |
| ∩                    | 1.15     | 0.20     | 0.6      | 2.0      |
|                      | 1.35     | 0.20     | 0.8      | 2.0      |
|                      | 1.4      | 0.15     | 0.5      | 2.0      |

Tableau IV.38 valeurs de paramètres décrivant les spectres de réponse élastique recommandés de type 2 :

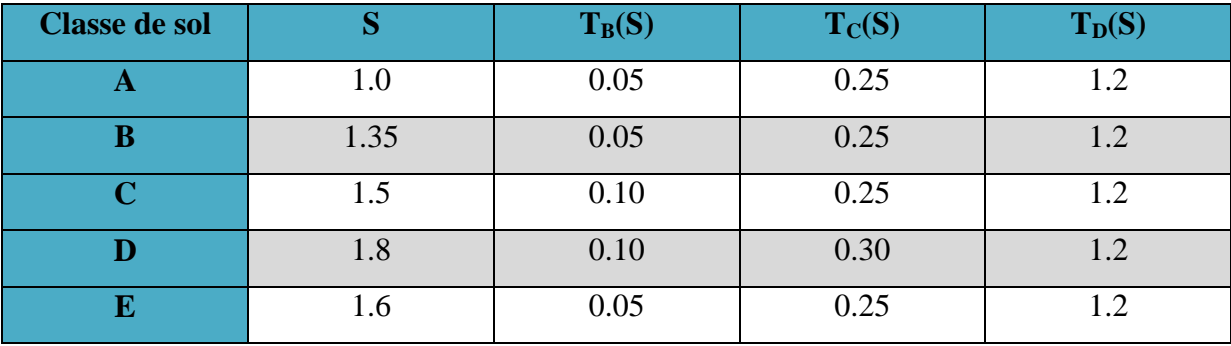

NB : le spectre horizontale que nous allons introduire lors de la modélisation de la structure est le définit spectre élastique deux cas la zone de sismicité et zone 4.

### **IV.3.3 analyse des résultats obtenus selon EC8 :**

**a)Spectre calcul Horizontal (EN 1998-1 Art. 3.2.2) :**

$$
0 \le T \le T_{\mathbf{B}} : S_{\mathbf{d}}(T) = a_{g} \cdot S \cdot \left[ \frac{2}{3} + \frac{T}{T_{\mathbf{B}}} \cdot \left( \frac{2.5}{q} - \frac{2}{3} \right) \right]
$$
  

$$
T_{\mathbf{B}} \le T \le T_{\mathbf{C}} : S_{\mathbf{d}}(T) = a_{g} \cdot S \cdot \frac{2.5}{q}
$$
  

$$
T_{\mathbf{C}} \le T \le T_{\mathbf{D}} : S_{\mathbf{d}}(T) \begin{cases} = a_{g} \cdot S \cdot \frac{2.5}{q} \cdot \left[ \frac{T_{\mathbf{C}}}{T} \right] \\ \ge \beta \cdot a_{g} \end{cases}
$$
  

$$
T_{\mathbf{D}} \le T : S_{\mathbf{d}}(T) \begin{cases} = a_{g} \cdot S \cdot \frac{2.5}{q} \cdot \left[ \frac{T_{\mathbf{C}} T_{\mathbf{D}}}{T} \right] \\ \ge \beta \cdot a_{g} \end{cases}
$$

On prend classe de sol D donc : TB= 0.1, TC=0.3, TD= 1.2 avec S=1.8et ag=  $1.6 \text{m/s}^2$ 

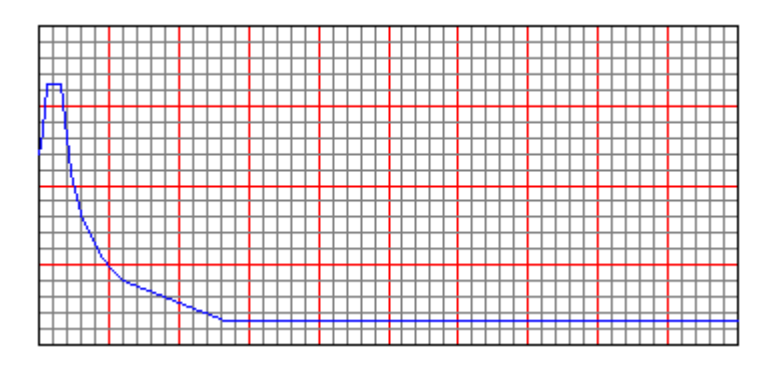

Figure IV.5« Spectre de réponse d'après EC8 »

Effort tranchant modal :

# $Vi = S_d \times \alpha i \times W$

**Avec***:*

**Sd**: acceleration spectral de calcul

**Vi :** l'effort tranchant modal à la base.

**i :** coefficient de participation du mode **i**

**W :** poids total de la structure.

Les résultats sont dans le tableau suivant **:** 

## **Sens longitudinal (x-x) :**

Tableau IV.39 « Calcul de l'effort tranchant modal à la base sens longitudinal »

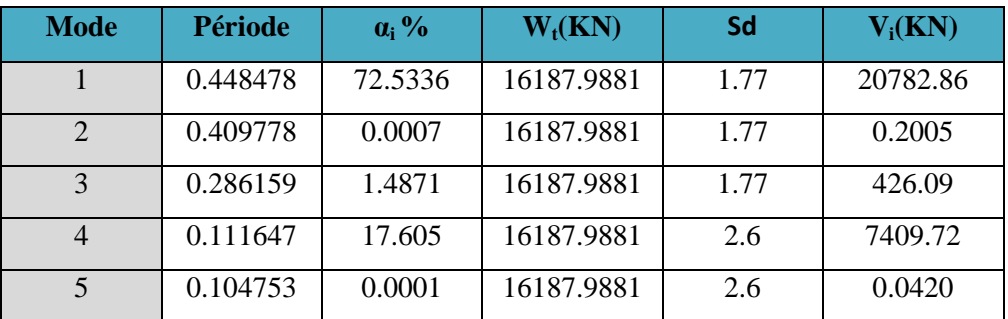

### **Sens transversal (y-y) :**

Tableau IV .40« Calcul de l'effort tranchant modal à la base sens transversal »

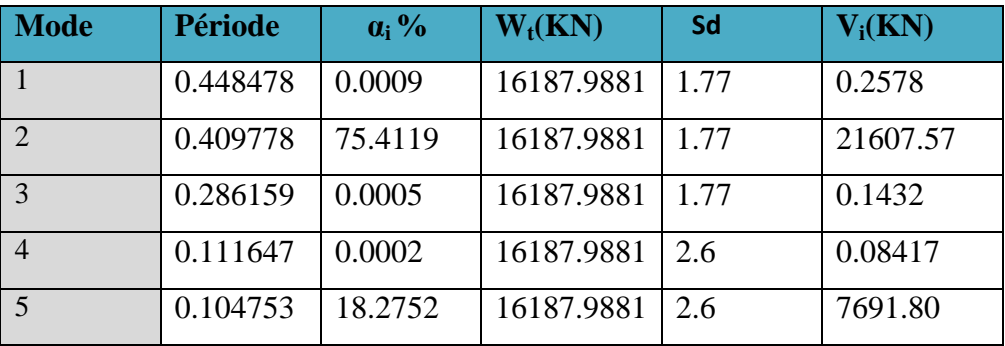

## **b) Combinaison des réponses modales :**

$$
E = \pm \sqrt{\sum_{i=1}^{k} E_i^2}
$$

Les réponses modales totale est donnée par :

$$
Ex = \sqrt{\sum_{i=5}^{k} E_i^2} = 22068.36 \text{KN}
$$

$$
Ey = \sqrt{\sum_{i=5}^{k} E_i^2} = 22935.79 \text{KN}
$$

# **c)Les facteurs de la force latérale Fb :**

*Fb***= Sd (T1). m. λ**

*Fb*= 1.77x0.85x16187.9881=24354.82kn

### **d) Vérification des déplacements latéraux inter-étage :**

Le déplacement horizontal à chaque niveau *d*e de la structure est calculé comme suit :

## *d*s= *q*<sup>d</sup> *d*e *(Art* **3.12 ENV 1998-1-2:1994** *).*

Avec :

ds: déplacement d'un point du système structural, dû à l'action sismique de calcul;

*q*<sup>d</sup> : coefficient de comportement du déplacement supposé égal à *q.*

*d*e : déplacement du même point du système structural, déterminé par une analyse

linéaire basée sur le spectre.

Tableau IV.41 « Déplacements latéraux inter-étage dans le sens XX' »

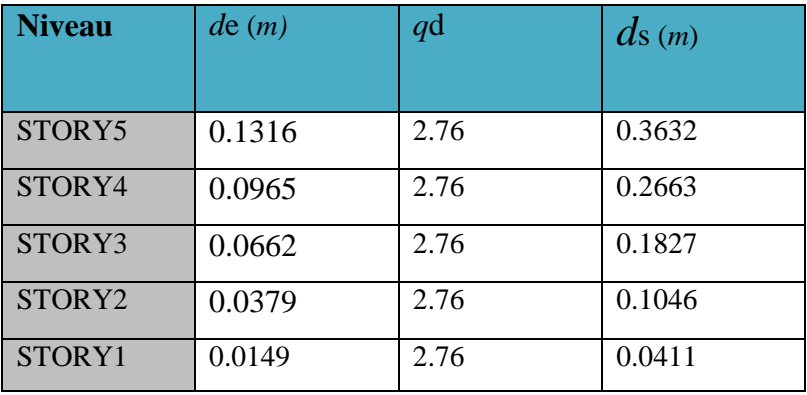

### **Sens transversale :**

Tableau IV .42« Déplacements latéraux inter-étage dans le sens YY' »

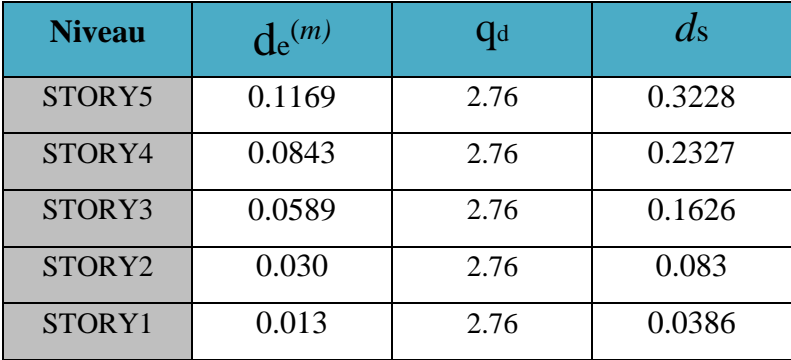

### **f) P-Delta EUROCODE 8** :

Cette vérification est effectuée en considérant les sollicitations *E*d calculée par l'analyse de la structure sans prendre en compte les effets du second ordre (effets P-Δ) si la condition suivante est satisfaite à tous les niveaux du bâtiment :

$$
\theta = \frac{P_{\text{tot}} \cdot d_{\text{r}}}{V_{\text{tot}} \cdot h} \le 0.10
$$

θ : est le coefficient de sensibilité au déplacement relatif entre étages

*P*tot : la charge gravitaire totale due à tous les étages situés au-dessus de l'étage considéré

*d*r : est calculé sur base de déplacements réels *d*s = *q*d

*V*tot : est l'effort tranchant sismique total au niveau considéré ; *h* est la hauteur du niveau, entre étages. Cette relation exprime simplement que le moment de 2nd ordre *P*tot*d*r est suffisamment inférieur au moment de 1er ordre appliqué aux poteaux de l'étage considéré,

soit *V*tot*,* pour qu'on puisse négliger

Son effet. Si  $0,1 \le \theta \le 0,2$ , les effets du second ordre peuvent être pris en compte approximativement majorant les effets de l'action sismique *E*d calculés par l'analyse de 1er ordre par  $1/(1 - θ)$ . Si  $0.2 < θ \le 0.3$ , un calcul explicite de l'effet P- $\Delta$  est requis.  $θ$  ne peut pas dépasser 0,3.

## **Sens longitudinal** *:*

Tableau IV.43 :« Vérification de l'effet P-Delta dans le sens XX' »

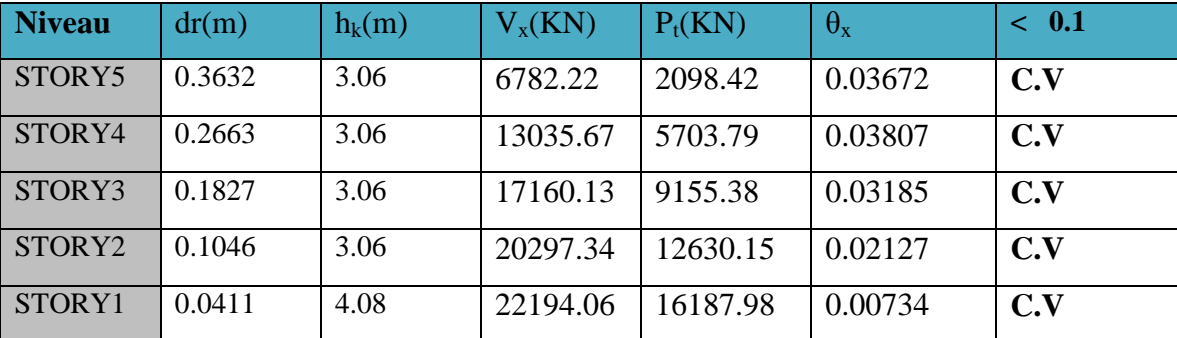

## **Sens transversale :**

Tableau IV.44 « Vérification de l'effet P-Delta dans le sens YY' »

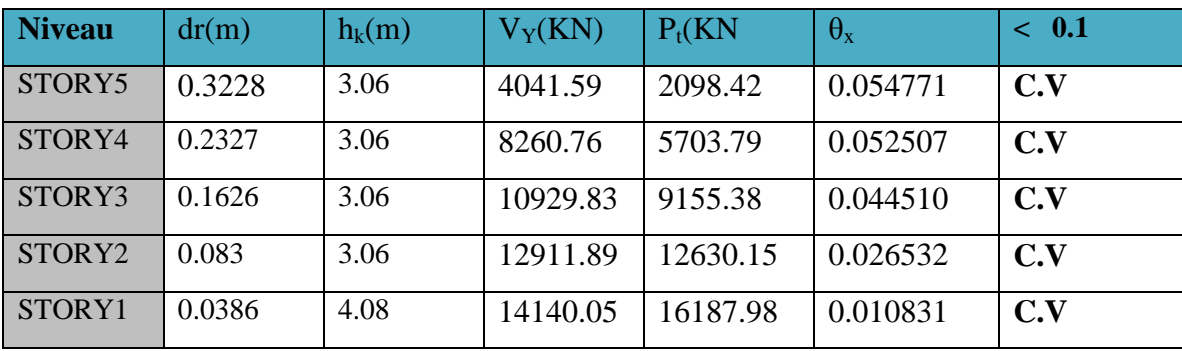

**g) Distribution des forces sismiques horizontales :**

$$
F_i = F_b \times \frac{z_i \times m_i}{\sum z_j m_j}
$$

Fi = force horizontale agissant à chaque niveau i

Fb = effort tranchant à la base

mi et  $mj =$  masses des niveaux

zi et zj = hauteur des masses mi et mj au-dessus du niveau d'application de l'action sismique Tab IV.45 : Efforts sismiques pour chaque niveau :

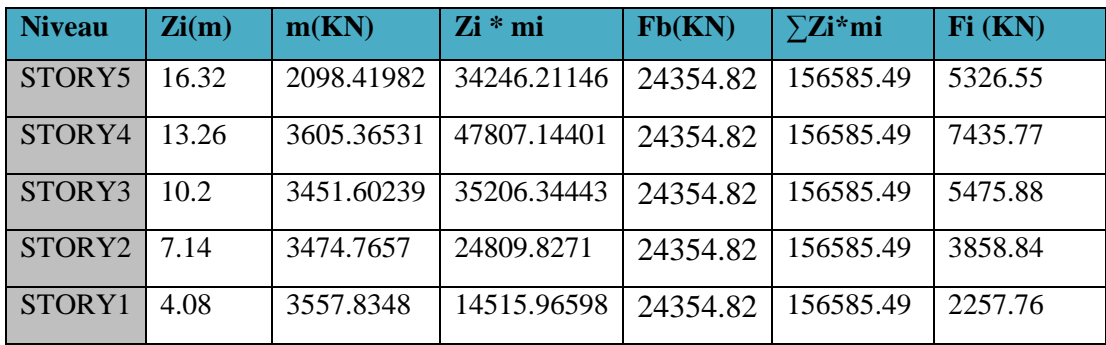

Tableau IV.46 : Moment de renversement

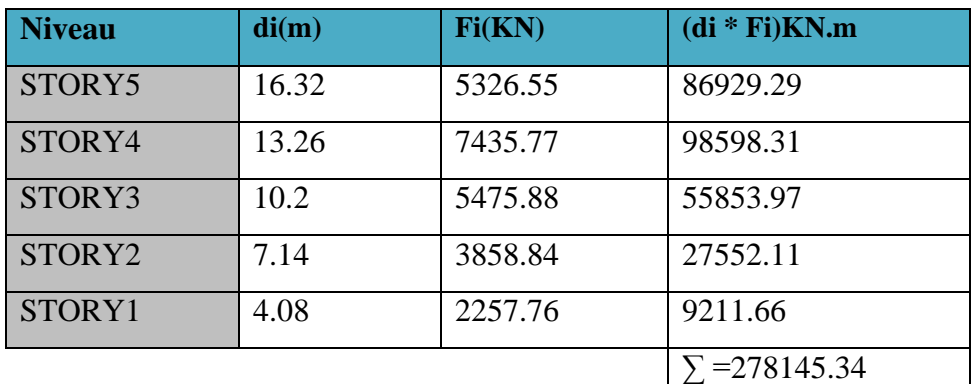

**k) Limitation des déplacements entre étages : (art. 4.4.3.2)**

 $dr v \leq 0.0075h$  avec

 $dr$ : déplacement (relatif) de calcul entre étages (selon l'article 4.3.4 :  $dr = \Delta ds$ );

h : hauteur entre étages ;

: coefficient de réduction.

| <b>Niveau</b> | Dr     | $\boldsymbol{\nu}$ | $\text{dr }\mathcal{V}$ | 0,0075h | <b>CV</b> |
|---------------|--------|--------------------|-------------------------|---------|-----------|
| STORY5        | 0.0404 | 0.5                | 0.0202                  | 0.02295 | CV        |
| STORY4        | 0.0336 | 0.5                | 0.0168                  | 0.02295 | CV        |
| STORY3        | 0.0201 | 0.5                | 0.0100                  | 0.02295 | CV        |
| STORY2        | 0.0163 | 0.5                | 0.00815                 | 0.02295 | CV        |
| STORY1        | 0.0055 | 0.5                | 0.00275                 | 0.0306  | CV        |

Tableau IV.47 : Limitation des déplacements entre étages :

# **IV.4 : Eude comparative des résultats :**

## **IV.4.1 : Comparaison des paramètres sismique :**

Tableau IV.48 : Comparaison des paramètres sismique

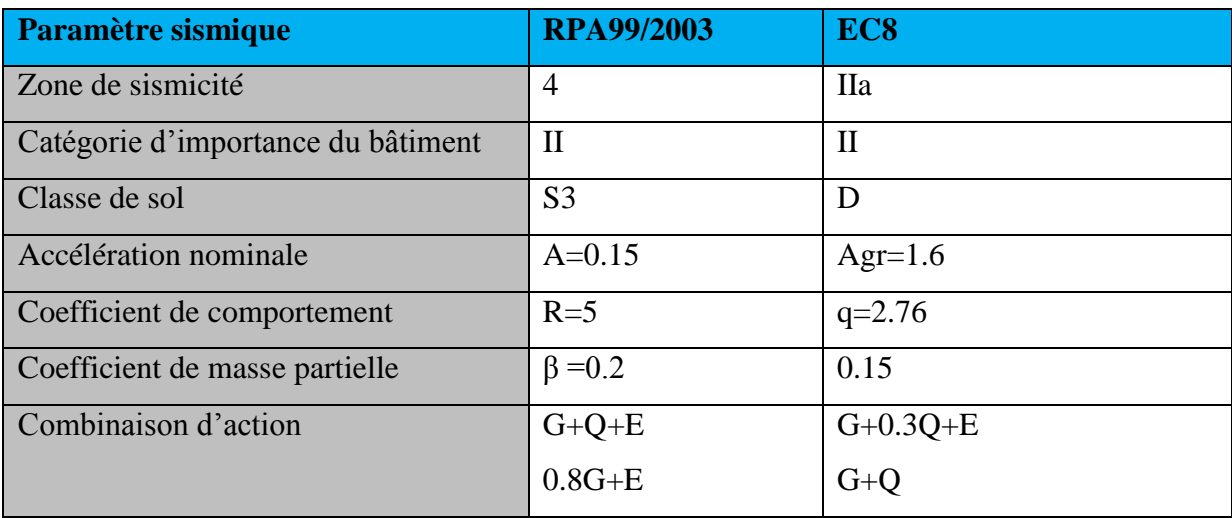

# **a)Comparaison des spectres de réponses :**

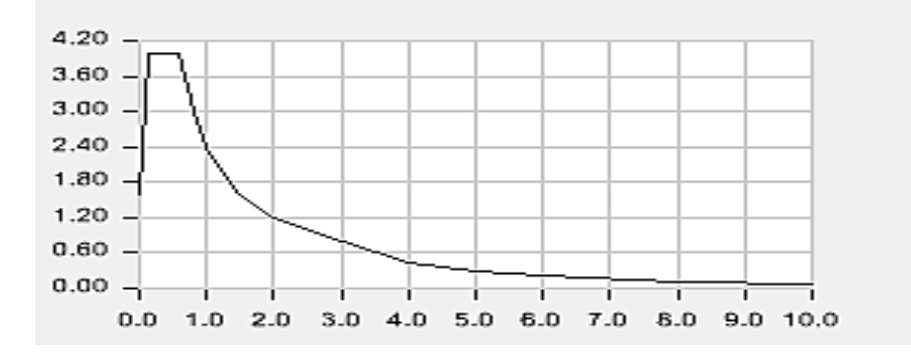

FigureIV.6 Spectre de réponse selon l'EC8

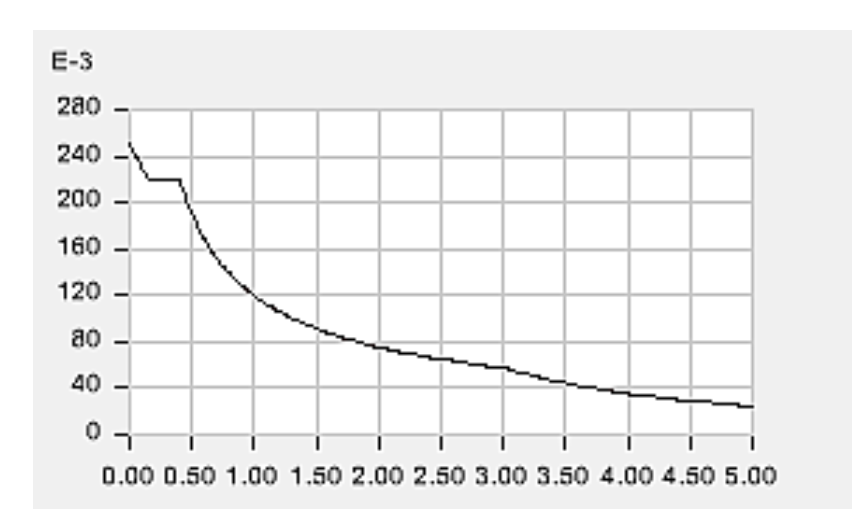

# Chapitre IV : étude dynamique et sismique

Figure IV.7 Spectre de réponse selon RPA99/2003

# **b) Comparaison des résultats :**

Tableau IV.49 : Comparaison des résultats

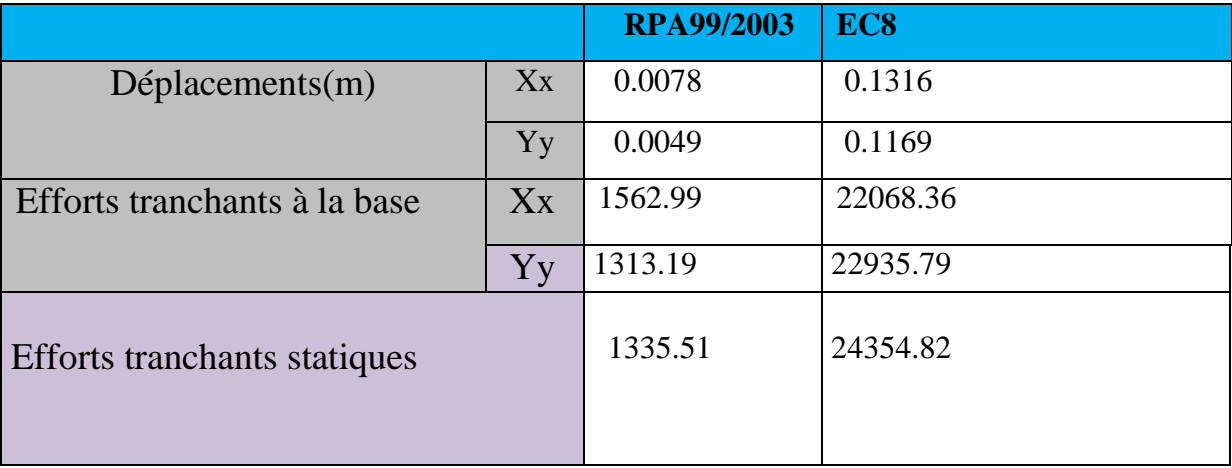

# **IV.5 : Conclusion :**

On constante que pour le cas de ce projet, l'action sismique est plus défavorable pour les calculs effectués avec l'EC8 en comparaison avec le RPA. Les déplacements de même que les efforts sismiques à la base sont amplifiés et largement plus importants avec l'EC8.

Les mêmes observations ont été notées dans les travaux similaires portant sur la comparaison des PS92 et des EC8 [10]. [05].

La seule explication que nous pouvons donner concerne la valeur du coefficient de comportement que est beaucoup plus faible pour l'EC8 tandis que le coefficient d'accélérations de zone est nettement supérieur.

En effet, si le coefficient de comportement défini pour l'RPA tient compte uniquement du système structurel, l'EC8 par contre définit le coefficient de comportement en fonction de la classe de la ductilité et du système structural.

De plus, la classe du sol influence de façon importante sur le spectre de réponse défini dans l'EC8.

Notre démarche a été basée sur les résultats obtenus par Kassoul dans une étude menée sur la comparaison des règles parasismique algérienne et européennes [05].

Et il en ressort que ce constat défavorable ne peut être généralisé à tous les projets, car la définition de l'action sismique dépend de plusieurs paramètres qui diffèrent d'un projet à un autre.

.

## **V.1 Introduction :**

 Après avoir calculé les sollicitations, nous nous proposons de déterminer les sections d'aciers nécessaires à la résistance et à la stabilité des éléments porteurs de notre ouvrage. Le calcul des sections sera mené selon les règles du calcul de béton armé (CBA 93, BAEL et RPA 99/ Ver2003). Les résultats seront justifiés vis-à-vis de l'EC8.

# **V.2 Ferraillage des poteaux :**

 Les poteaux sont des éléments structuraux assurant la transmission des efforts des poutres vers les fondations. Un poteau est soumis à un effort normal « N » et à un moment de flexion « M » dans les deux sens soit dans le sens longitudinal et le sens transversal. Donc les poteaux sont sollicités en flexion composée. Les armatures seront calculées à l'état limité ultime « ELU » sous l'effet des sollicitations les plus défavorables et ce dans les situations suivantes :

### **Situation durable et accidentelle** :

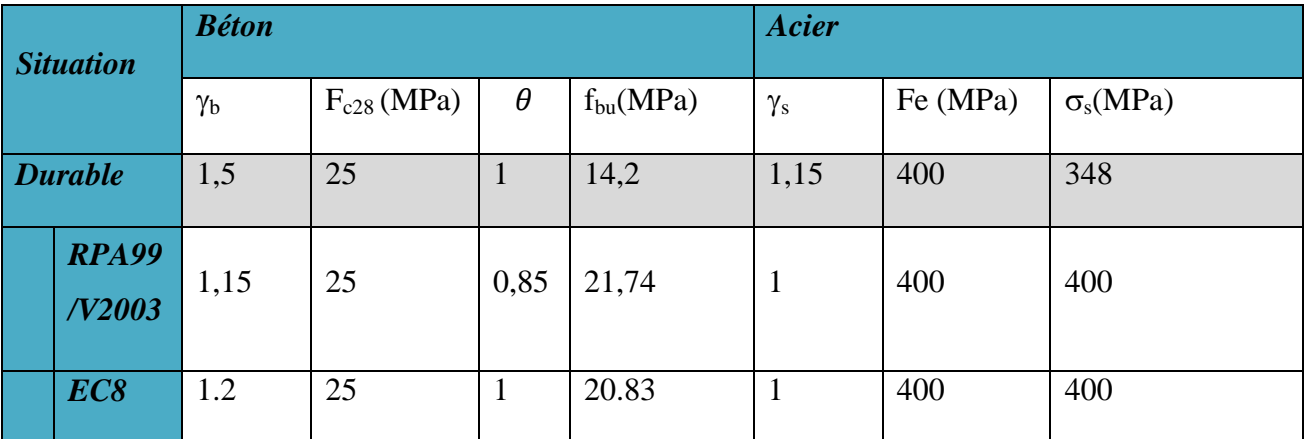

Tableau V.1 : Situation durable et accidentelle

## **V.2.1. Recommandations selon RPA99/2003 :**

D'après RPA99/2003, pour une zone sismique IIa, les armatures longitudinales doivent être à haut adhérence, droites et sans crochet :

Leur pourcentage est limité par :

$$
0.8\% < \frac{A_s}{B} < 3\% \quad \text{en zone courante}
$$

 $\boldsymbol{0}$  $\overline{A}$  $\boldsymbol{B}$  $\lt$ 

Avec :

 $A_s$ : section d'a

- Le diamètre minimal est de 12 mm
- $\triangleright$  La longueur de recouvrement minimale est de 40 $\phi$ .
- La distance entre les barres verticales dans une face du poteau ne doit pas dépasser 25 cm.
- Les jonctions par recouvrement doivent être faites si possible, à l'intérieure des zones nodales.

### **V.2.2 Recommandations selon l'EC8 :**

#### **Armatures longitudinal :**

 $1\% < \frac{A}{A}$ B EC8.1/5.4.3.2]

Au moins une armature longitudinale doit être placée entre les armatures d'angle.

#### **Armatures transversales :**

 $\phi$ t>6mm

$$
\begin{array}{c}\nSt < \min \left\{\n\begin{array}{c}\n\text{b0/4} \\
175 \text{mm} \\
8\phi \text{lmin}\n\end{array}\n\right.\n\end{array}
$$

b0 : dimension minimal du noyau du béton.

**-En zone de recouvrement :** l'espacement des armatures transversales

(la plus petite dimension de la section transversale)  $S < \int_0^{\frac{h}{4}}$ 

Atmin =  $St \frac{\phi l}{50} \cdot \frac{f}{f \cdot l}$ *futung*<br>futrans

 $\phi$ l : diamètre d'armature longitudinale en zone de recouvrement.

### -**longueur de recouvrement :**

 $L > (15 \phi1; 200$ mm). [L'EC2]

#### **-l'effort normal réduit**

$$
\frac{NEd}{Acfed} > 0.1
$$

A<sup>C</sup> : l'aire de la section de l'élément.

*fed :* contrainte de calcul de compression du béton.

## **V.2.3 Combinaison des charges :**

En fonction du type de sollicitation, on distingue les différentes combinaisons suivantes :

 *Selen BAEL 91 :* E L U .……..…….. 1,35G + 1,5Q E L S ..................... G + Q *Selon RPA 99* **:**(situation accidentelle)  $G + Q + E$  $0.8G + E$  *Selon l'EC8 :*  $G + Q + 0.3 E$  [EC8 6.4.3.4]  $G + E$ Avec : G : Charges permanant

- Q : Surcharges d'exploitation.
- E : Action sismique.

A partir de ces combinaisons, on distingue les cas de sollicitation suivants :

- 1.  $N_{compression}^{max}$ ,  $Max(M_{2-2}^{corr}, M_{3-3}^{corr})$
- 2.  $N_{traction}^{max}$ ,  $Max(M_{2-2}^{corr}, M_{3-3}^{corr})$
- 3.  $Max(M_{2-2}^{max}, M_{3-3}^{max}), N^c$

Chacun des trois cas de sollicitation donne une section d'acier. La section finale choisie correspondra au maximum des trois valeurs (cas plus défavorable).

**NB :**

- $\checkmark$  comme la section de poteau est carrée donc on fait le ferraillage à partir de moment maximal entre $M_{3-3}$  et  $M_{2-2}$ et on le généralise sur les quatre côtés de la section de poteau.
- L'ETABS donne les efforts de compression avec un signe négatif et les efforts de traction avec un signe positif donc pour faire les calculs on doit renverser les signes des efforts.

Les sollicitations sont obtenues pour le cas le plus défavorable par ETABS, les résultats obtenus sont résumes dans le tableau suivant :

|                 |                                       | $N_{compression}^{max}$<br>(kN) | $N_{traction}^{max}$<br>(KN) | $Max(M_{2-2}^{max}, M_{3-3}^{max})(kN.m)$ |
|-----------------|---------------------------------------|---------------------------------|------------------------------|-------------------------------------------|
| Poteau<br>40x40 | Combinaison                           | <b>GQEXMIN</b>                  | 08GEXMAX                     | <b>GQEXMAX</b>                            |
|                 | $N$ (kN)                              | 1134.45                         | $-918.78$                    | 7.39                                      |
|                 | $Max(M_{2-2}^{corr}, M_{3-3}^{corr})$ | 15.964                          | 2.623                        | $-28.918$                                 |
| Poteau<br>35x35 | Combinaison                           | <b>ELU</b>                      | 08GEXMAX                     | <b>GOEXMAX</b>                            |
|                 | $N$ (kN)                              | 789.95                          | $-448.34$                    | 125.65                                    |
|                 | $Max(M_{2-2}^{corr}, M_{3-3}^{corr})$ | 10.674                          | 5.424                        | $-39.757$                                 |
| Poteau<br>30x30 | Combinaison                           | <b>ELU</b>                      | 08GEXMAX                     | <b>GQEXMAX</b>                            |
|                 | $N$ (kN)                              | 412.67                          | $-88.84$                     | 41.72                                     |
|                 | $Max(M_{2-2}^{corr}, M_{3-3}^{corr})$ | 3.025                           | 4.703                        | $-33.496$                                 |

Tableau (V.2) : Sollicitations les plus défavorables dans les poteaux

### **V.2.4. Calcul des armatures longitudinales :**

On calcule le ferraillage des trois types des poteaux dans les déférentes combinaisons et on prend le cas où le ferraillage est plus défavorable.

Avant d'entamer les calculs on doit vérifier tout d'abord si notre section travaille à la compression centré ou à la flexion composée :

Pour que la section travail à la compression centré il faut que la condition suivante soit vérifiée :

$$
e_0 = \frac{M}{N} < \frac{b}{12}
$$

Si la condition précédente est vérifiée on fait le ferraillage de poteau à la compression centré

$$
donc \t A_s \ge \left[\frac{N}{\alpha} - \beta_r \frac{f_{c28}}{0.9 \gamma_b}\right] \frac{\gamma_s}{f_e}
$$

Telle que :

$$
\lambda = \frac{l_f \sqrt{12}}{h}
$$

Avec  $\lambda$ : élancement du poteau

 $l_f$ : Longueur de flambement = 0.7 l<sub>0</sub>

 $L_0$ : longueur libre du poteau

$$
\alpha = \frac{0.85}{1 + 0.2(\frac{\lambda}{35})^2} \quad \text{Si} \quad \lambda \le 50
$$
\n
$$
\alpha = 0.6 \left(\frac{50}{\lambda}\right)^2 \quad \text{Si} \quad 50 \le \lambda \le 70
$$
\n
$$
B_r = (h - 2)(b - 2)
$$

Avec :

$$
A_{min} = Max \begin{cases} 4 \times \text{périmère} \\ 0.2B \\ \hline 100 \end{cases}
$$

$$
A_{max} = \frac{5B}{100}
$$

Si non la section travail à la flexion composée.

Pour que la section effectivement travail à la flexion composée et la méthode forfaitaire est applicable il faut que la condition suivante est vérifiée :

$$
\frac{l_f}{h} \leq Max \left\{ \frac{20e_0}{h}; 15 \, cm \right\}
$$

Si la section effectivement travail à la flexion composée le ferraillage se fait à partir des sollicitations ultimes suivantes :

 $N:$  effort normal de la section.

 $M = Ne_T$  moment corrigés de la section.

Avec :

$$
e_T = e_0 + e_a + e_2
$$

 $e_T$ : Excentricité totale de la section.

 $e_0$ : Excentricité du premier ordre de la résultante des contraintes normales avant application des excentricités additionnelles.

 $e_a$ : Excentricité additionnelle traduisant les imperfections géométriques initiales (après exécution)

$$
e_a = Max \left\{ 2 \, cm \, ; \frac{l}{250} \right\}
$$

 $e_2$ : Excentricité due aux effets du second ordre.

$$
e_2 = \frac{3 \times l_f^2}{10000h} (2 + \alpha \phi)
$$

Avec :

 $\alpha$  : Le rapport du moment du premier ordre, dû aux charges permanentes et quasi – permanente, au moment total du premier ordre, ces moment étant pris avant application des coefficient  $\gamma$ .

$$
\alpha = 10 \left( 1 - \frac{M_u}{1.5 M_{ser}} \right)
$$

 $\phi$ : Le rapport de la déformation finale due au fluage à la déformation

instantanée sous la charge considérée, ce rapport est généralement pris égale à 2.

Pour le calcul de ferraillage à la flexion composée la 1ère question à laquelle il faut répondre la section est-elle entièrement comprimée ou tendue ou partiellement comprimé/tendue.

### -**Section entièrement tendue :**

 La section est entièrement tendue lorsque l'effort normal est un effort de traction et le centre de pression est entre les armatures.

$$
A_1 = Max \left\{ \frac{N_u e_{a2}}{(d - C_1)\sigma_{se}}; \frac{Ne_{a2}}{(d - C_1)\sigma_{se}}; \frac{Bf_{t28}}{f_e} \right\}
$$

$$
A_2 = Max \left\{ \frac{N_u e_{a1}}{(d - C_1)\sigma_{se}}; \frac{Ne_{a1}}{(d - C_1)\sigma_{se}}; \frac{Bf_{t28}}{f_e} \right\}
$$

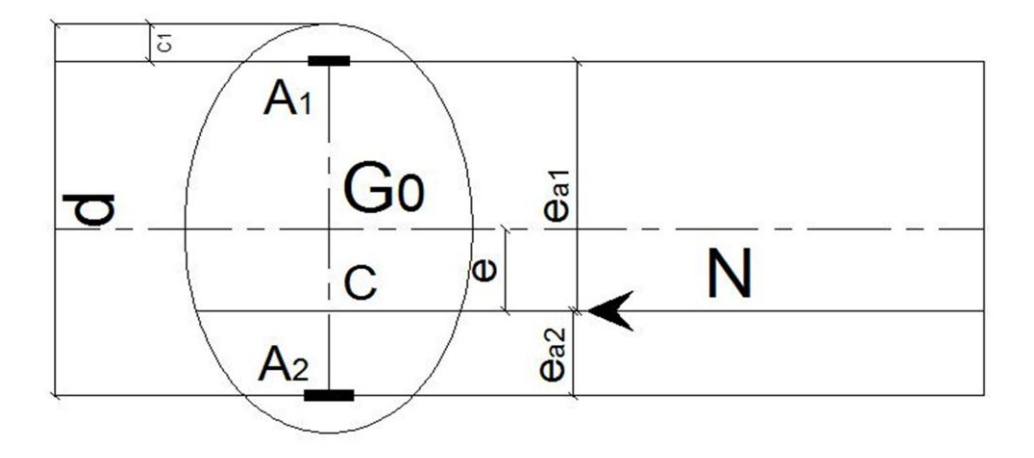

 $\triangleright$  La condition de non fragilité :

$$
A_{CNF} \geq \frac{Bf_{t28}}{f_e}
$$
## *-Section entièrement comprimée :*

 La section est entièrement comprimée lorsque l'effort normal est un effort de compression et le centre de pression est entre les armatures.

$$
Et \t N(d - C') - M_1 > \left(0.337 - \frac{0.81C'}{h}\right)bh^2\bar{\sigma}_b
$$

Dans ce cas on doit vérifier la condition suivante :

$$
N(d-C')-M_1 < (0.5h-C')bh\sigma_b
$$

Si la condition précédant est vérifiée donc :

$$
A_2 = 0
$$

$$
Et A_1 = \frac{N - \psi bh \bar{\sigma}_b}{\sigma_{1S}}
$$

*Avec*: 
$$
\psi = \frac{0.357 + \frac{N(d - C') - M_1}{bh^2 \overline{\sigma}_b}}{0.857 - \frac{C_1}{h}}
$$

Et :

$$
\sigma_{1S} = f(\xi_{1S})
$$
 à partir de diagramme de déformation de l'acier  
Telle que :

$$
\xi_{1s} = \left[2 + \left(3.437 - 8.019 \frac{C_1}{h}\right) \sqrt{1 - \psi}\right] 10^{-3}
$$

Si non :

$$
A_1 = \frac{M_1 - (d - 0.5h)\bar{\sigma}_{bc}bh}{\sigma_2(d - C_1)}
$$

$$
A_2 = \frac{N - \bar{\sigma}_{bc}bh}{\sigma_2} - A_1
$$

 $\triangleright$  La section d'armature minimale :

$$
A_{min} \geq 4 \times le périmètre de la section en mètre
$$

#### **A l'ELS :**

A priori, si  $e_{ser} = \frac{M}{N}$  $\frac{M_{ser}}{N_{ser}} < \frac{h}{6}$  $\frac{\pi}{6}$  il y'a de forte chance que la section soit entièrement comprimée, sinon on refaire le calcul en considèrent la section partiellement comprimée.

La section est effectivement entièrement comprimée à l'ELS si :

 $\sigma_{sup} > 0$  et  $\sigma_{inf} > 0$ 

Et on vérifiée que :

# $Max(\sigma_{bc, sup}; \sigma_{bc, inf}) < \bar{\sigma}_b$

Telle que :

$$
\sigma_{inf} = \frac{N_{ser}}{S} - \frac{N_{ser}(e_{ser} - X_G)\left(\frac{h}{2} + X_G\right)}{I}
$$

$$
\sigma_{sup} = \frac{N_{ser}}{S} + \frac{N_{ser}(e_{ser} - X_G)\left(\frac{h}{2} - X_G\right)}{I}
$$

 $\overline{A}$  $\overline{M}$  $\overline{N}$ 

S : L'aire de la section homogène :

$$
S = bh + 15(A_1 + A_2)
$$

 $X_G$ : La position de l'axe neutre :

$$
X_G = 15 \frac{A_1 \left(\frac{h}{2} - d'\right) - A_2 \left(d - \frac{h}{2}\right)}{bh + 15(A_1 + A_2)}
$$

I : L'inertie de la section homogène :

$$
I = \frac{bh^3}{12} + bhX_G^2 + 15\left[A_1\left(\frac{h}{2} - d' - X_G\right)^2 + A_2\left(d - \frac{h}{2} + X_G\right)^2\right]
$$

#### *-section partiellement comprimée/ tendue :*

- La section est partiellement comprimée/tendue à l'ELU lorsque :
	- Le centre de pression est à l'extérieure de segment formée par les armatures et l'effort normal est un effort de compression/traction.
	- Le centre de pression se trouve entre les armatures et l'effort normal est un effort de compression et la condition suivante est vérifiée :

$$
N(d - C') - M_1 \le \left(0.337 - \frac{0.81C'}{h}\right)bh^2\bar{\sigma}_b
$$

Dans ce cas le calcul ce fait à la flexion simple sous l'effet d'un moment fictif  $(M_1)$  qui égale à :

$$
M_1 = M_u \pm N_u \left( d - \frac{h}{2} \right)
$$

$$
M_1
$$

 $\boldsymbol{b}$ 

 $Et:$ 

On constats trois cas :

a) Si  $\mu < \mu_l$  donc la section sera armée par des armatures tendues :

$$
A_s = \beta_u b d \frac{f_{bc}}{\sigma_{su}}
$$

En flexion composée les armatures réelles sont :

$$
A_1 = 0
$$

$$
A_2 = A_s \pm \frac{N_u}{\sigma_{st}}
$$

b) Si  $\mu_l < \mu < 0.667$  donc la section sera armée par des armatures comprimées et des armatures tendues :

$$
A_s = \beta_u bd \frac{f_{bc}}{\sigma_{su}}
$$

$$
A'_s = \beta'_u bd \frac{f_{bc}}{\sigma_{su}}
$$

En flexion composée les armatures réelles sont :

$$
A_1 = A'_s
$$
  

$$
A_2 = A_s \pm \frac{N_u}{\sigma_{st}}
$$

- c) Si  $\mu > 0.667$  dans ce cas les calculs conduisent généralement à des sections d'armatures qu'il est très difficile de placer dans la section de béton qui est ainsi trop petit pour supporter correctement le moment de flexion, il est donc beaucoup plus judicieux d'augmenter la section de béton pour que le moment réduit devienne inférieur à 0.667.
- $\triangleright$  La condition de non fragilité :

$$
A_{CNF} \ge \frac{0.23 bdf_{t28}}{f_e}
$$

### **A l'ELS :**

On considère que la section est partiellement comprimé à priori si  $e_{ser} = \frac{M}{v}$  $\frac{M_{ser}}{N_{ser}} > \frac{h}{6}$ 6

Si  $\sigma_s \geq 0$  la section est effectivement partiellement comprimée à l'ELS donc on fait les vérifications comme une section en flexion simple avec :

$$
M_{ser} = N_{ser}(e + d - \frac{h}{2})
$$

 $\triangleright$  La condition de non fragilité :

$$
A_{CNF} \ge \frac{0.23bdf_{t28}}{f_e}
$$

## **V.2.5 Exemple de calcul :**

On considère comme exemple de ferraillage détaillés/é de poteau dont les paramètres suivants :

Tableau (V.3) : Sollicitations et Paramètres de poteau pour l'exemple de calcul

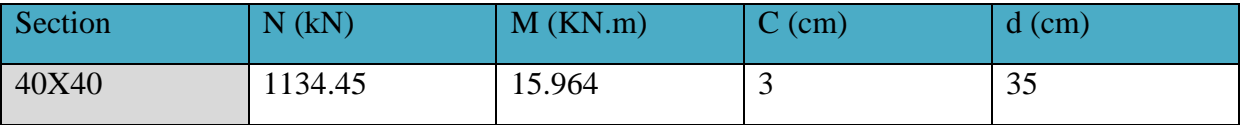

- Vérification de l'excentricité :

$$
e_0 = \frac{M}{N} = \frac{15.964}{1134.45} = 1.41 \, \text{cm} < \frac{b}{12} = \frac{40}{12} = 3.33 \, \text{cm}
$$

La condition est vérifiée donc on fait le ferraillage de poteau à la compression centré

$$
\lambda = \frac{l_f \sqrt{12}}{h} = \frac{0.7 \times 4.08 \times \sqrt{12}}{40} = 24.733
$$
  
\n
$$
\alpha = \frac{0.85}{1 + 0.2(\frac{\lambda}{35})^2} = 0.77
$$
  
\n
$$
\beta_r = (h - 2)(b - 2) = 1444 \text{ cm}^2
$$
  
\n
$$
\beta_s \ge \left[\frac{1134.45}{0.77} - 1444 \frac{25}{0.85 \times 1.5}\right] \frac{1.15}{400} = -77.16 \text{ cm}^2 < 0
$$

Donc on prend pour la section d'armature la section minimale imposée par le BAEL :

$$
A_{min} = Max \left\{ \frac{4 \times \text{périmère} = 6.4 \text{ cm}^2}{100} = 3.2 \text{ cm}^2 \right\} = 6.4 \text{ cm}^2
$$

$$
A_{max} = \frac{5B}{100} = 80 \text{ cm}^2
$$

- Section minimale selon RPA :

 $A_{min,RPA} = 0.8\%B = 12.8cm^2$ 

- Section maximal selon RPA :

 $A_{max, RPA} = 3\%B = 48 \text{ cm}^2$ en zone courante.

 $A_{max, RPA} = 6\%B = 96cm^2$ en zone de recouvrement.

# **V.2.6 Sollicitation de calcul :**

Les résultats des calculs de ferraillage des autres poteaux sont résumés dans le tableau suivant :

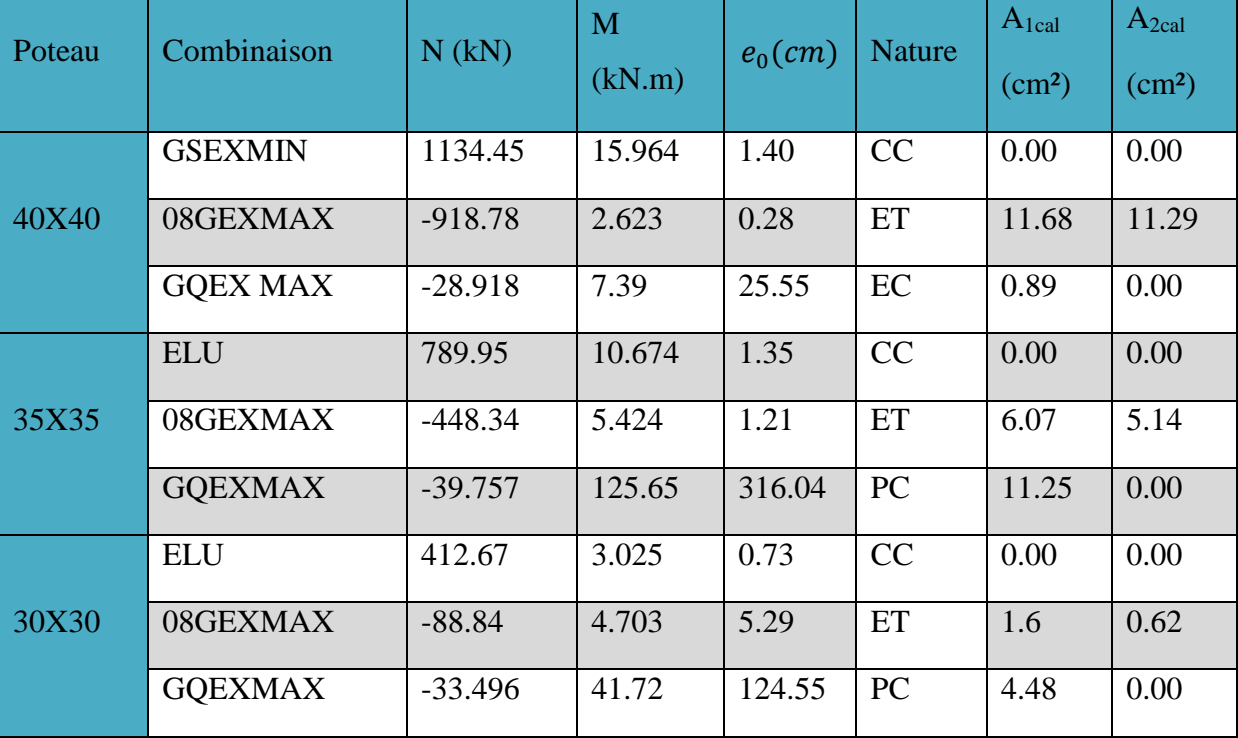

Tableau (V.4) : Tableau récapitulatif de calcul de ferraillage longitudinal des poteaux

CC : compression centré ; ET : entièrement tendue ; PC : partiellement comprimé.

Pour cause de changement de sens de direction de séisme, on généralise le ferraillage le plus défavorable sur tous les cotes de poteau avec pris en considération de la condition de non fragilité et la section minimal d'armature imposée par le BAEL et le RPA, les résultats de choix de ferraillage sont résumer dans le tableau suivant :

Tableau (V.5) : Choix de ferraillage longitudinal pour les poteaux

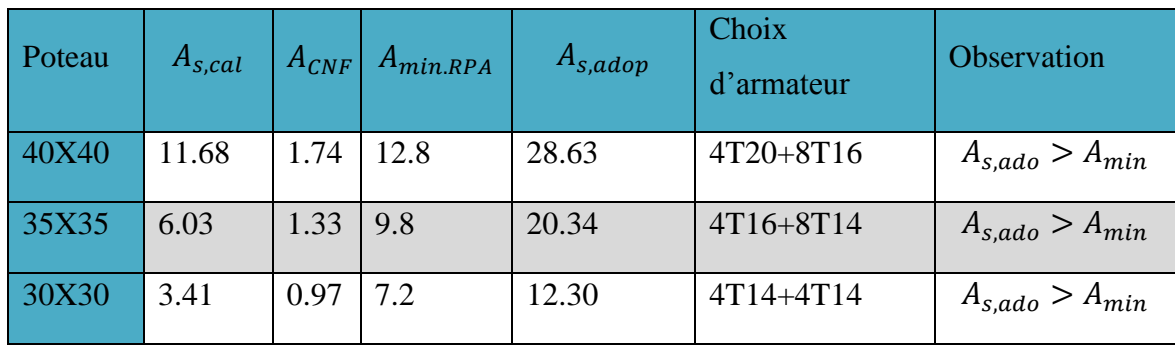

## **V.2.7.Vérification de pourcentage maximal d'armature :**

Pour éviter l'éclatement de béton on réalise le recouvrement des deux nappes d'armature de la même face de poteau dans des zones décalés, et on fait la vérification de pourcentage maximal d'armature, les résultats obtenus sont résumé dans le tableau suivant :

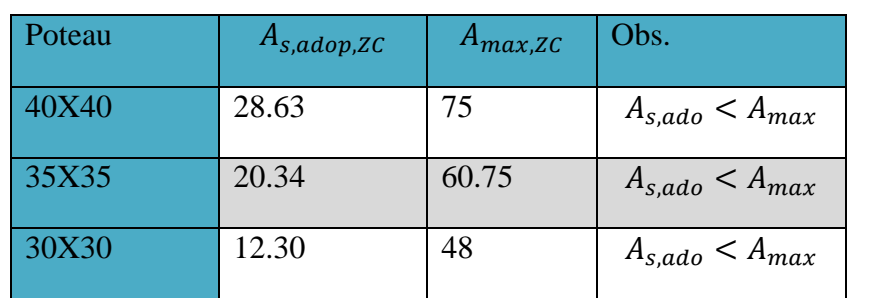

Tableau (V.6) : Vérification de pourcentage maximal des armatures dans les poteaux

## **V.2.8. Vérification des poteaux à l'ELU :**

Pour faire les vérifications à l'ELU on prend l'effort tranchant maximal la fissuration est considéré peu nuisible :

On doit vérifier les deux conditions suivantes :

$$
\tau_u = \frac{V_u}{bd} < \bar{\tau}_u
$$
\n
$$
\tau_{su} = \frac{V_u}{0.9d \sum U_i} < \bar{\tau}_s
$$

Avec :

$$
\bar{\tau}_u = Min\left(0.20 \frac{f_{c28}}{\gamma_b} \right); 5 MPa\right) = 5 MPa \text{ (Situation Accidentelle)}
$$
\n
$$
\bar{\tau}_{su} = \overline{\Psi_s} f_{t28}
$$

Tableau (V.7): Tableau récapitulatif de vérification des poteaux à l'ELU

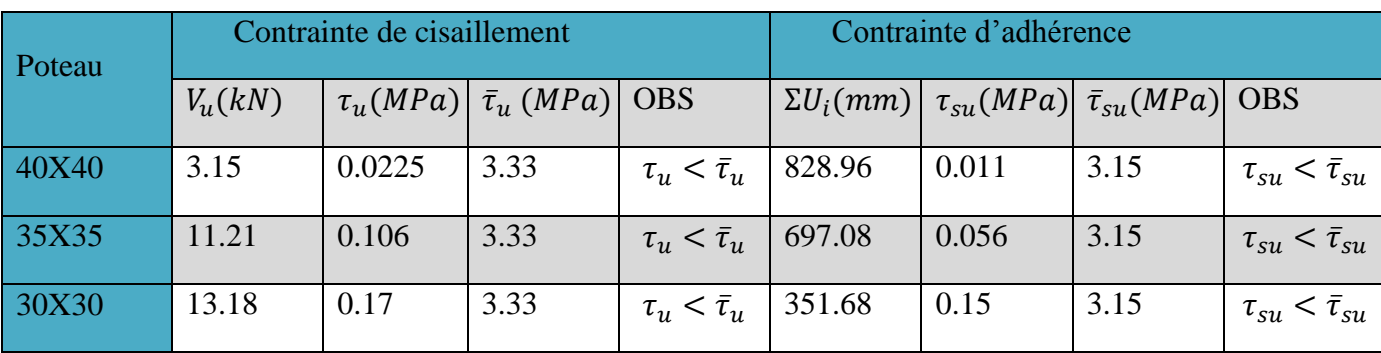

### **V.2.9. Calcul des armatures transversales des poteaux :(RPA99, Article 7.4.2.2)**

Les armatures transversales notées  $A_t$  des poteaux seront calculées à l'aide de la formule suivante :

$$
\frac{A_t}{t} = \frac{\rho_a V_u}{h f_e}
$$

Avec :

 $V_u: L$ 'effort tranchant de calcul.

 $h$ : Hauteur de la section.

 $\rho_a$ : Coefficient correcteur qui tient compte du mode fragile de la rupture pareffort tranchant.

$$
\rho_a = 2.5 \, \text{si} \lambda \ge 5
$$

$$
\rho_a = 3.75 \text{ } Si \lambda < 5
$$

L'espacement des cadres.

Telle que :  $\lambda = \frac{l}{l}$  $\alpha$ 

#### **Détermination des espacements des cadres : (RPA99, Article 7.4.2.2)**

La valeur maximale de l'espacement est fixée comme suit :

- Dans la zone nodale :  $t \leq Min (10\phi_l; 15 \text{ cm})$
- Dans la zone courante :  $t \leq Min (10\phi_l; 15 \text{ cm})$
- $\Phi_l$ : Diamètre min des armatures longitudinal

Donc on adopte un espacement uniforme de 10 cm.

Tableau (V.8) : Tableau récapitulatif de calcul des armatures transversales dans les poteaux

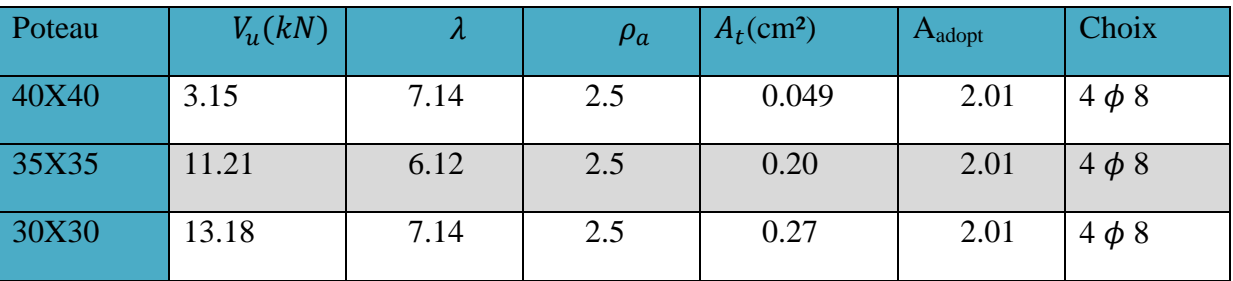

**NB :** les cadres du nœud disposés comme armatures transversales des poteaux, sont constituée de 2U superposé formant un carrée (là où les circonstances s'y prêtant, des cadres traditionnels peuvent également être utilisés).

#### **Jonction des armatures :**

La longueur minimale des recouvrements des barres est de  $40\phi$  en zone IIa,  $\phi$  désigne le diamètre maximal des barres longitudinales

Soit particulièrement une longueur de  $40 \times 2 = 80$  cm.

#### **V.2.10. Vérification des poteaux à l'ELS :**

Pour une section entièrement comprimée la vérification à l'ELS s'effectue comme suit :

- a) Calcul de l'aire de la section homogène :
- $S = bh + 15(A_1 + A_2)$
- b) Calcul de la position de l'axe neutre :

$$
X_G = 15 \frac{A_1 \left(\frac{h}{2} - d'\right) - A_2 \left(d - \frac{h}{2}\right)}{bh + 15(A_1 + A_2)}
$$

c) Calcul de l'inertie de la section homogène :

$$
I = \frac{bh^3}{12} + bhX_G^2 + 15\left[A_1\left(\frac{h}{2} - d' - X_G\right)^2 + A_2\left(d - \frac{h}{2} + X_G\right)^2\right]
$$

d) Calcul des contraintes dans le béton :

Donc les contraintes dans la fibre inférieure et supérieure de béton sont :

$$
\sigma_{inf} = \frac{N_{ser}}{S} - \frac{N_{ser}(e_{ser} - X_G)\left(\frac{h}{2} + X_G\right)}{I}
$$

$$
\sigma_{sup} = \frac{N_{ser}}{S} + \frac{N_{ser}(e_{ser} - X_G)\left(\frac{h}{2} - X_G\right)}{I}
$$

 $\overline{A}$  $\overline{M}$  $N$ 

Pour les poteaux la fissuration est considérée comme peu nuisible, donc la seule vérification à faire est la contrainte du béton :

$$
\sigma_{inf} < \bar{\sigma}_{bc} = 0.6 f_{c28}
$$
\n
$$
\sigma_{sup} < \bar{\sigma}_{bc} = 0.6 f_{c28}
$$

On fait les vérifications avec les deux combinaisons les plus défavorable  $(N_{ser,max}; M_{ser,corr})$  et  $(M_{ser,max}; N_{corr})$ , on distingue que la sollicitation la plus défavorable est de  $N_{ser,max}$ ;  $M_{ser,corr}$ ), les résultats obtenue sont résumer dans le tableau suivant :

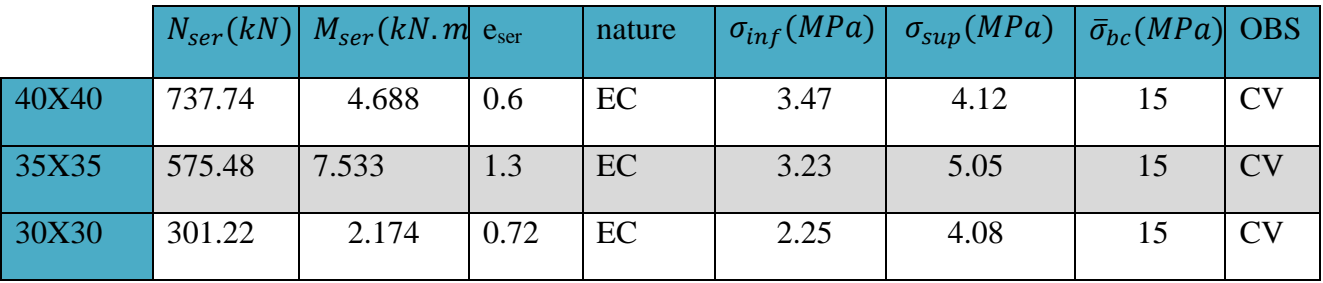

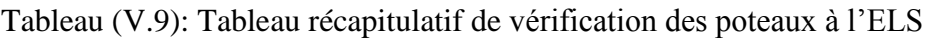

**NB :** Les fissurations étant peu nuisible, aucune vérification sur la contrainte d'acier n'est à effectuer (pas de limite sur la contrainte d'acier).

# **V.2.11 Vérifications des recommandations de l'EC8 :**

# **Armatures longitudinale**

Tableau (V.10) : Tableau récapitulatif de calcul des armatures longitudinales.

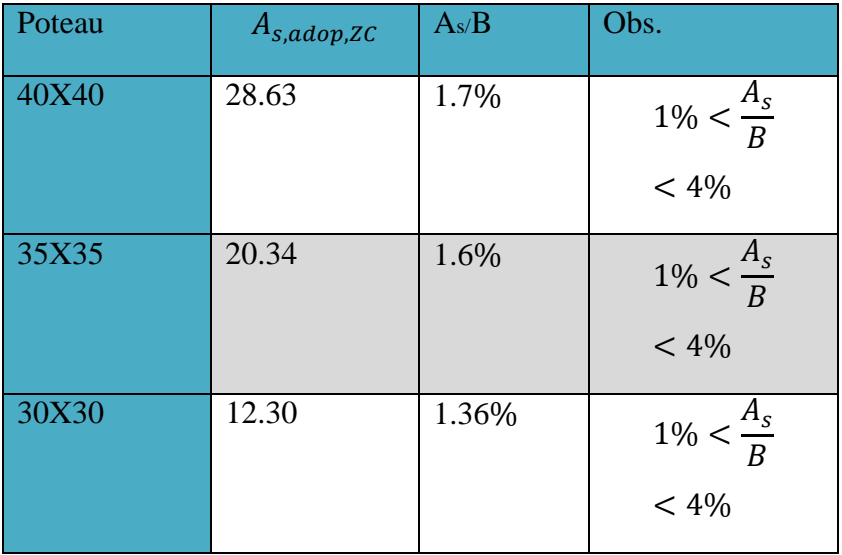

# **Armature transversales**

t=8mm >6mm ……………….c.v

St  $\text{Cmin} \left( \frac{b0}{4} \right)$ 175mm  $8\phi$ lmin

# **En zone de recouvrement :**

 $S=10$ mm  $\zeta < h/4$  ………...CV  $\epsilon_{100mm}$ 

Atmin =  $St \frac{\phi l}{50} \cdot \frac{f}{f_1}$ *futung*<br>futrans

## **-Vérification de l'effort normal réduit :**

Tableau (V.11) : Tableau récapitulatif vérification de l'effort normal réduit.

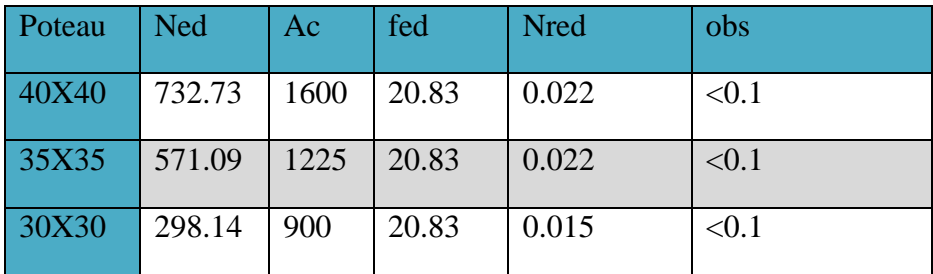

**Schéma de ferraillage :**

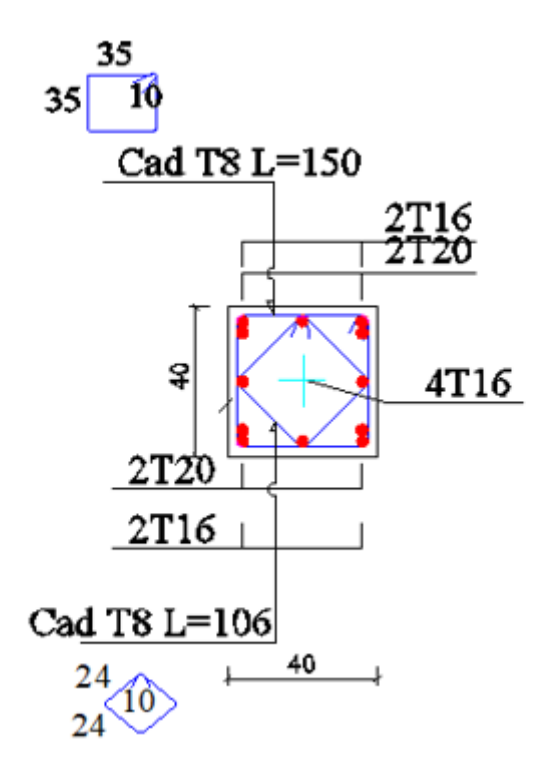

Figure V.1 : schéma de ferraillage de poteau 40x40

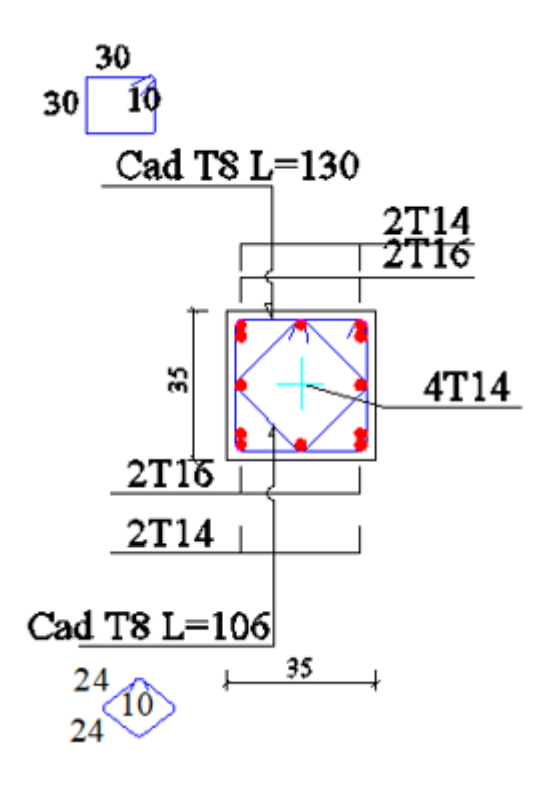

Figure V.2 : schéma de ferraillage de poteau 35x35

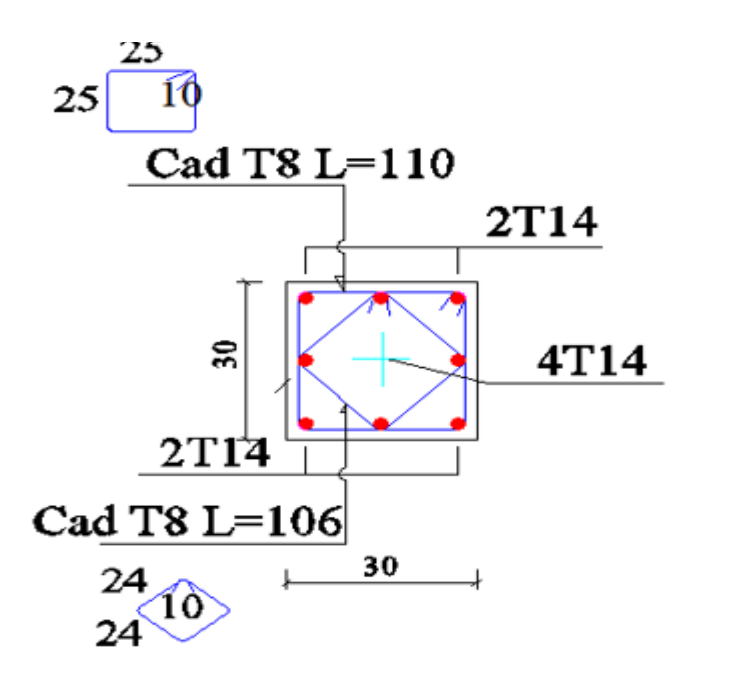

Figure V.2 : schéma de ferraillage de poteau 30x30

 $\begin{array}{c} \end{array}$ 

# **V.3. Etude des poutres :**

# **V.3.1. introduction :**

Les poutres sont des éléments structuraux qui transmettent les efforts du plancher vers les poteaux. Elles sont sollicitées par un moment fléchissant et un effort tranchant. Leur ferraillage donc sera déterminé en flexion simple à l'état limite ultime (ELU), puis vérifiées à l'état limite de service (ELS), suivant les recommandations du **RPA 99/version 2003** et **l'EC8**.

## **V.3.2. Recommandations du RPA99 version 2003 :**

## **a) Armatures longitudinales :**

- $\checkmark$  Le pourcentage minimum des aciers longitudinaux sur toute la longueur de la poutre 0,5% en toute section.
- $\checkmark$  Le pourcentage maximum des aciers longitudinaux est de :

4% en zone courante.

6% en zone de recouvrement.

- La longueur minimale de recouvrement est de 40∅ en zone IIa.
- L'ancrage des armatures longitudinales supérieures et inférieures dans les poteaux de rive et d'angle doit être effectué avec des crochets à 90°.

# **b) Armatures transversales :**

 $\checkmark$  La quantité minimale des armatures transversales est de :

$$
A_t = 0.003 \times S_t
$$

 $\checkmark$  L'espacement maximum entre les armatures transversales est de :

$$
S_t = min\left(\frac{h}{4}, 12 \varnothing\right)
$$
 en zone nodale.

$$
S_t \leq \frac{h}{2}
$$
 en zone de recouverement.

Avec :

∅ : Le plus petit diamètre utilisé pour les armatures transversales

Les premières armatures transversales doivent être disposée à 5cm au plus du nu de l'appui ou de l'encastrement.

# **V.3.3. Recommandations du L'EC8 :**

## **Coffrage :**

 $bw < min (bc+hw ; 2be)$  [EC8-1/5.4.1.2.1]

**hw :** hauteur de la poutre**.**

**bc** : grande dimension de la section transversale du poteau perpendiculaire à l'axe de la poutre**.** 

### **Armatures longitudinales :**

Dans la zone tendue

$$
\rho > \rho \min = 0.5 \frac{fctm}{fyk}
$$
\n
$$
\rho = \frac{Ast}{b.d} < \rho \max = \rho^2 + \frac{0.0018}{\mu \emptyset \text{Syl}} \cdot \frac{fed}{fyd}
$$

∅ **:** Coefficient de ductilité

$$
\rho' = \frac{As'}{bd}
$$

$$
\xi y l : \frac{fyl}{Es}
$$

 $fed:$  Contrainte de calcul du béton en compression  $=\frac{0}{d}$ 

#### $\gamma$

#### **Armatures transversales :**

- **Diamètre :** ∅ **>** 6 mm

Espacement S < min  $\left(\frac{h}{h}\right)$  $\frac{1}{4}$ ; 24Øt; 225mm; 8Øl)

hw : hauteur de la poutre

### **V.3.4. Les combinaisons de calcul :**

- ← 1.35 G + 1.5 Q selon BAEL91/99  $\checkmark$  G + Q selon BAEL91/99  $\checkmark$   $G + Q \pm E$ selon RPA99  $\checkmark$  0.8  $G \pm E$ selon RPA99
- $G + 0.2Q + E$ selon EC8

# **V.3.5. Ferraillage des poutres :**

Dans notre structure on a deux types de poutre :

- $\checkmark$  Poutre principale (30x40) cm.
- $\checkmark$  Poutre secondaire (30x35) cm

# **V.3.6. sollicitation de calcul :**

Tableau **(**V.12) les sollicitations des poutres **:**

 $\overline{\phantom{a}}$  Poutre principale

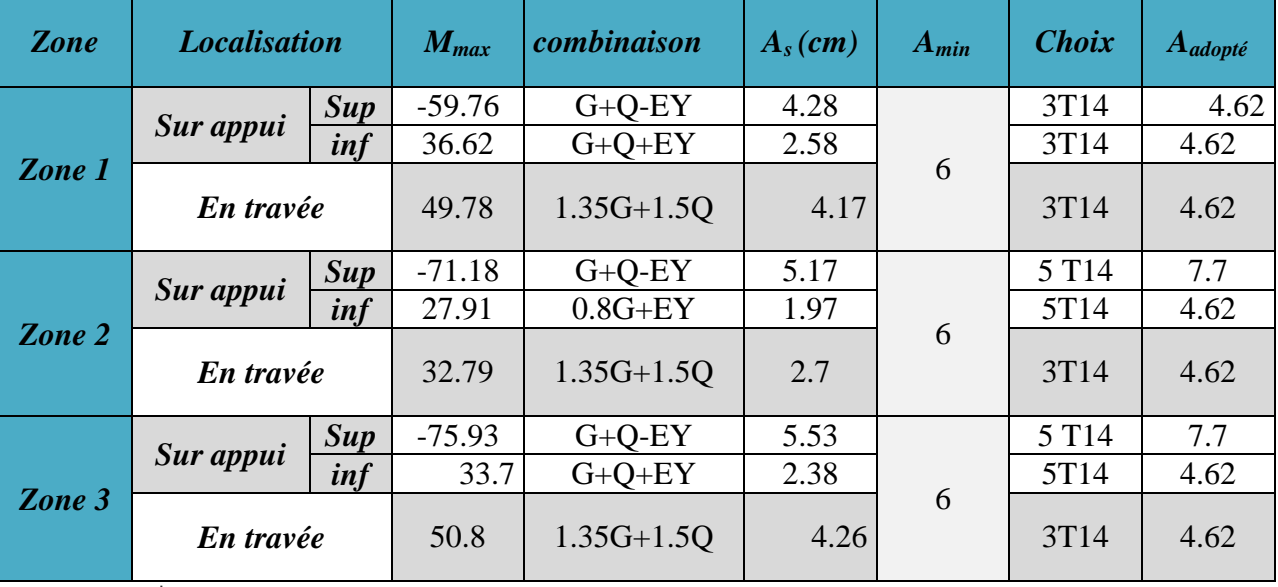

 $\overline{\phantom{a}}$  Poutre secondaire

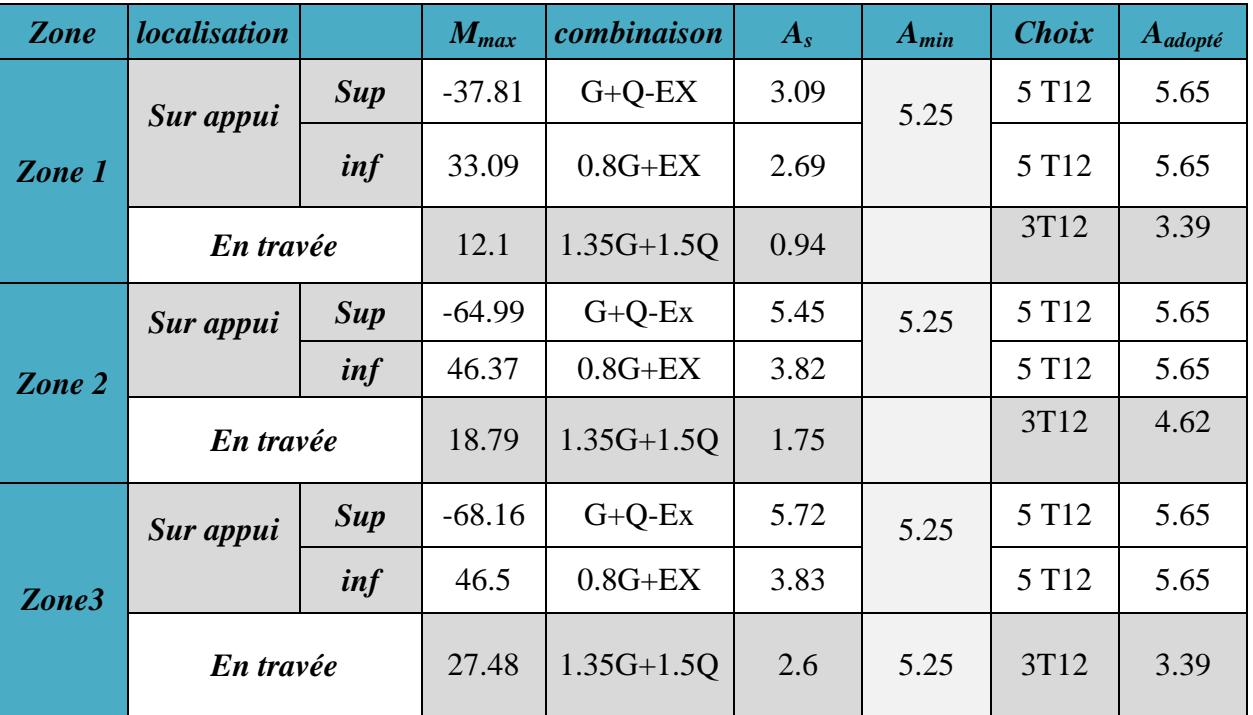

**V.3.7. Ferraillage de la poutre principale :**

- **En travée :**
- a) **Calcul de ferraillage longitudinal :**

## **à L'E.L.U**

 $M_{max}^T = 49.78 \text{kN.m}$ 

 $\sqrt{ }$ 

Moment réduit

$$
\mu = \frac{M_{max}^T}{b \cdot d^2 \cdot \sigma_{bu}} = \frac{49.78 \cdot 10^3}{30x^3 6^2 x^1 4.2} = 0.09
$$
\n
$$
\mu \le \mu_{AB} = 0.391 \Rightarrow \text{On est en pivot A} \longrightarrow \text{ Pas d'armatures comprimé As} = 0
$$
\n
$$
\sigma_s = 348 MPa
$$
\n
$$
\beta_u = 0.8 \alpha_u = (1 - \sqrt{1 - 2x0.09}) = 0.094
$$
\n
$$
A^t = \beta_u b d \frac{f_{bu}}{\sigma_s} = 4.17 \text{ cm}^2
$$

**Armatures minimales :**

**Selon BAEL99 :**

$$
A_{min} = 0,23. b.d. \frac{f_{tj}}{f_e} \rightarrow A_{min} = \left(0,23x30x36.\frac{2,1}{400}\right) \rightarrow A_{min} = 1,30 \text{ cm}^2
$$

**Selon RPA99/Version2003 :**

$$
A_{min} = 0.5\%, b, h → 0.5\%, 30.40 → A_{min} = 6 cm2
$$
  
 **En appuis :**

 $M_{max}^a = 75.93 \text{ kN.m}$ 

$$
\mu = \frac{M_{max}^T}{b \cdot d^2 \cdot \sigma_{bc}} = \frac{75.93 \cdot 10^3}{30x36^2 x21.73} = 0.089
$$
\n
$$
\mu \le \mu_{AB} = 0.391 \Rightarrow \text{On est en pivot A} \longrightarrow \text{ Pas d'armatures comprimé A} = 0
$$
\n
$$
\sigma_s = 400 MPa
$$
\n
$$
\beta_u = 0.8 \alpha_u = (1 - \sqrt{1 - 2x0.16}) = 0.093
$$
\n
$$
A^t = \beta_u b d \frac{f_{bc}}{\sigma_{st}} = 5.53 \text{ cm}^2
$$
\n
$$
\checkmark \text{ Verification à L'ELU}
$$
\n
$$
\checkmark \text{ Verification de l'effort tranchant :}
$$
\n
$$
\text{La fissuration est peu nuisible } \Rightarrow \overline{\tau_u} = \min\left(0, 2 \frac{fc28}{\gamma_b}; 5 MPa\right)
$$
\n
$$
\Rightarrow \overline{\tau_u} = 3,33 MPa.
$$
\n
$$
T_{max} = 81.1 \cdot 10^3 N
$$
\n
$$
T_{max} = 81.1 \times 10^3
$$

$$
\tau_u = \frac{T_{max}}{b_0 \cdot d. 100} = \frac{81.1 \times 10^3}{30 \times 36 \times 100} = 0.75 MPa.
$$
  

$$
\tau_u < \overline{\tau_u} \to \text{Condition } \text{veffi\acute{e}e}.
$$

Donc les armatures transversales sont perpendiculaires à la ligne moyenne.

 $\sqrt{ }$ 

#### **Vérification de Contrainte d'adhérence :**

On doit vérifier l'équation suivante :  $\tau_{su} \leq \bar{\tau}_{su}$ 

$$
On a \quad \bar{\tau}_{se} = \overline{\Psi_s} f_{t28}
$$
\n
$$
\overline{\Psi_s} \ge 1.5 \quad on \text{ prend} \quad \overline{\Psi_s} = 1.5
$$
\n
$$
D'où \quad \bar{\tau}_{se} = 1.5 \times 2.1 = 3.15 \, MPa
$$
\n
$$
\tau_{se} = \frac{V_u}{0.9d \sum U_i}
$$

et

 $\Sigma U_i$ :

 $\Sigma U_i = 6x\pi x$ 14 = 263.89 mm  $\tau$  $V_{i}$  $\frac{u}{0.9d\sum U_i} =$ 8  $\boldsymbol{0}$ On a  $\tau_{\text{S}e} < \bar{\tau}_{\text{S}e}$  condition vérifié

## **Vérification à L'ELS :**

Comme la fissuration est peu nuisible, il suffira de vérifier seulement la contrainte dans le béton  $\sigma_{bc} \leq \overline{\sigma_{bc}}$ 

 $\sigma_{bc} = y_1 \cdot k$  avec :  $K = \frac{M}{k}$  $\frac{ser}{I}$  ;  $\overline{\sigma_{bc}}$  = Position de l'axe neutre :  $by^2 + 30(A_s + A_s)y - 30(dA_s - \hat{d}A_s) =$ 

Moment d'inertie :  $I = \frac{b}{3}$  $\frac{b}{3}y^3 + 15[A_s(d-y)^2 + A_s(y-\hat{d})^2]$ 

**En travée** :  $(M_{ser} = 37.20$ *KN.m*)

$$
Y = 15 \times \frac{A_s}{b} \left[ \sqrt{1 + \frac{bd}{7.5A_s}} - 1 \right]
$$

Y=10.8 cm

$$
I = \frac{30x(10.8)}{3} + 15[4.62(36 - 10.8)^{2}] = 56605.39
$$

 $\sigma_{bc} = \frac{M}{2}$  $\frac{\text{ser}}{I}$ .  $y = \frac{3}{5}$ ̅̅ ̅̅ ………………………. C.V

- En Appuis: 
$$
(M_{ser} = 47.74 \times N/m)
$$

$$
Y = 15 \times \frac{A_s}{b} \left[ \sqrt{1 + \frac{bd}{7.5A_s}} - 1 \right]
$$

**Y= 14.19cm**

$$
I = \frac{30x(14.19)}{3} + 15[9.24(36 - 14.19)^{2}] = 94501.14
$$

 ̅̅ ̅̅ ………………. C.V

$$
\overline{\sigma_{bc}} = 0.6 f_{28} = 15 \text{ MPa}.
$$

On a :  $\sigma_{bc} < \overline{\sigma_{bc}} \Leftrightarrow$  l'armature calculée convienne.

### **b) Calcul des armatures transversales :**

**Calcul du diamètre :**

$$
\phi_t \le \min\left(\frac{h}{35}; \phi l_{max}; \frac{b}{10}\right) = \min\left(\frac{400}{35}; 16; \frac{300}{10}\right) = 1,142 \text{ cm}
$$

 $\phi_t \leq 11.42 \text{mm}$ 

On prend : $\phi_t \leq 8$  mm

Soit : 4  $\phi$  8= 2,01 cm<sup>2</sup>.

- **Calcul de l'espacement :**
- **Selon le BAEL91 :**

#### **Espacement maximal :**

 $St_1 \le \min(0.9, d; 40cm) = \min(32.4; 40cm) = 32.4cm$ 

$$
St_2 \le \frac{A_t f_{et}}{0, 4. b} = \frac{2, 01.235}{0, 4.30} = 39.36 \text{ cm}
$$
  
\n
$$
St_3 \le \frac{0, 9. A_t f_{et}}{\gamma_s \cdot b [\tau_{ur} - (0, 3. K. f_{tj}^*)]}
$$
  
\n
$$
St_3 \le \frac{0, 9.2, 01.235}{1, 15.30[1 - (0, 3.1.2, 1)]} = 33.30 \text{ cm}.
$$
  
\nAvec: K=1; *en cas de* {flexion simple.  
\nAvec: K=1; *en cas de* {pass de reprise de bétonnage.

 $f_{tj}^* = min(f_{tj}; 33 MPa) = 2,1 MPa$ 

# **Selon RPA99 :**

-En zone nodale : St  $\leq$  min $\left(\frac{h}{4}\right)$  $\frac{\pi}{4}$ ; 12 $\phi_1$ ) = min(10; 19,2) = -En zone courante :  $St' \leq \frac{h}{2}$  $\frac{h}{2}$  = 20 cm  $\rightarrow$  soit St =

## **c) Section d'armature des barres transversales d'après le RPA99 :**

La quantité d'armatures transversales minimales est donnée par :

En zone nodale : At= 0,003  $\times$  *St*  $\times$  *b* = 0,003.10.30 = 0.9 cm<sup>2</sup>

En zone courante : At=  $0.003 \times St \times b = 0.003.15.30 = 1.35$  cm<sup>2</sup>

### **a) Recouvrement des barres longitudinales :**

Selon le (RPA99/Version2003), la longueur de recouvrement dans la zone II est :

 $L_r = 40\phi_l \rightarrow L_r = 40.16 \rightarrow L_r = 56$  cm.

### **b) Vérification de la compression du béton :**

$$
T_{max} \le 0.4 \times \text{b} \times \text{a} \times \frac{\text{f}_{c28}}{\gamma_{\text{b}}}
$$

Telle que

 $a = min(\hat{a}; 0, 9, d)$ 

 $\dot{a} = 35 - c - 2 = 30$  cm avec :  $c = 3$ cm

 $a = min(30; 0, 9d) = 30$  cm.

 $T_{1}$  $\overline{c}$  $\mathbf{1}$  $=$ 

 $T_{max} = 81.1 \text{ kN} < 600 \text{ kN} \rightarrow Condition \text{ } v \text{é}$ rifiée.

### **V.3.8.Vérification à l'ELU :**

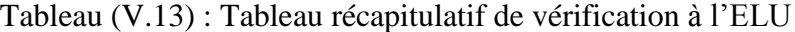

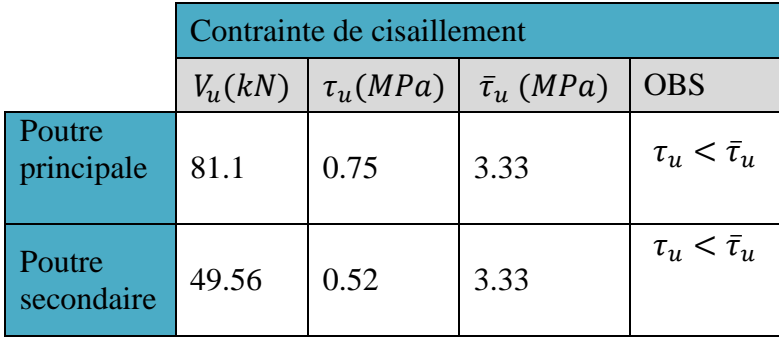

## **V.3.9.Armature transversales :**

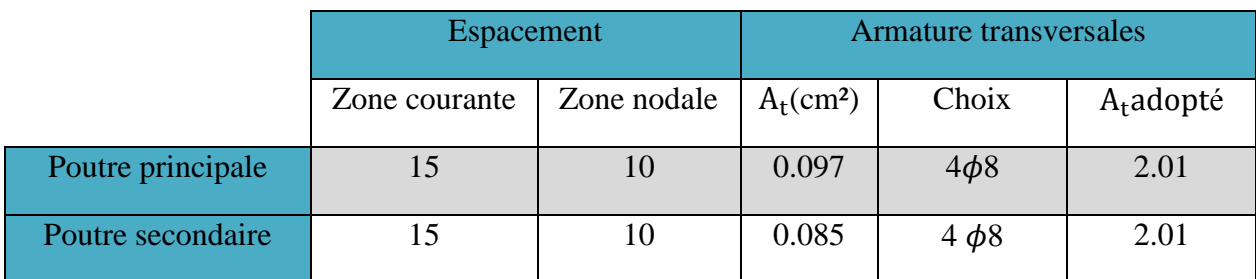

Tableau (V.14) : Tableau récapitulatif de calcul des armatures transversales

## **V.3.10.Vérifications à l'ELS :**

Tableau (V.15): Tableau récapitulatif de vérification de la poutre principale à l'ELS

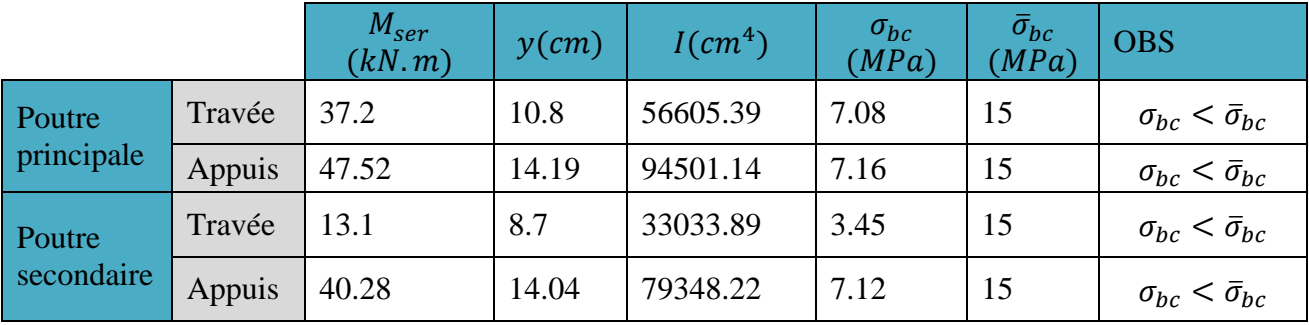

## **V.3.11.Vérification de la compression du béton :**

en considère Poutres (30x35) cm²

$$
T_{max} \le 0.4 \times \text{b} \times \text{a} \times \frac{\text{f}_{c28}}{\gamma_{\text{b}}}
$$

Telle que

 $a = min(\hat{a}; 0, 9, d)$ 

 $\dot{a} = 35 - c - 2 = 30$  cm avec :  $c = 3$ cm

 $a = min(30; 0, 9d) = 28.5$  cm.

$$
T_{max} \le 0.4 \times 30 \times 28.5 \times \frac{25}{1.5} = 570 \text{ kN}.
$$

 $T_{max}$  = 49.56 kN < 570 kN → Condition vérifiée.

**V.3.12.Vérification de La flèche :(Art B.6.5, 1) BAEL91/99.**

## **Poutre principale :**

La vérification de la flèche n'est pas nécessaire si les conditions suivantes sont vérifiées :

$$
\left(\frac{h_t}{L}\right) \ge \left(\frac{1}{16}\right) \Rightarrow (0.085 > 0.0625) \Rightarrow \text{condition } \check{\text{veit}} \check{\text{the}}
$$
\n
$$
\left(\frac{h_t}{L}\right) \ge \left(\frac{M_{\text{ser,travée}}}{10 M_{0,\text{ser}}}\right) \Rightarrow (0.085 > 0.065) \Rightarrow \text{condition } \check{\text{veit}} \check{\text{the}}.
$$
\n
$$
\left(\frac{A_s}{b \times d}\right) \le \left(\frac{4.2}{fe}\right) \Rightarrow (0.009 < 0.01) \Rightarrow \text{condition } \check{\text{veit}} \check{\text{the}}.
$$

Avec :

 $h_t$  = 40 cm; b = 30 cm; d = 36 cm; L = 4.66 m;

$$
M_{ser, \text{travée}} = 37.2 \text{kN} \cdot \text{m}; \ M_{ser, app} = 47.74 \text{kN} \cdot \text{m}; \ \text{fe} = 400 \text{MPa}
$$

Toutes les conditions sont vérifiées donc la vérification de la flèche n'est pas nécessaire.

## **Poutre secondaire :**

La vérification de la flèche n'est pas nécessaire si les conditions suivantes sont vérifiées :

$$
\left(\frac{h_t}{L}\right) \ge \left(\frac{1}{16}\right) \Rightarrow (0.085 > 0.0625) \Rightarrow \text{condition verify the}
$$
\n
$$
\left(\frac{h_t}{L}\right) \ge \left(\frac{M_{\text{ser,travée}}}{10 M_{0,\text{ser}}}\right) \Rightarrow (0.085 > 0.043) \Rightarrow \text{condition verify the}
$$
\n
$$
\left(\frac{A_s}{b \times d}\right) \le \left(\frac{4.2}{fe}\right) \Rightarrow (0.012 > 0.0105) \Rightarrow \text{condition } n' \text{ est pas vérifie}
$$

Avec :

 $h_t$  = 35 cm; b = 30 cm; d = 31.5 cm; L = 4.07 m;

 $M_{ser, \text{travée}} = 13.1 \text{kN.m}; M_{0,\text{ser}} = 40.28 \text{kN.m}; \text{fe} = 400 \text{MPa}$ 

Ces trois conditions ne sont pas vérifiées, donc le calcul de la flèche est nécessaire.

## **V.3.13 Verification des recommandations de l'EC8 :**

### **-coffrage**

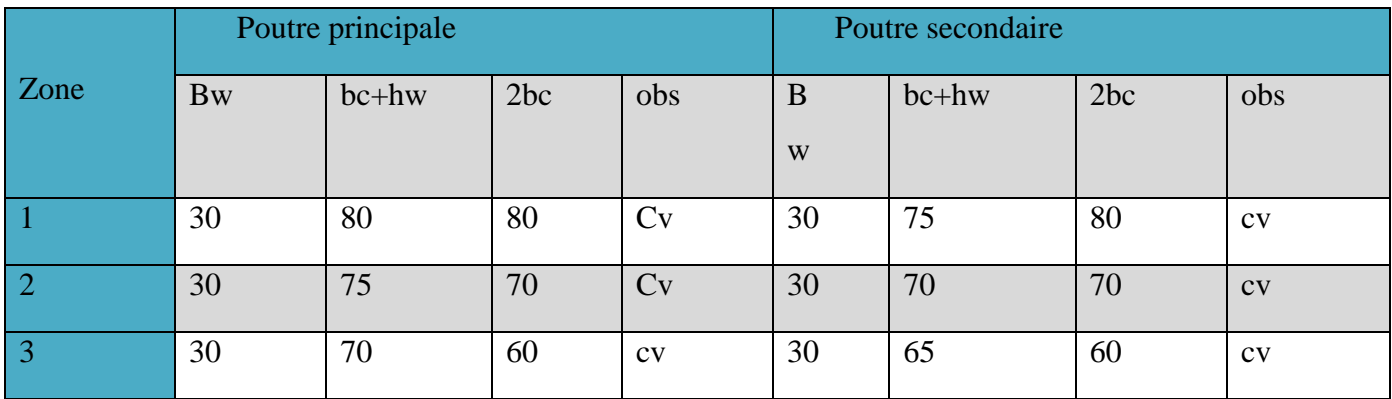

-**armatures longitudinales :**

 $ρ \text{ min} = 0.5 \frac{fctm}{fyk} = 0.5 \frac{2.56}{400} = 0.0032$  $\rho = \frac{A}{h}$  $\frac{Ast}{b.d} = \frac{4}{30x}$  $\frac{4.62}{30x0.9.40} = 0.0043$ ρ > ρ min……………………………cv  $ρ$  max=  $ρ' + \frac{0.0018}{μφξy1} \cdot \frac{f}{f}$ f  $\mu \emptyset = 1(q_0-1)\frac{T}{T}$  $q0=3x1.15 = 3.45$ ; Tc=0.6; T<sub>1</sub>=0.44  $\mu\phi = 3.34$  $\rho' = \frac{As'}{bd}$ ; As'=0  $\longrightarrow \rho' = 0$  $\xi$ yl : $\frac{f}{f}$  $\frac{y_i}{Es}$ =0.012  $ho$  max= $\frac{0}{2a}$  $\frac{0.0018}{3.34x0.012}$ .  $\frac{4.17}{348} = 0.0018$  $fed:$  Contrainte de calcul du béton en compression  $=\frac{0}{d}$  $\frac{0.6f}{\gamma_{b\sigma}}$  = 14.17 ρ > ρ max……………………………CNV

# **-armatures transversales :**

 $\phi$ =8mm >6mm ..........CV

 $-En$  zone nodale :  $St = 10cm$  ........ $CV$ 

-En zone courante :  $St = 15cm$  .........CV

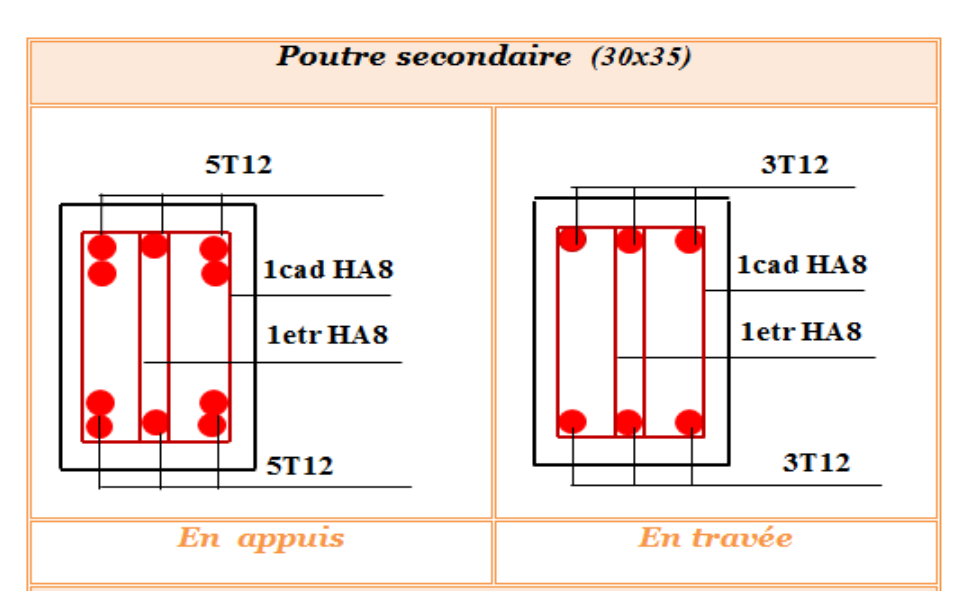

Figure V.4 : schéma de ferraillage de poutre secondaire

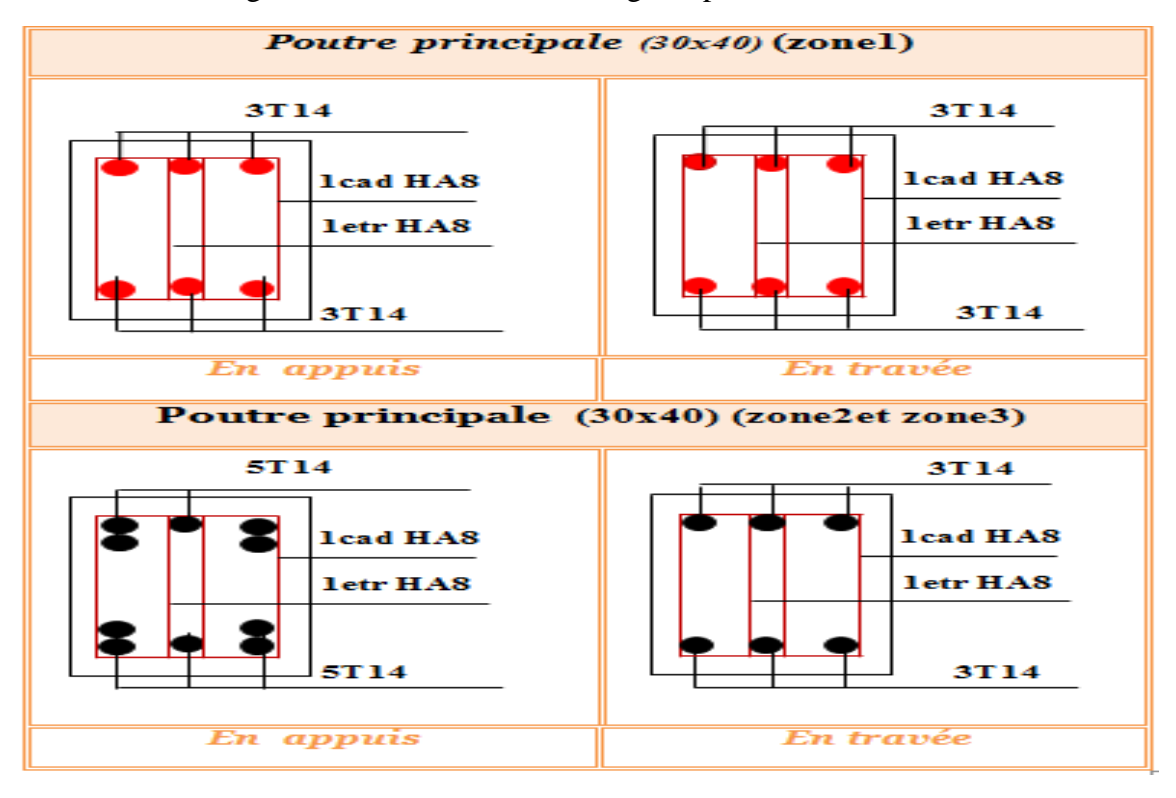

Figure V.5 : schéma de ferraillage de poutre principale

 $\sqrt{}$ 

# **V.4. Ferraillage des voiles :**

## **V.4.1. Introduction :**

Le ferraillage des voiles s'effectuera selon le règlement BAEL91 et les vérifications selon le règlement parasismique Algérien RPA 99/version 2003 et le règlement parasismique européen l'EC8 Sous l'action des forces horizontales du séisme qui sont supérieure à celles du vent et sous les forces dues aux charges verticales, le voile est sollicité à la flexion composée avec effort tranchant.

Les sollicitations engendrées dans le voile sont :

- Moment fléchissant et effort tranchant provoqués par l'action du séisme.
- Effort normal du à la combinaison des charges permanentes, d'exploitations et la charge sismique.

Notre ouvrage comprend 2 types de voiles que nous allons ferrailler par zone. Car on a constaté qu'il est possible d'adopter le même ferraillage pour un certain nombre de niveau.

- **Zone I :** RDC.
- **►** Zone **II** : 1er, 2<sup>ème</sup>étage.
- **Zone III :** 3ème**,** 4 ème étage.

### **V.4.2. Recommandations du RPA99/2003 :**

### **a. Armatures verticales :**

La disposition du ferraillage vertical se fera de telle sorte qu'il reprendra les contraintes de la flexion composée en tenant compte des prescriptions imposées par le RPA99/version 2003 :

- $\checkmark$  L'effort de traction engendré dans une partie du voile doit être repris en totalité par les armatures dont le pourcentage minimal est de 0.20% de la section horizontale du béton tendu.
- Les barres verticales des zones extrêmes devraient être ligaturées avec des cadres horizontaux dont l'espacement ne doit pas être supérieur à l'épaisseur du voile.
- $\checkmark$  Les barres verticales du dernier niveau doivent être munies de crochets à la partie supérieure. Toutes les autres barres n'ont pas de crochets (jonction par recouvrement).
- $\checkmark$  A chaque extrémité du voile l'espacement des barres doit être réduit de moitié sur (1/10) du largueur du voile, cet espacement doit être au plus égal à 15cm.

#### **b. Armatures horizontales :**

Les armatures horizontales parallèles aux faces du mur doivent être disposées sur chacune des faces entre les armatures verticales et la paroi du coffrage et doivent être munie de crochets à (135°) ayant une longueur de 10Φ.

Ces armatures reprennent les sollicitations de l'effort tranchant.

### **c. Armatures transversales :**

Les armatures transversales doivent respecter les dispositions suivantes :

 $\checkmark$  L'espacement des barres verticales et horizontales doivent être inférieur à la plus petite valeur de deux valeurs suivantes :

 $S \leq 1.5$  e

 $S \leq 30$  cm

**e :** épaisseur du voile

- $\checkmark$  Les deux nappes d'armatures doivent être reliées avec au moins quatre épingles au mètre carré. Dans chaque nappe, les barres horizontales doivent être disposées vers l'extérieur.
- $\checkmark$  Le diamètre des barres verticales et horizontales des voiles (à l'exception des zones d'about) ne devrait pas dépasser 1/10 de l'épaisseur du voile.
- $\checkmark$  Les longueurs de recouvrement doivent être égales à :
	- **40Φ** pour les barres situées dans les zones ou le renversement du signe des efforts sont possibles.
	- **20Φ** pour les barres situées dans les zones comprimées sous l'action de toutes les combinaisons des charges possibles.

#### **d. Armatures de coutures :**

Le long des joints de reprise de coulage, l'effort tranchant doit être repris par les aciers de coutures dont la section est donnée par la formule :

$$
A_{vj} = 1.1 \frac{\overline{V}}{f_e}
$$
 Avec T = 1.4 V<sub>u</sub>

Vu : Effort tranchant calculée au niveau considéré.

Cette quantité doit s'ajouter à la section d'aciers tendus nécessaire pour équilibrer les efforts de traction dus au moment de renversement.

### **e. Armatures de potelet :**

Il faut prévoir à chaque extrémité du voile un potelet armé par des barres verticales, dont la section de celle-ci est  $\geq$  4HA10 ligaturées avec des cadres horizontaux dont l'espacement ne doit pas être supérieur à l'épaisseur du voile.

## **V.4.3. Recommandations de l'EC8 : [EC861/AN/5.4.3.5]**

### **Armatures verticales :**

$$
A_{\text{smin}} = \max (0.26 \frac{fctm,btd}{fyu} ; 0.0013bt.d)
$$

Asu Asu min=0.002bt.L Asu max=0.04bt.L hors zone de recouvrement. 0.08bt.L en zone de recouvrement.

## **Armatures horizontales :**

Astmin=max (0.25As ; 0.001bt.L)

**Coffrage :**

bw>  $(0.15; \frac{h}{2})$  $\frac{1}{20}$ 

## **V.4.4. Combinaisons de calcul :**

Les combinaisons exigées par le **BAEL91** et **RPA99** version 2003 des actions sismiques et des actions dues aux charges verticales à prendre en considération sont données ci-après :

*Selon BAEL91 :* (Situations durables)

 $\overline{ELU}$ : 1.35G + 1.5Q

 $ELS : G + Q$ 

*Selon RPA99 :* (situations accidentelle)

 $G + Q \pm E$  $0.8G \pm E$ 

### **V.4.5. Calcul du ferraillage des voiles :**

Le calcul des armatures sera fait par la méthode des contraintes et vérifiée, selon RPA99/2003 sous les sollicitations suivantes :

 $N_{commression}^{max}$ 

 $N_{traction}^{max}$ 

 $M_{max}$ ,  $N_{corr}$ 

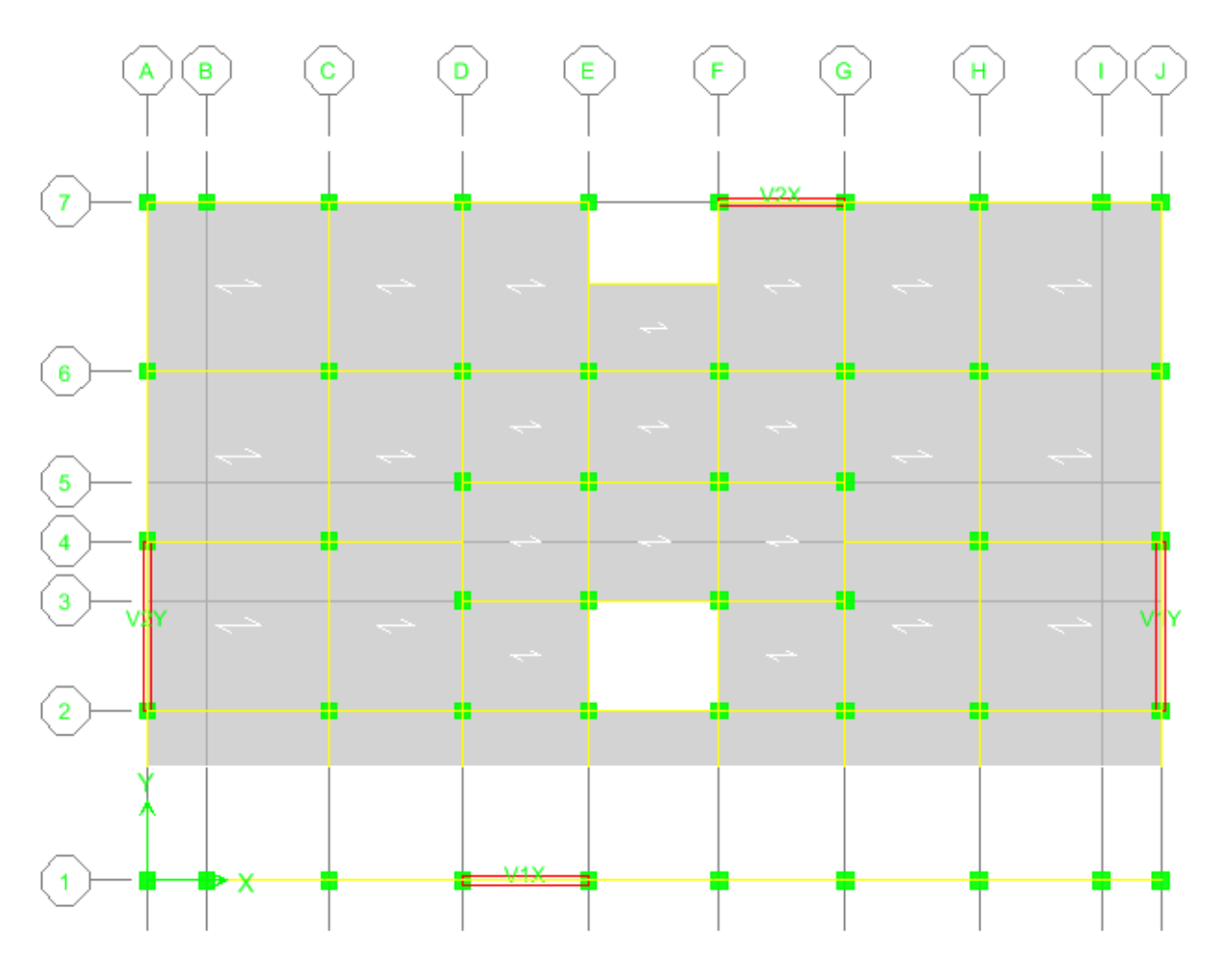

Figure V.6 : Schéma de la disposition des voiles

### **V.4.5.1. Présentation de la méthode de calcul :**

On utilise la méthode des contraintes (la formule classique de la R.D.M.)

$$
\sigma_{1\,;\,2}=\frac{N}{B}\pm\frac{MV}{I}
$$

Avec :

N : effort normal appliqué,

M : moment fléchissant appliqué.

B : section du voile,

V : distance entre le centre de gravité du voile et la fibre la plus éloignée.

I : moment d'inertie.

**NB :** L'ETABS donne les efforts de compression avec un signe négatif et les efforts de traction avec un signe positif donc pour faire les calculs on doit renverser les signes des efforts.

### **On distingue 3 cas :**

# **1 er cas :**

Si ( $\sigma$ 1 et  $\sigma$ 2) > 0 : la section du voile est entièrement comprimée " pas de zone tendue ".

$$
F=\tfrac{\sigma_1+\sigma_2}{2}L_ce
$$

 $L_c$ : longueur de la section comprimée.

$$
L_c = L
$$
  

$$
A_v = \frac{F - Bf_{bc}}{f_e}
$$

F : volume de contrainte.

**2 ème cas :**

Si ( $\sigma$ 1 et  $\sigma$ 2) < 0 : la section du voile est entièrement tendue " pas de zone comprimée"

$$
F = \frac{\sigma_1 + \sigma_2}{2} \times L_T \times e
$$
  
L<sub>T</sub>: longueur de la section tendue.  

$$
L_T = L
$$
  
Av = F/fe

**3 ème cas :**

Si (σ1 et σ2) sont de signe différent, la section du voile est partiellement comprimée, donc on calcule le volume des contraintes pour la zone tendue.

$$
F = \frac{\sigma_2}{2} \times e \times L_T
$$

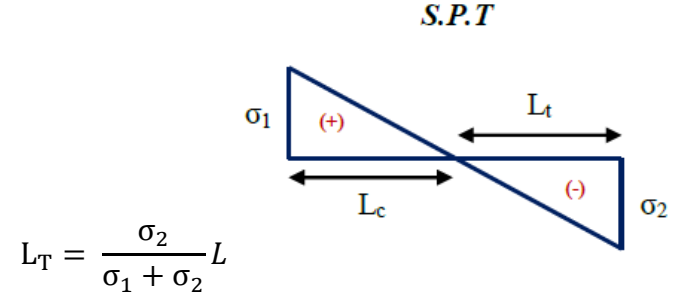

 $Av = F/fe$ 

- $\bullet$  Si Av < A min, on ferraille avec la section minimale.
- $\bullet$  Si Av > A min, on ferraille avec Av.

### **V.4.5.2. Exemple de calcul :**

Nous proposons le calcul détaillé en prenant le voile (Type1 ; Zone I) de (L = 3.20 m;

 $e = 0.20$  m)

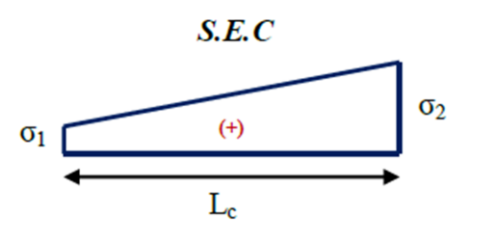

# **Détermination des sollicitations :**

N = -690.28kN  
\nM = 3695.47kN.m  
\nV = 758.55Kn  
\nB = L × e = 0.64m<sup>2</sup>  
\nI = 
$$
\frac{eL^3}{12}
$$
 = 0.5461  
\nV =  $\frac{L}{2}$  = 1.6m

D'où

$$
\sigma_1 = \frac{N}{B} + \frac{MV}{I} = \frac{-690.28}{0.64} + \frac{3695.47 \times 1.6}{0.5461} = 9545.87 \text{ kN/m}^2
$$

$$
\sigma_2 = \frac{N}{B} - \frac{Mv}{I} = \frac{-690.28}{0.64} - \frac{3695.47 \times 1.6}{0.5461} = -11703 \text{ kN/m}^2
$$

 $\Rightarrow$  La section est partiellement tendue

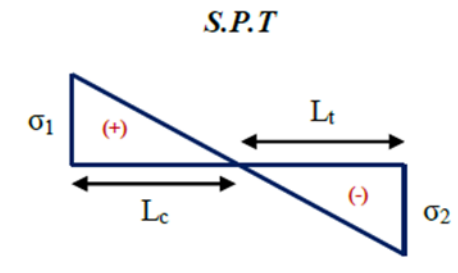

Figure (V.7) : Diagramme des contraintes d'une section partiellement tendue

$$
L_{T} = \frac{\sigma_{2}}{\sigma_{1} + \sigma_{2}} L = \frac{9545.87}{9545.87 + 11703} \times 3.2 = 1.76m
$$
  

$$
F = \frac{\sigma_{2}}{2} \times e \times L_{T} = \frac{11703}{2} \times 0.20 \times 1.76 = 2062.57 kN
$$

# **Armature verticale :**

$$
\triangleright \ \ A_{\rm v} = \frac{F}{f_e} = \frac{2062.57 \times 10}{400} = 51.56 \ cm^2
$$

 $\triangleright$  (A<sub>v</sub> / ml) / Face = (51.56/0.9)/2 = 25.78 cm<sup>2</sup>.

### **Armature minimale :**

$$
A_{\min} = \max\left(0.2\% \text{ e L}_T, \frac{Bf_{t28}}{f_e}\right)
$$

e : épaisseur du voile.

 $L_T$ : longueur de la section tendue.

 $A_{\text{min}} = \text{max}( 7.04 ; 33.6 ) = 33.6 \text{cm}^2$ 

 $(A_{\text{min}} / \text{ml})/Face = (33.6/0.9)/2 = 18.67 \text{ cm}^2$ .

### **Armatures de coutures :**

$$
A_{\rm{vj}} = 1.1 \times \frac{1.4 \text{V}}{ \text{fe}} = 1.1 \times \frac{1.4 \times 758.55 \times 10}{400} = 29.20 \text{cm}^2
$$

On prévoit des armatures de couture si on a une reprise de bétonnage dans notre cas nous n'avions pas de reprise de bétonnage donc on n'ajoute pas les armatures de coutures avec les armatures verticales.

Le ferraillage adopté :

En zone d'about : **Soit 14HA16 (As=28.13cm²)**

En zone courante : **Soit 6HA16**  $(A_s=12.06$ cm<sup>2</sup>)

Donc  $A_s$  adopté :  $A_s = 40.19$  cm<sup>2</sup>/face.

#### **Espacement**

En zone courante :  $S_t \le \text{min}(1.5e; 30) = 30 \text{ cm}$ 

$$
Soit S_t = 15 \text{ cm}
$$

E S  $\overline{c}$  $=$ 

#### **Armatures horizontales :**

 $D'a$ A  $\overline{4}$  $=$ 3  $\overline{\mathbf{r}}$  $=$ 

 $D'a$ 

$$
A_H = \max\left(\frac{A_v}{4}; 0.15\% B\right) = 9.6 \text{cm}^2
$$

Soit  $13HA10 = 10.21$  cm<sup>2</sup> / nappe avec  $S_h = 20$  cm

#### **Armatures transversales :**

Les deux nappes d'armatures verticales doivent être reliées au minimum par (04) épingles au mètre carré, soit :  $4\phi 8$ 

## **Vérification des contraintes de cisaillement** :

## **Selon le RPA99 :**

La contrainte de cisaillement dans le béton est limitée comme suit :

$$
\tau_{\rm b} = \frac{1.4 \text{V}}{\text{e. d}} \le \overline{\tau_{\rm b}} = 0.2 \times \text{fc}_{28} = 0.2 \times 25 = 5 MPa
$$

$$
\tau_{\rm b} = \frac{1.4 \times 6.16 \times 10^{-3}}{0.20 \times 0.9 \times 3.2} = 0.0149 \text{Mpa} \le \overline{\tau_{\rm b}} = 5 \text{Mpa}
$$

 $\tau_{\rm b} < \overline{\tau_{\rm b}}$  condition vérifiée

#### **Selon le BAEL :**

$$
\tau_{\rm u} = \frac{V_u}{e \cdot d} = \frac{6.16 \times 10^{-3}}{0.20 \times 0.9 \times 3.2} = 0.011 MPa
$$

$$
\overline{\tau_{\rm u}} = \min\left(0.15 \frac{f_{c28}}{\gamma_b}, 4MPa\right) = 2.5 MPa
$$

 $\tau_u < \overline{\tau_u}$  condition vérifiée

## **Vérification à l'ELS :**

$$
\sigma_{bc} = \frac{N_S}{B + 15. A_s} \le \overline{\sigma_{bc}} = 0.6 \times f_{c28} = 15 MPa
$$
  

$$
\sigma_{bc} = \frac{612.86 \times 10^{-3}}{0.20 \times 3.20 + (15 \times 80.76 \times 10^{-4})} = 0.80 MPa
$$

# $\sigma_{bc} < \overline{\sigma_{bc}}$  condition vérifié

Les résultats de calcul pour tous les voiles sont regroupés dans les tableaux ci-après :

### **Pour les voiles du type 01 (V1x, V2x)**

 $L_{1x} = L_{2x} = 3.2m$ 

#### Tableau V.16 : Les sollicitations obtenues par l'ETABS de1er type des voiles

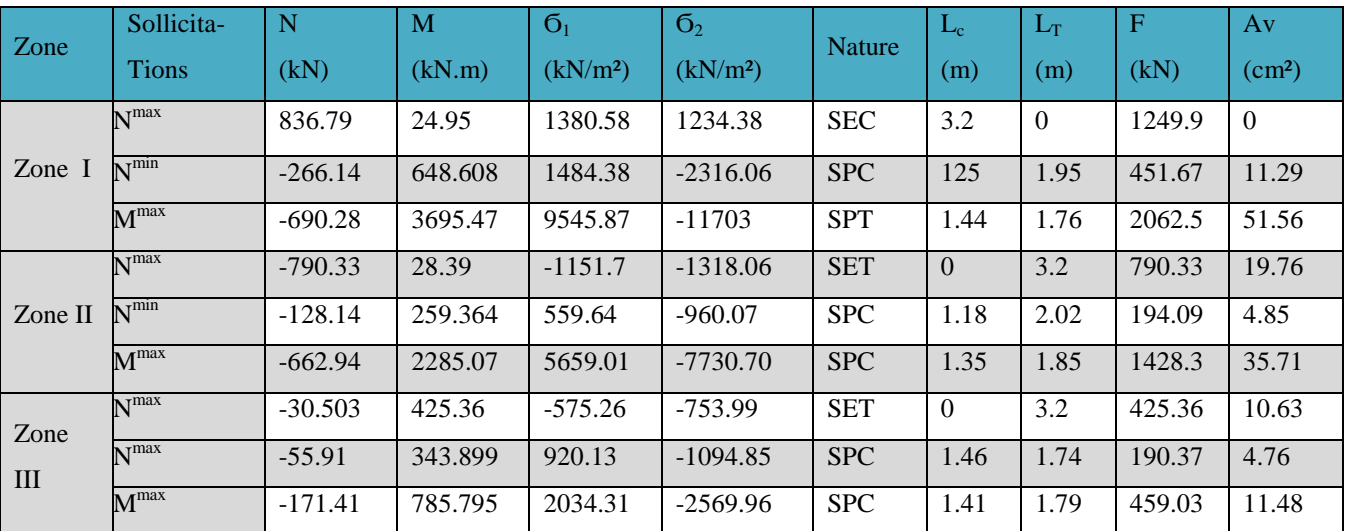

# **Pour les voiles du type 02(V1y, V2y)**

 $L_1y=L_2y=4.3m$ 

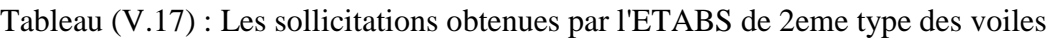

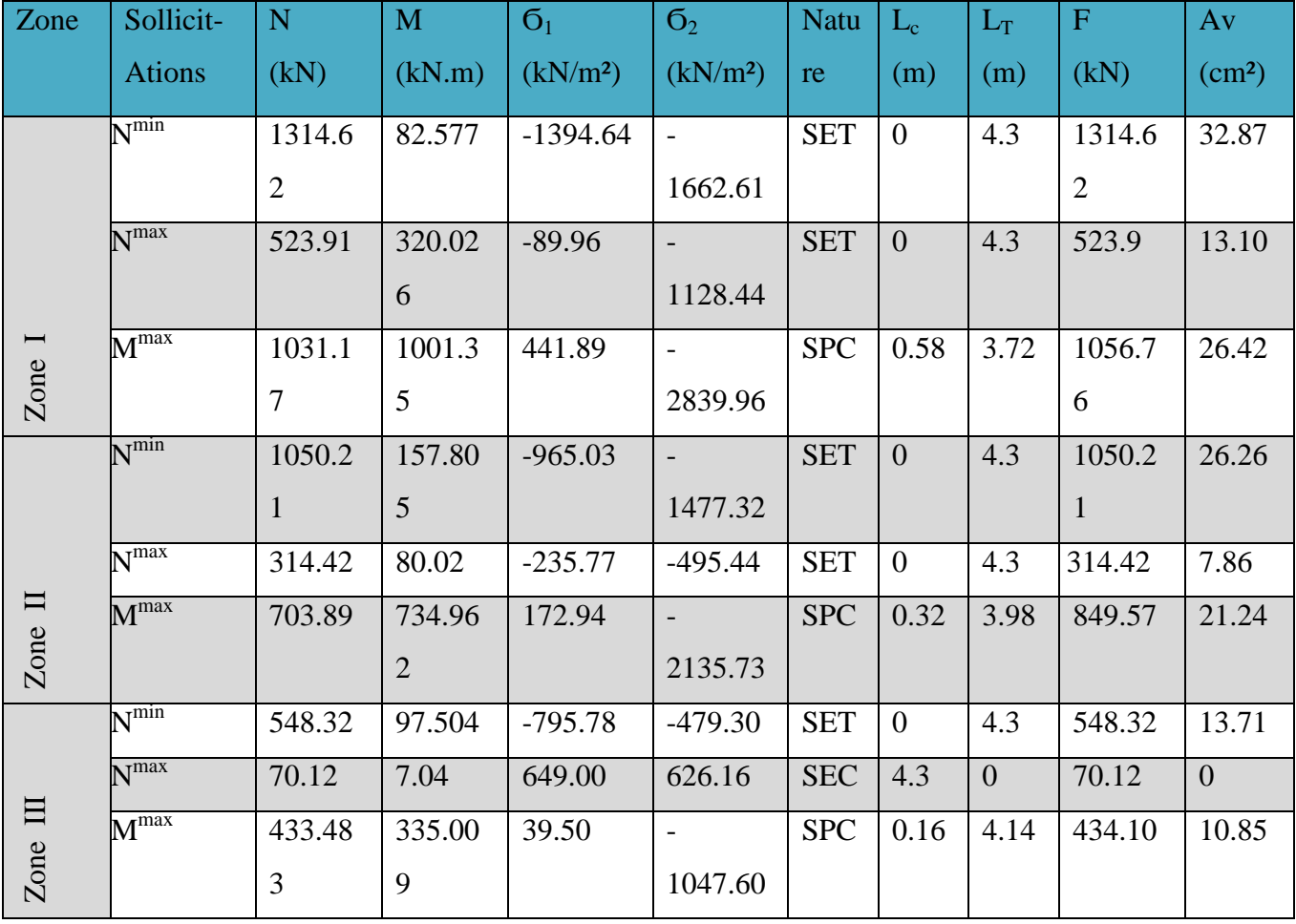

# **Choix des barres pour chaque type :**

Tableau (V.18) : Choix des barres de 1ere type des voiles.

Choix des barres / nappe

|              |                     |                      |                            | $C_{\text{HUIA}}$ aus barros / $\mu$ appu |                                    |                 |                   |                    |            |                        |                              |        |                              |
|--------------|---------------------|----------------------|----------------------------|-------------------------------------------|------------------------------------|-----------------|-------------------|--------------------|------------|------------------------|------------------------------|--------|------------------------------|
| $Z$ one      | Av<br>$\text{cm}^2$ | Avj<br>$\text{cm}^2$ | $A_{min}$<br>$\text{cm}^2$ | $A_{s}$<br>$\text{cm}^2$                  | $A_{\text{adop}}$<br>$\text{cm}^2$ | Zone<br>courant | <b>St</b><br>(cm) | Zone<br>$D$ 'about | St<br>(cm) | $A_H$<br>$\text{cm}^2$ | $A_{Hadop}$<br>$\text{cm}^2$ | choix  | $\mathbf{S}$ t<br>$\rm (cm)$ |
|              | 51.56               | 29.20                | 33.6                       | 40.38                                     | 40.21                              | 14HA16          | 15                | 6HA16              | 7          | 10.05                  | 10.2                         | 13HA10 | 20                           |
| $\mathbf{I}$ | 35.71               | 23                   | 33.6                       | 29.35                                     | 30.79                              | 14HA14          | 15                | 6HA14              | 7          | 9.6                    | 10.2                         | 13HA10 | 20                           |
| III          | 11.48               | 14.55                | 33.6                       | 16.8                                      | 15.51                              | 14HA10          | 15                | 6HA10              | ┑          | 9.6                    | 10.2                         | 13HA10 | 20                           |

 $\sqrt{ }$ 

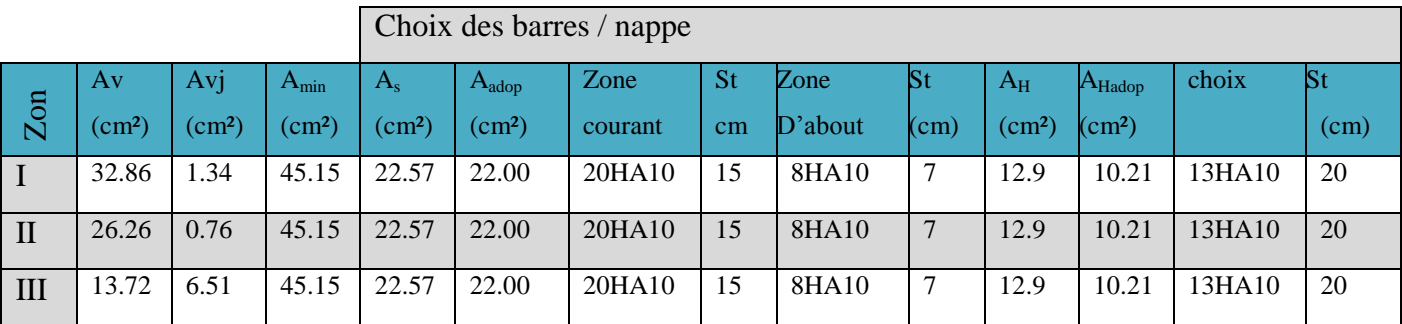

Tableau (V.19) : Choix des barres de 2eme type des voiles.

# **Vérification à l'ELU et l'ELS**

Tableau (V.20) : Les vérifications à ELS et de contrainte de cisaillement

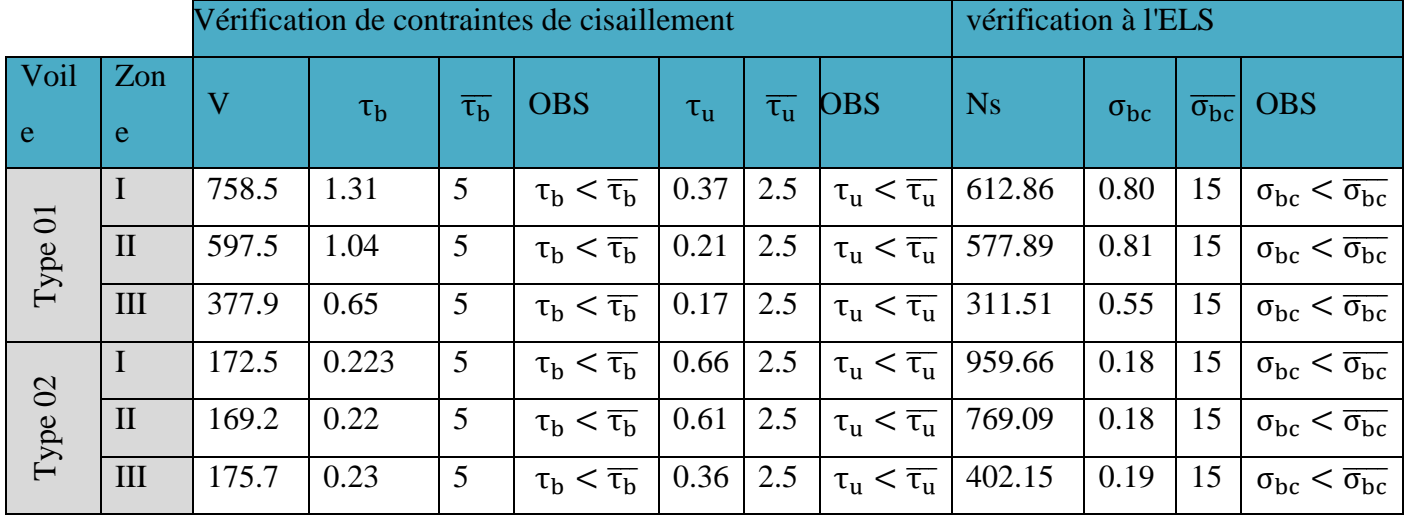

## **Vérifications des recommandations de l'EC8 :**

## **-Armatures verticales :**

Asmin= max (14.37 cm² ; 11.23 cm²)

Asmin=14.37 cm²

Asu min=0.002btL=17.2 cm² ………..CNV

Asu max=0.04btL=344cm² …………..CV

# **Armatures horizontales :**

TYPE01: Astmin=max (2.55; 6.4) cm² Astmin=6.4cm²

TYPE01: Astmin=max (2.55; 8.6) cm²

Astmin=8.6cm²

# **Coffrage :**

TYPE01: bw=20cm> (0.15; 
$$
\frac{hs}{20}
$$
)......CV  
TYPE02: bw=20cm> (0.15;  $\frac{hs}{20}$ )......CV

# **Schéma de ferraillage de voile :**

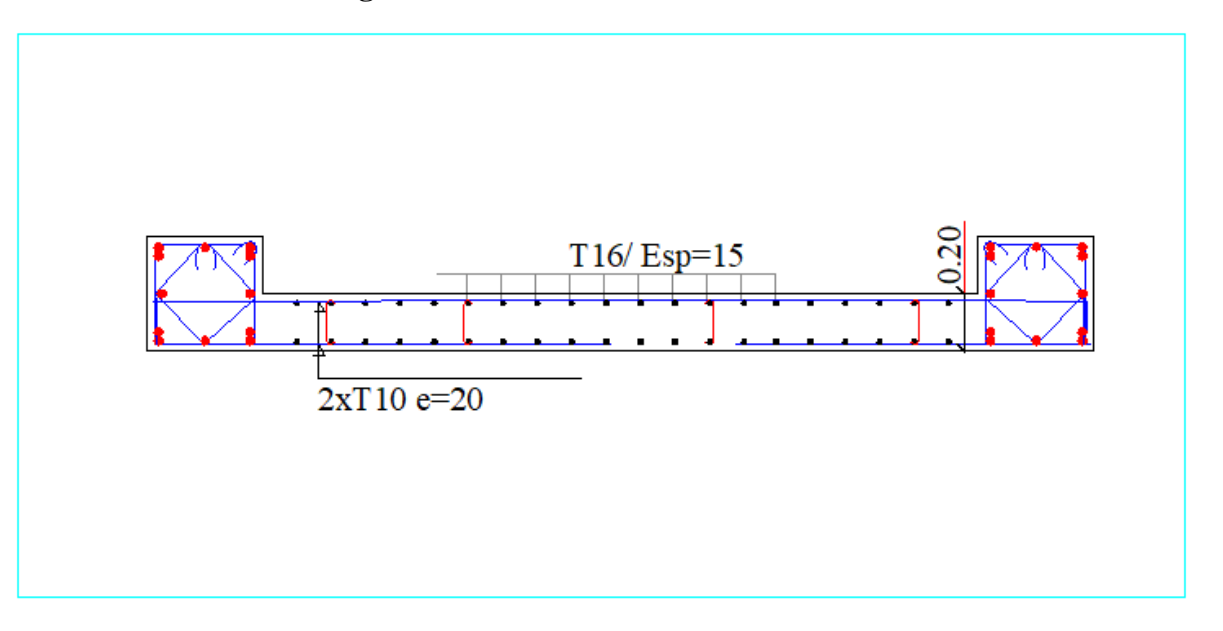

Type.01

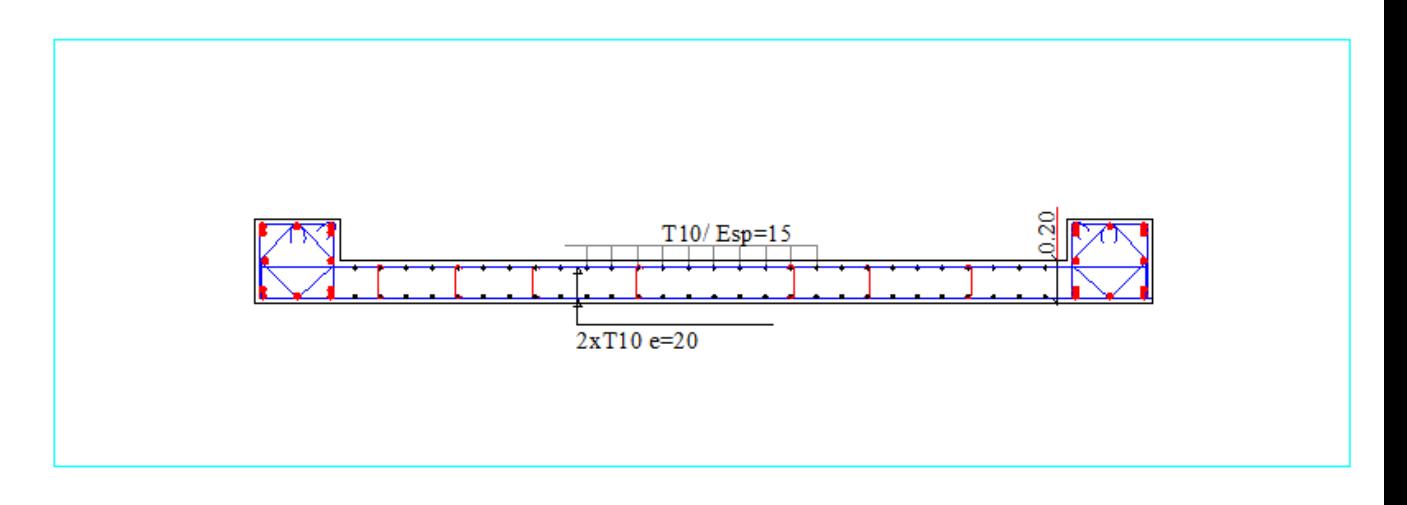

Type.02

Figure V.8 : schéma de ferraillage des types des voiles.

# **VI.ETUDE DES FONDATIONS**

# **VI .1-Introduction :**

Les fondations sont des éléments de la structure ayant pour objet la transmission au sol des efforts apportés par la structure.

Nous pouvons classer les fondations selon leur mode d'exécution et leur profondeur en :

# **Fondations superficielles :**

Utilisées pour des sols de grande capacité portante, elle sont réalisées pres de la structure (semelle isolé, semelle filante et radier)

# **Fondation profondes :**

Utilisées pour des sols ayant une faible capacité portante, le bon sol est assez profond (pieux, puits).

# **VI .2-Etude géotechnique du sol :**

Le choix du types de fondation, repose essentiellement sur une étude détaillée du sol qui nous renseigne sur la capacité portante de ce dernier, les résultats de cette étude sont :

- $\checkmark$  La contrainte admissible du sol est  $:\sigma_{\text{sol}}=2$  bars.
- $\checkmark$  Absence de nappe phréatique, donc pas de risque de remontée des eaux.

# **VI.3. Choix du type de fondation :**

Le choix du type de fondation, est fonction du type de la supère structure ainsi que des Caractéristiques topographiques et géologique du terrain.

Ce choix est défini par :

- La stabilité de l'ouvrage.
- La facilité de l'exécution.
- L'économie.
- $\checkmark$  La capacité portante du sol.
- L'importance de la supère structure.
- $\checkmark$  La distance entre axes des poteaux.

# **VI.4.les surfaces nécessaires des semelles :**

La surface de la semelle est donnée par :

$$
S_{semelle} = \frac{\sum N_{si}}{\sigma_{sol}}
$$

AVEC : 
$$
\begin{cases} \sum N_{ser} = 19919.30 \text{ KN} \\ \sigma_{sol} = 0.2 \text{ MPA} \end{cases}
$$

On a :

S  $\frac{S_{semelle}}{S_{battiment}} = \frac{9}{44}$  $\frac{33.33}{443.325}$  = 22.46%  $\leq$ 

Alors, on voit bien que les dimensions des semelles ne provoquent pas un chevauchement, ceci nous amène à proposer :

- $\checkmark$  Des semelles isolées sous poteaux.
- $\checkmark$  Et semelle filante sous voiles.

### **VI.4. Calcul des la semelle isolée sous poteau :**

### **les sollicitations :**

**ELS: Nsmax** = 732.73KN ; MSmax = 4.16N.m **ELU: Numax** = 1010.06 KN ;  $Mu_{max}$  = 5.96KN.m  $\sigma_{sol}$ = 2 bars = 200 KN/m<sup>2</sup>= 0,20 MPa Section de poteaux : 40x40 cm

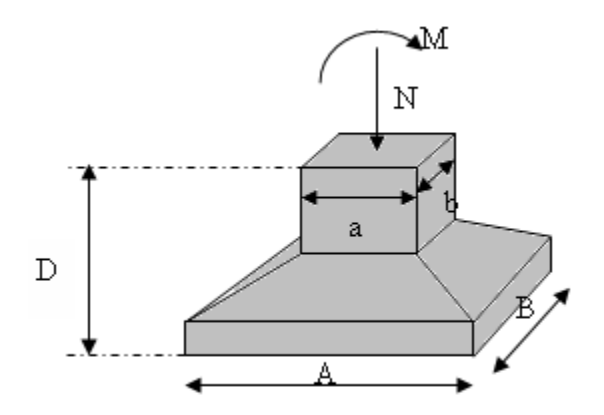

Fig.VI.1.représentation des semelles isolées sous poteaux carrés

**VI.4.1.Pré-dimensionnement :**

$$
e_0 = \frac{M_s}{N_s} = \frac{0.94}{732.73} = 0.00567
$$
 m

On considère une semelle rectangulaire  $[A \times B]$  située sous un poteau carré :

$$
\frac{a}{b} = \frac{A}{B} = 1
$$
 \n**Semelle carrée** A = B

## **a-ELS :**

Aire approché de la semelle

$$
S_1 = \frac{(G+Q)}{\sigma_{sol}} = \frac{732.73}{200} = 3.66 \text{ m}^2
$$

- **Choix de la largeur B :** 

$$
S_1 = B_1 x A_1 = B_1^2
$$
  
\n $B \ge B_1$   
\n $B = 2 m = A$ 

On prend A=B=2m

**VI.4.2.Vérification des conditions d'application de la méthode des bielles :**

- D'après le BAEL 91, on a :

$$
e_0 = 0.00567 \le \frac{2}{6} = 0.33
$$
 .......

**VI.4.3.Vérification des conditions de rigidité :**

 $d \geq max$  ( A  $\overline{\mathcal{A}}$ ; B  $\overline{\mathbf{r}}$  $\cdot$  )  $=$ on prend :  $d = 0.45$  m h=d+5=50cm  $\sigma$  $\overline{4}$  $\leq$ 

 $A.B = 2 x 2 = 4 m$ 

- Vérification de la contrainte du sol :

PP:  $0.5$  x2 x  $2$  x25 = 50 KN (PP: poids de la semelle isolée)

- ELS:  $N_s = 732.73 + 50 = 782.73$  KN
- ELU: $N_{\text{u}}$  = 1010.06 +1.35 x 50 = 1077.56 KN

$$
\sigma_M = \left(1 + \frac{6e_0}{B}\right) \frac{N_s}{A.B} = 199.01 K N/m^2
$$

$$
\sigma_m = \left(1 - \frac{6e_0}{B}\right) \frac{N_s}{A.B} = 192.35 K N/m^2
$$

 $\sigma_{mov} = \frac{\sigma}{2}$  $\frac{+3\sigma_M}{4} = \frac{1}{4}$  $\frac{32.199.01}{4}$  = 197.34KN/m<sup>2</sup>  $\leq \sigma_{sol}$  = 200 KN/m<sup>2</sup>  $\to$  C. vérifiée.

- Verification de la stabilité au renversement selon le RPA 99

D'après le RPA99 version 2003, on a :

$$
e_0 = 0.00567 \le \frac{2}{4} = 0.5
$$
 .......

**VI.4.4.Calcul du ferraillage :**

Les conditions d'application de la méthode des bielles etant vérifie , on utilisant un effort normal fictif  $N_{\rm u}$ '
**A) ELU :**

$$
e_0 = \frac{M_u}{N_u} = \frac{5.96}{1010.06} = 5.9 * 10^{-3}
$$
  

$$
\dot{N_u} = \left(1 + \frac{3e_0}{B}\right) N_u
$$
  

$$
\dot{N_u} = \left(1 + \frac{3x5.9 * 10}{2}\right) 1010.06 = 1019 KN
$$
  

$$
\sigma_{st} = 348 MPa
$$

$$
A_x = A_y = \frac{\dot{N_u}(A - a)}{8x dx \sigma_{st}} = \frac{1019(1.6)}{8x0.5x348} = 11.71 \text{ cm}^2
$$

## **B) ELS :**

Le ferraillage à l'ELS est calculé en majorant le ferraillage à l'ELU de 10% donc on adopte pour la nappe inférieure parallèle à B et A : 12HA12 de section 13.57 cm².

## **C) Espacement :**

On prend : e=15cm

## **VI.5.5.Vérification au poinçonnement :**

Selon le BAEL 91 révisé 99 (Art A.5.2, 42), la condition de non poinçonnement est vérifiée si :

$$
N_u \leq \overline{N_u} = 0.045 \times P_c \times h \times f_{c28}/\gamma_b
$$

Avec: h= 0.50 m ; Pc : Le périmètre utile.  $Pc = [(a+h+b+h) \times 2] = 3.6 \text{ m}$  $\overline{N_u} = 0.045 x P_c x h x f_{c28}/\gamma_b = 1350 \text{KN}$  $N_u = N_{u0}x(1 - \frac{s}{s})$  $\frac{s_0}{s_t}$  $N_{u0}$  = 1077.56 KN ; N<sub>u0</sub>: Effort maximal tiré sur la semelle.  $S_0 = (a+h) \times (b+h) = 0.81$  m<sup>2</sup>  $S_t = A \times B = 4 m^2$ …………….CV

## **VI.4.6.Dispositions constructives :**

Les armatures disposées suivant le grand coté constitueront le lit inférieur du quadrillage, elles doivent être munies de retours ou crochets pour équilibrer l'effort provenant des bielles. Ces retours ou crochets doivent avoir un rayon de courbure suffisant pour satisfaire la condition de nom écrasement du béton, ces retours se feront avec un angle au centre de 120° au minimum.

**Longueur de scellement droit** :  $l_s = 40\phi$  $l_s = 480$ mm  $\geq \frac{B}{4}$  $\frac{B}{4} = \frac{2}{4}$ 4 prévoir crochets d'ancrage

**VI.4.7.Schéma de ferraillage d'une semelle isolé :**

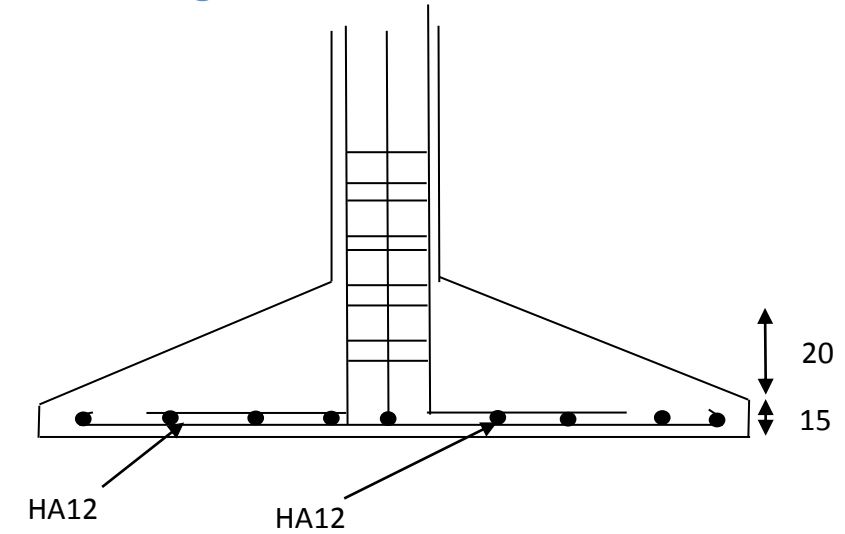

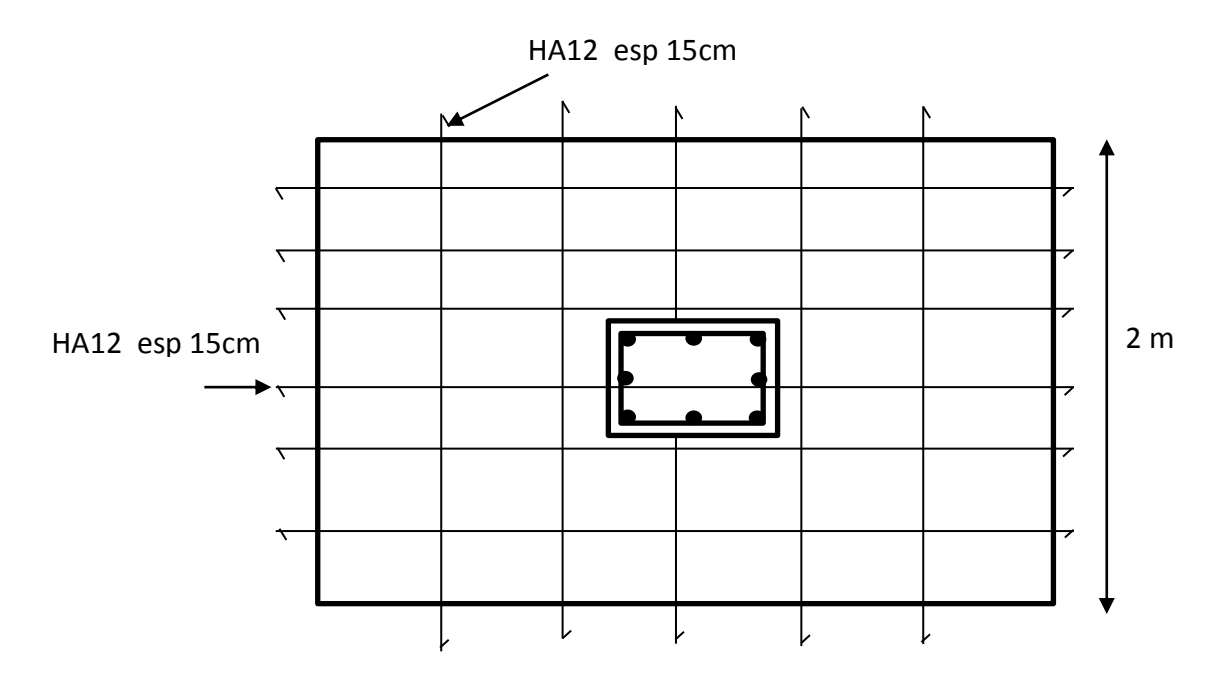

Fig.VI.2**:**Schéma de ferraillage d'une semelle isolé

## **VI.5. Semelle filante sous deux poteaux et un voile :**

Tout d'abord, on calcule le ferraillage de semelle sous poteau, en suite la semelle sous voile. la figure VI.6 présent le schéma type d'une semelle filante sur deux et un voile

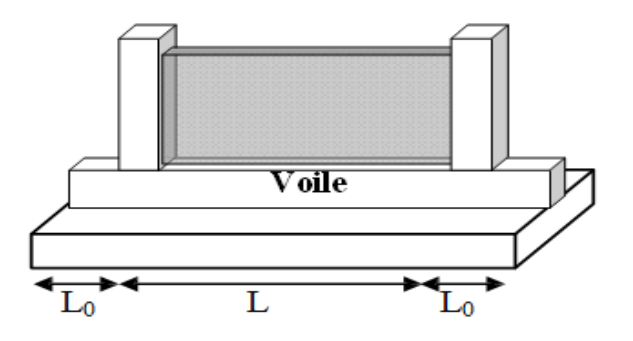

Fig.VI.3: schéma de semelle filante Sous deux poteaux et un voile

Pour voile selon X-X

#### **les sollicitations :**

**ELS** : $N_{Smax}$  = 907.69KN ;  $MS_{max}$  = 58.86N.m

**ELU :**Nu<sub>max</sub> = 1239.34 KN ;  $Mu_{max}$  = 81.06KN.m

**σsol**= 2 bars = 200 KN/m²= 0,20 MPa

On considère une semelle rectangulaire  $[A \times B]$  située sous un poteau carré :

 $\alpha$  $\frac{a}{b} = \frac{A}{B}$  $\frac{A}{B} = 1$  Semelle carrée A = B

#### **a-ELS :**

Aire approché de la semelle

$$
S_1 = \frac{(G+Q)}{\sigma_{sol}} = \frac{907.69}{200} = 4.53 \text{ m}^2
$$

 $d+$ 

**VI.5.1 Choix de la largeur B :** 

$$
S_1 = B_1 x A_1 = B_1^2
$$
  
 $B \ge B_1$   
 $B = 2.5$  m =A

$$
d \ge \max\left(\frac{A-a}{4}; \frac{B-b}{4}\right) = 52.5 \text{cm}
$$

on prend  $d= 60$  cm et h=65cm

**VI.5.2 Vérification de la capacité portante :**

$$
\sigma_M = \left(1 + \frac{3e_0}{B}\right) \frac{N}{A.B} \le \sigma_{sol} = 200 \text{ KN/m}^2
$$

$$
e_0 = \frac{M_s}{N_s} = \frac{58.87}{907.69} = 0.064 \text{ m}
$$
  

$$
\sigma_M = \left(1 + \frac{3x0.064}{2.5}\right) \frac{907.69}{6.25} = 156.39 \text{ KN/m}^2 \le \sigma_{sol} \qquad \text{c v}
$$

Tableau VI.1: vérification de la capacité portante :

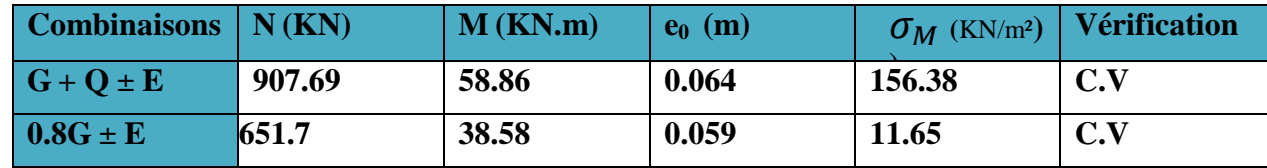

## **VI.5.3 Calcul de ferraillage :**

On a :

$$
e_0 \le \frac{B}{6}
$$
  $\longrightarrow$  0.064 < 0.41  
 $e_0 \le \frac{B}{12}$   $\longrightarrow$  0.064 < 0.21

Ce qui implique que la méthode des bielles est applicable.

Les conditions d'application de la méthode des bielles étant vérifie, on utilisant un effort normal fictif Nu'

$$
\perp \mathbf{A}) \mathbf{ELU}:
$$

$$
e_0 = \frac{M_u}{N_u} = \frac{81.06}{1239.34} = 0.065
$$

PP:  $0.65$  x $2.5$  x  $2.5$  x $25 = 101.56$  KN

- ELS:  $N_s$  = 1239.34 +101.56 = 1340.90 KN
- ELU: $N_u$  = 1239.34+1.35 x 101.56 = 1376.45 KN

$$
\begin{aligned} \n\acute{N}_u &= \left(1 + \frac{3e_0}{B}\right) N_u \\ \n\acute{N}_u &= \left(1 + \frac{3x0.065}{2.5}\right) x \, 1376.45 = 1483.81 \, KN \\ \n\sigma_{st} &= 348 \, MPa \n\end{aligned}
$$

$$
A_x = A_y = \frac{\dot{N_u}(A - a)}{8x dx \sigma_{st}} = \frac{1483.81(2.1)}{8x0.6x348} = 18.65 \text{ cm}^2
$$

Tableau VI.2 : calcul de la section d'armature.

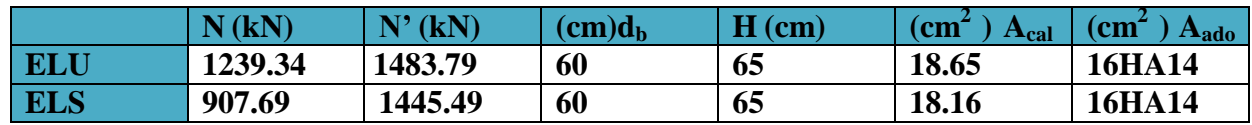

**Armature de répartition :**

$$
A_r = \frac{A(cm^2) \times B(m)}{4} \Rightarrow A_r = 14.55 \text{cm}^2 \Longrightarrow 10 \text{HA} 14 \text{ esp} = 20 \text{em}
$$

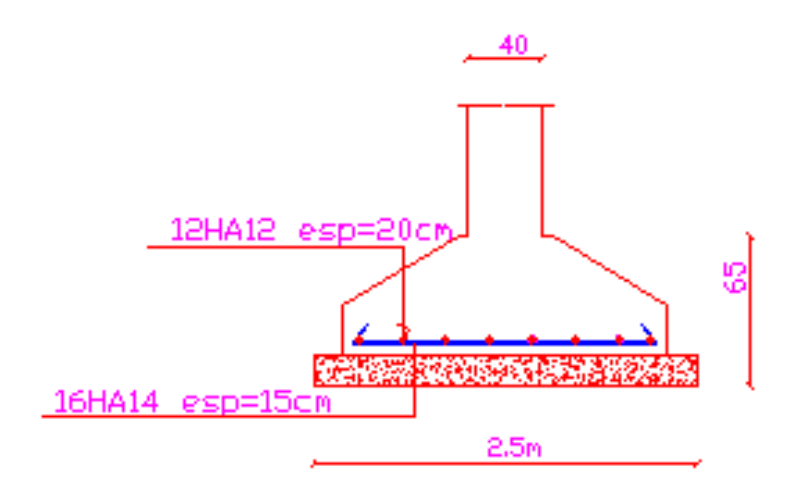

Figure VI.4.schéma de ferraillage de la semelle filante

Pour voile selon y-y

**les sollicitations :**

**ELS** : $N_{\text{Smax}} = 1303.12 \text{KN}$  ;  $MS_{\text{max}} = 183.44 \text{N.m}$ 

**ELU :**Nu<sub>max</sub> = 1785.1KN ;  $Mu_{max}$  = 251.61KN.m

**σsol**= 2 bars = 200 KN/m²= 0,20 MPa

On considère une semelle rectangulaire  $[A \times B]$  située sous un poteau carré :

$$
\frac{a}{b} = \frac{A}{B} = 1
$$
 \n**Semelle carrée** A = B

#### **a-ELS :**

Aire approché de la semelle

$$
S_1 = \frac{(G+Q)}{\sigma_{sol}} = \frac{1303.12}{200} = 6.51 \text{ m}^2
$$

- **Choix de la largeur B :** 

$$
S_1 = B_1 x A_1 = B_1^2
$$
  
\n $B \ge B_1$   
\n $B = 3 m = A$   $\sqrt{5_1} = 2.55 m$ 

$$
d \ge \max\left(\frac{A-a}{4}; \frac{B-b}{4}\right) = 65 \text{cm}
$$

on prend d= 70 cm et h=75cm

**Vérification de la capacité portante :**

$$
\sigma_M = \left(1 + \frac{3e_0}{B}\right) \frac{N}{A.B} \le \sigma_{sol} = 200 \text{ KN/m}^2
$$

$$
e_0 = \frac{M_s}{N_s} = \frac{183.44}{1303.12} = 0.14 \text{ m}
$$
  

$$
\sigma_M = \left(1 + \frac{3x0.14}{3}\right) \frac{1303.12}{9} = 165.06 \text{ KN/m}^2 \le \sigma_{sol} \qquad \text{c v}
$$

**Tableau VI.19: vérification de la capacité portante :**

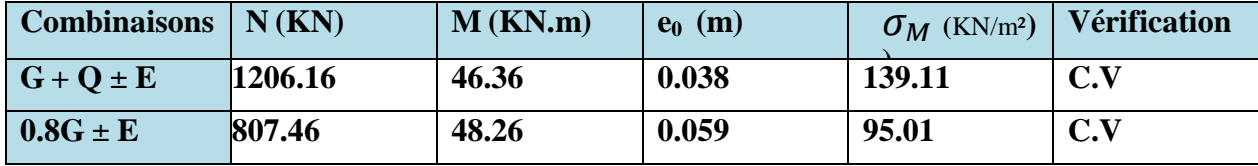

Calcul de ferraillage :

On a :

$$
e_0 \le \frac{B}{6}
$$
  $\longrightarrow$  0.14 < 0.5  
 $e_0 \le \frac{B}{12}$   $\longrightarrow$  0.14 < 0.25

Ce qui implique que la méthode des bielles est applicable.

Les conditions d'application de la méthode des bielles etant vérifie , on utilisant un effort normal fictif N<sub>u</sub>'

**A) ELU :**

$$
e_0 = \frac{M_u}{N_u} = \frac{1785.1}{251.61} = 0.14
$$

PP:  $0.75$  x 3 x 3 x 25 = 168.75KN

- ELS:  $N_s$  = 1303.12 +168.75 = 1471.87KN
- ELU: $N_u$  = 1303.12+1.35 x 168.75 = 1530.93KN

$$
\begin{aligned} \n\acute{N}_u &= \left(1 + \frac{3e_0}{B}\right) N_u \\ \n\acute{N}_u &= \left(1 + \frac{3x0.14}{3}\right) x \ 1376.45 = 1530.93 \, KN \\ \n\sigma_{st} &= 348 \, MPa \n\end{aligned}
$$

$$
A_x = A_y = \frac{\dot{N_u}(A - a)}{8x dx \sigma_{st}} = \frac{1745.26(2.6)}{8x0.7x348} = 23.28 \text{ cm}^2
$$

**Tableau VI.14:calcul de la section d'armature.**

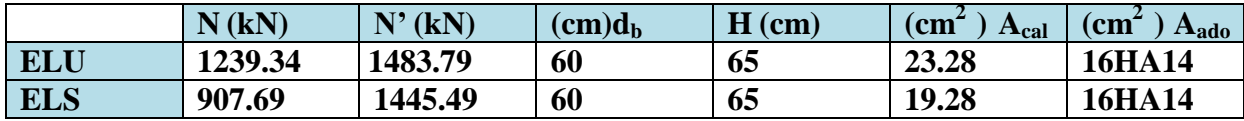

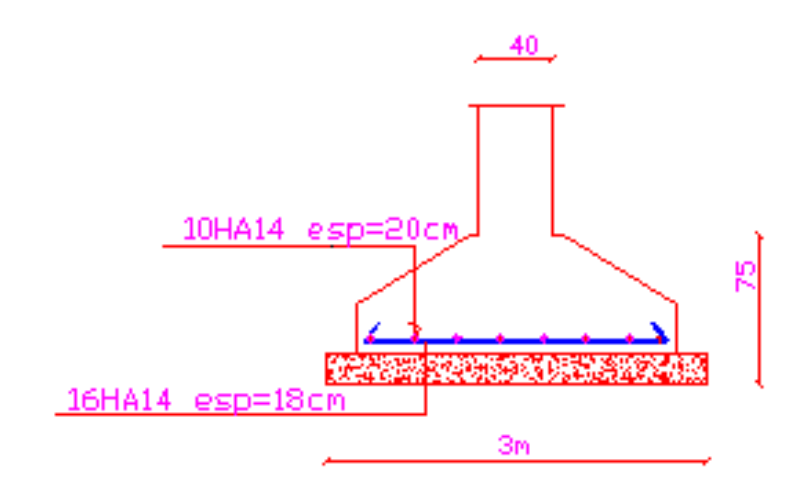

Figure VI.5.schéma de ferraillage de la semelle filante

# **Conclusion**

Dans ce projet nous avons procédé au dimensionnement et au ferraillage des éléments structuraux et non structuraux d'un bâtiment en béton armé en R+4 à usages multiples. Ce bâtiment est implanté à Bouira, classée en Zone IIa selon le règlement parasismique Algérien.

L'analyse sismique de la structure est effectué conformément aux prescriptions et aux recommandations du règlement parasismique Algérien (RPA 99/2003) et du règlement Européen (EC8). La finalité étant de confronter les recommandations des deux règlements et des résultats obtenus. Ce qui constitue l'objectif primordial de notre travail.

Pour se faire, la modélisation 3D de la structure est effectuée sur le logiciel ETABS.

Pour définir les paramètres des deux spectres de calcul, nous nous sommes basés sur les études ultérieures menées dans ce domaine, en particulier, pour définir un coéfficient de comportement qui respecte les recommandations des deux normes pour le cas précis de notre structure et une zone de sismicité qui corresponde aux critères requis par les deux réglements.

L'exploitation des résultats donnés par ce logiciel a permis de vérifier plusieurs critères prescrits par les deux règlements : la stabilité de l'ouvrage, le respect des déplacements maximaux et le choix des dimensions et du ferraillage des éléments structuraux.

Il en ressort que si les déplacements maximaux restent dans des proportions admises par les deux normes, ils paraissent plus importants selon l'EC8.

Les efforts à la base de la structure (réactions et efforts sismiques) sont aussi nettement plus défavorables avec l'EC8.

Globalement, la comparaison à l'Eurocode 8 montre que dans notre cas, l'action sismique est plus défavorable comparée au règlement parasismique Algérien (RPA99/2003). Ce constat-là ne peut cependant pas se faire simplement sur la comparaison de l'accélération spectrale qui dans notre cas est défavorable à l'Eurocode 8 pour les basses périodes des modes propres. En effet le coefficient de comportement est aussi défavorable pour l'EC8.

Par ailleurs, les combinaisons d'actions diffèrent pour les deux règlements et c'est l'Euro code qui est plus favorable que le RPA 99/2003 puisqu'il ne prend en compte que 30% des charges d'exploitation contre 100 % pour l' RPA 99/2003.

Cependant, il n'est pas possible de généraliser ce constat-là. En effet, la définition de l'action sismique dépend de plusieurs paramètres propres à chaque type de structure et de terrain étudié. Il serait donc intéressant d'étudier l'influence de chacun de ces paramètres dans les deux réglementations et d'établir une correspondance fiable entre tous les paramètres des spectres de calcul pour évaluer les points de convergence et de divergence entre les deux normes.

Ceci dit, ce projet nous a offert l'occasion d'explorer un règlement parasismique étranger applicable dans un continent ayant ses propres spécificités géologiques, géographiques et topographiques, une histoire et une cartographie sismiques différentes des nôtres. Toutefois, cela n'empêche pas qu'il puisse présenter quelques points de similitudes avec le règlement parasismique national. Des similitudes que nous avons tenté de détecter tout au long de ce projet.

Par ailleurs, dans le sillage de ce projet, nous avons pu avoir des échanges fructueux et enrichissants avec les professionnels du bâtiment. Leur longue expérience nous a beaucoup aidé dans ce projet.

[1] Règles parasismiques Algériennes 1999 - Version 2003. DTR-BC 248 - CGS, Alger, 2003.

[2] Conception et dimensionnement des structures pour leur résistance aux séismes (Eurocode 8) et document d'application national, Décembre 2000, France.

[3] Tahar Seddiki, Etude d'un bâtiment R+5 à usages multiples, PFE master II, UAMOB, 2018.

[4] Multon S, BETON ARME Eurocode 2, INSA, Université Paul Sabatier, Toulouse,30/11/2012,154p

[5] KASSOUL, A, Yousfi M, BOUKORSI E.et ELKHEIRI N, Comparaison des normes euro code 8 (ec8) et des règles parasismiques Algeriennes RPA99/V2003, 10 Octobre 2013,10p. 6ème Symposium International sur la construction en zones sismiques (SICZS2013).

[6] S, BALMAIN Tp parasismique RSA EC8 dec. 2010

[7] Eurocode 8 Initiation 68P, Séminaire Melody.

[8] Julie ROCHEL, Etude comparative de l'Eurocode 8 et l'ASCE 7-10 pour un bâtiment de 37 étages, INSA STRASBOURG. JUIN 201

[9] Amina CHEBIHI and Nasser LAOUAMI, Comparative seismic study between Algerian code (rpa99), European code (ec8) and american code (ubc97), second european conference on earthquake engineering and seismology istanbul .2014.

[10] Mathias KLEIN, "Etude parasismique d'un bâtiment hospitalier et comparaison PS92/EC8", PFE, INSA, STRASBOURG, juin 2013.